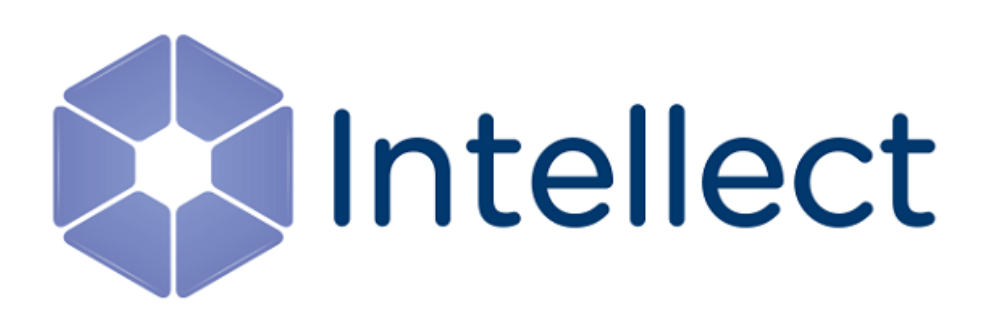

## Справочник ключей реестра

Обновлено 02.06.2020

### Содержание

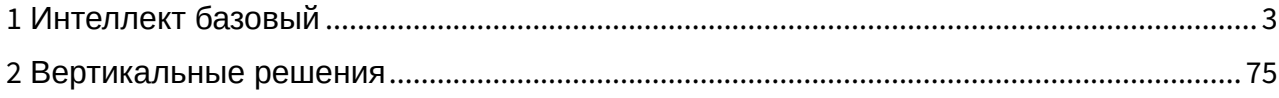

#### <span id="page-2-0"></span>1 Интеллект базовый

[Eng](https://doc.axxonsoft.com/confluence/display/Int410en/Registry+keys+reference+guide)

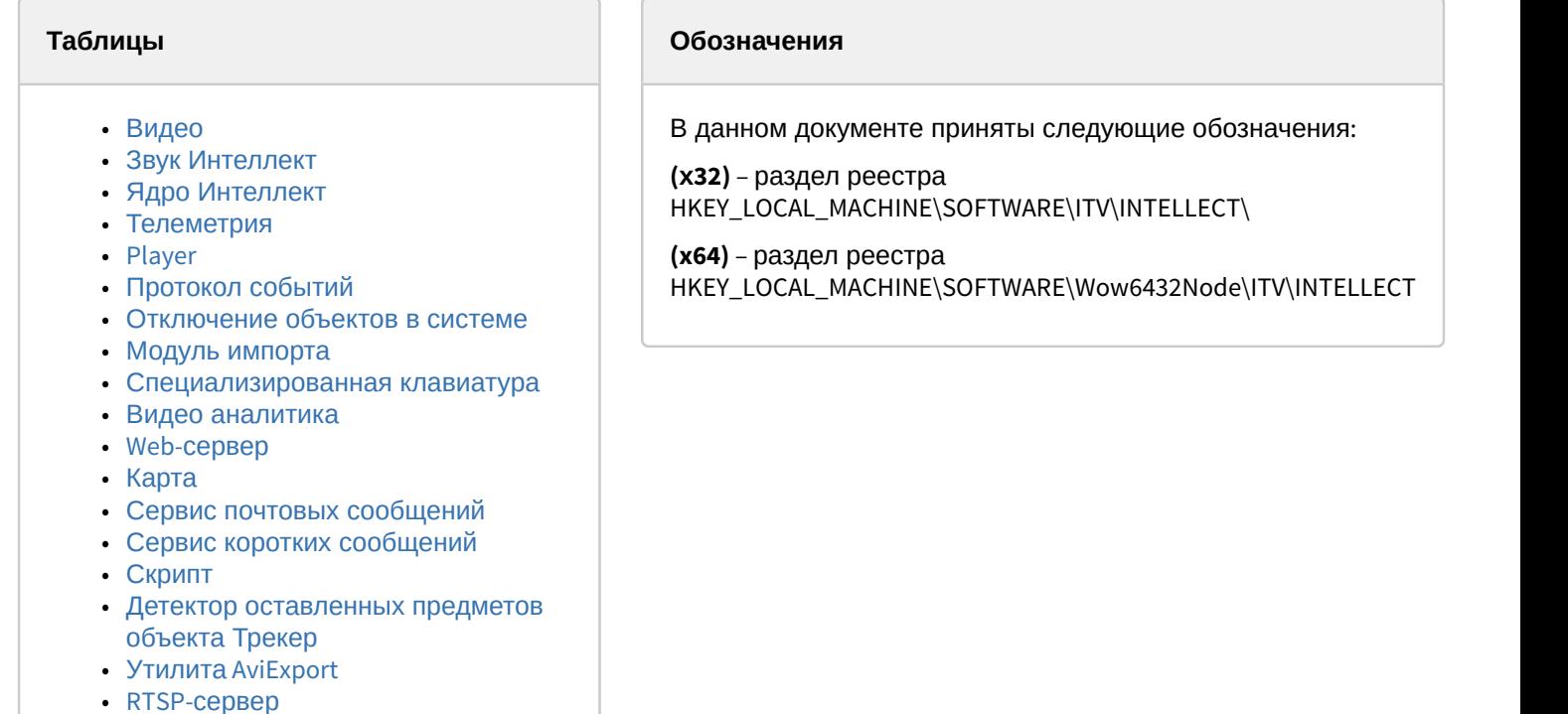

Общие сведения о системном реестре ОС Windows и работе с ним приведены в документе [Руководство](https://doc.axxonsoft.com/confluence/pages/viewpage.action?pageId=124979269) [администратора](https://doc.axxonsoft.com/confluence/pages/viewpage.action?pageId=124979269), раздел [Работа с системным реестром ОС](https://doc.axxonsoft.com/confluence/pages/viewpage.action?pageId=124979982) [Windows](https://doc.axxonsoft.com/confluence/pages/viewpage.action?pageId=124979982).

#### <span id="page-2-1"></span>Видео

• [ЕЦХД](#page-69-0)

• [Подсистема связи](#page-70-0)

• [VideoIQ7.](#page-71-0) [Отличия от Интеллекта](#page-71-0)

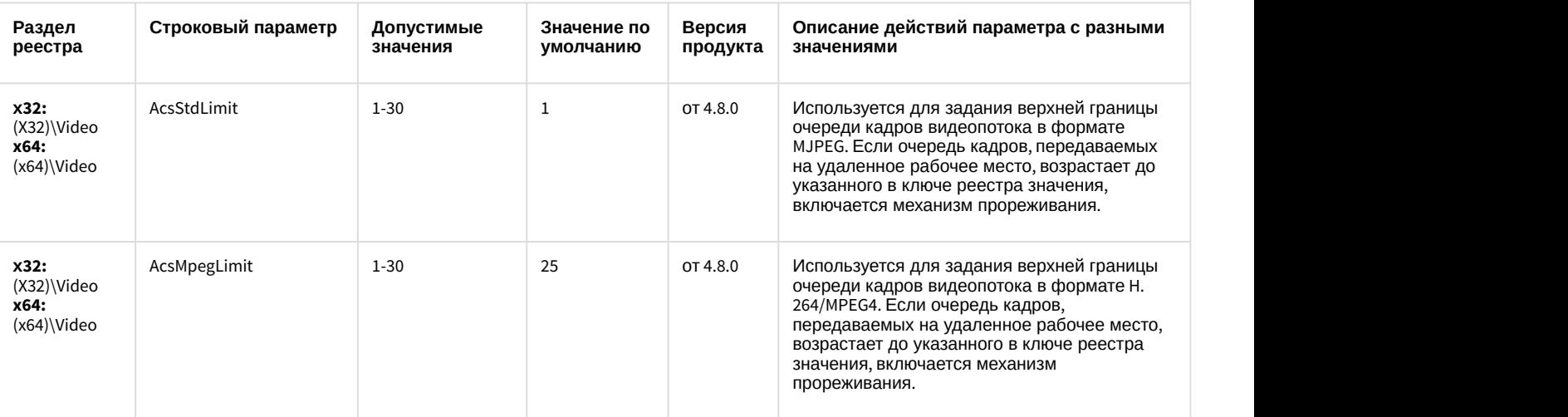

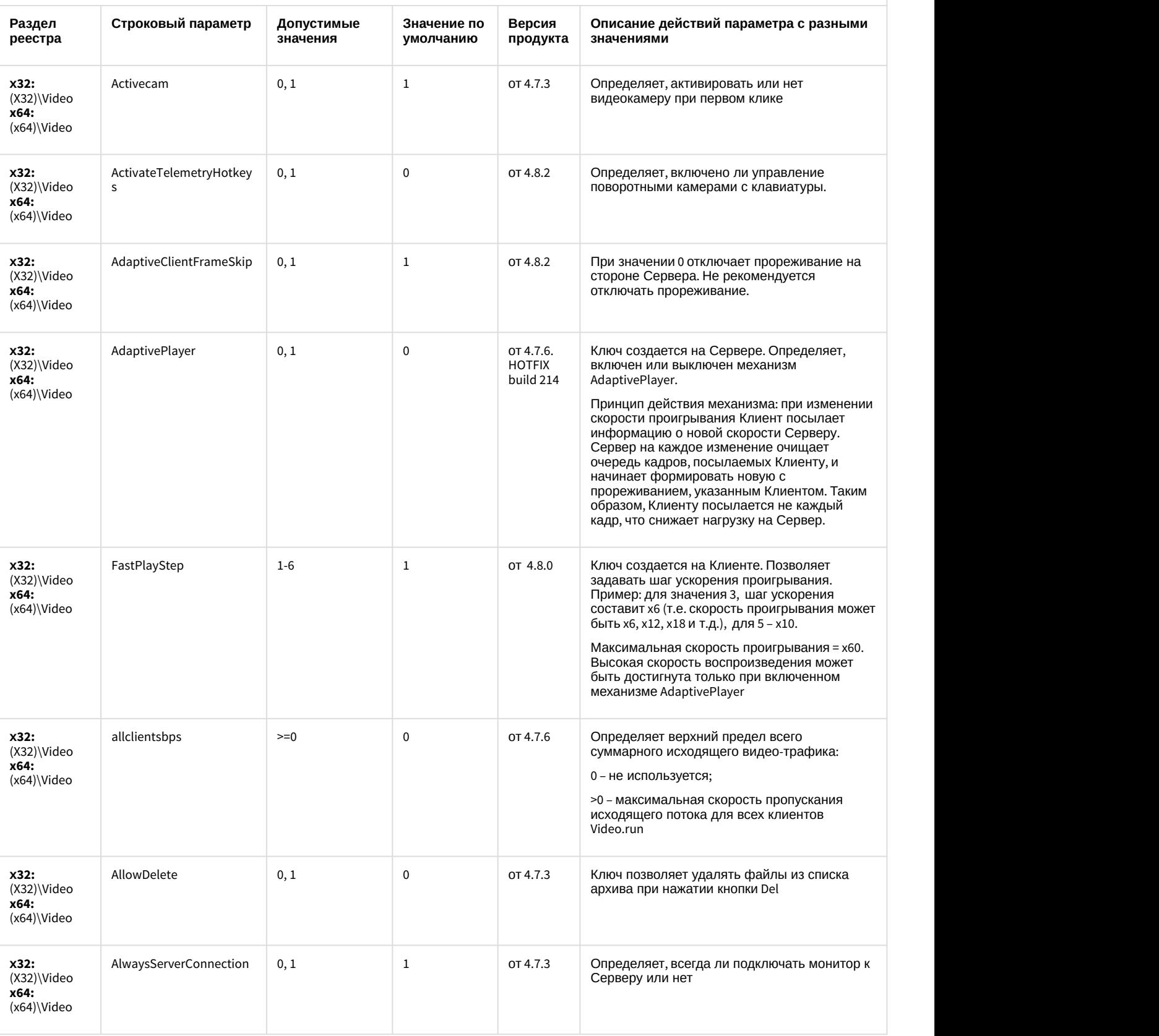

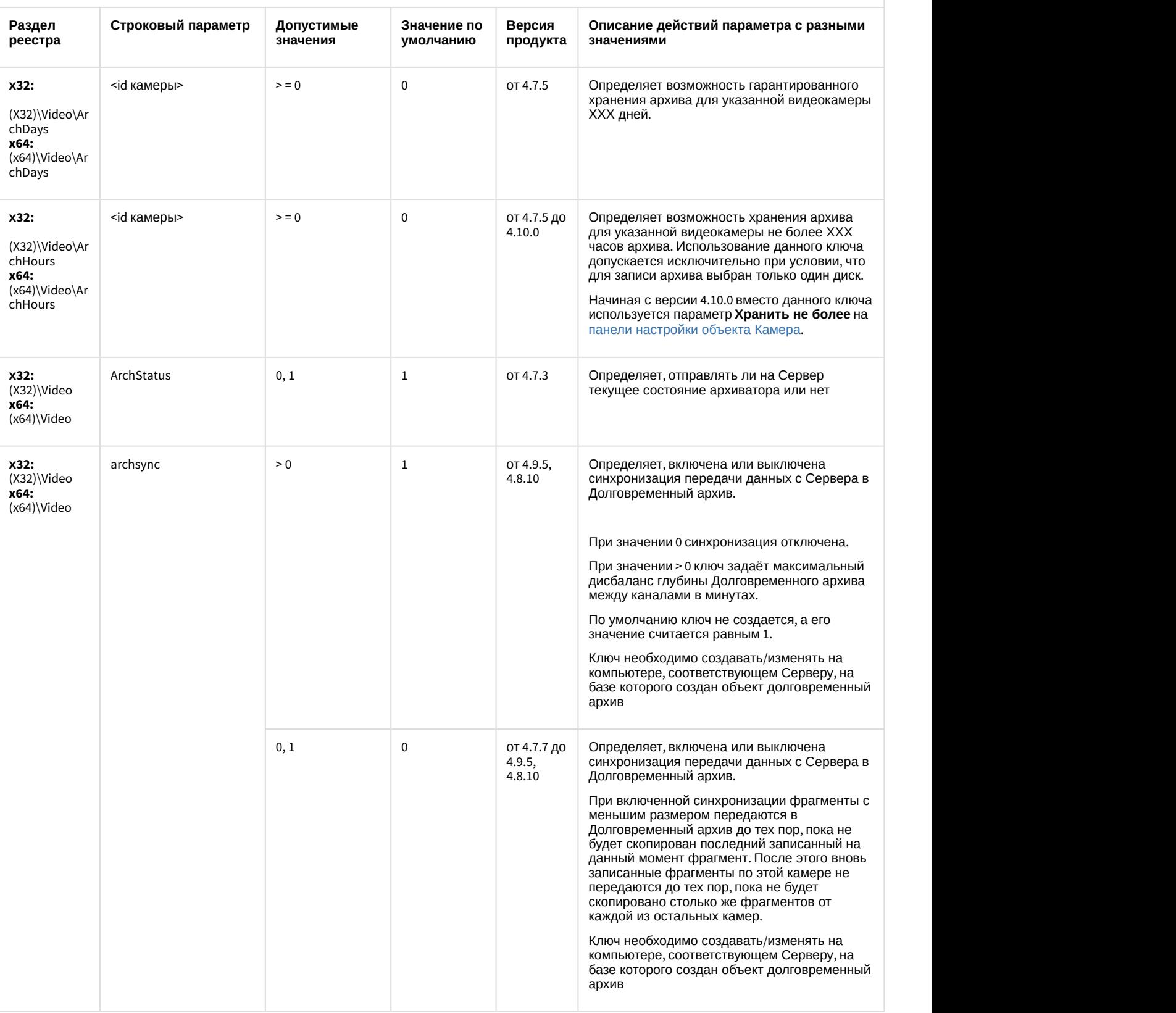

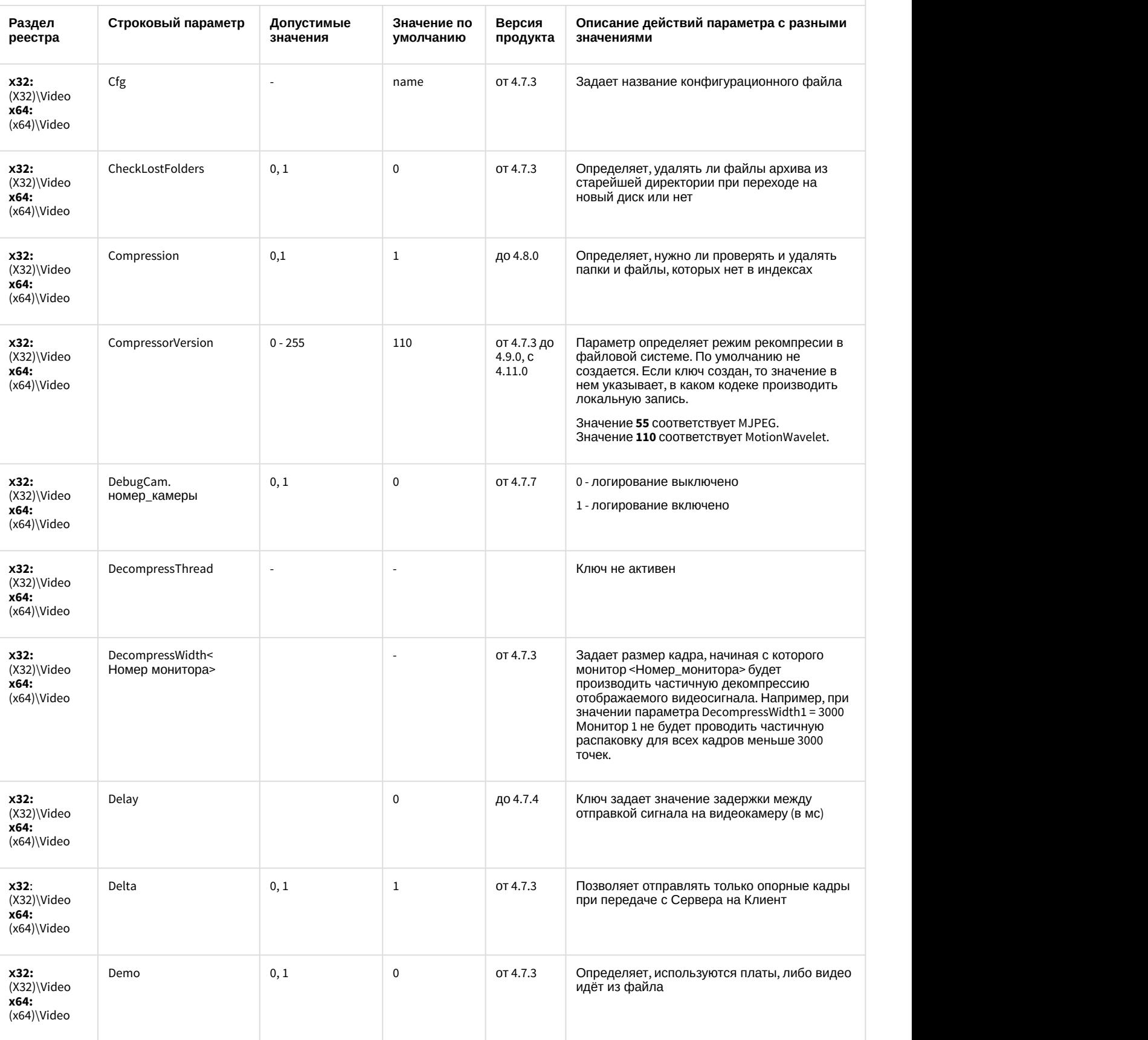

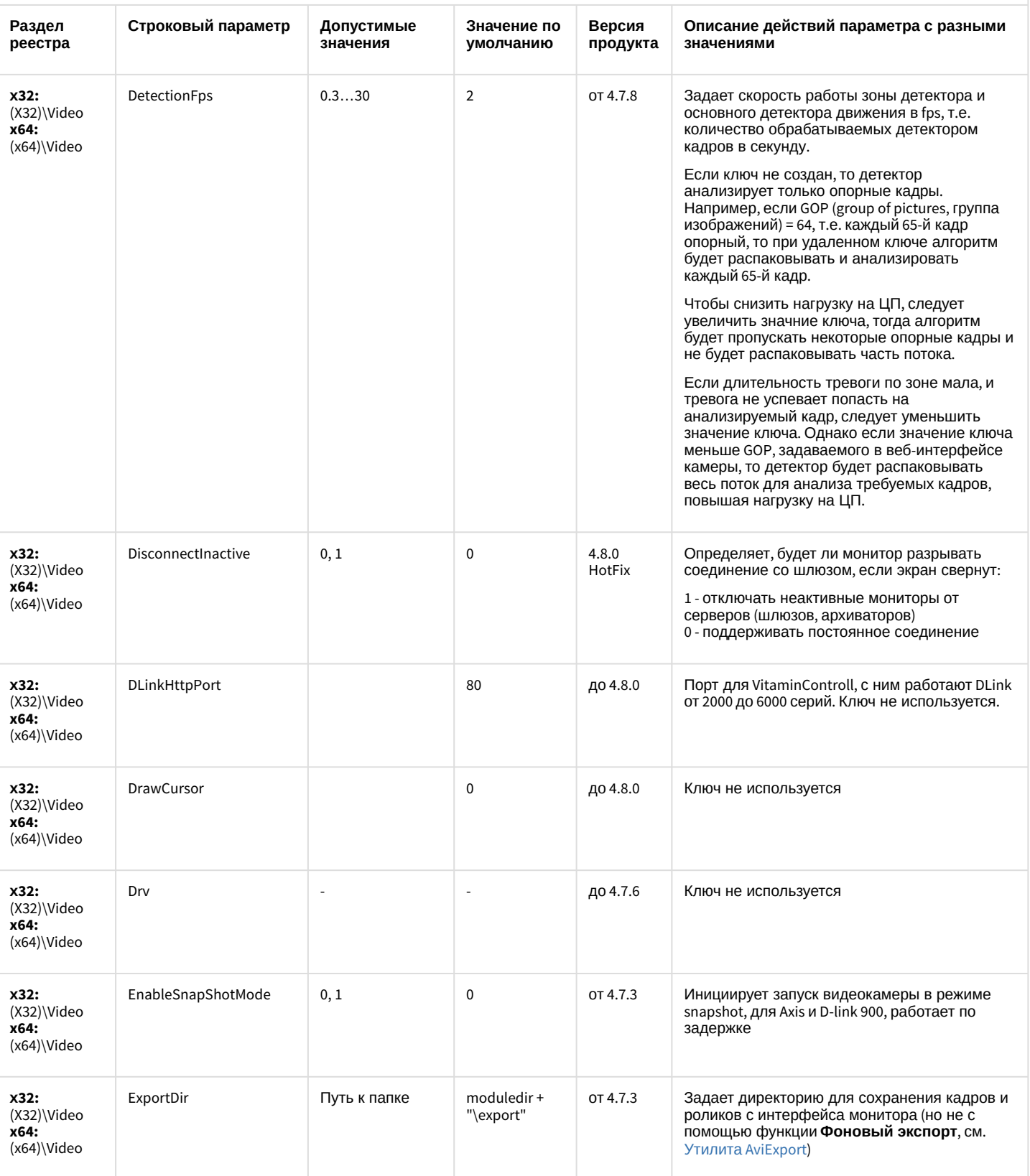

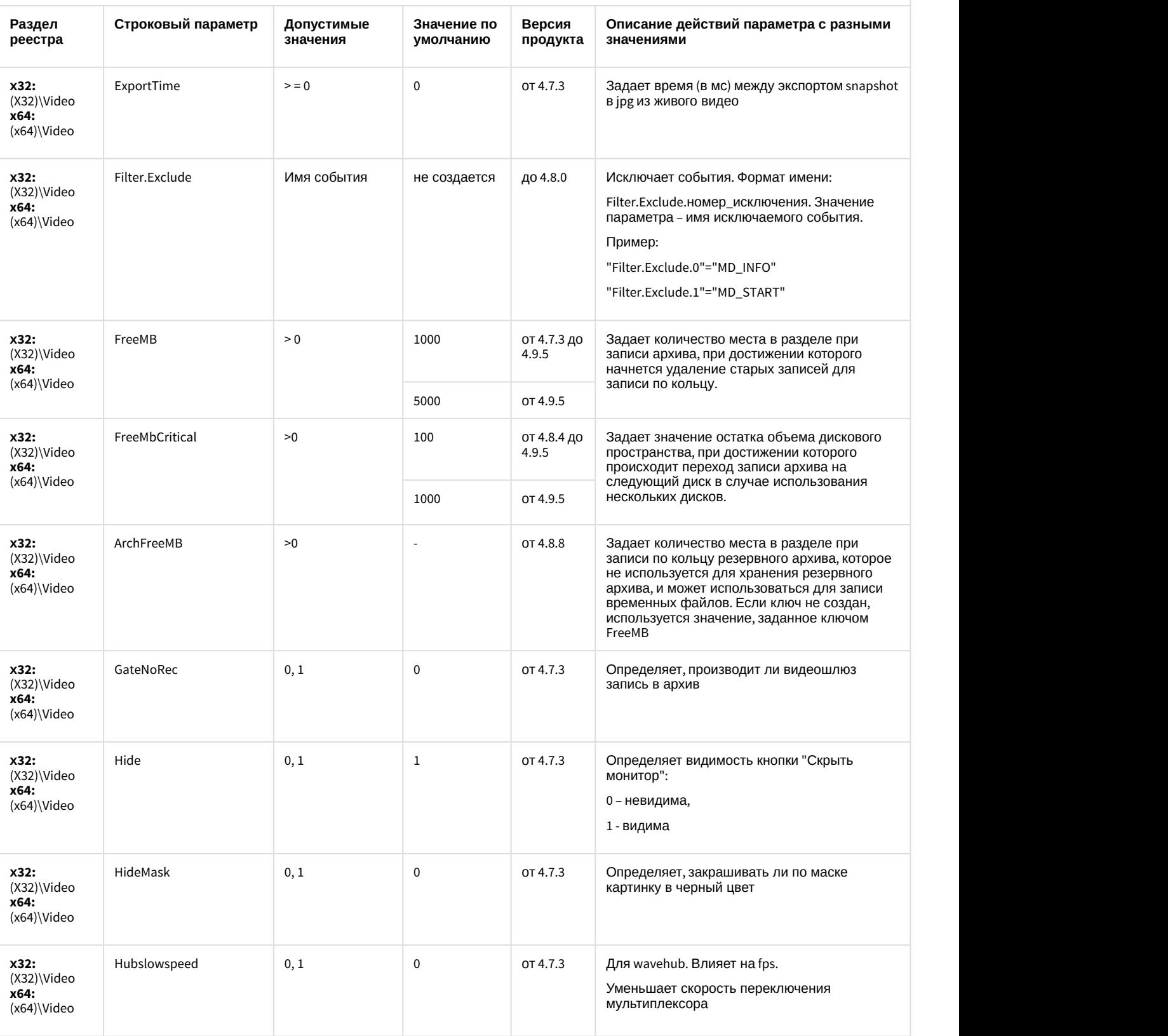

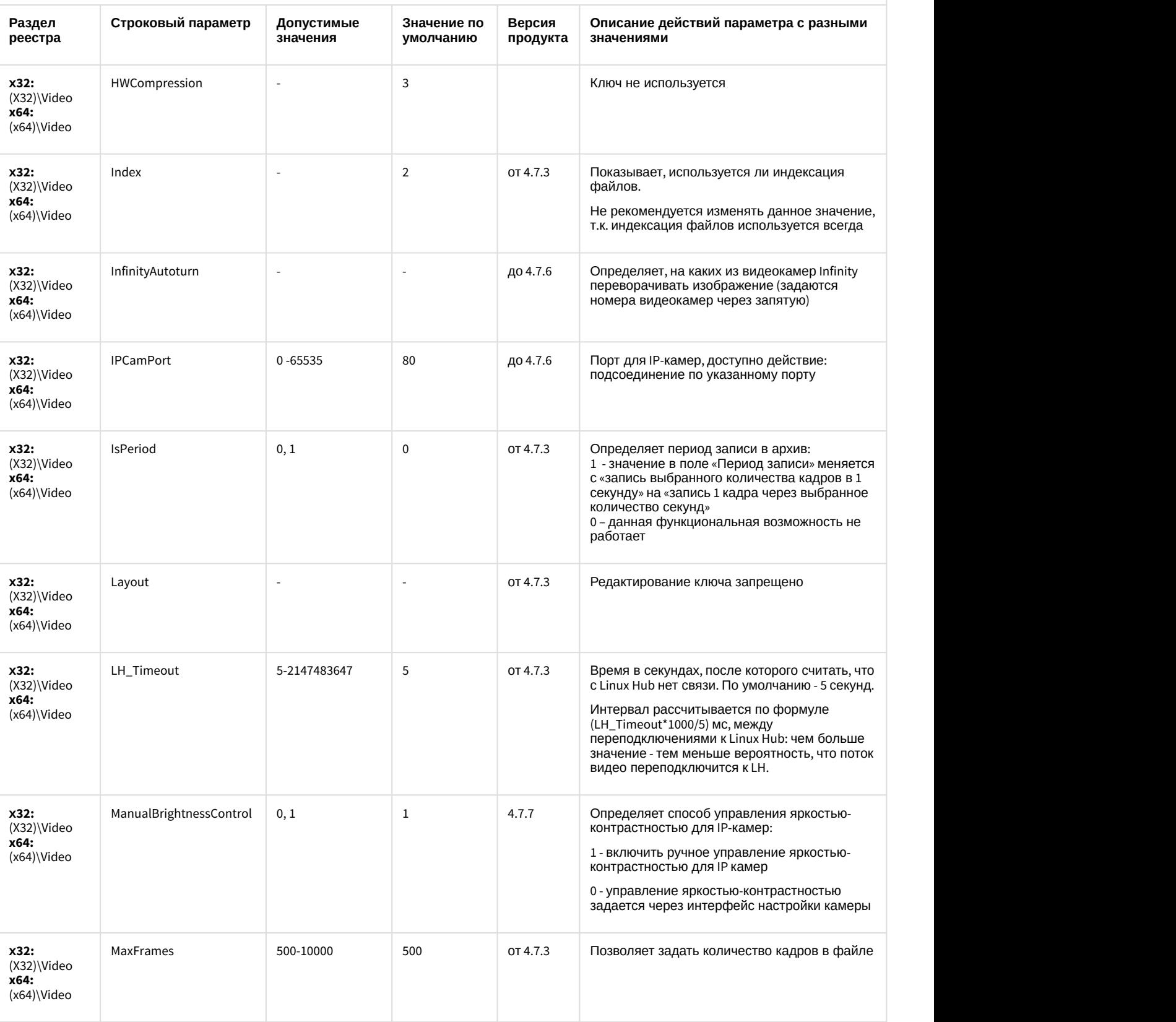

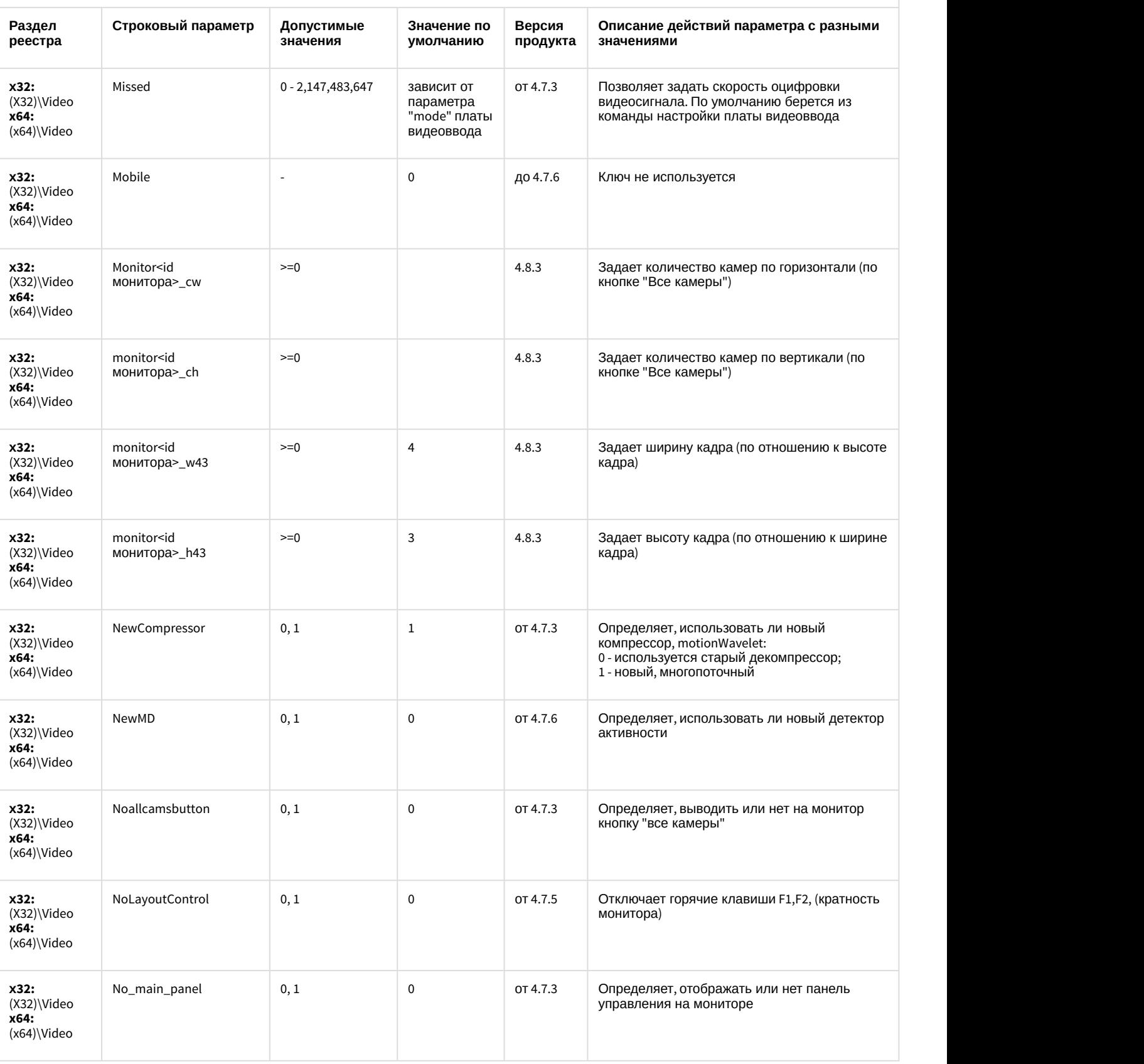

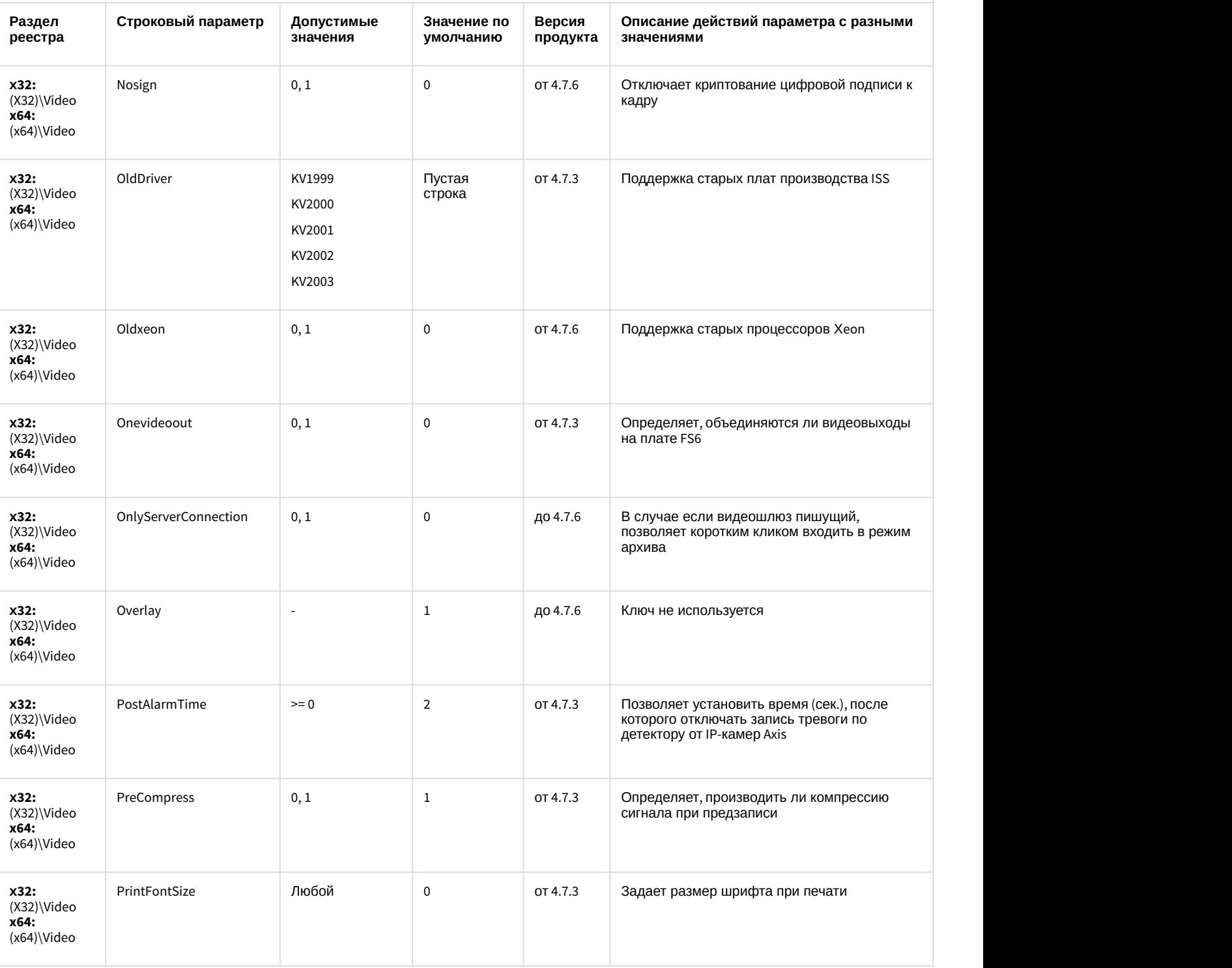

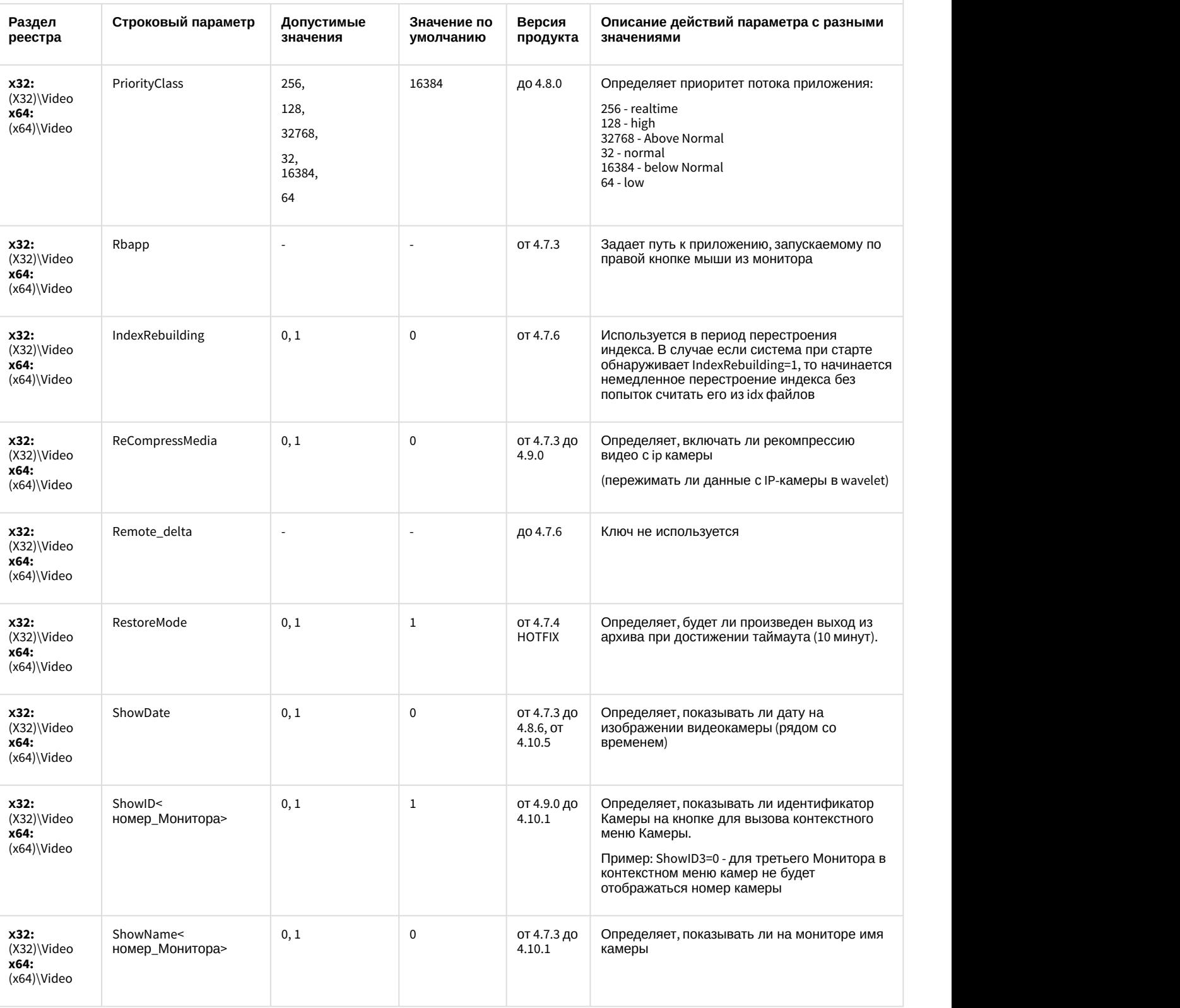

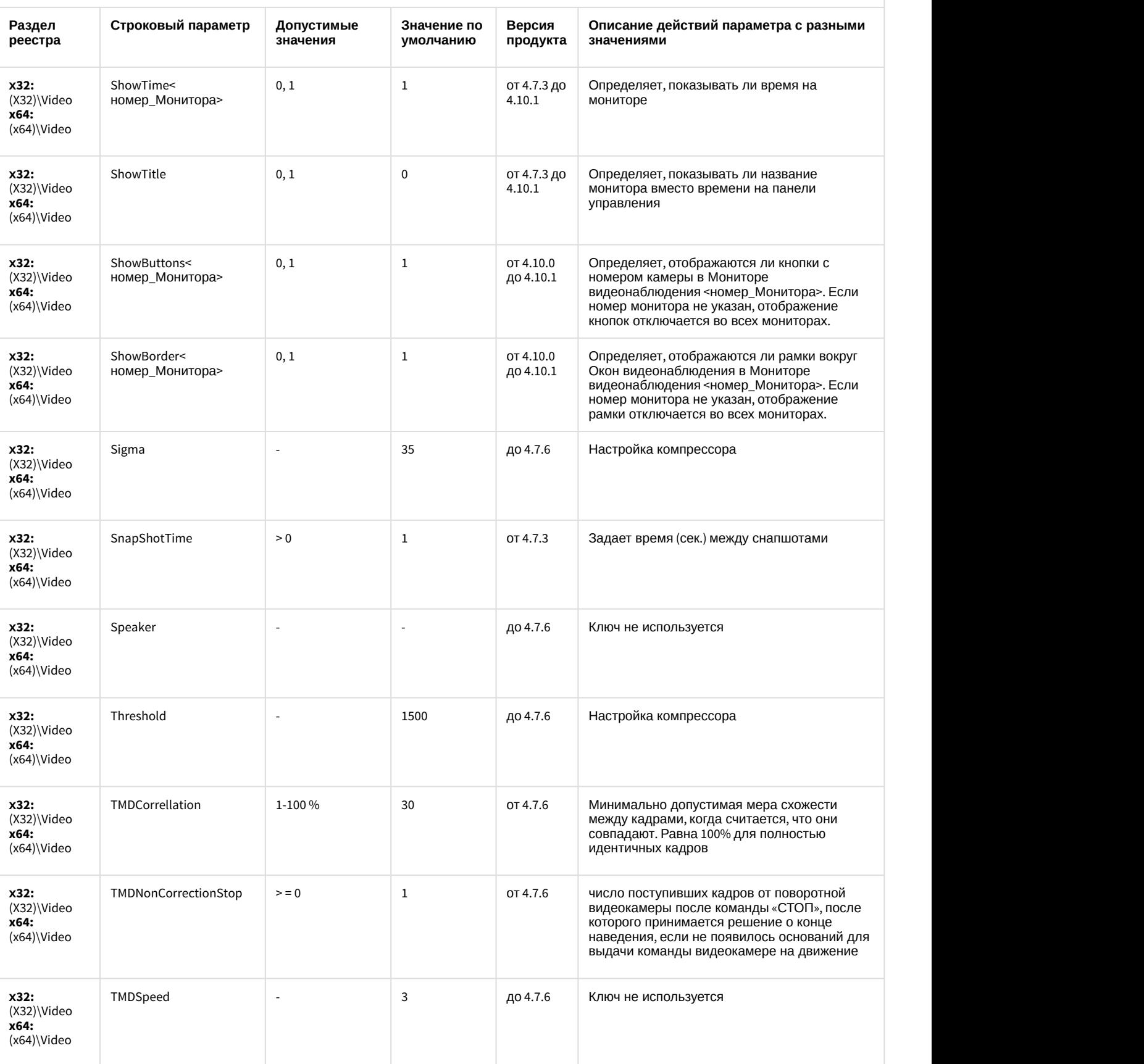

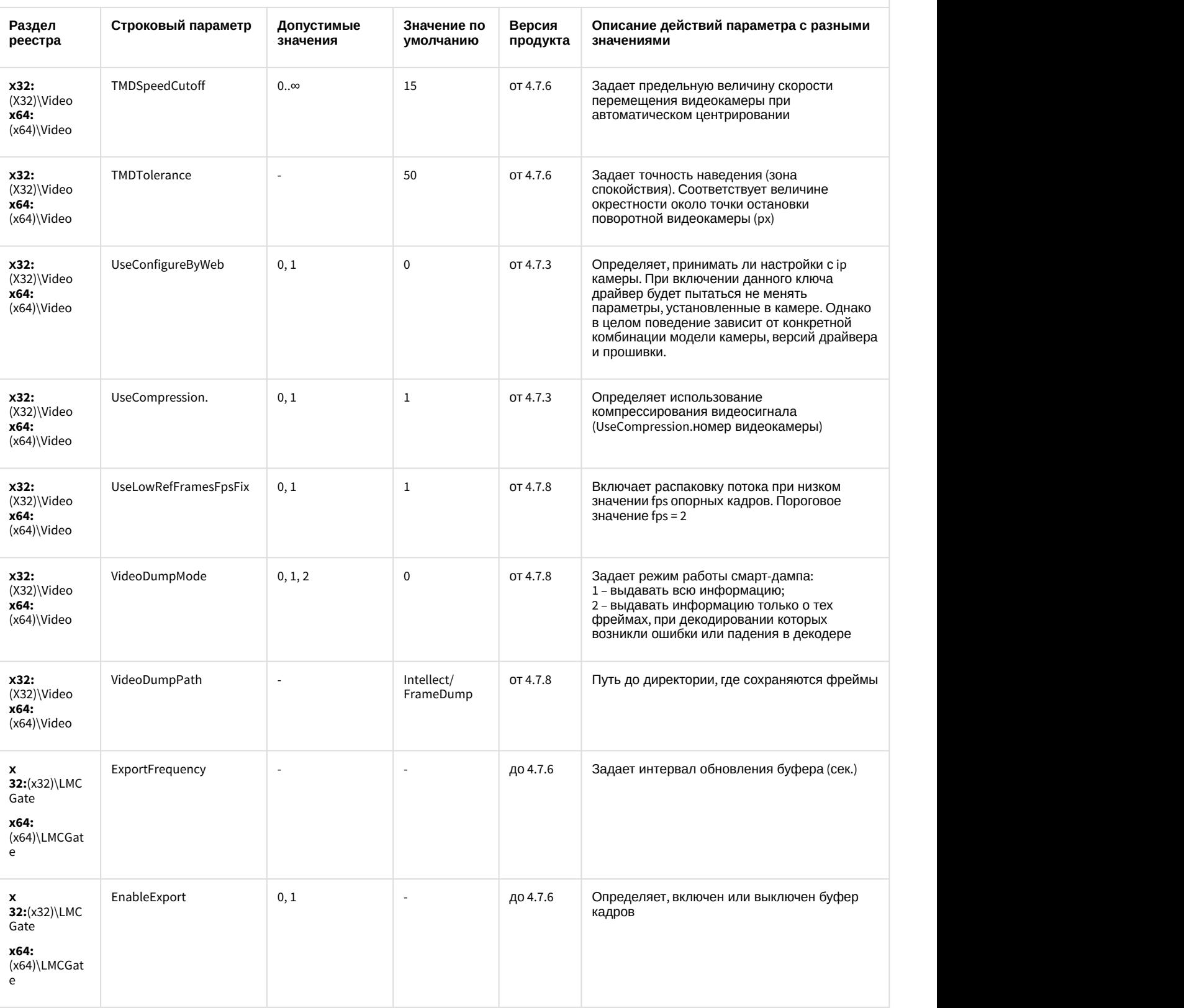

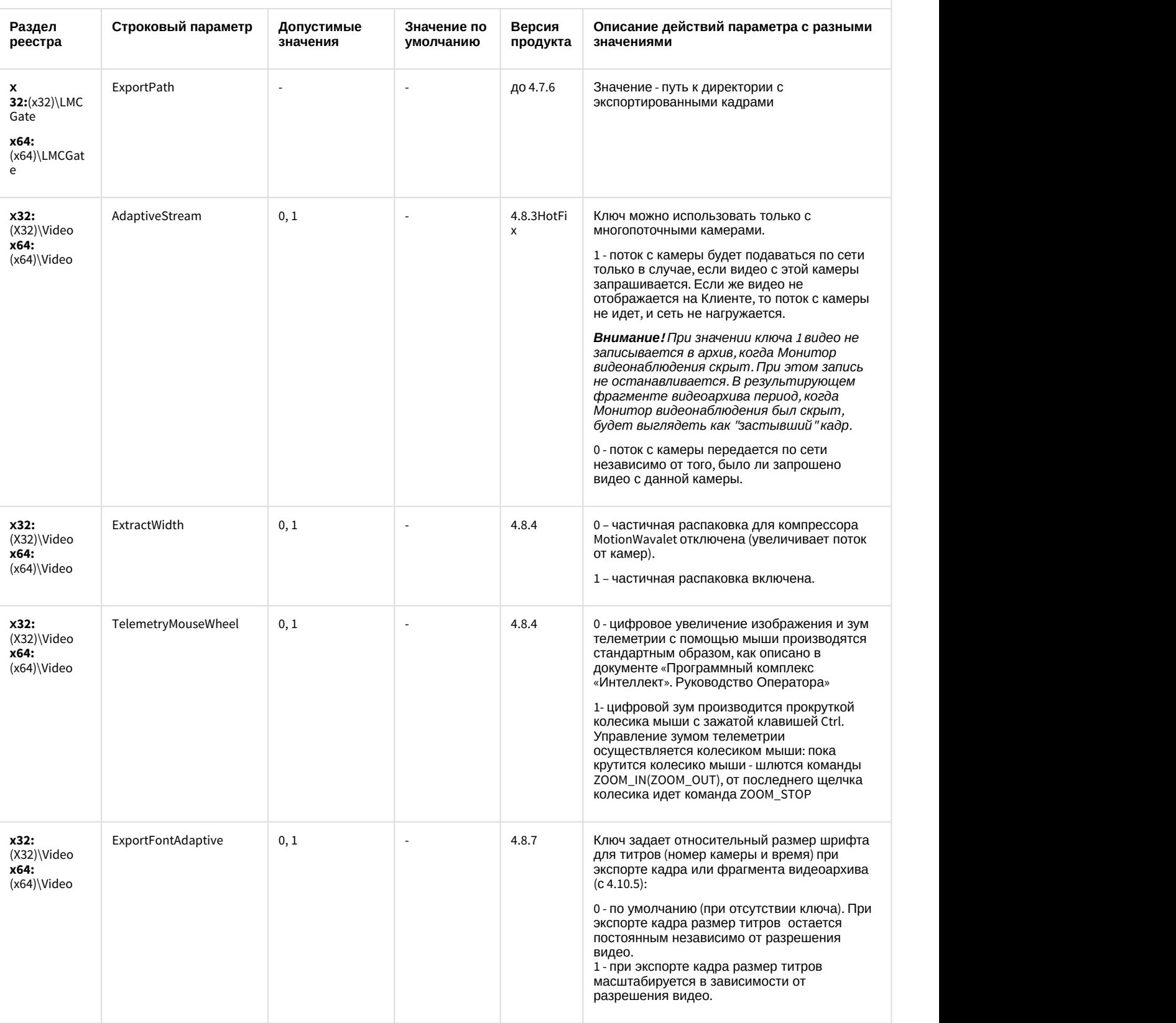

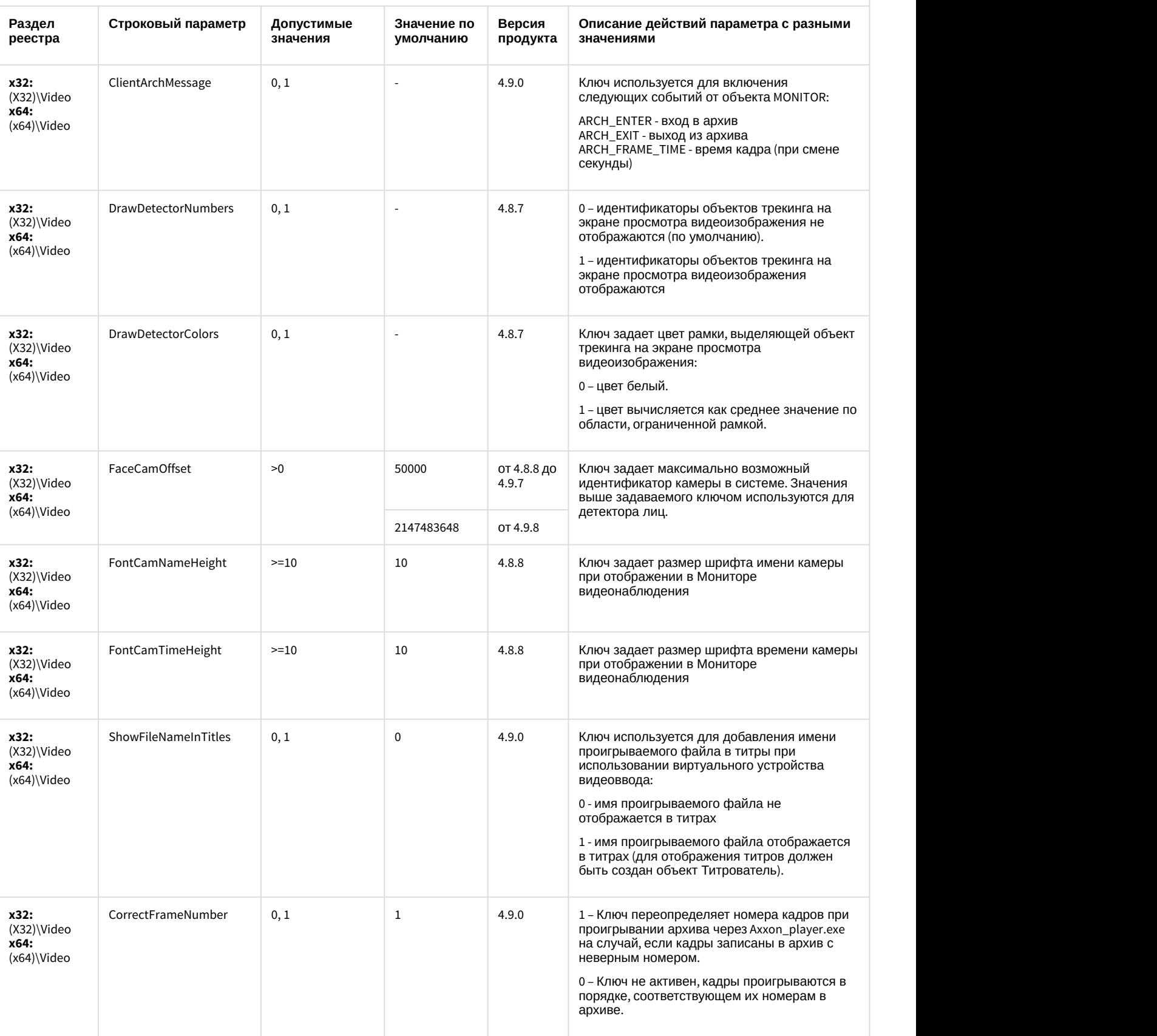

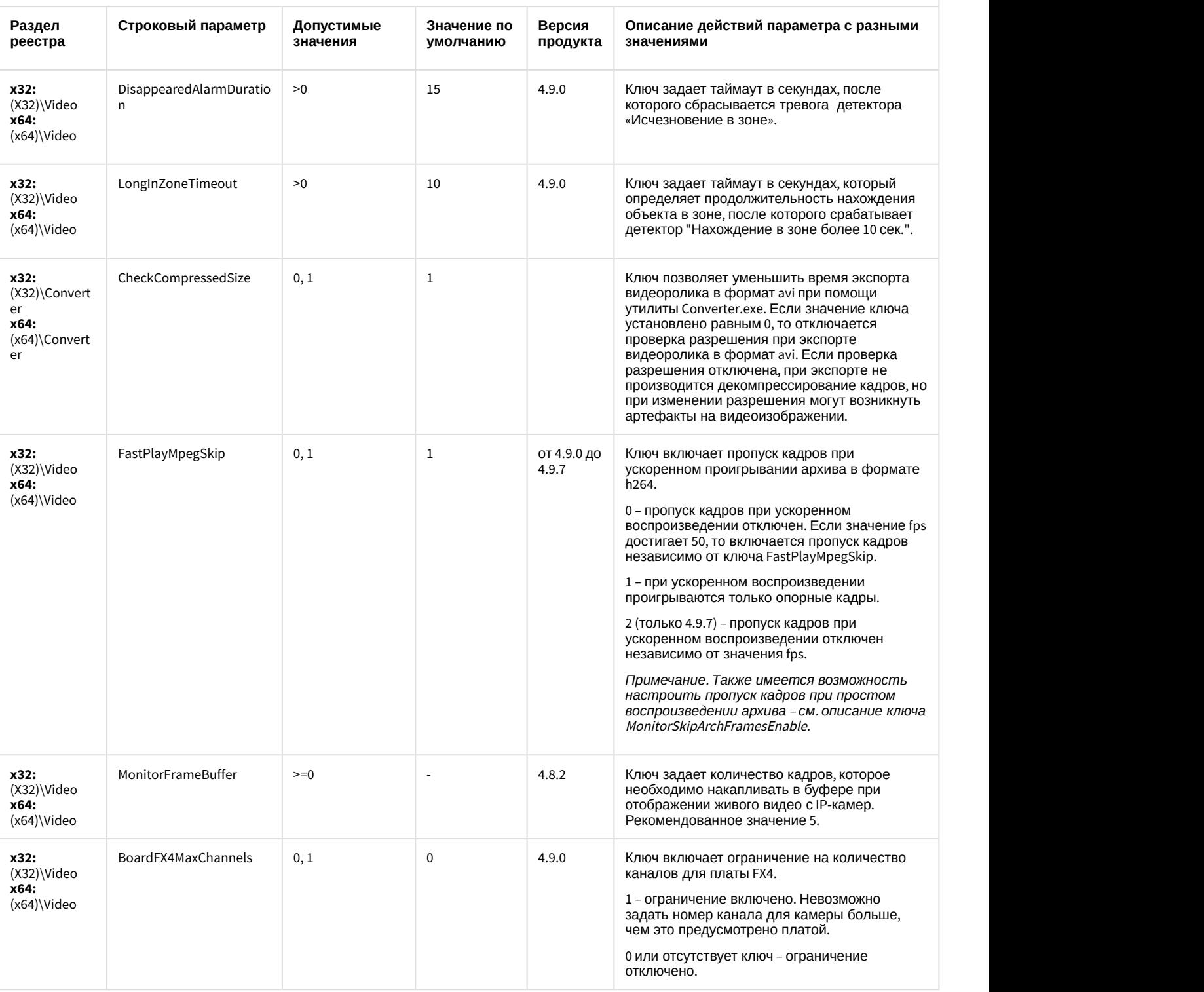

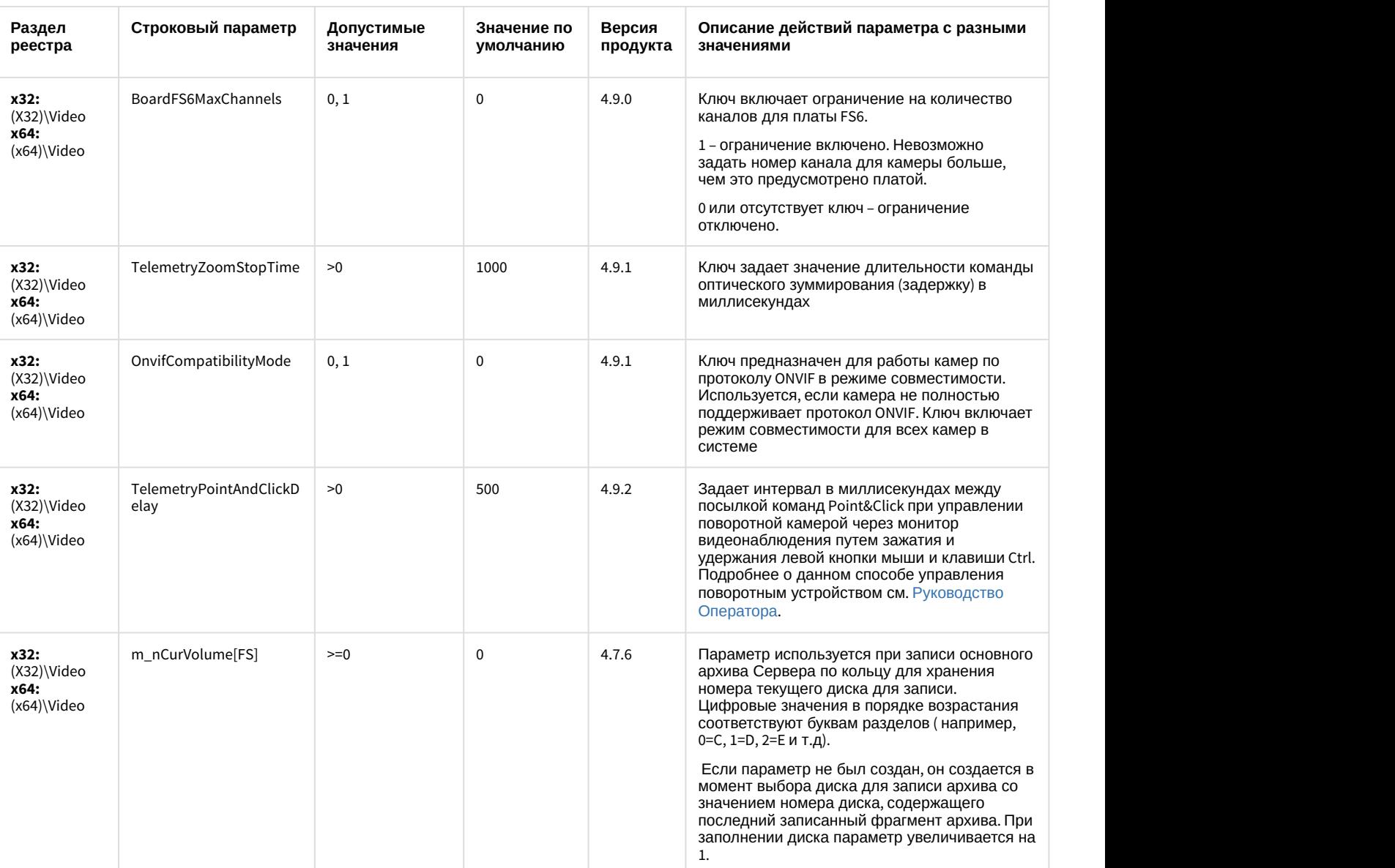

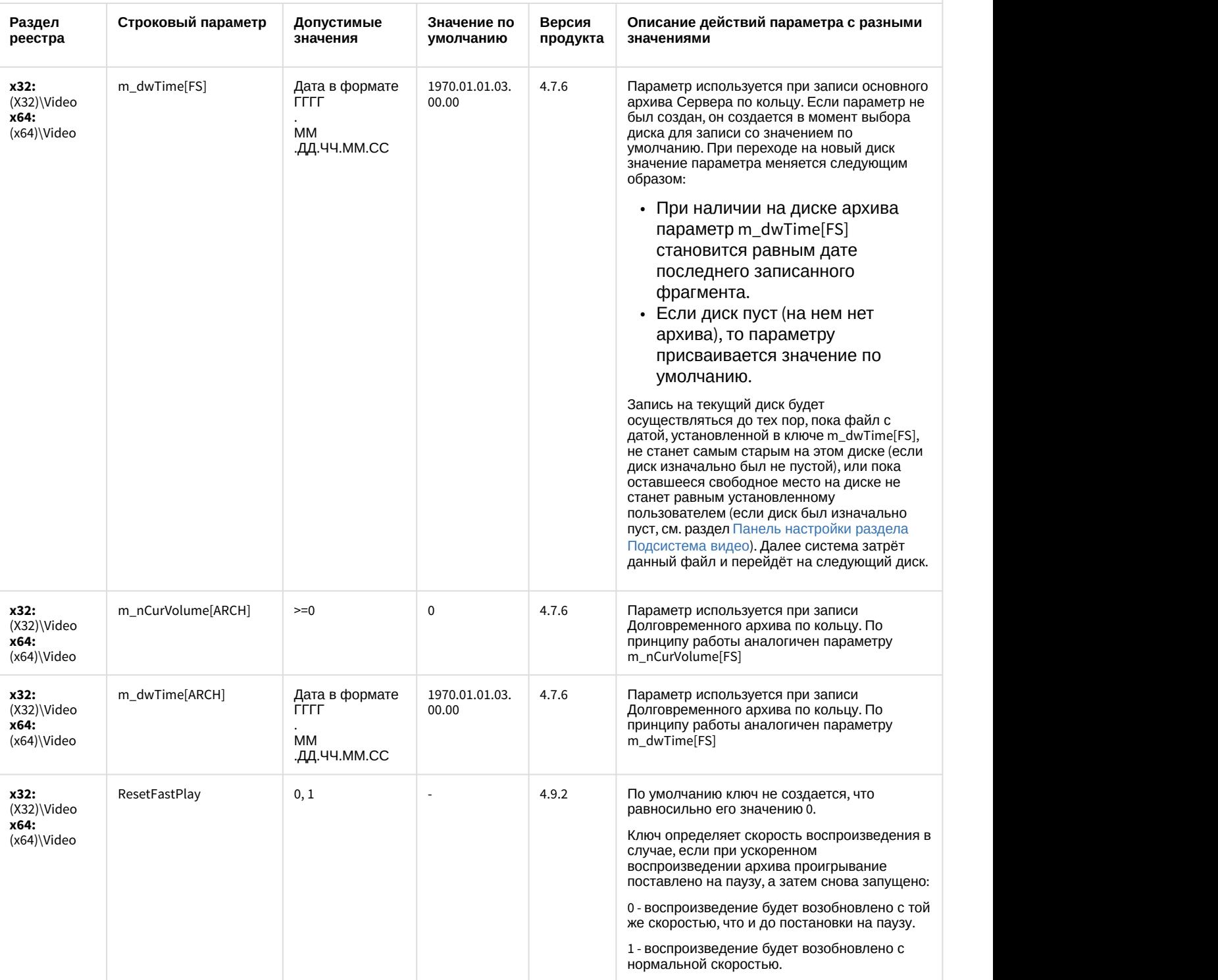

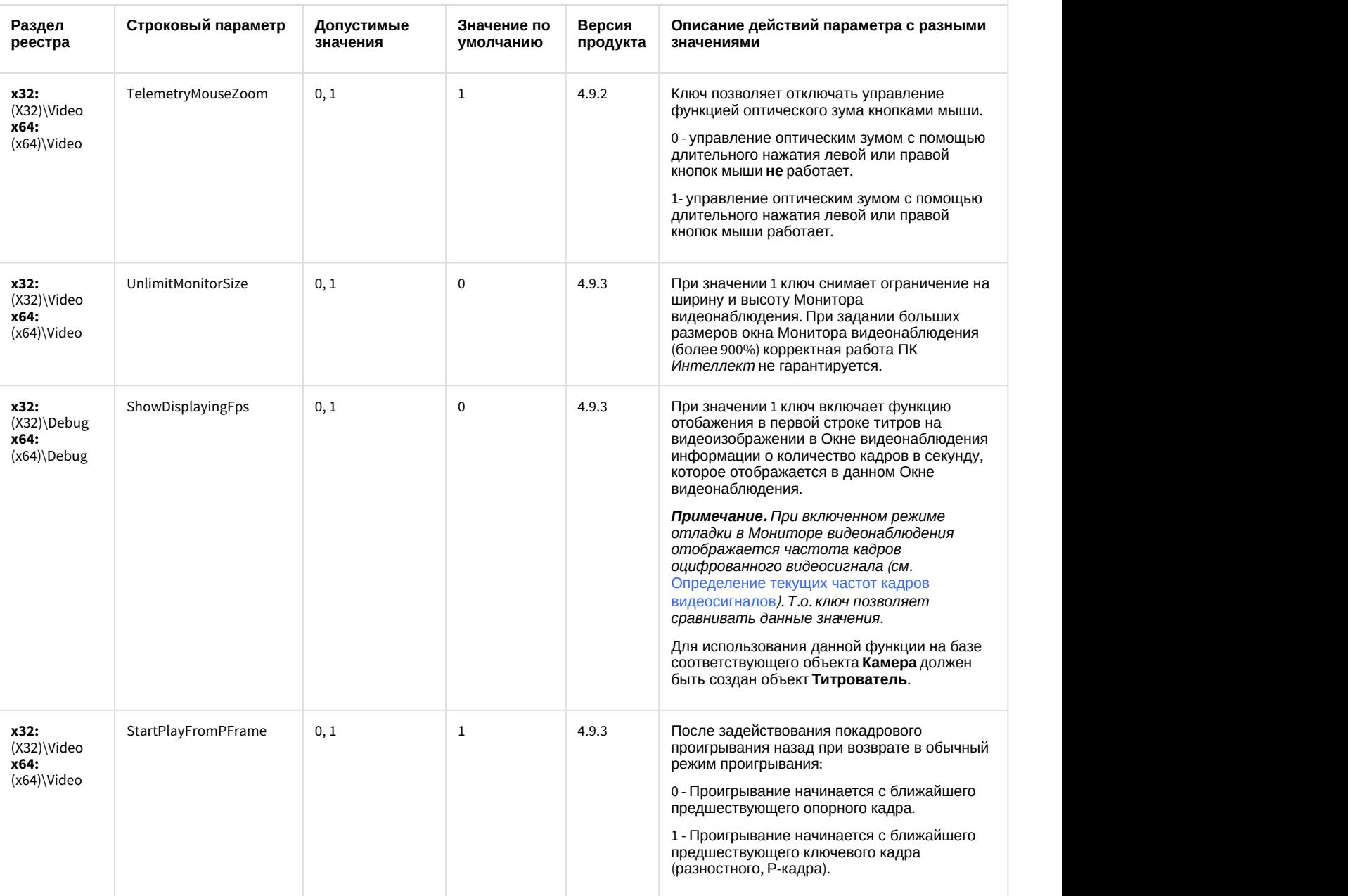

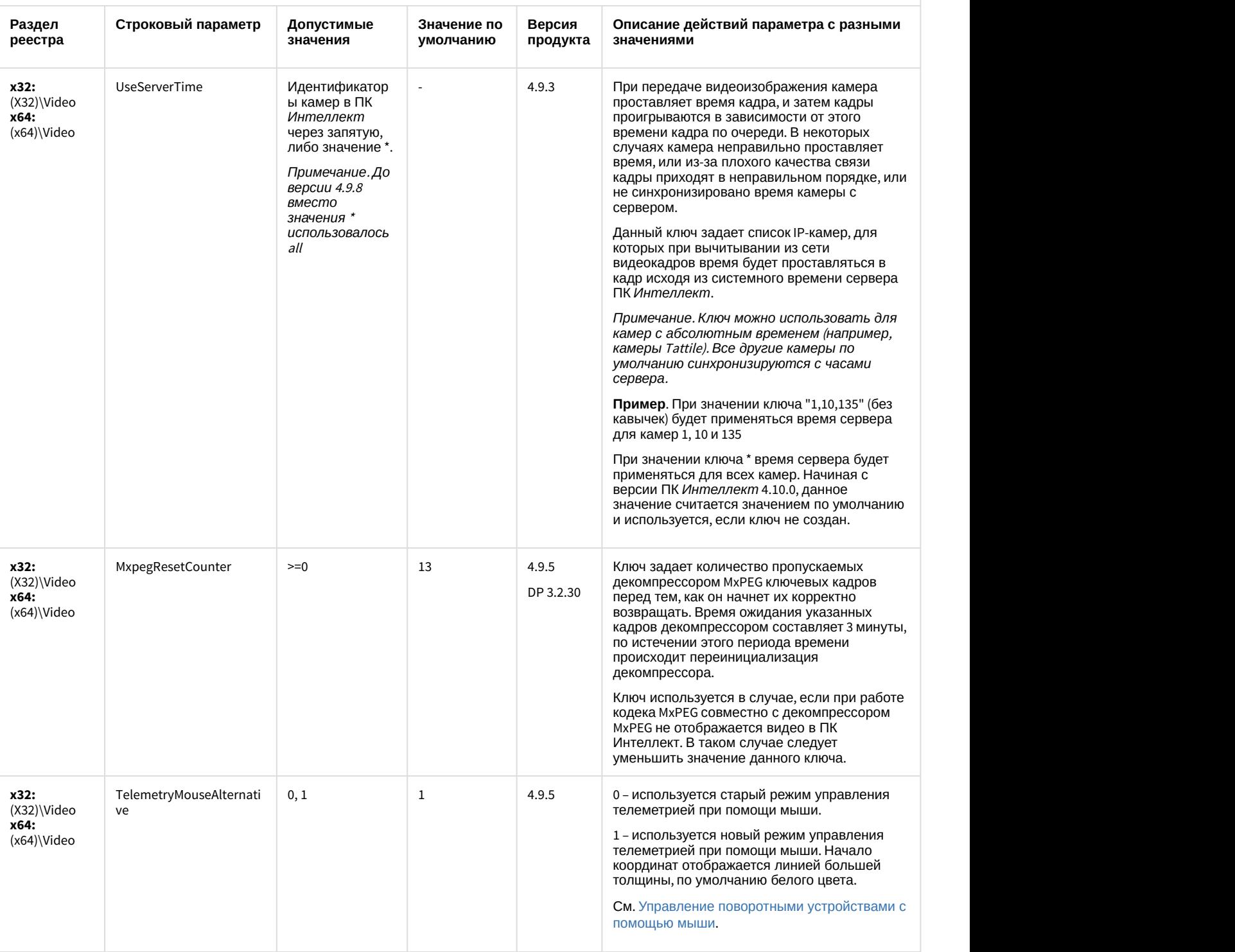

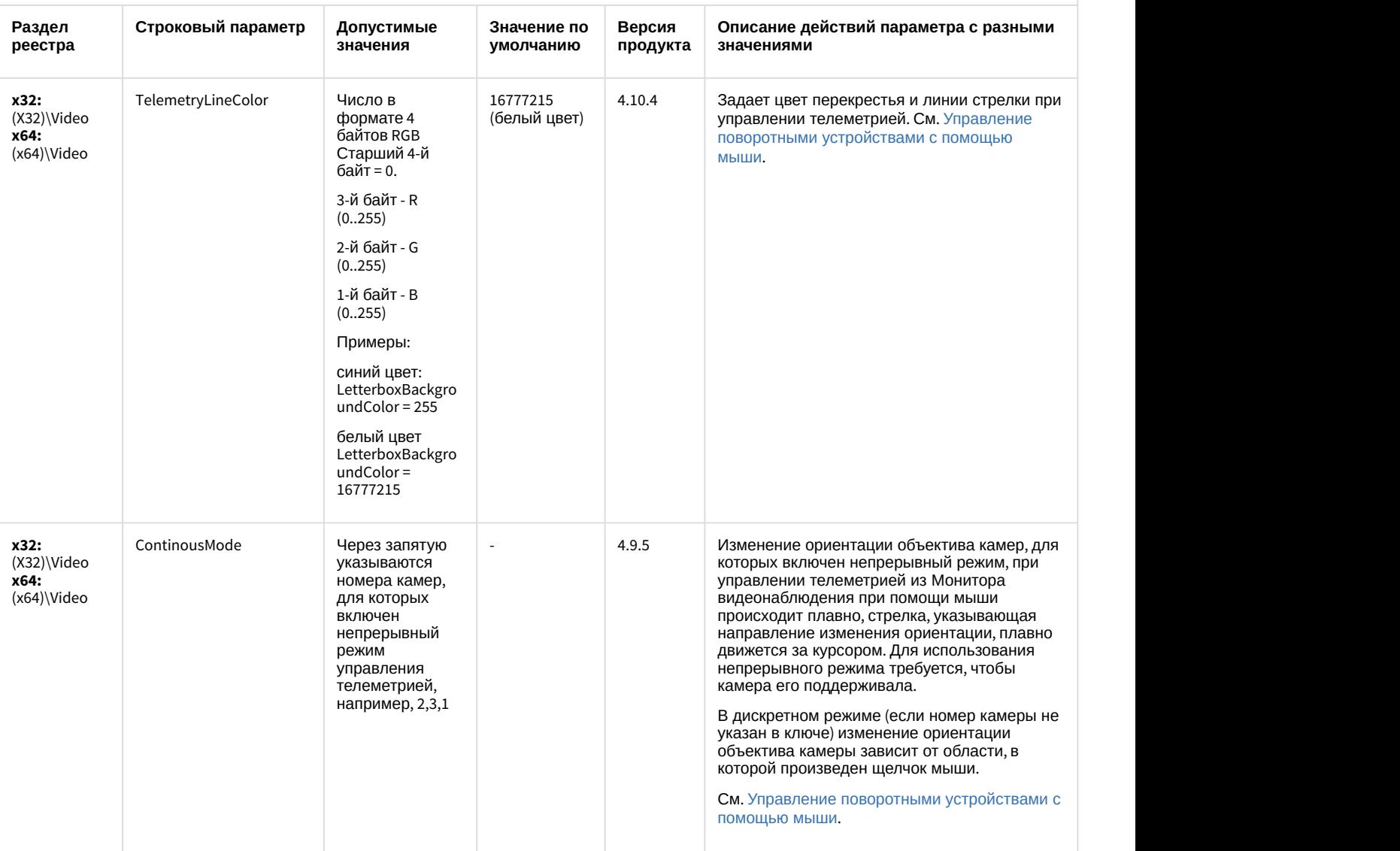

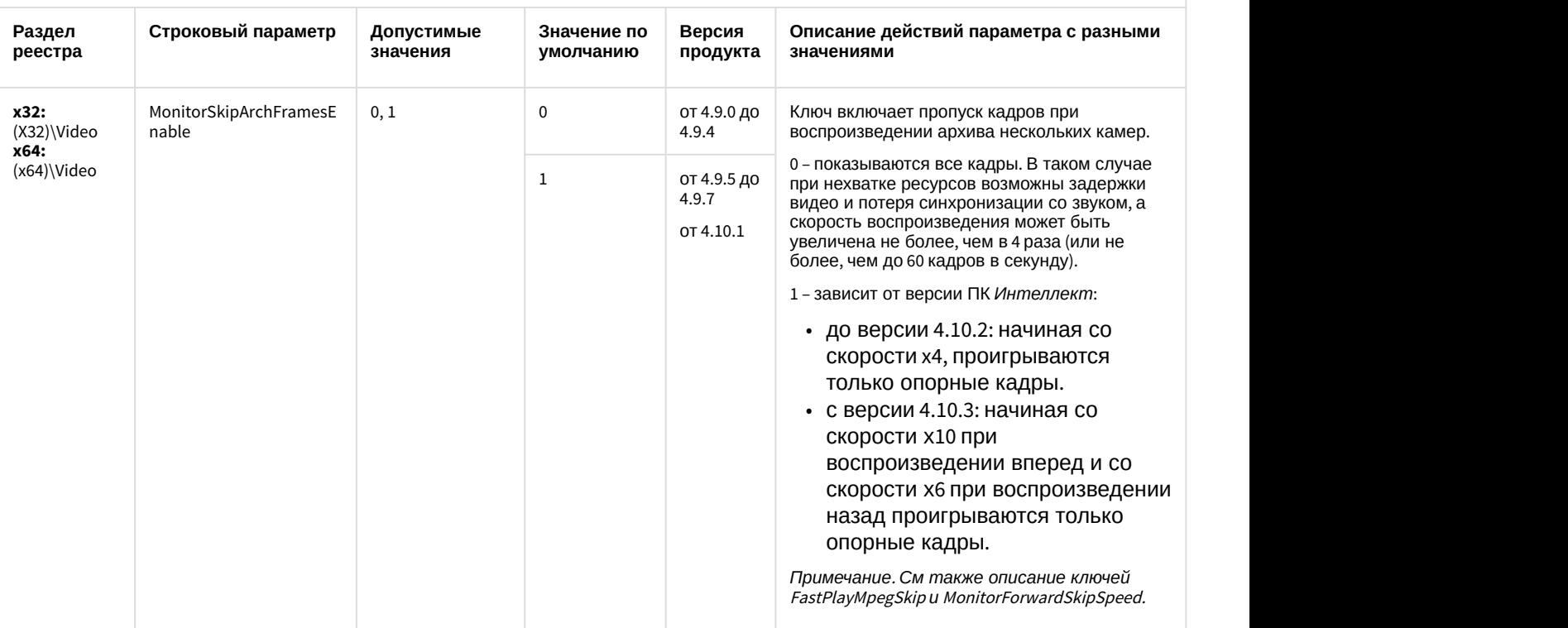

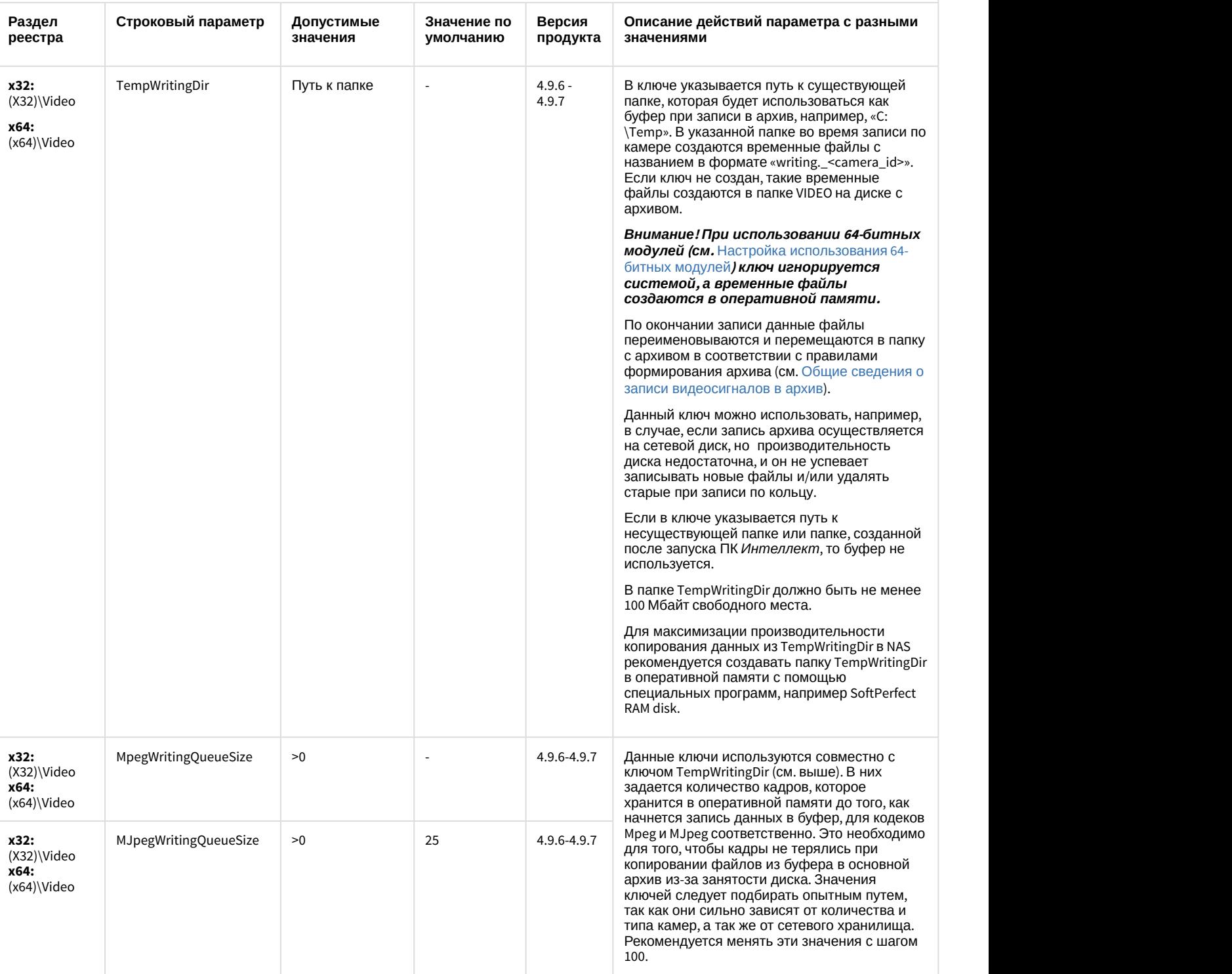

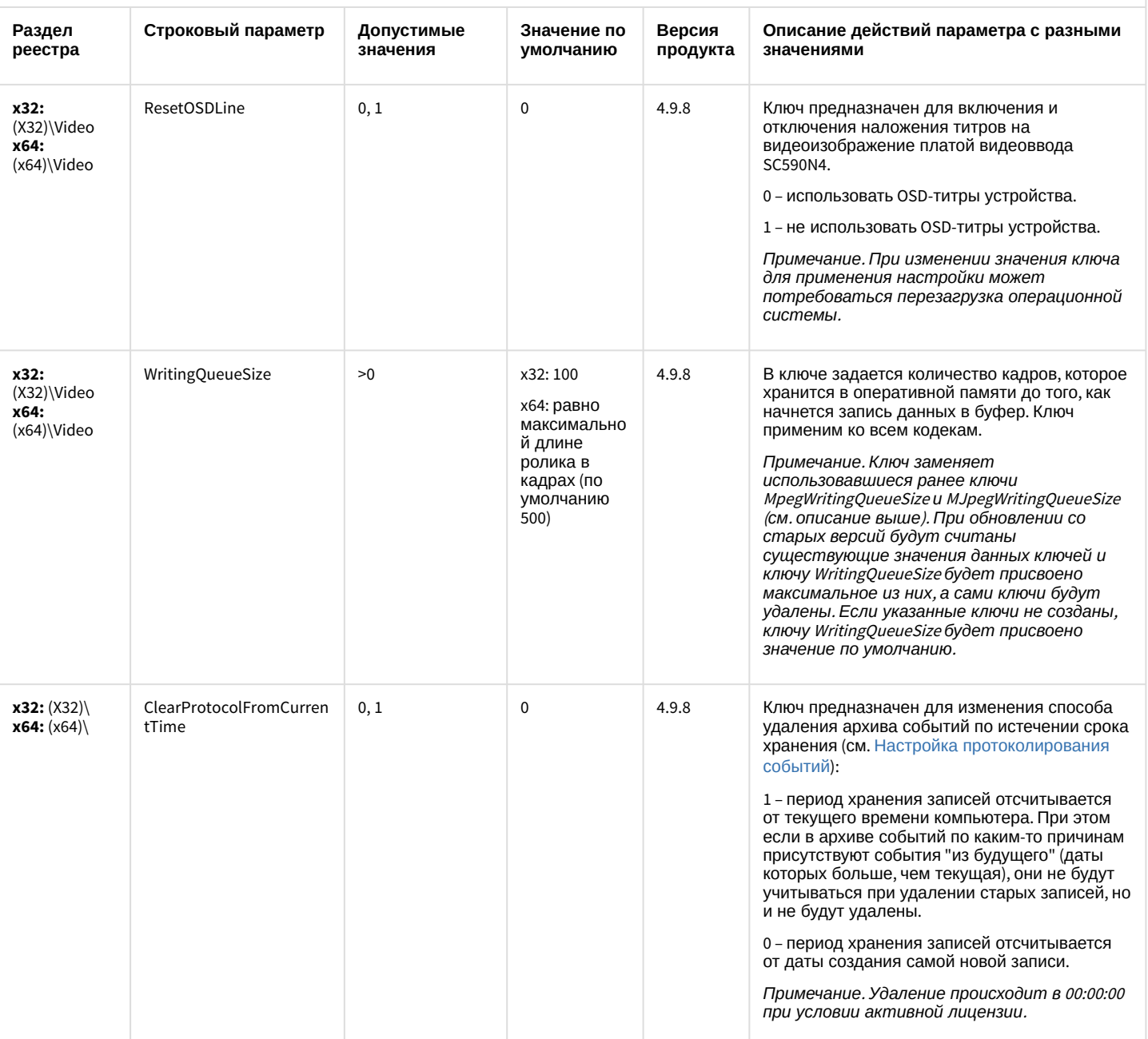

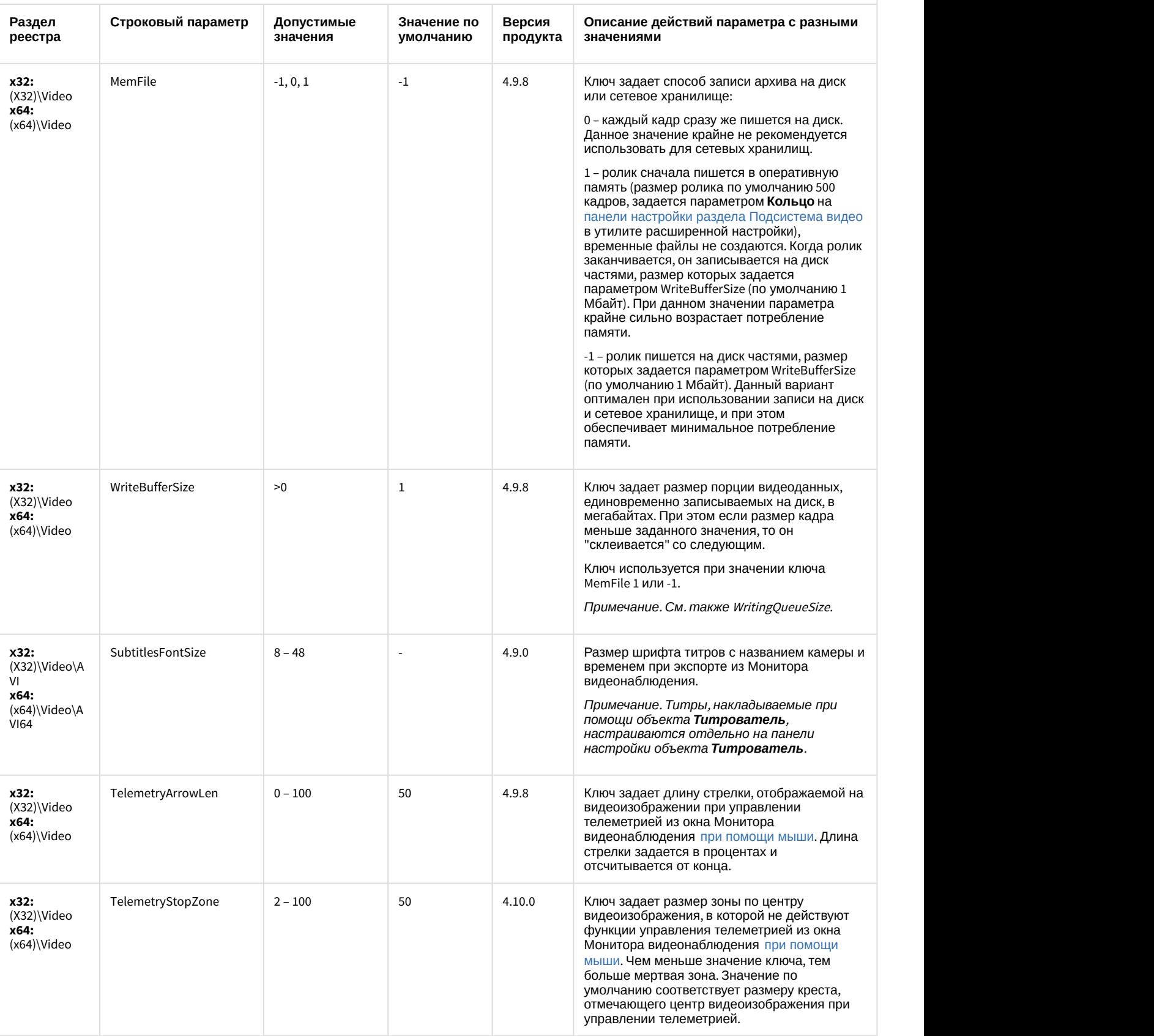

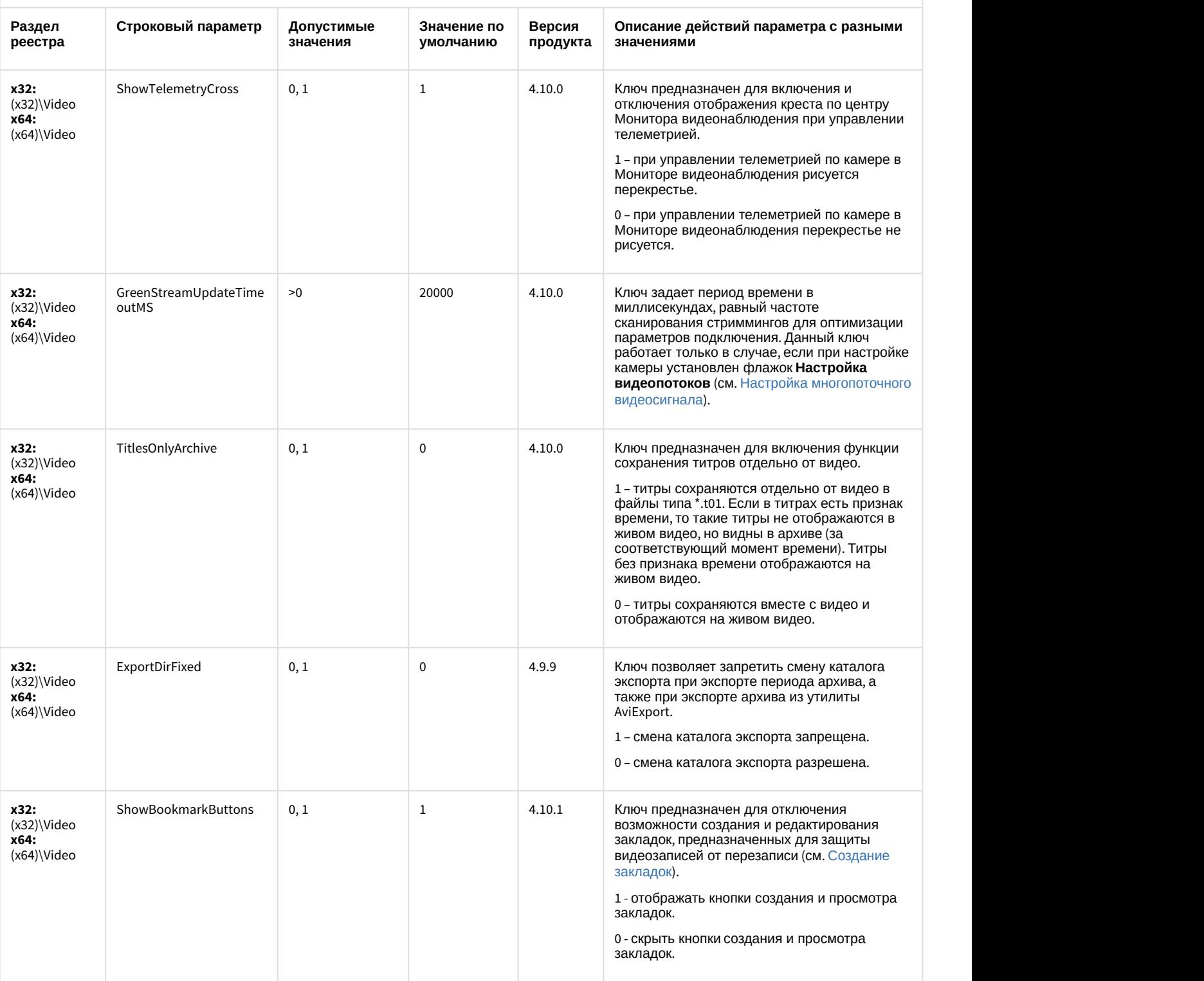

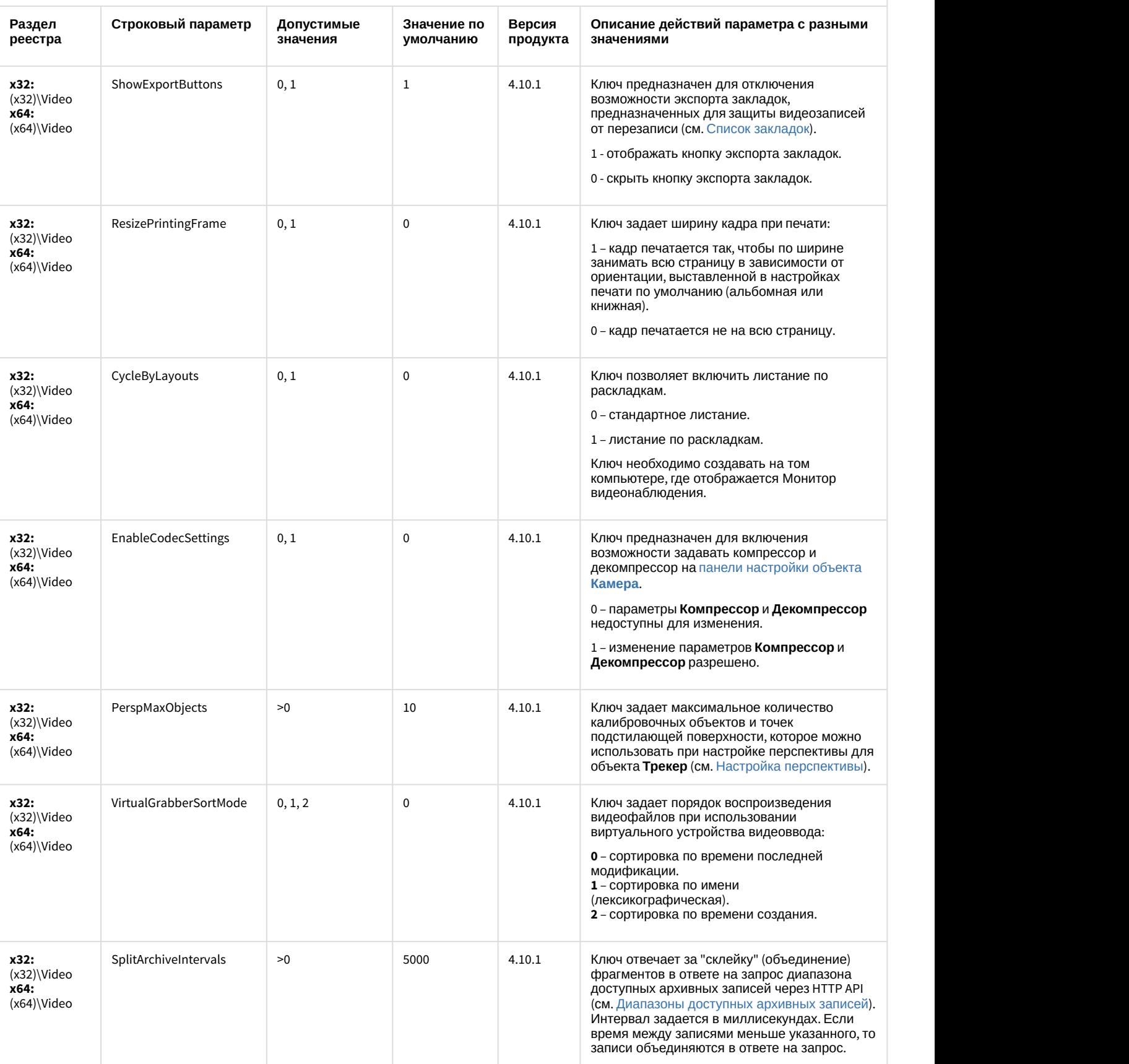

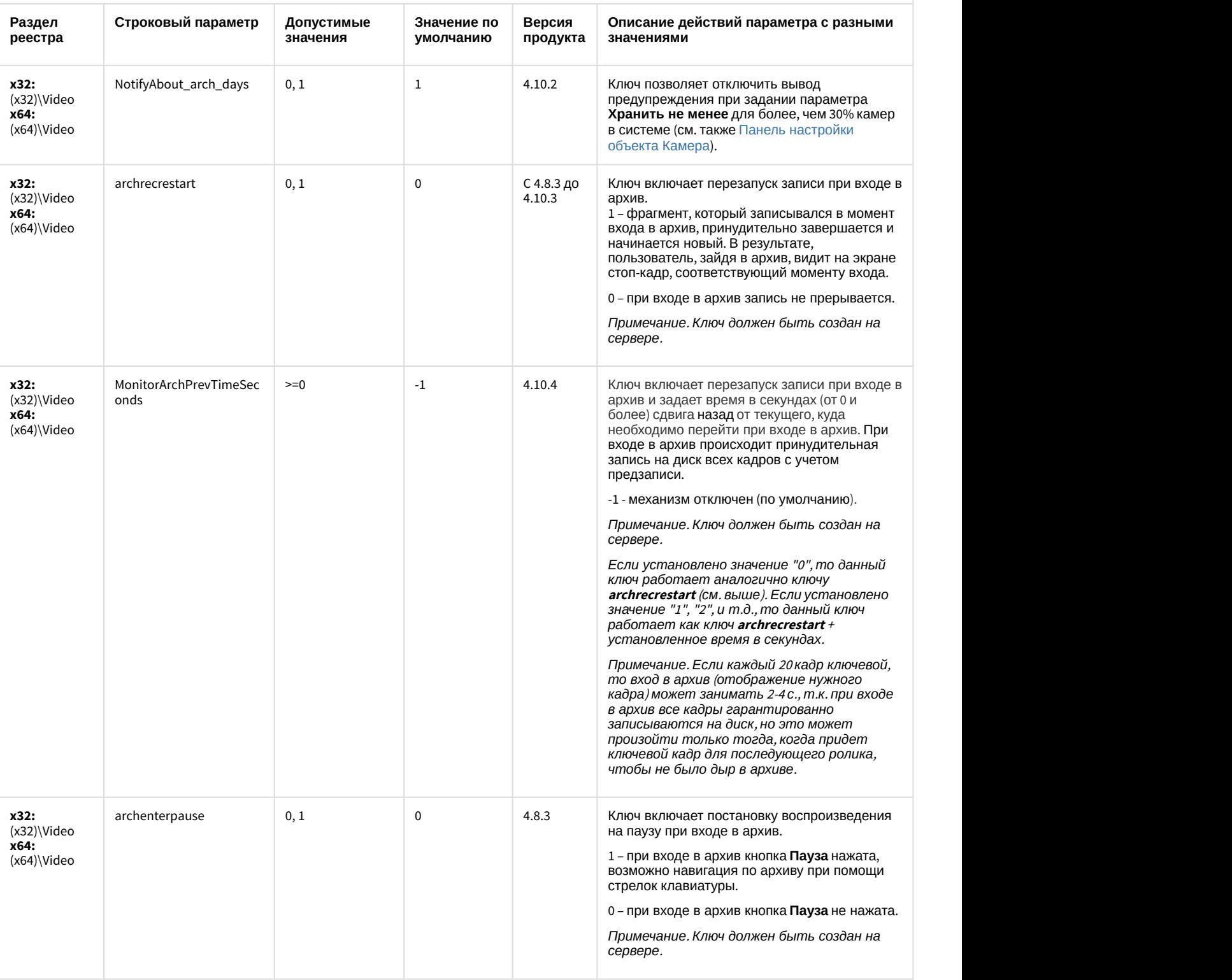

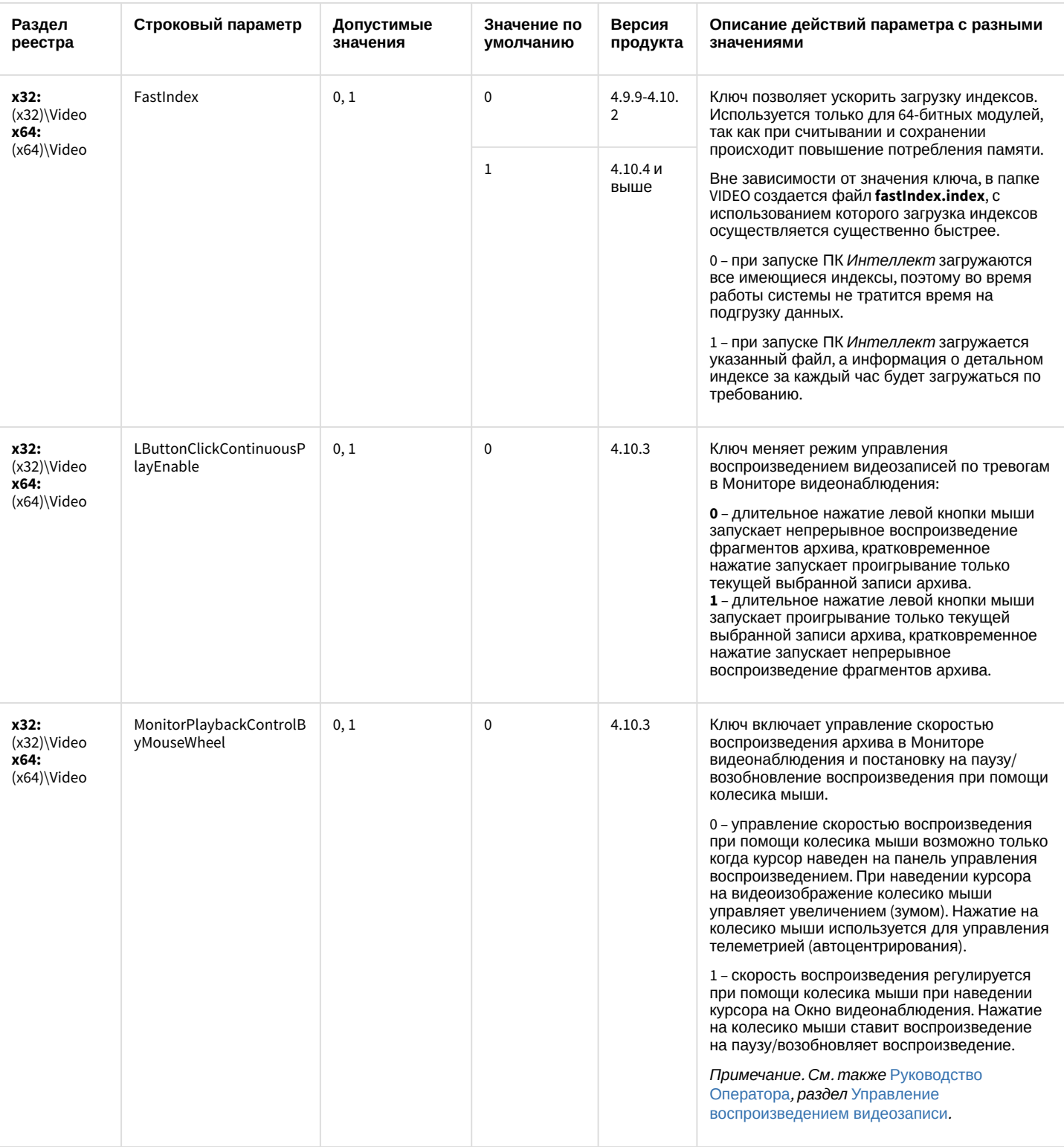

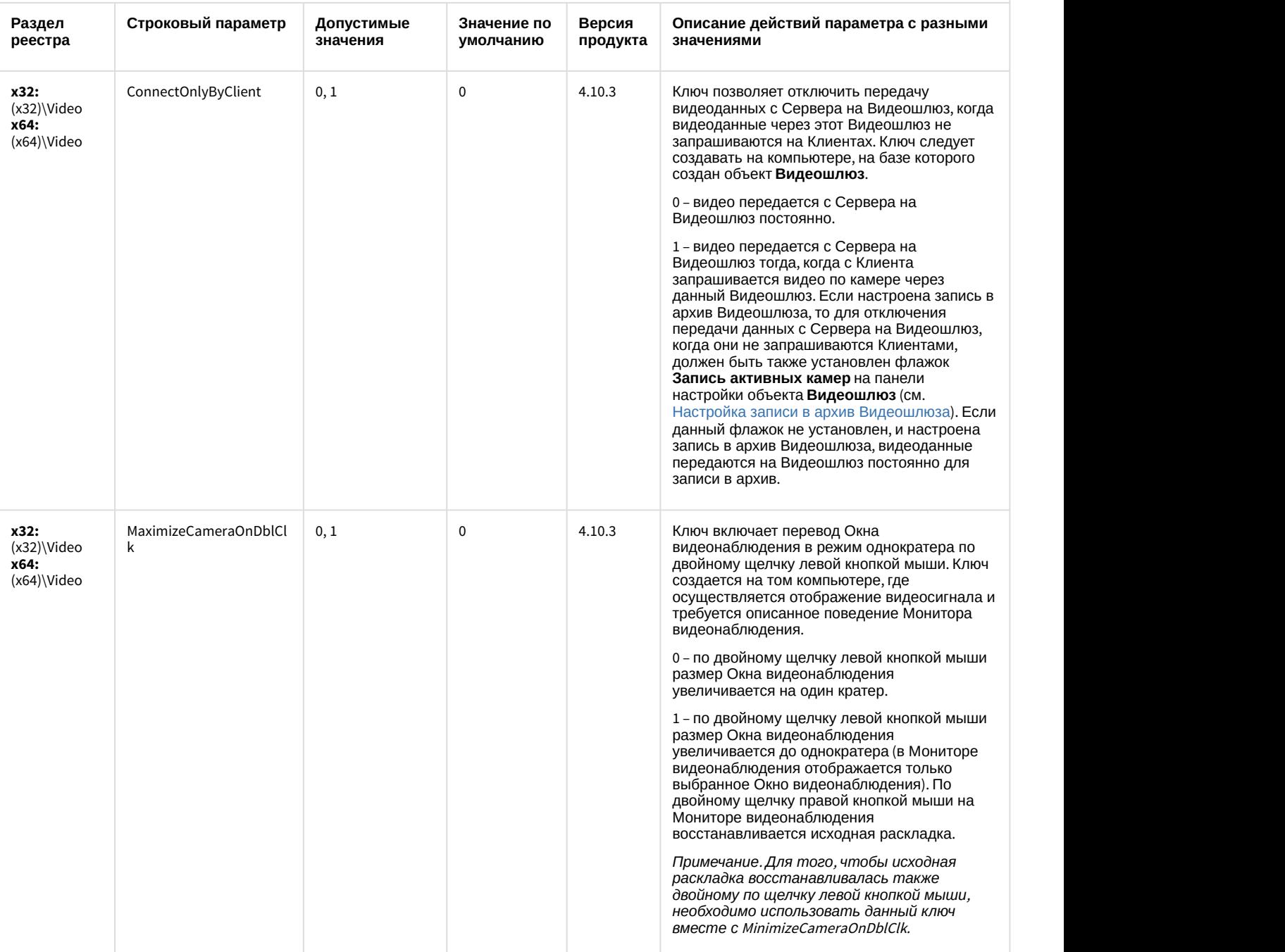

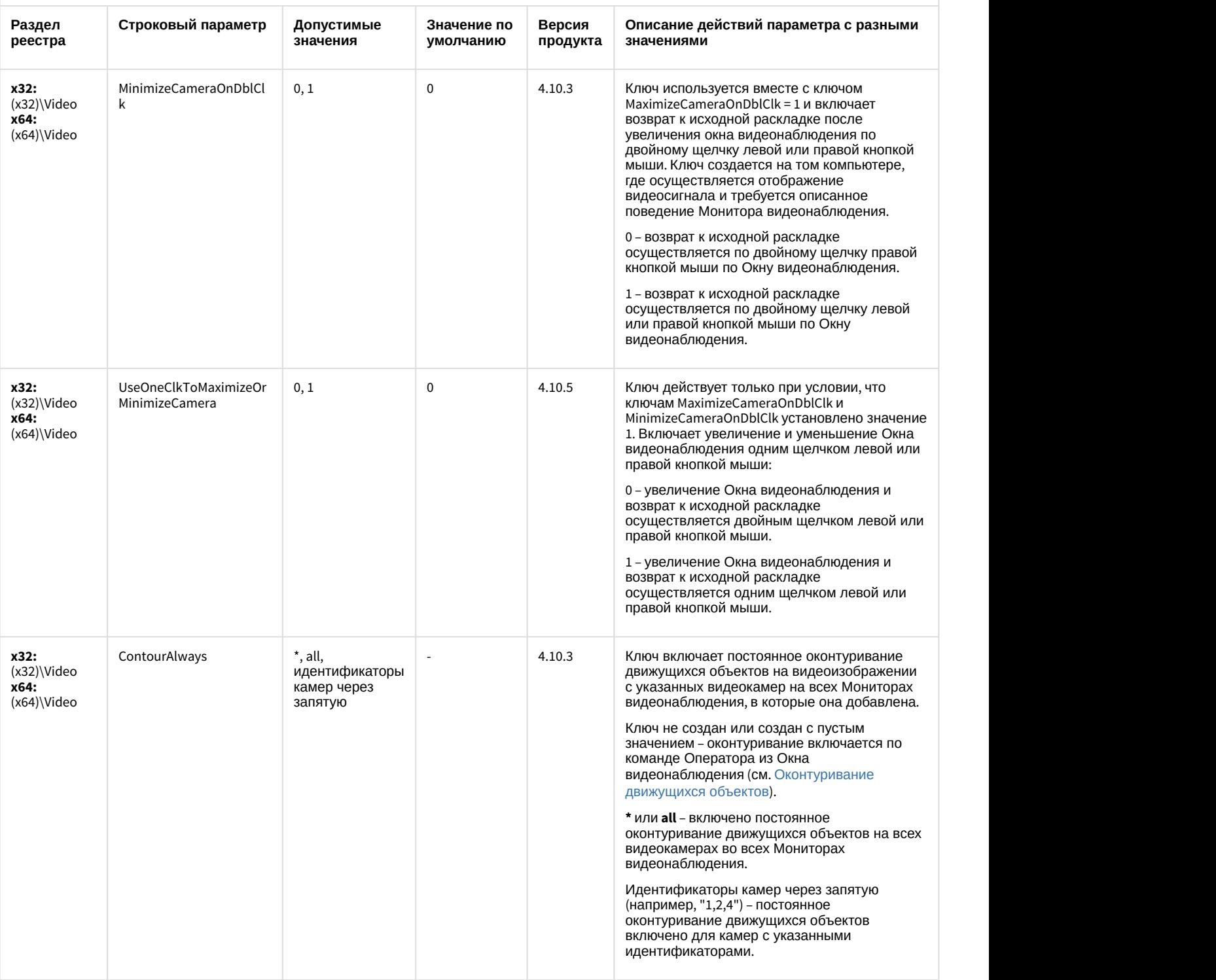

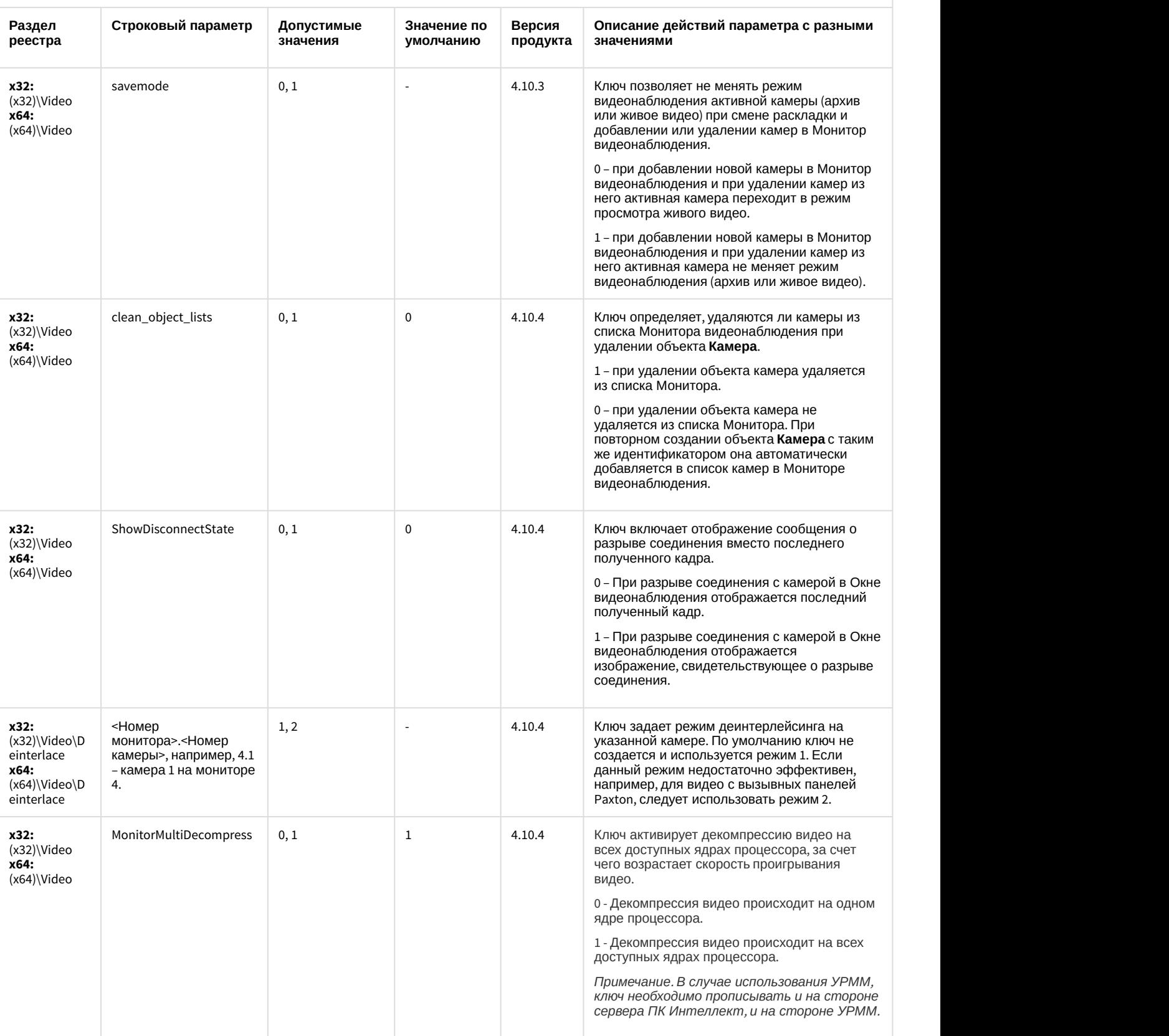

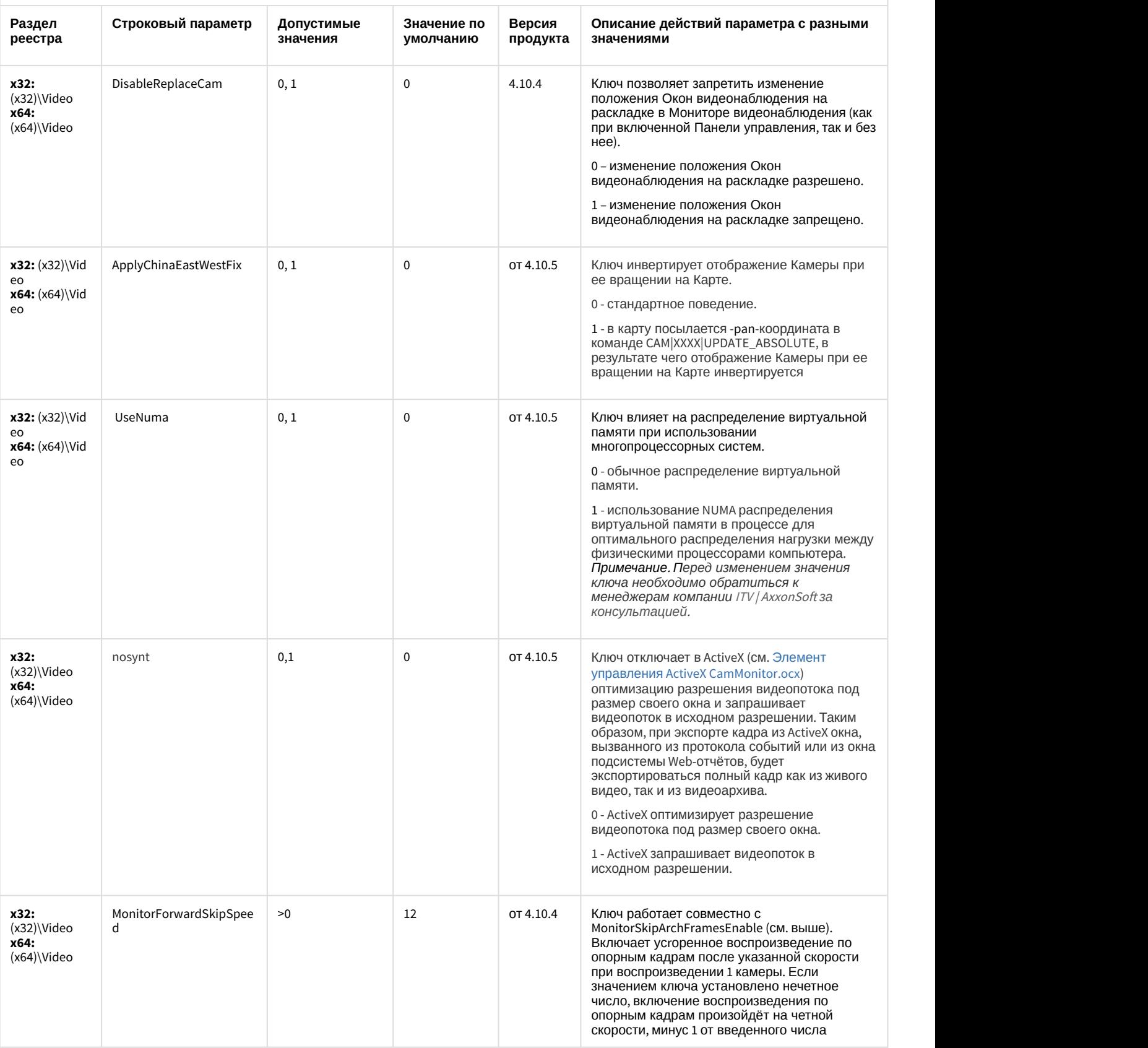

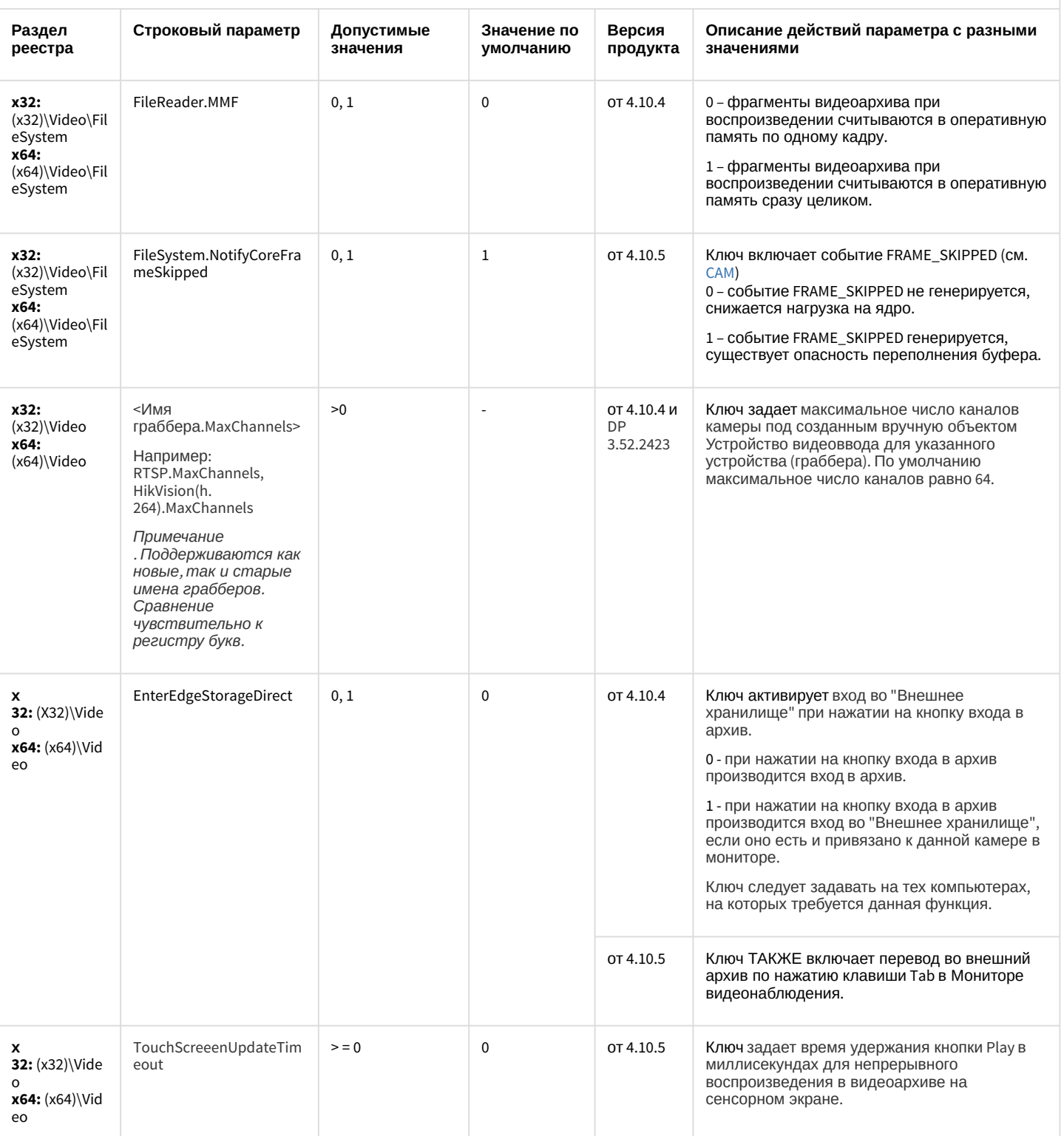

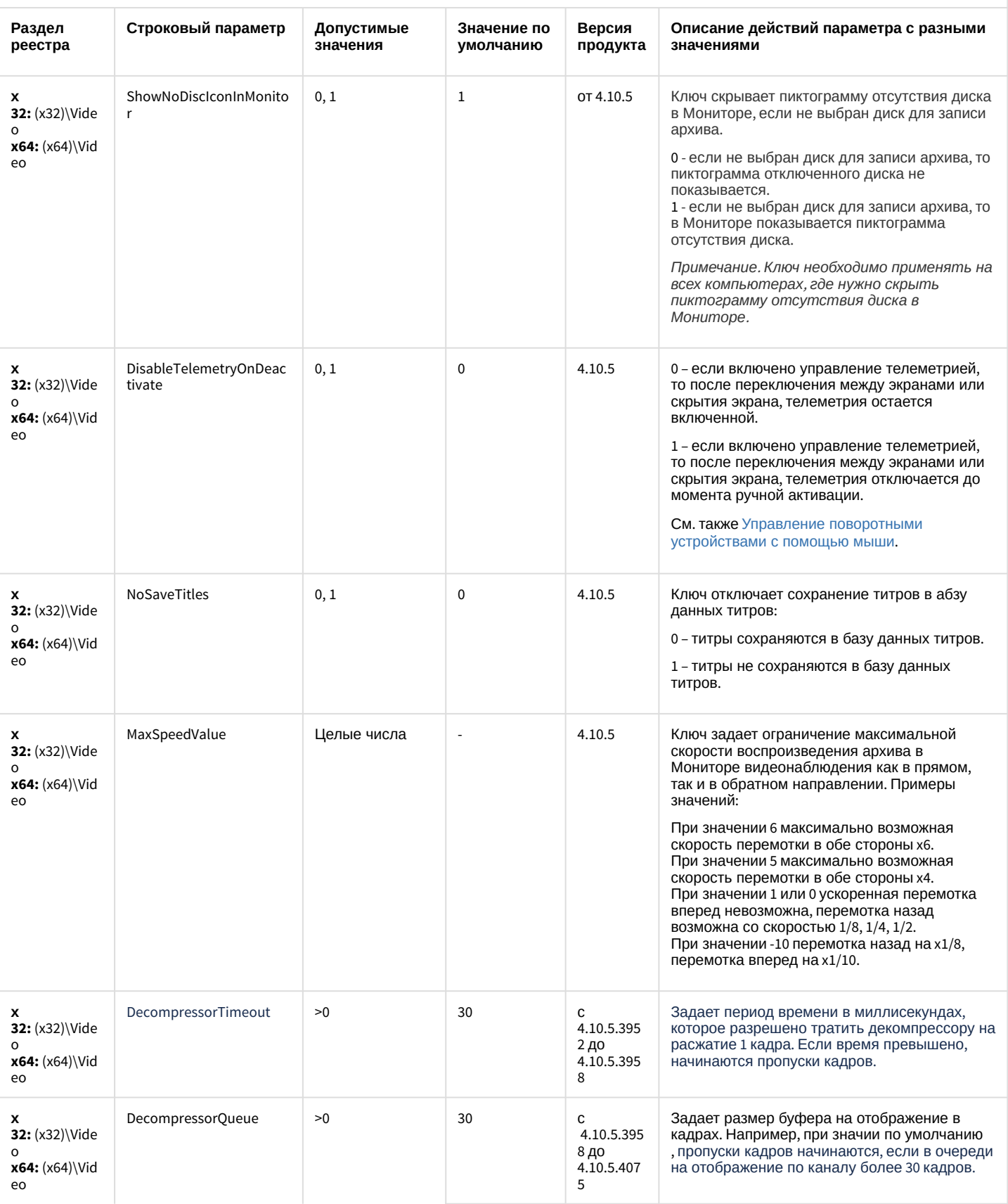
## Видео

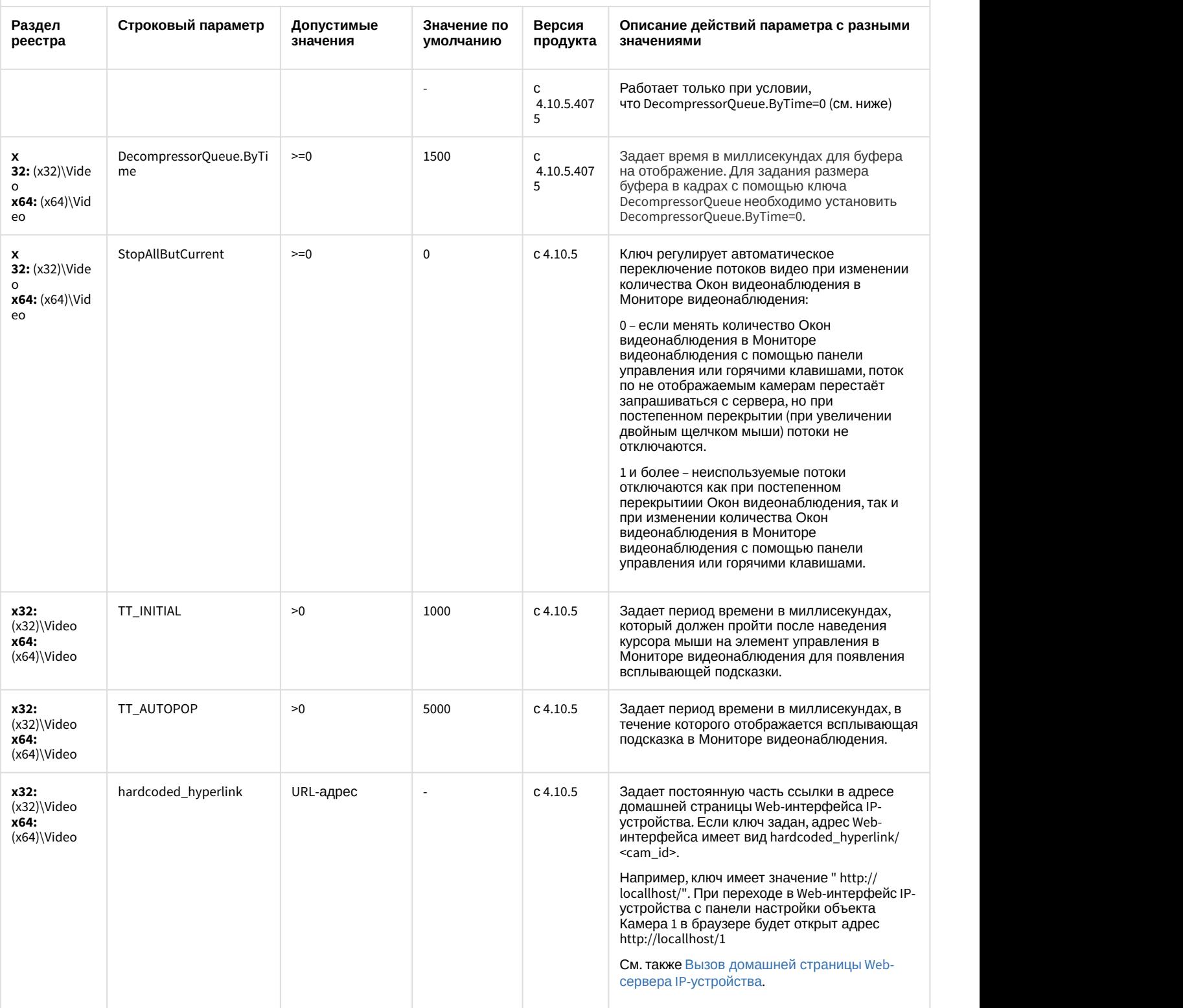

#### Видео

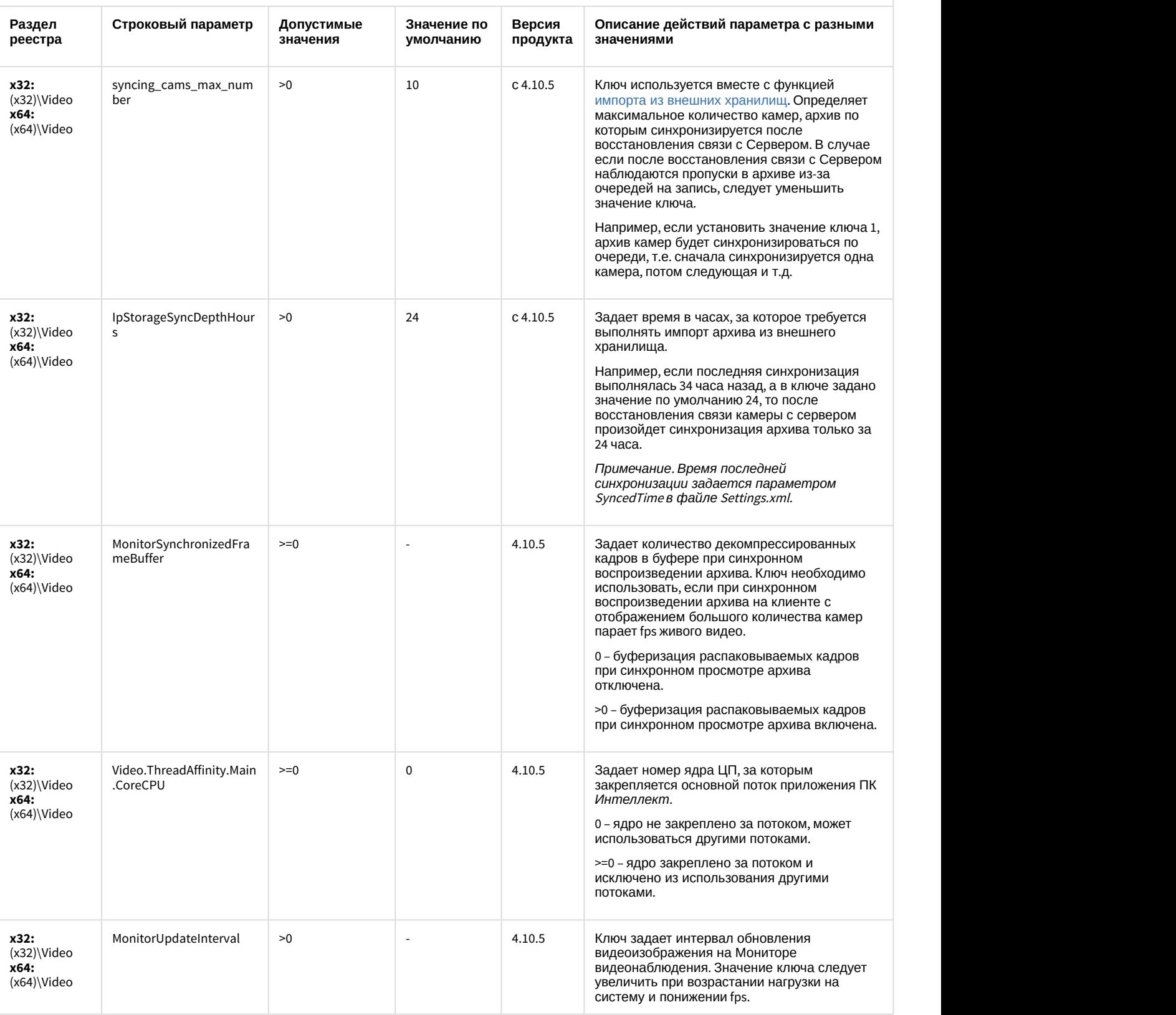

## Видео

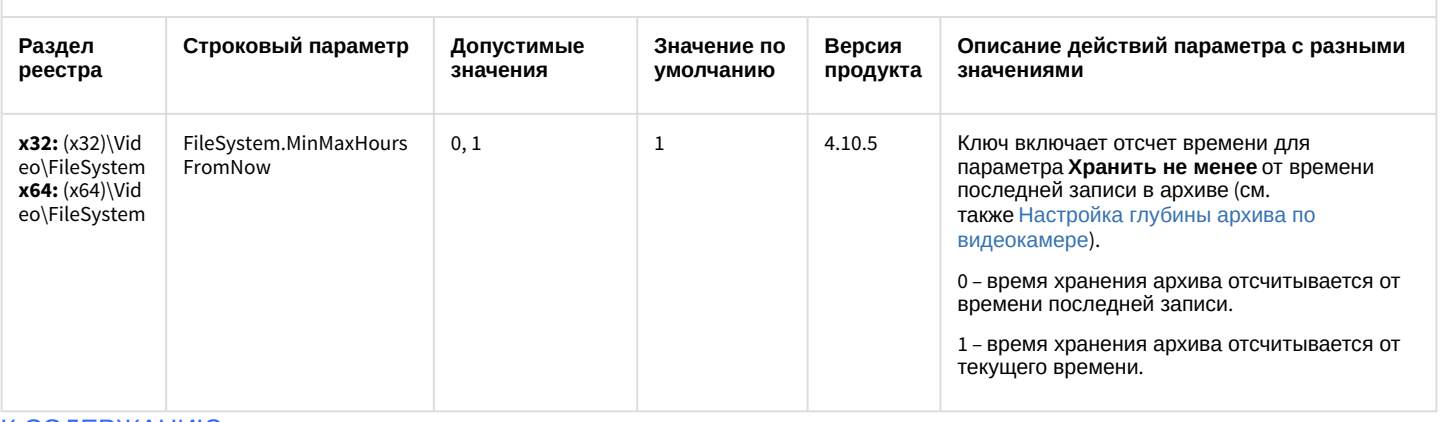

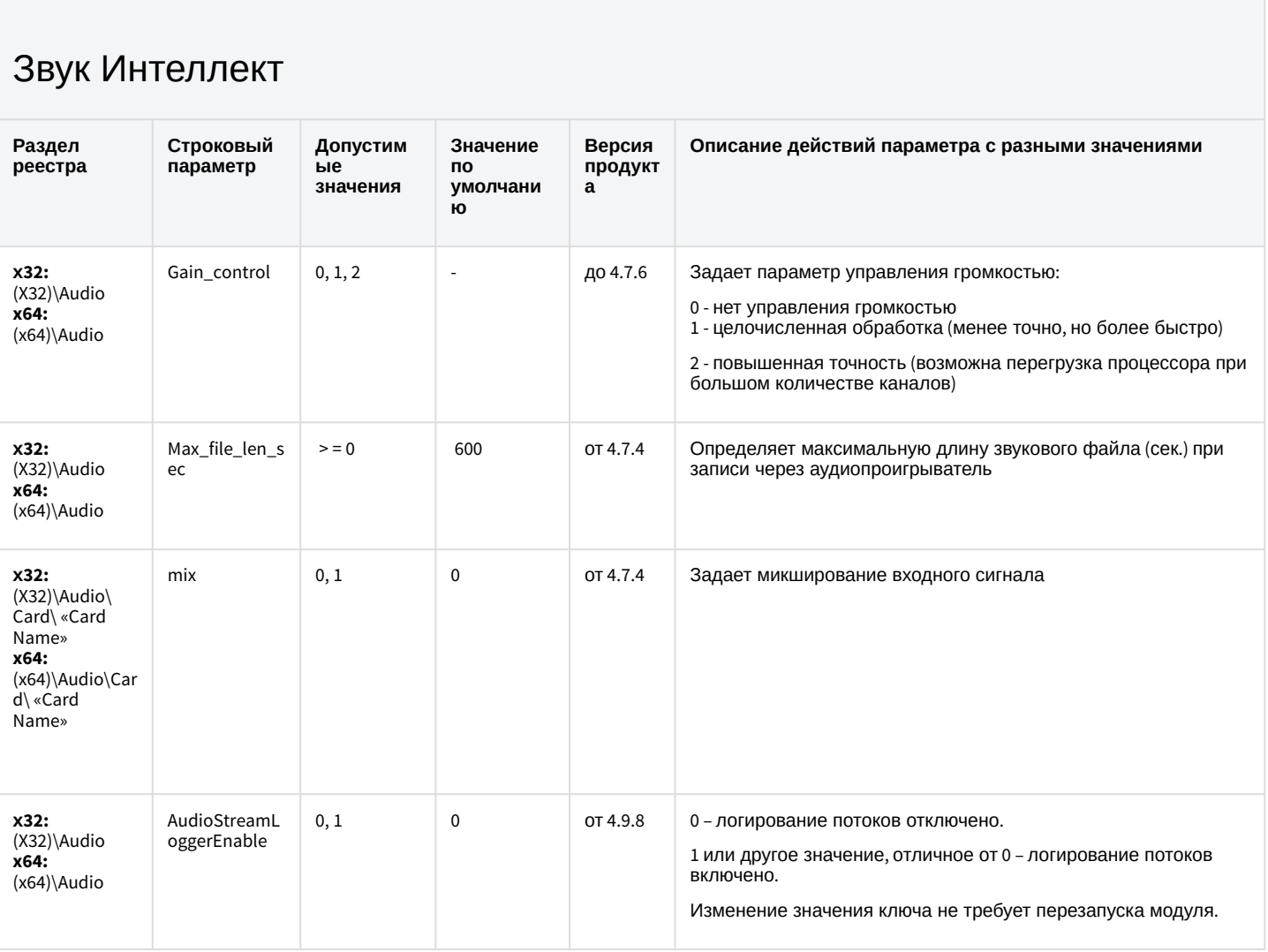

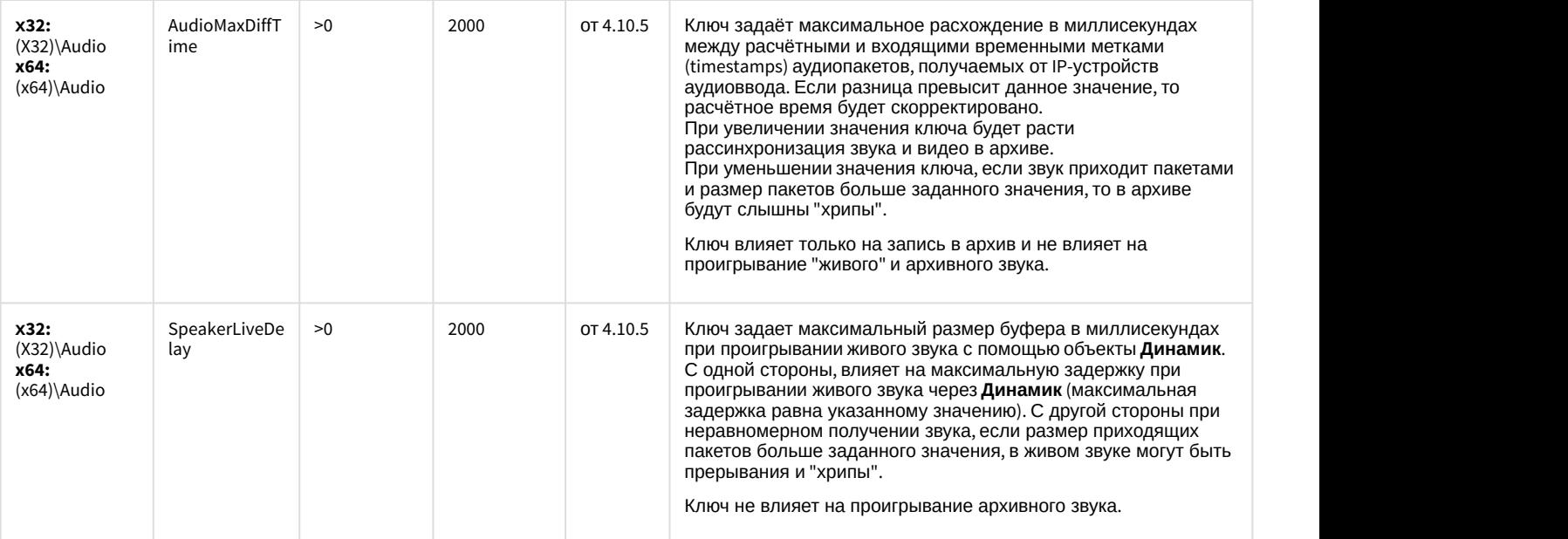

## Ядро Интеллект

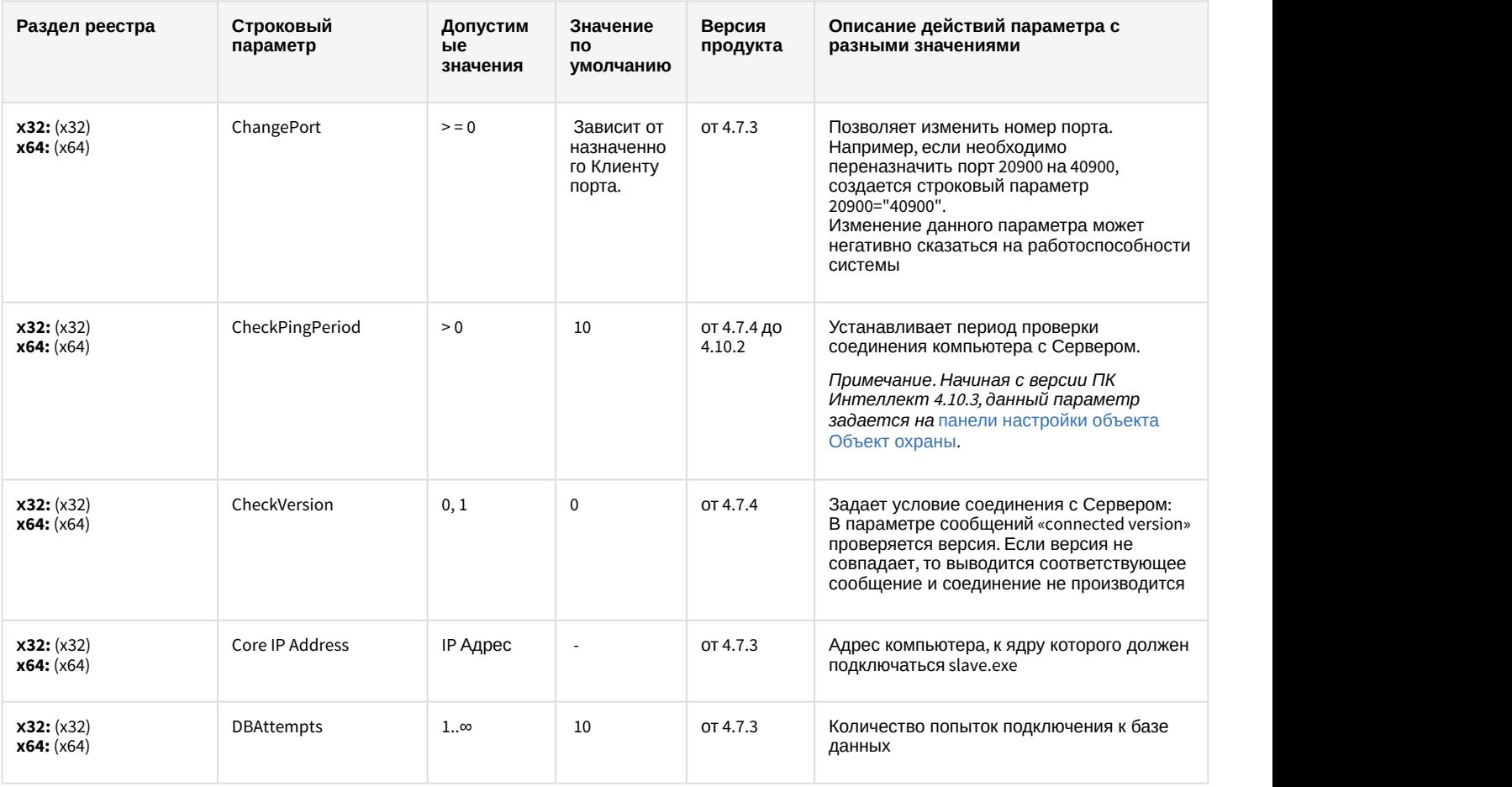

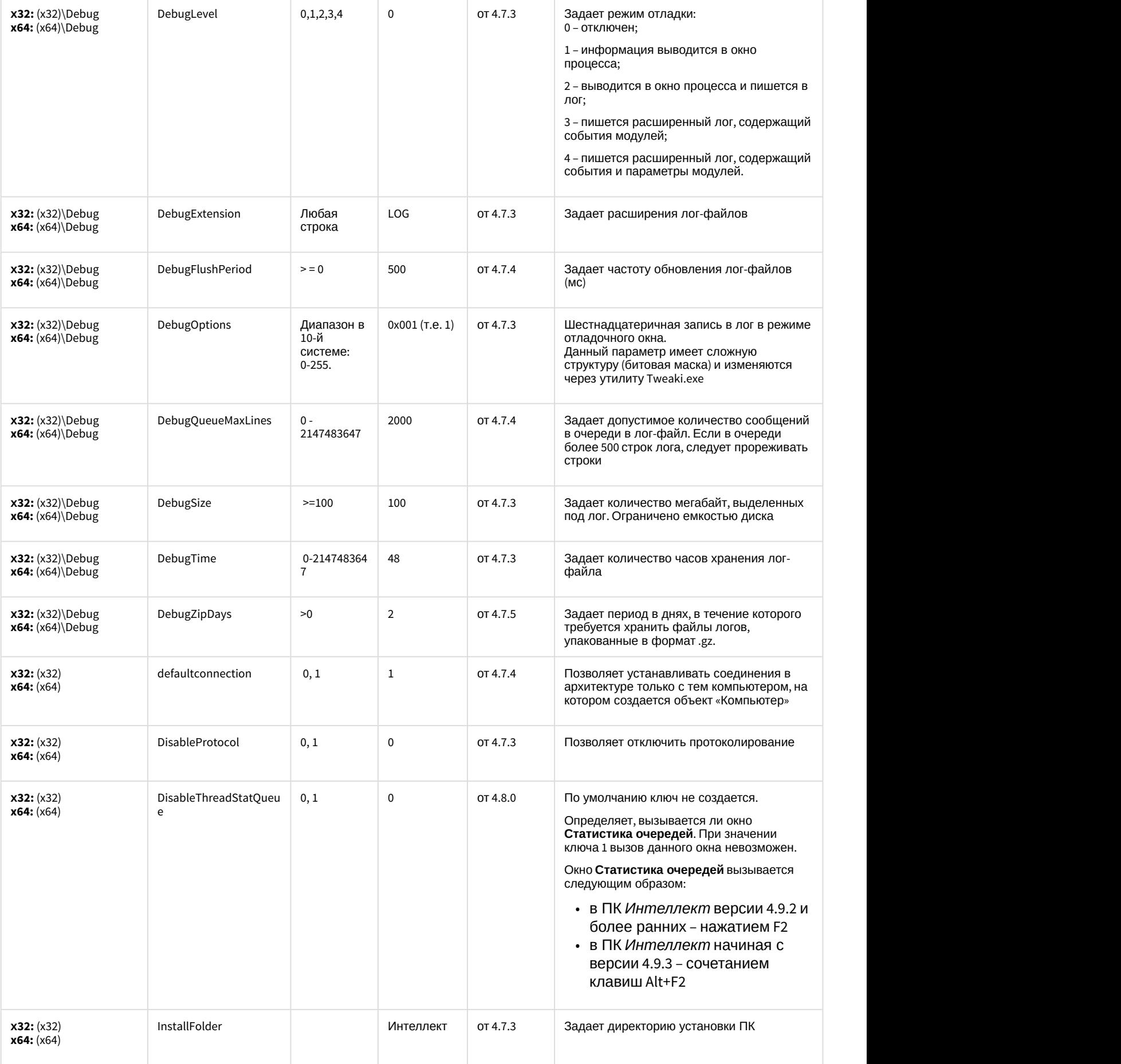

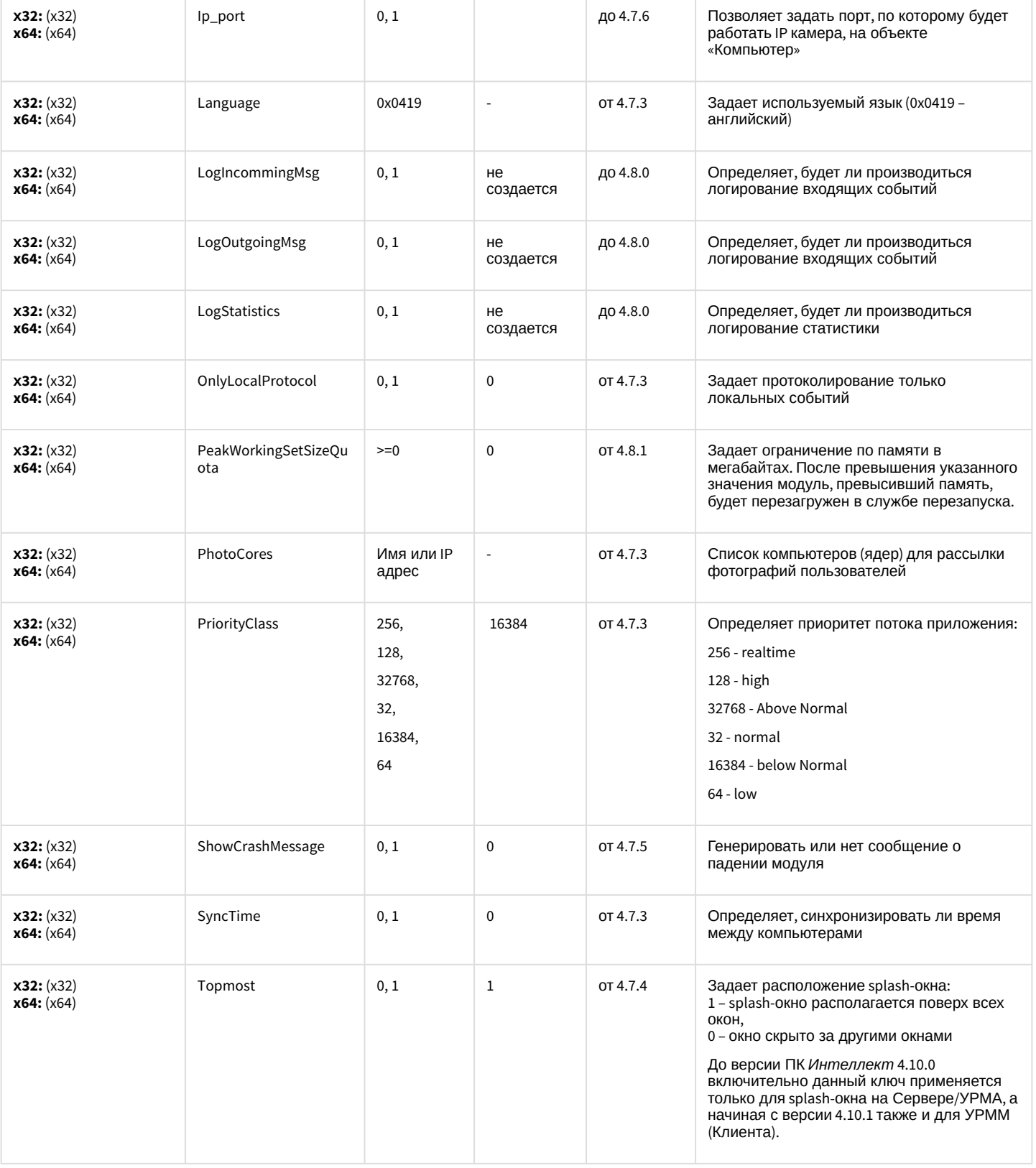

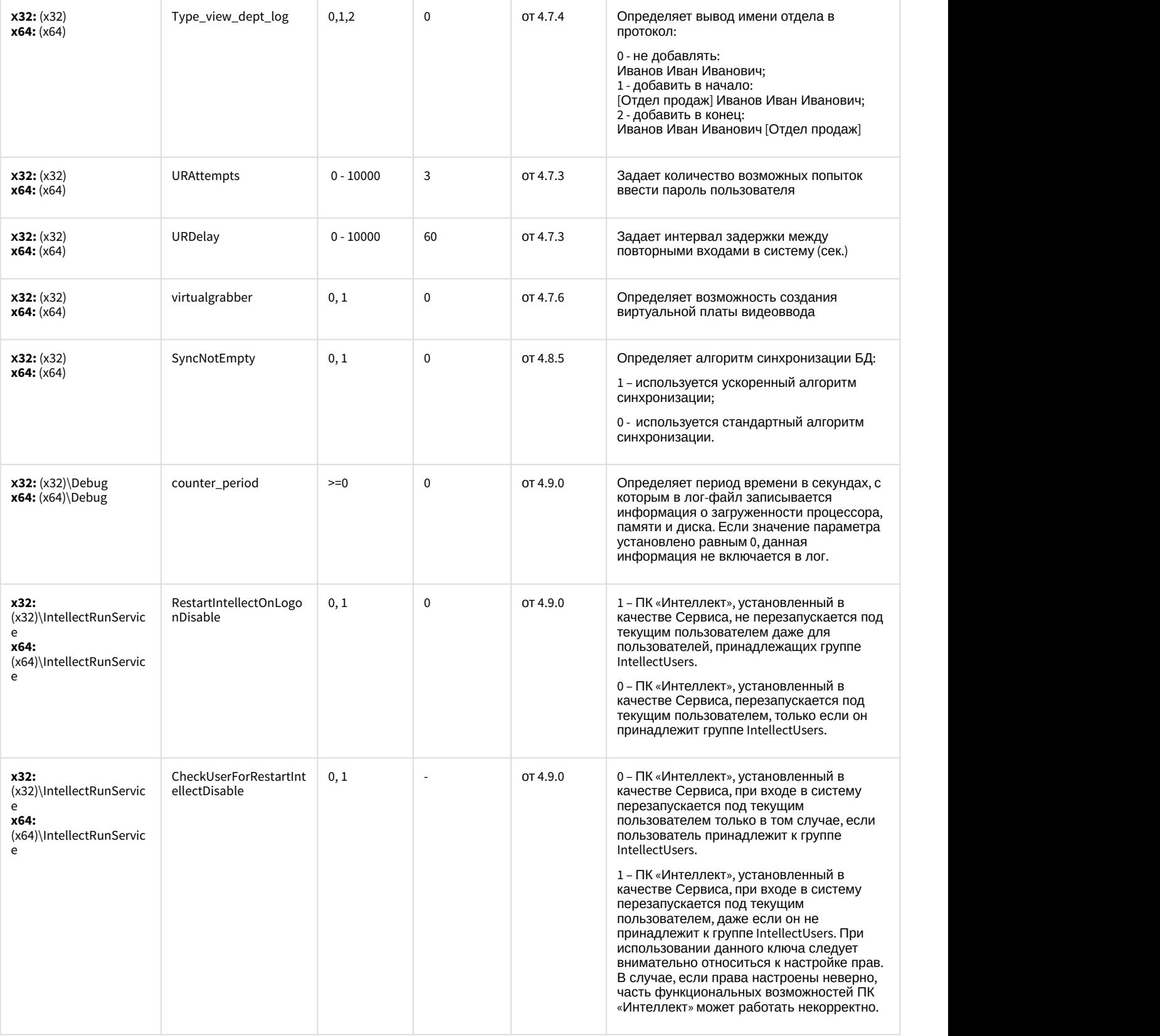

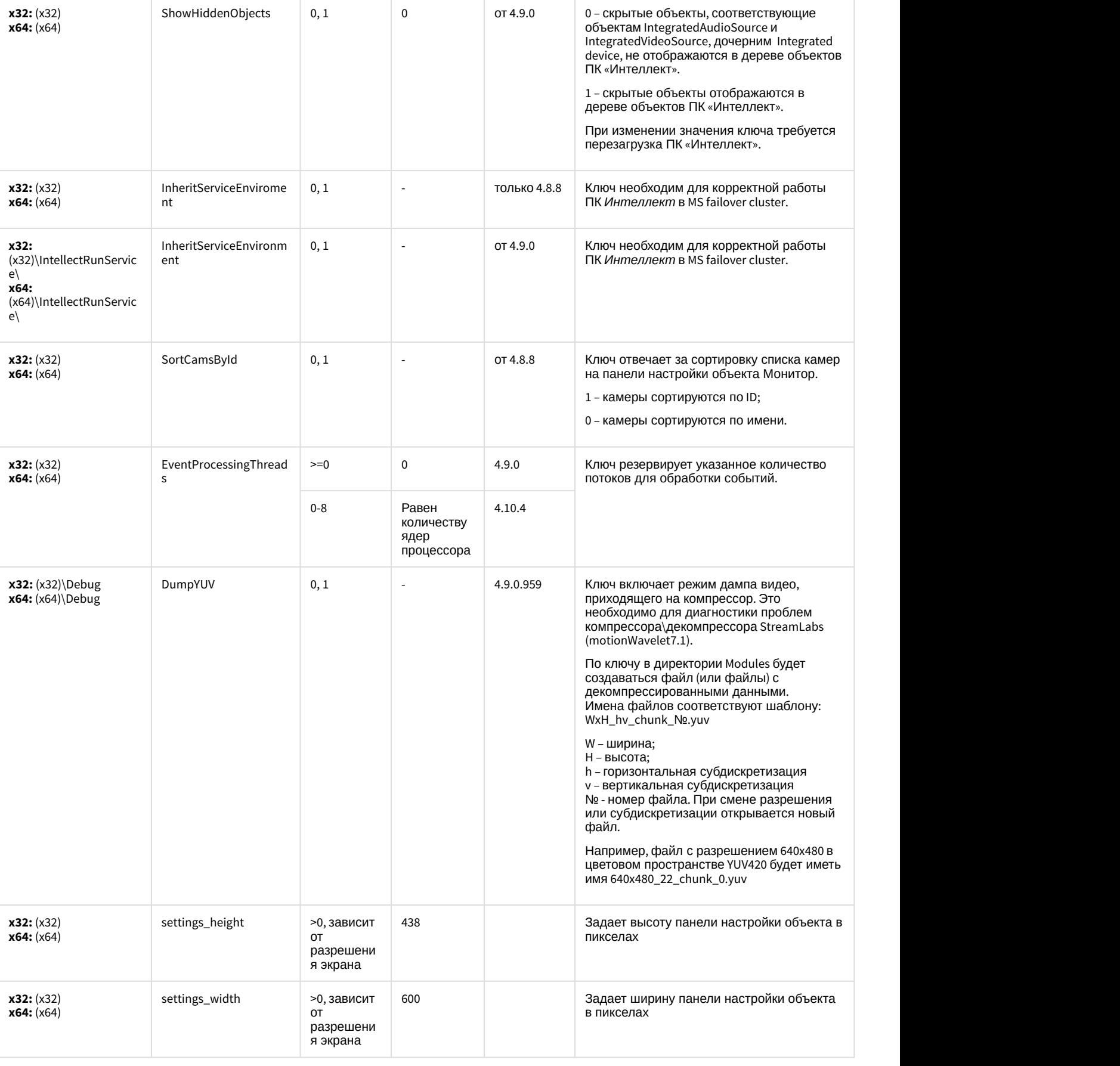

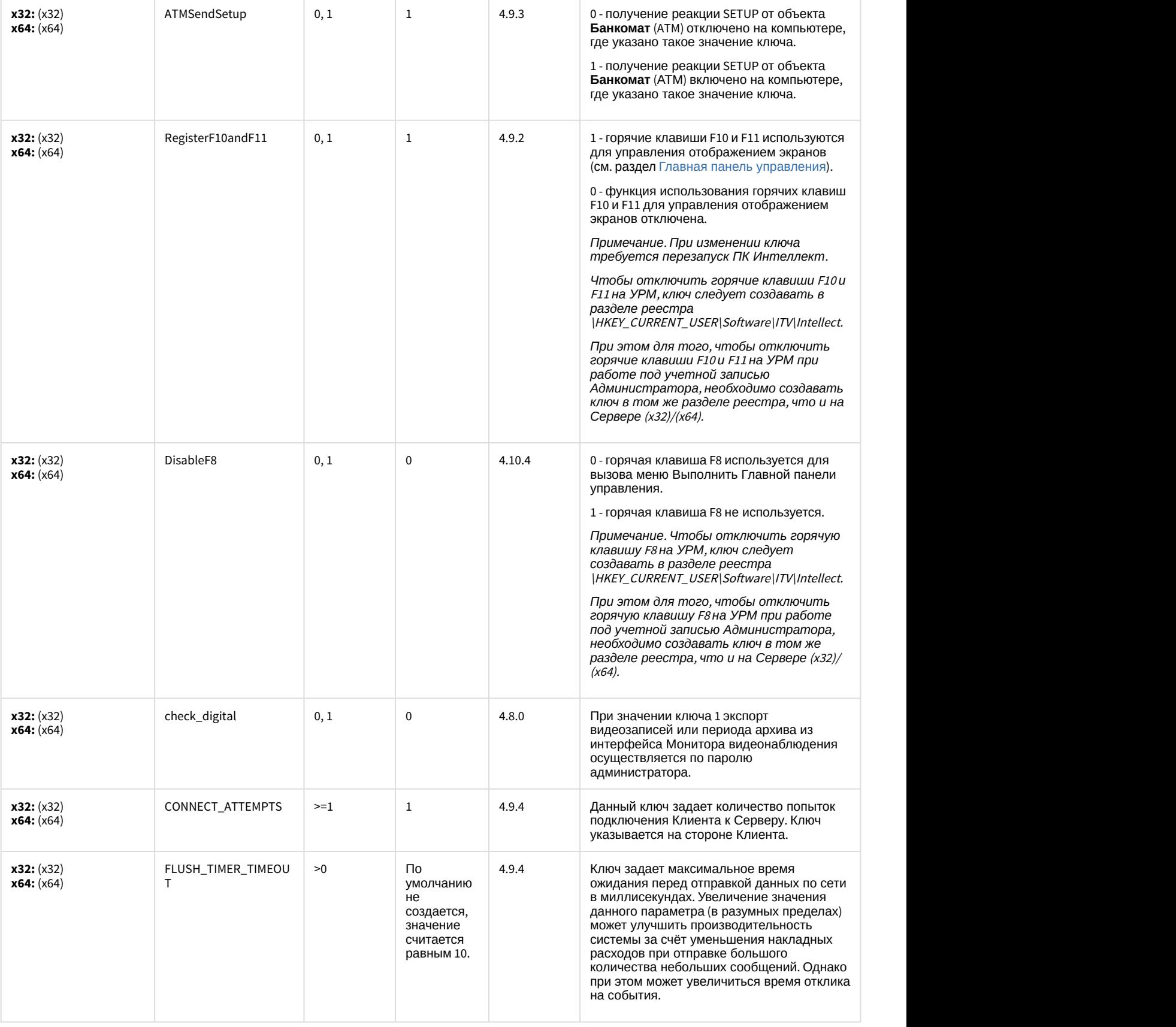

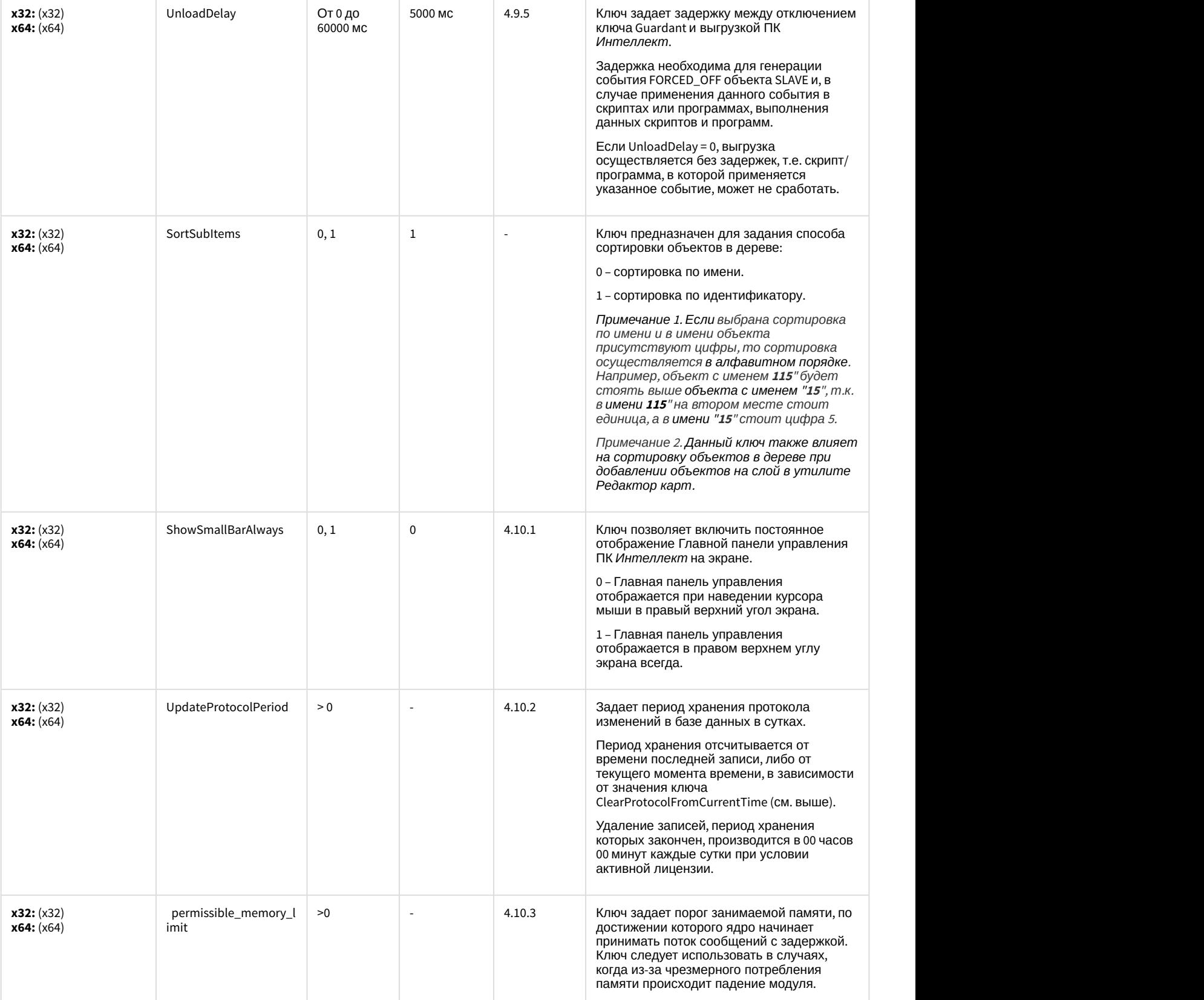

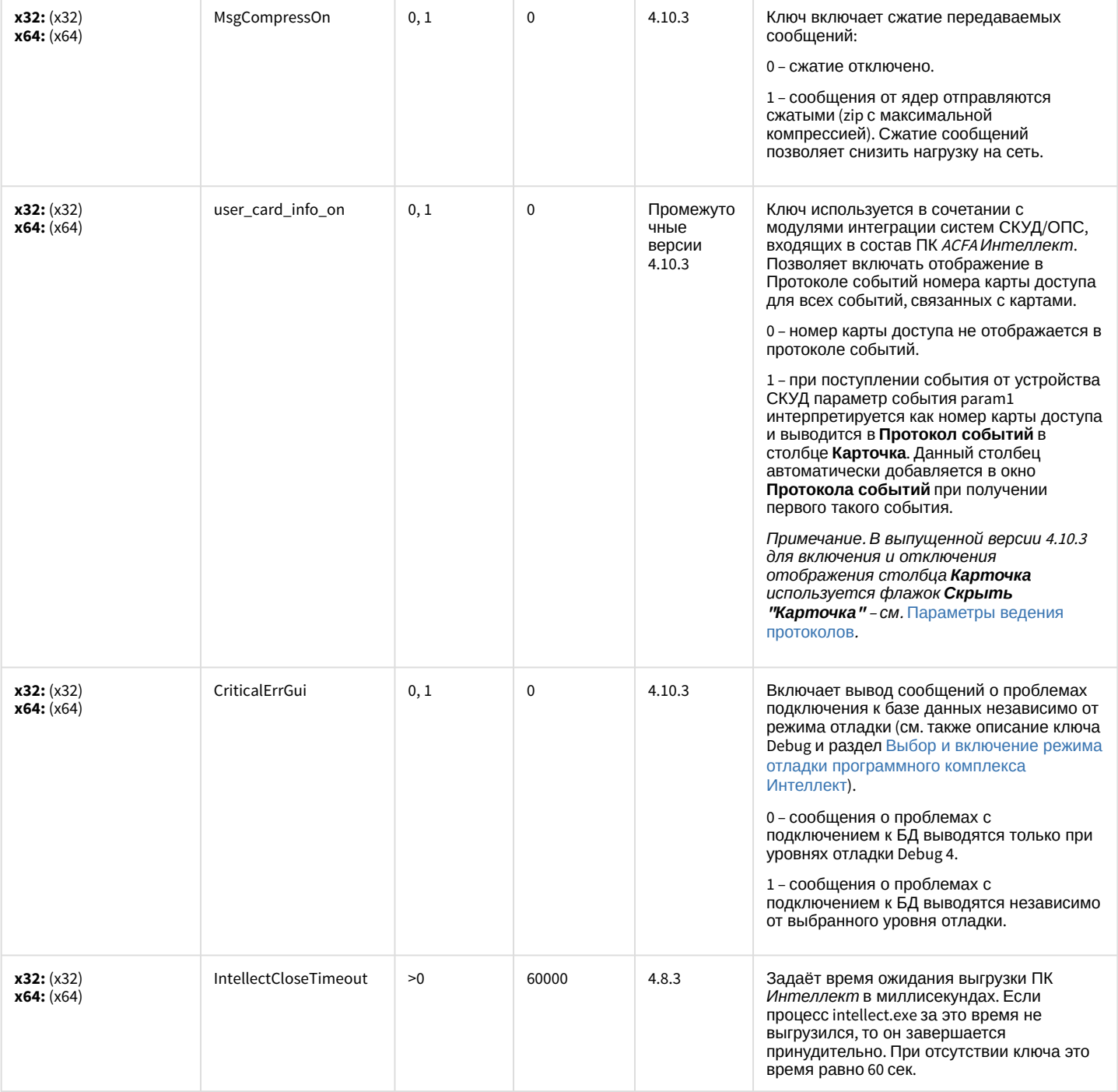

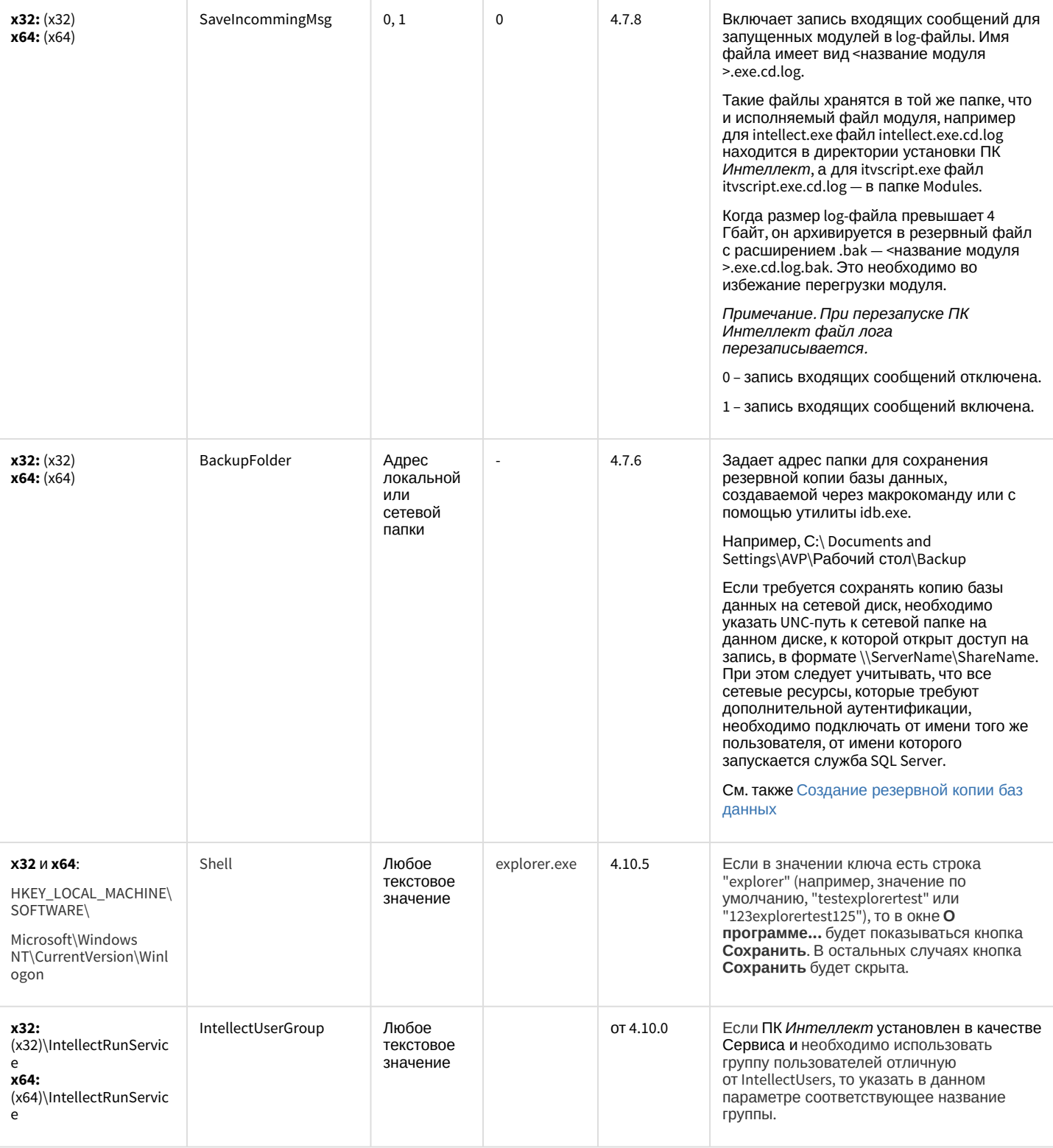

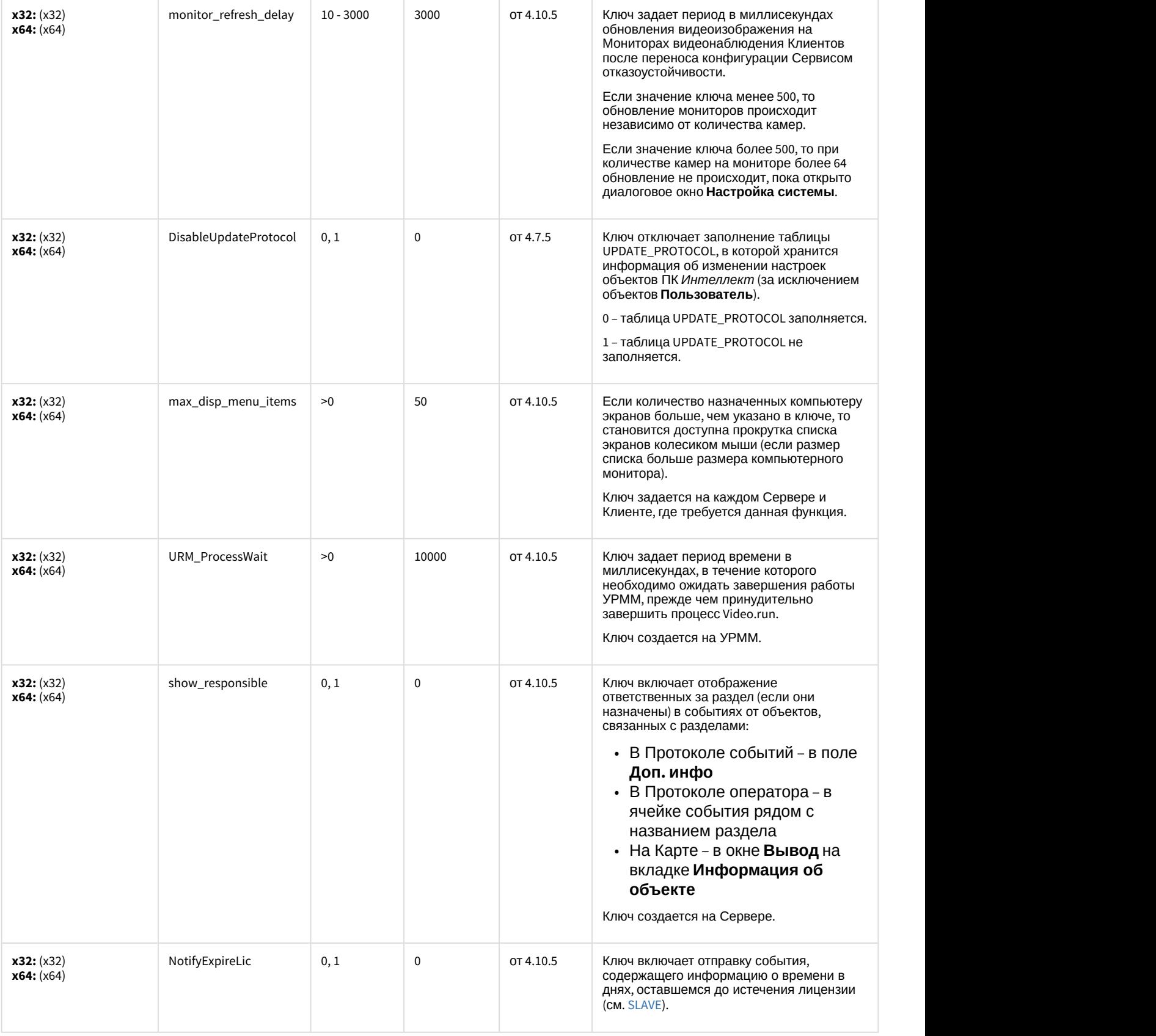

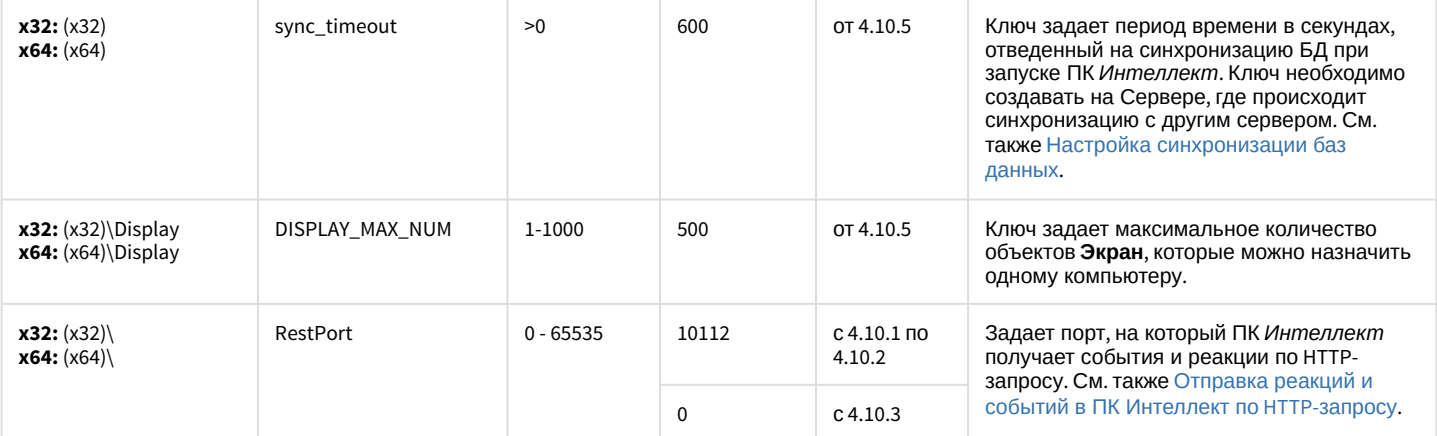

#### Телеметрия

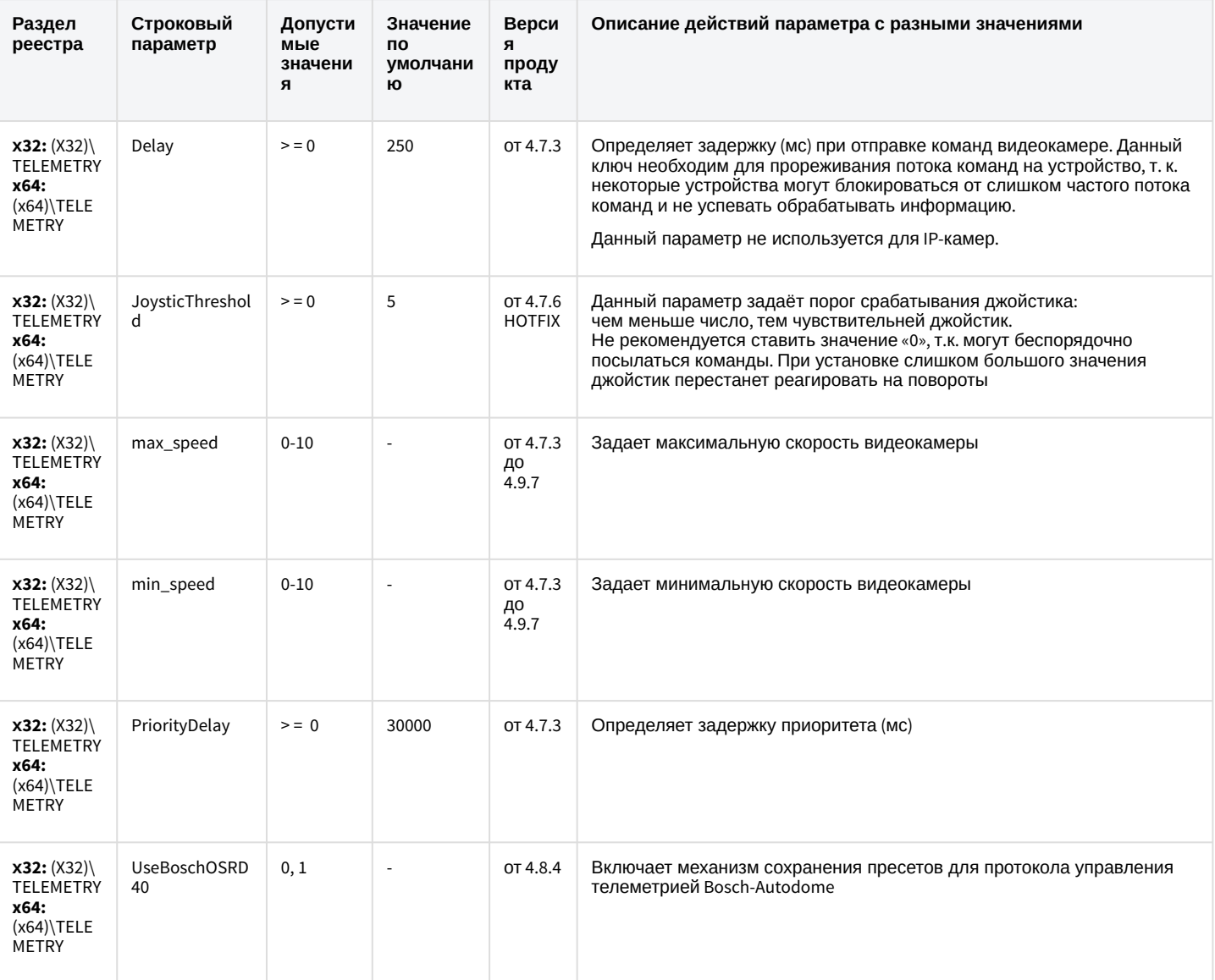

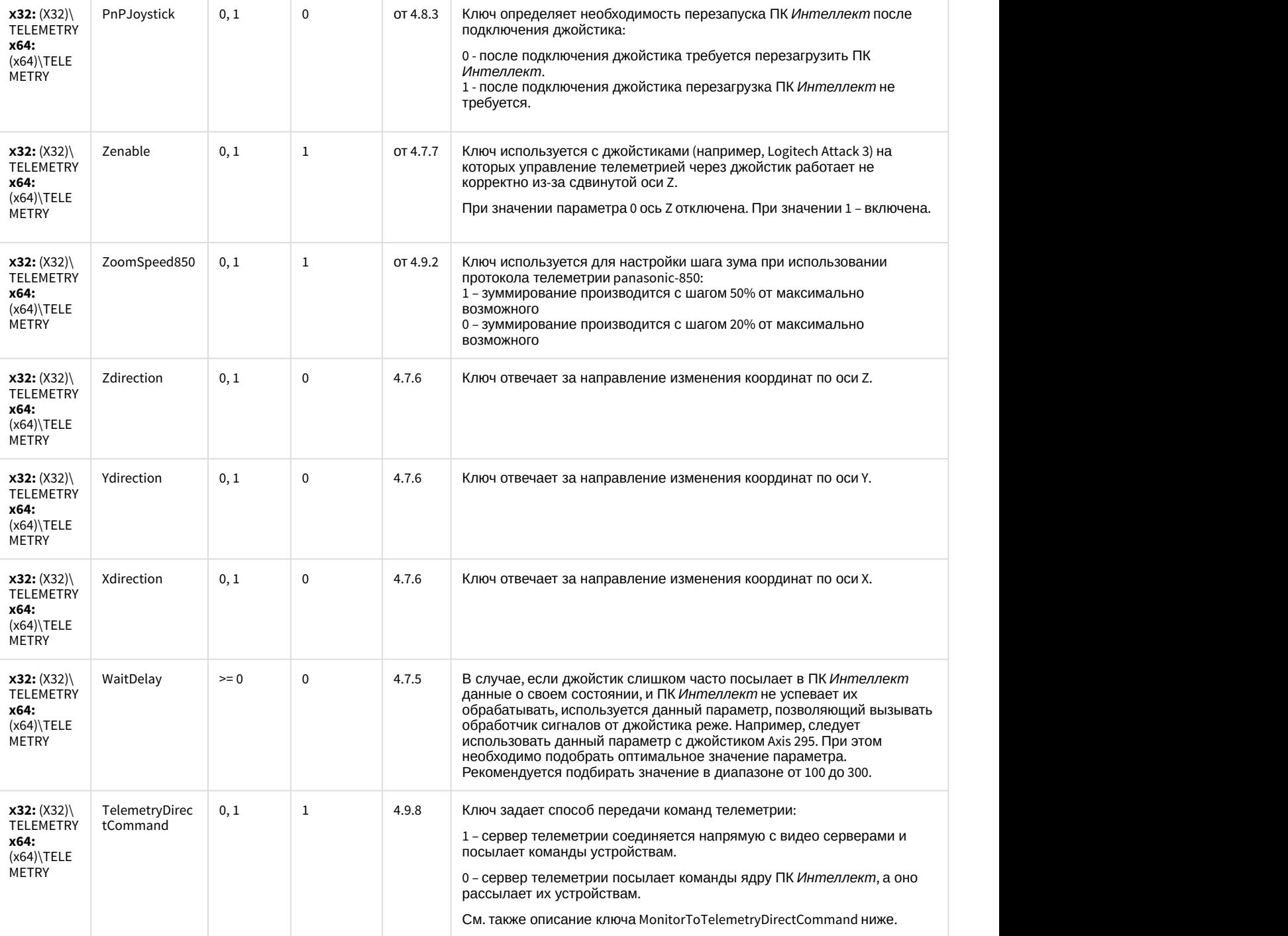

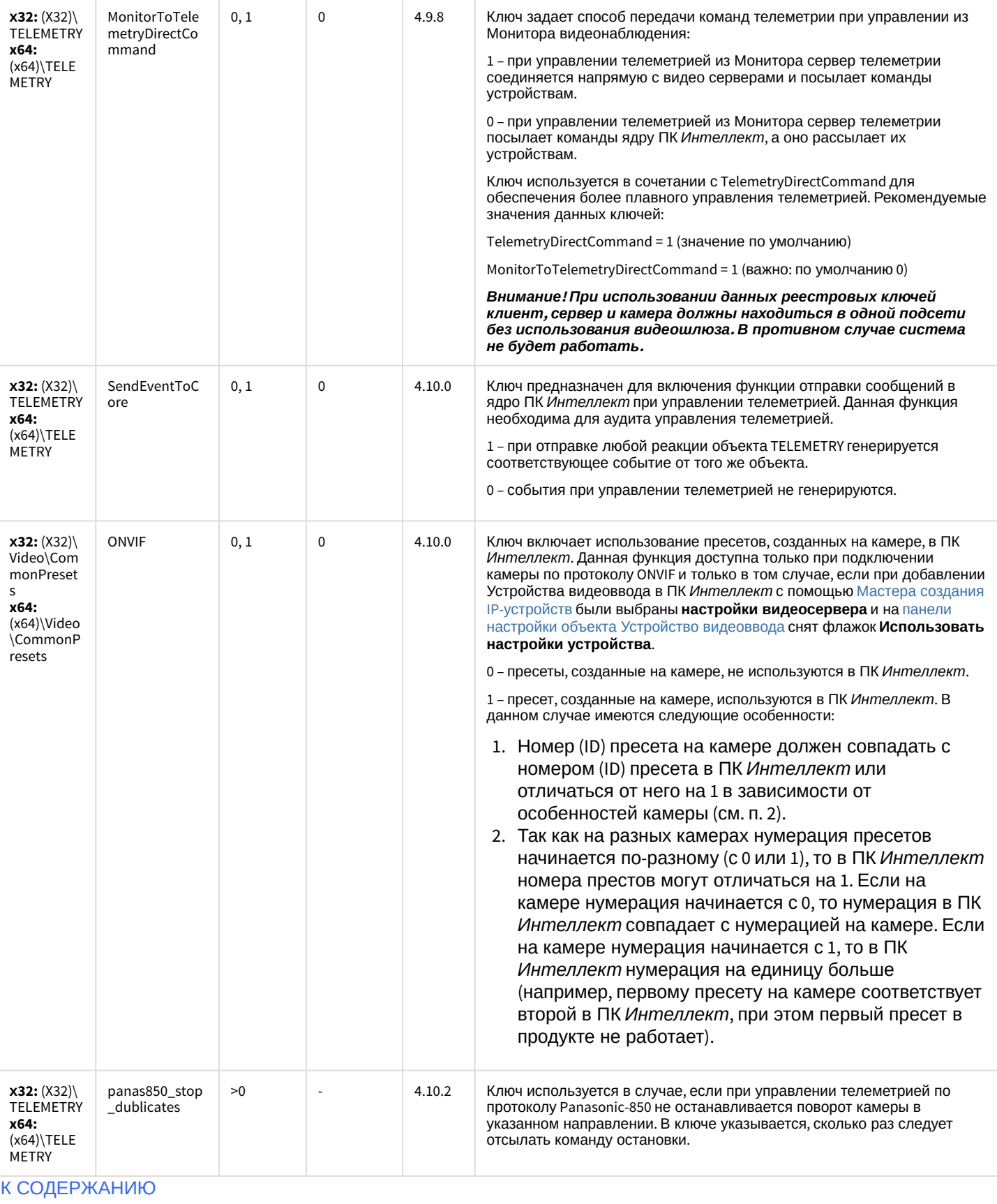

## Player

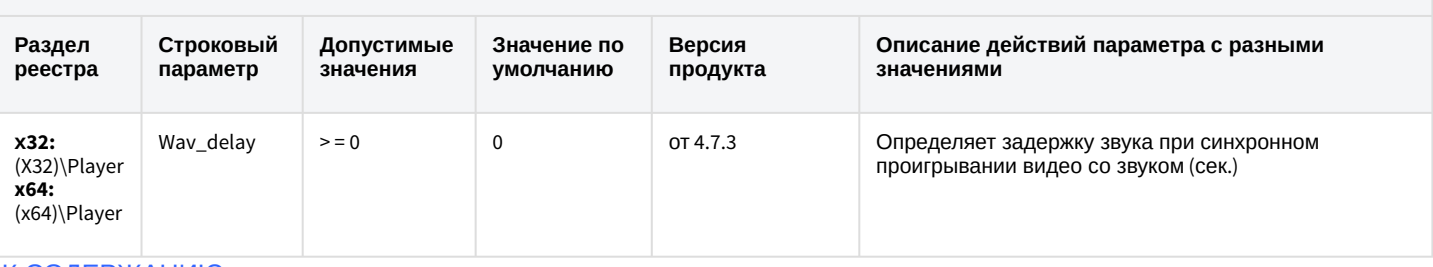

К СОДЕРЖАНИЮ

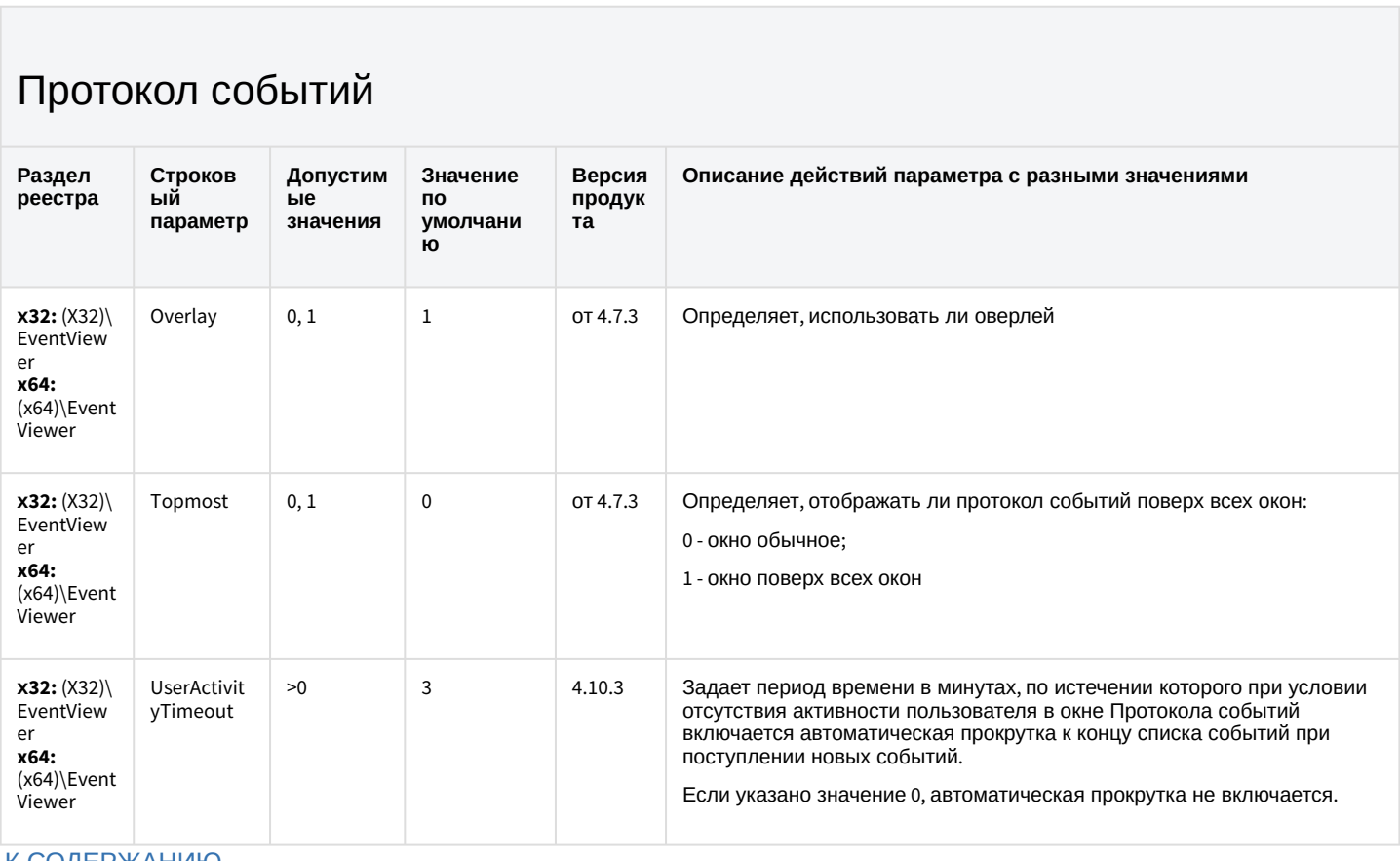

#### К СОДЕРЖАНИЮ

#### Отключение объектов в системе

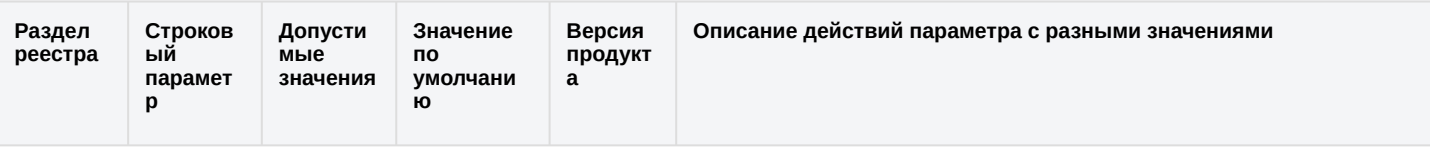

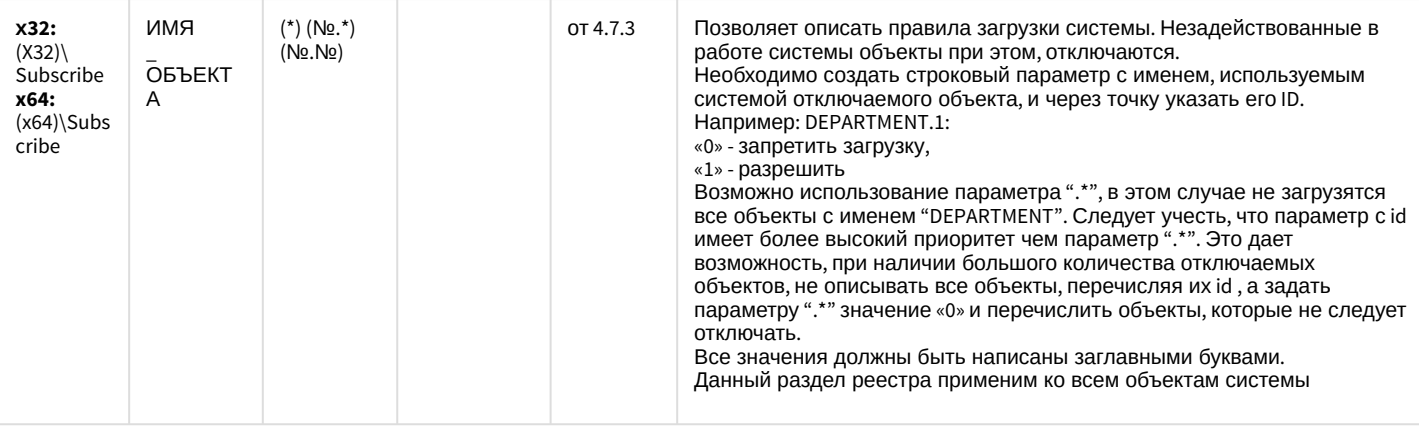

## Модуль импорта

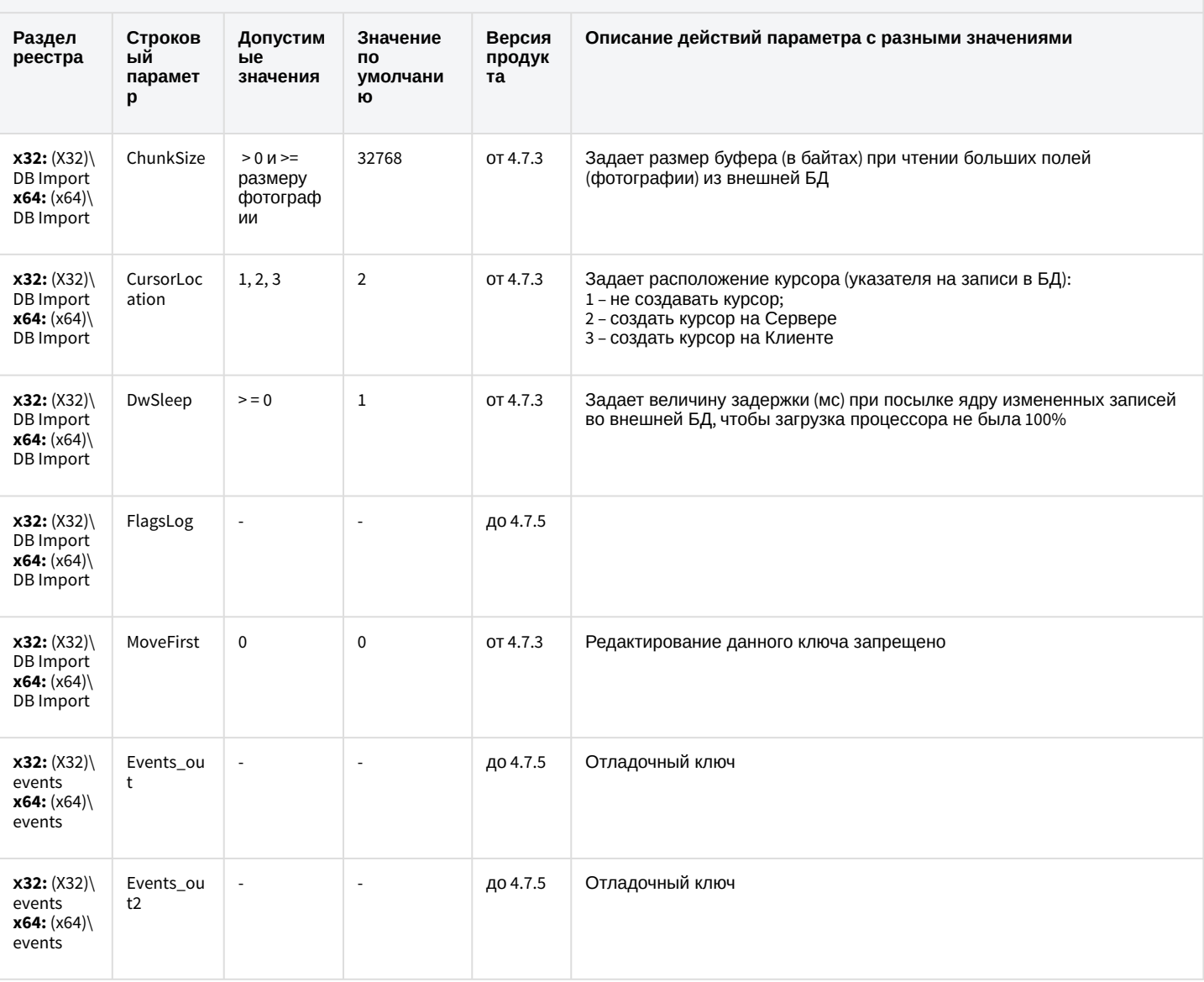

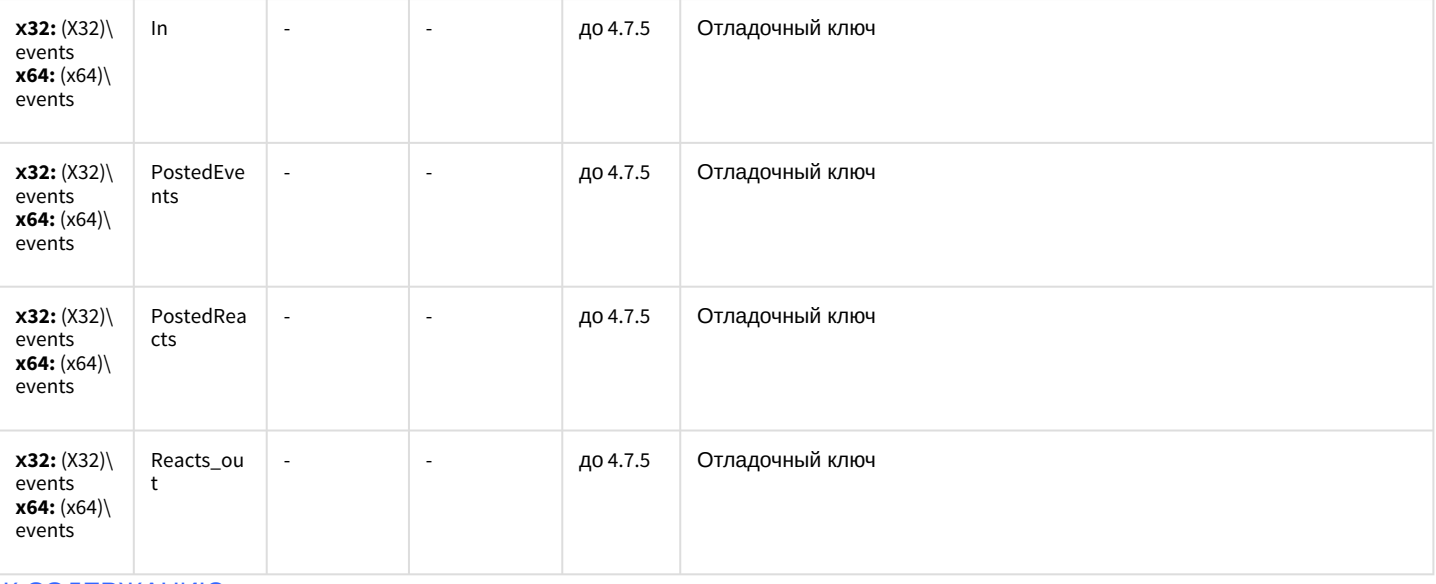

#### Специализированная клавиатура

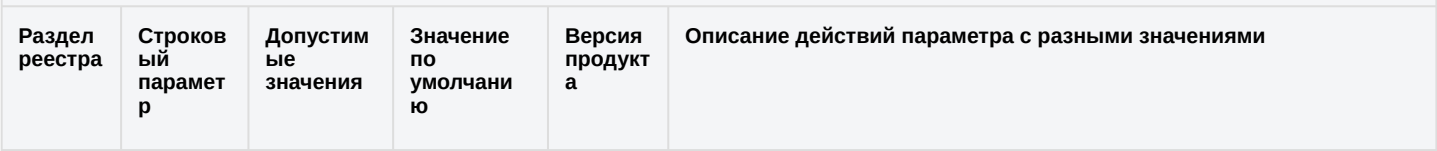

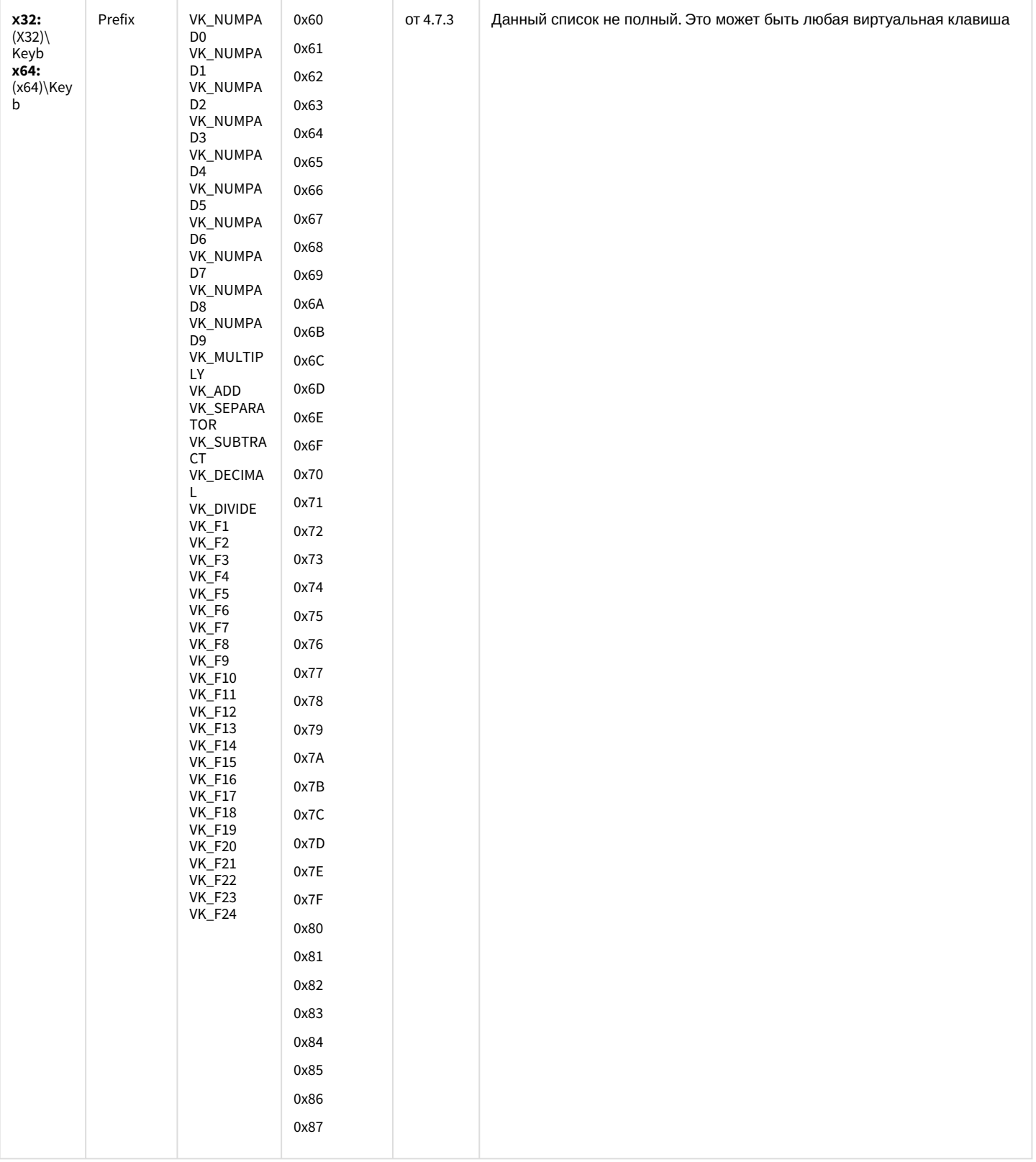

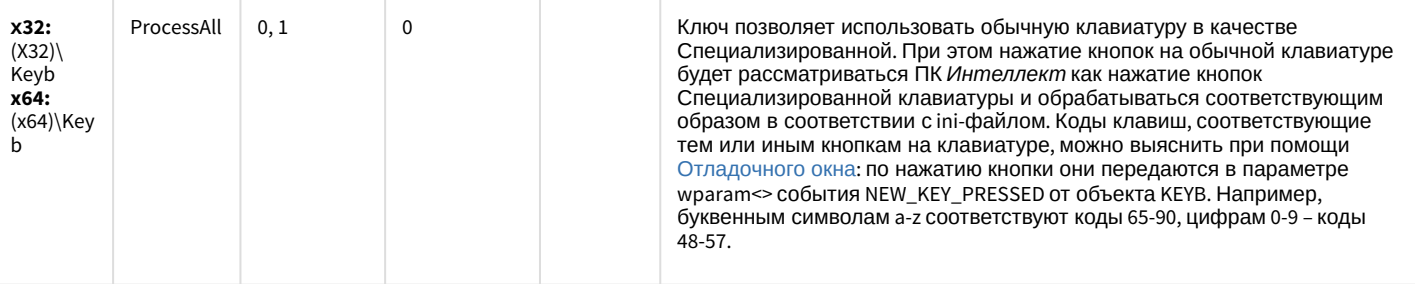

#### Видео аналитика

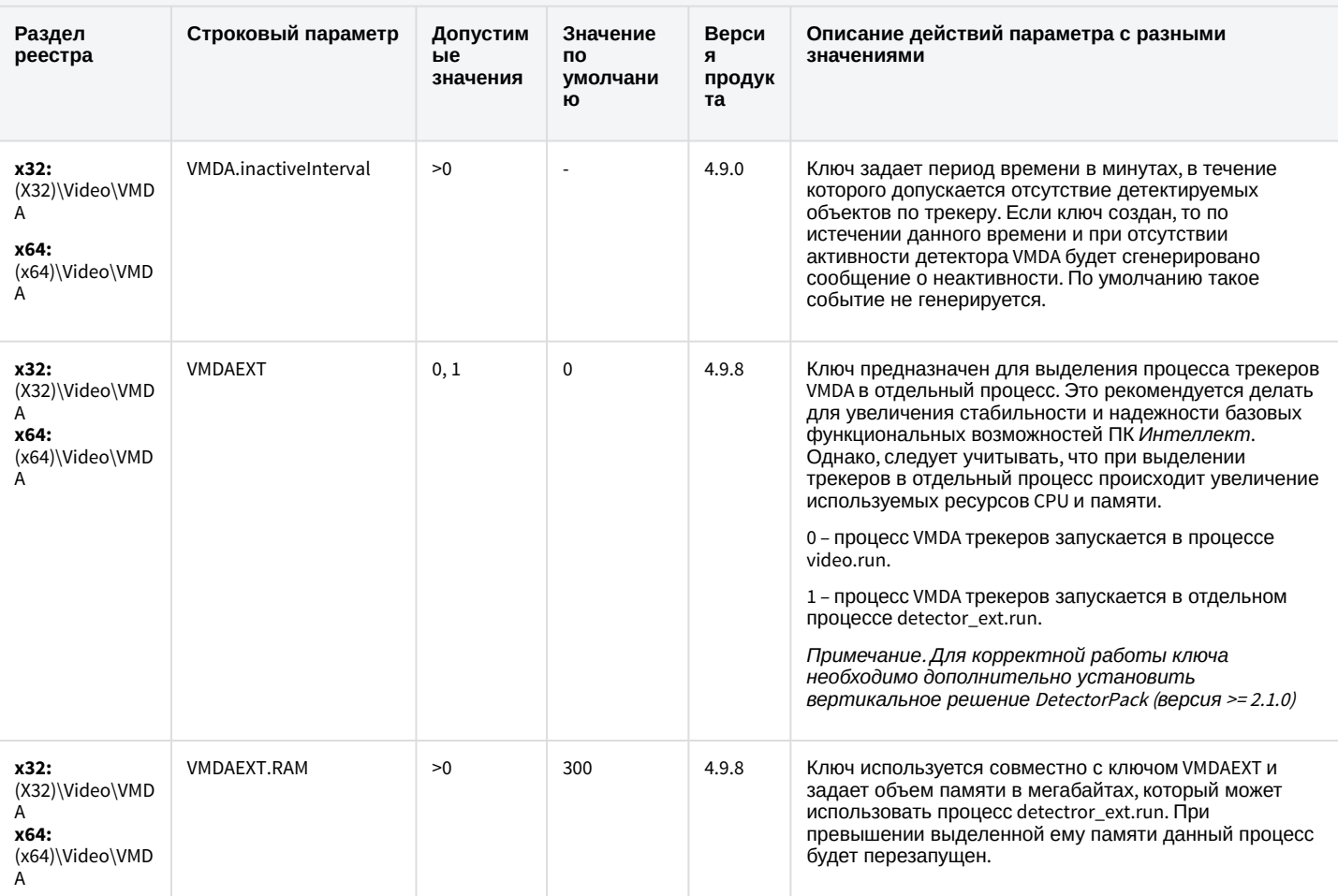

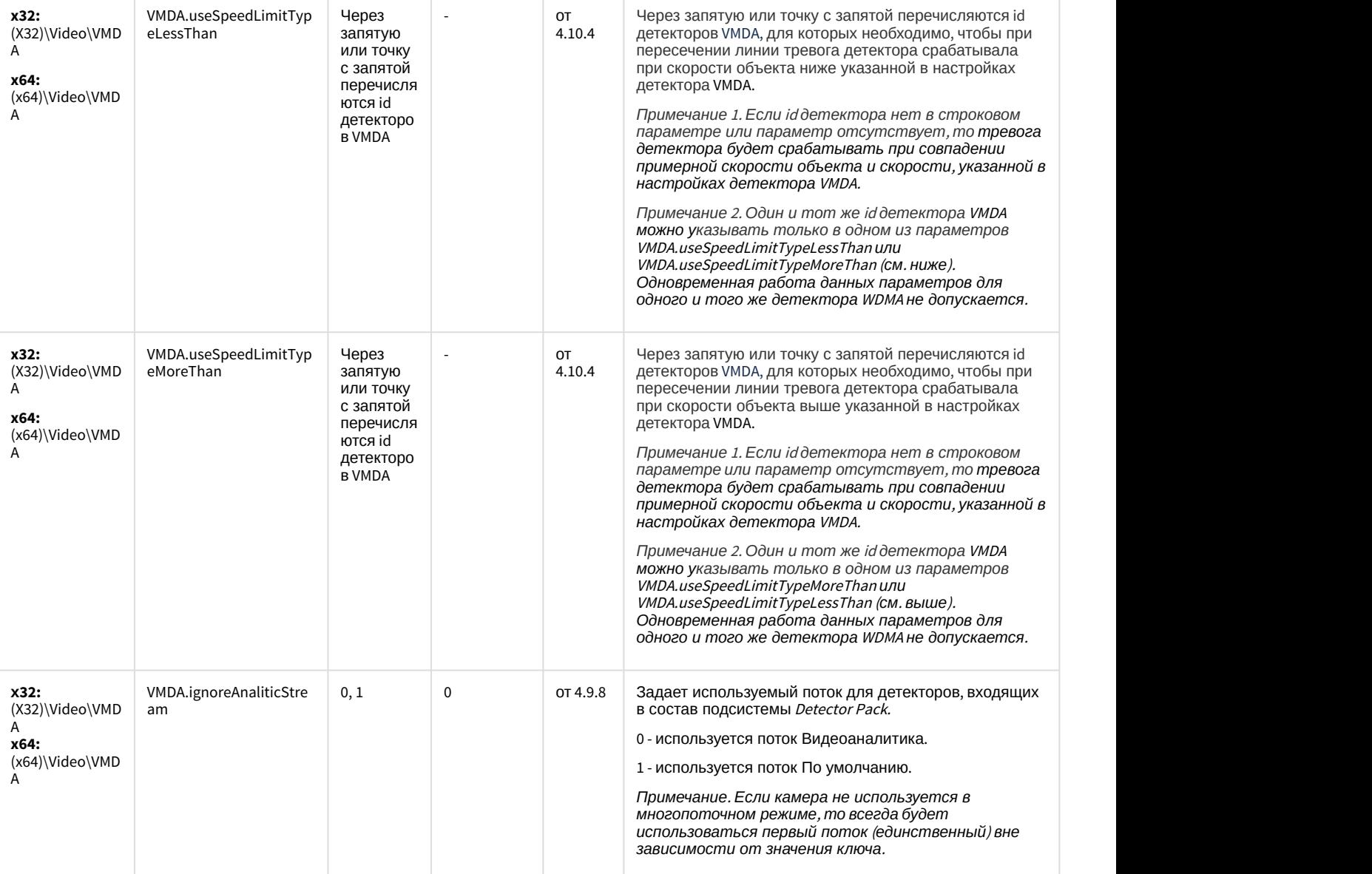

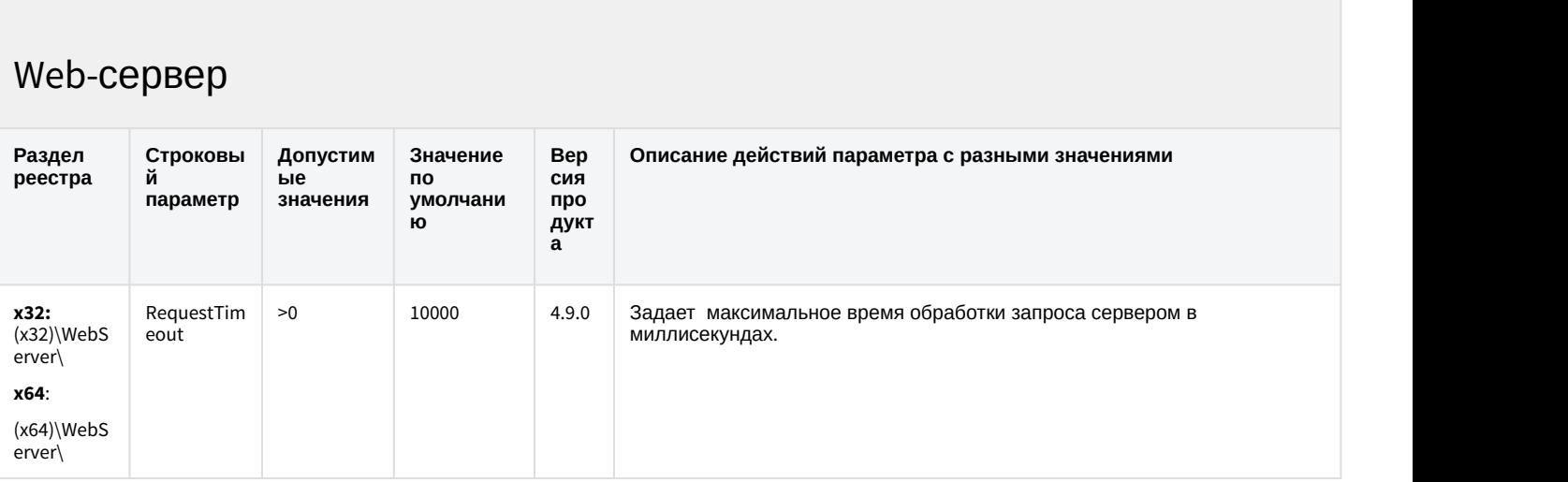

## Web-сервер

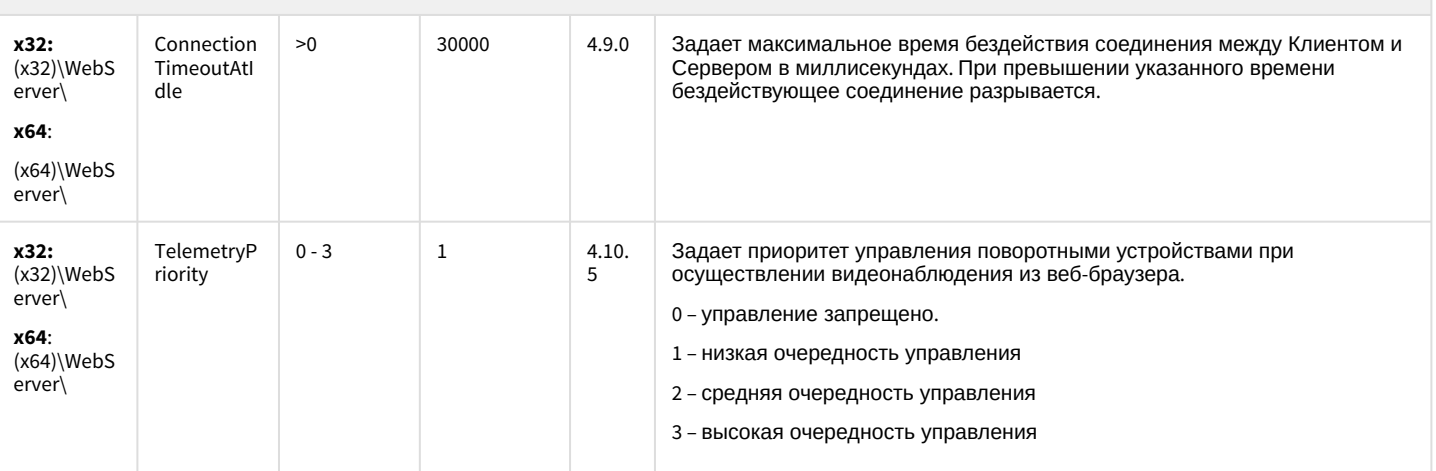

#### К СОДЕРЖАНИЮ

## Карта

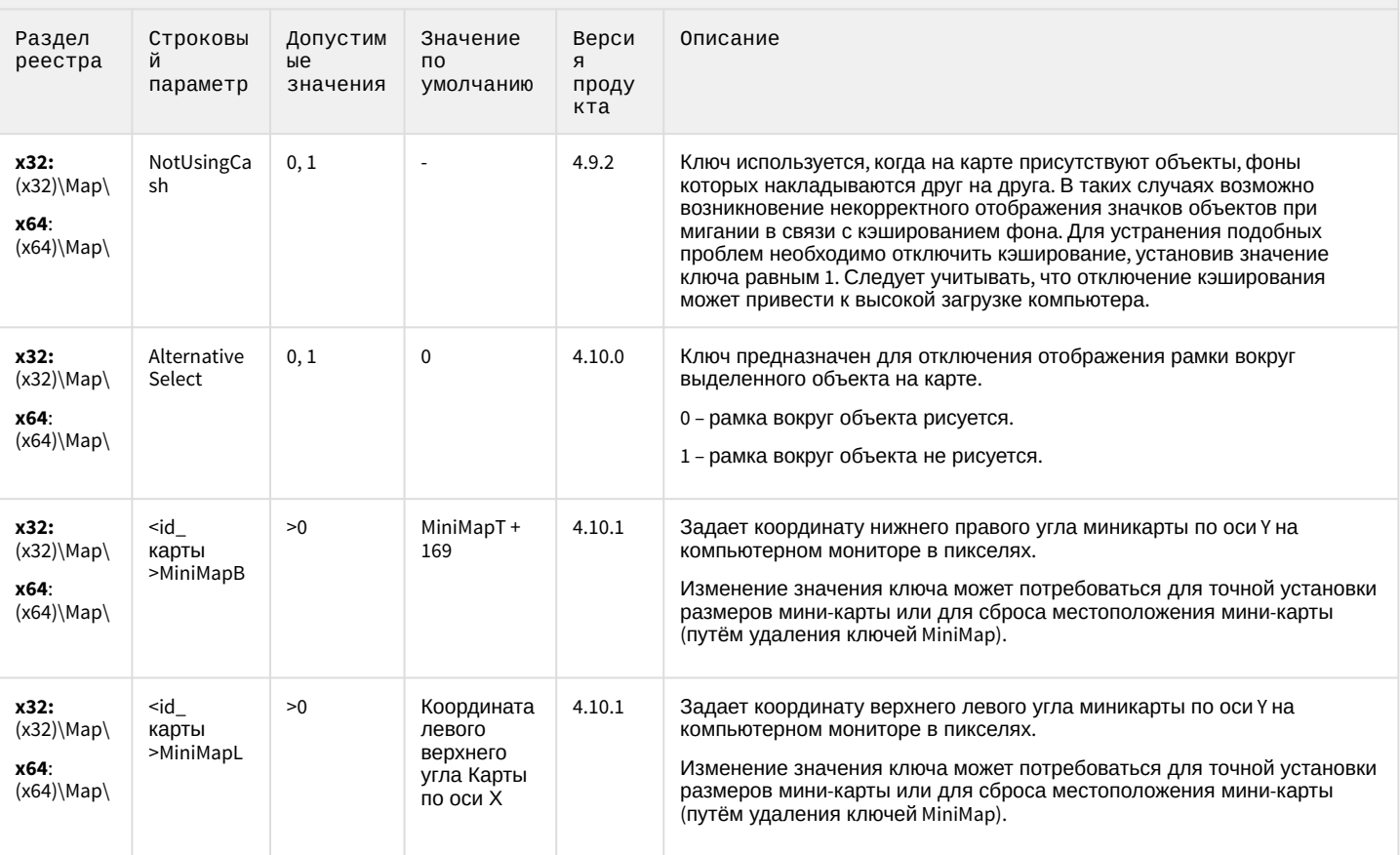

## Карта

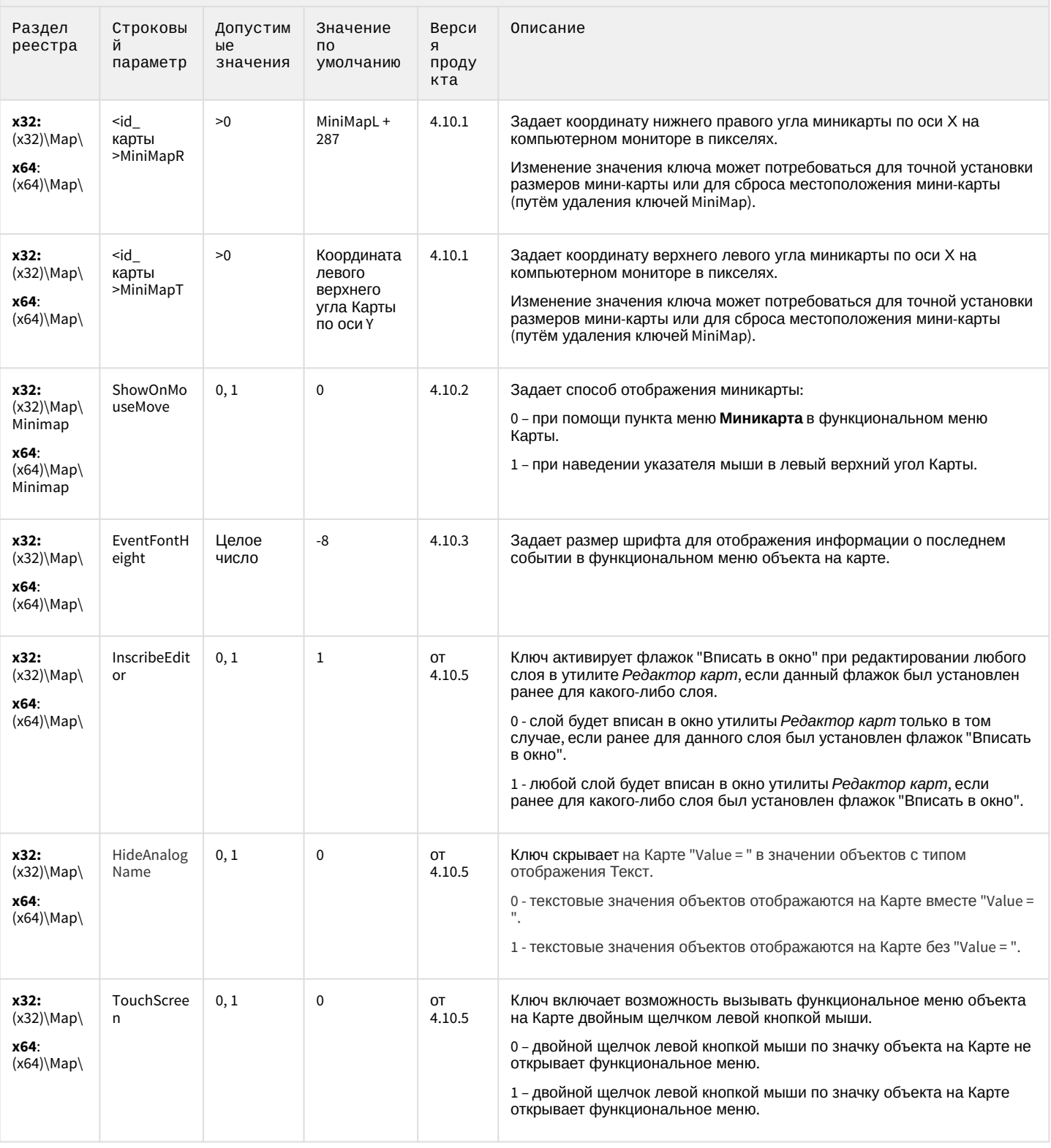

#### Карта

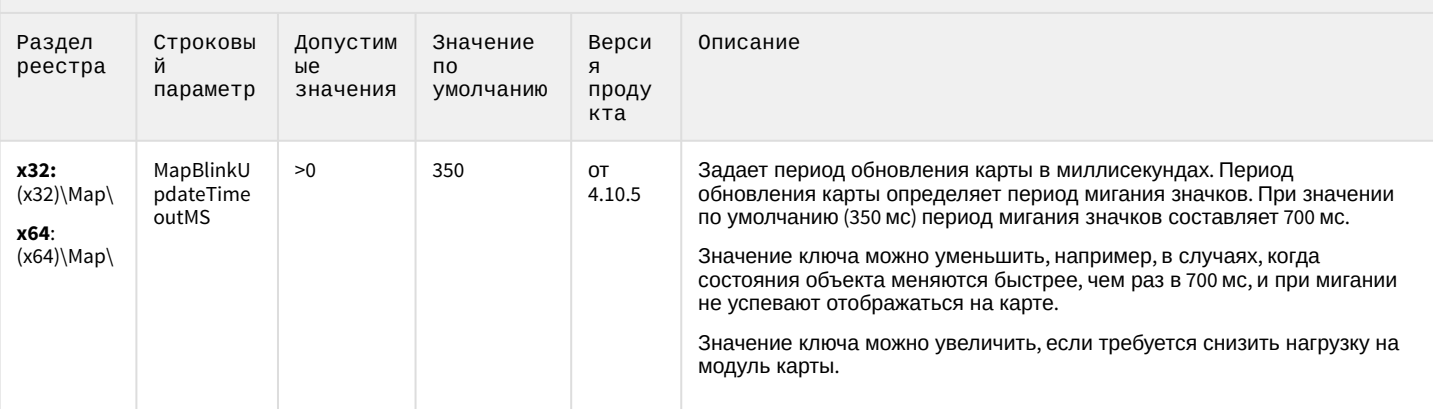

К СОДЕРЖАНИЮ

## Сервис почтовых сообщений

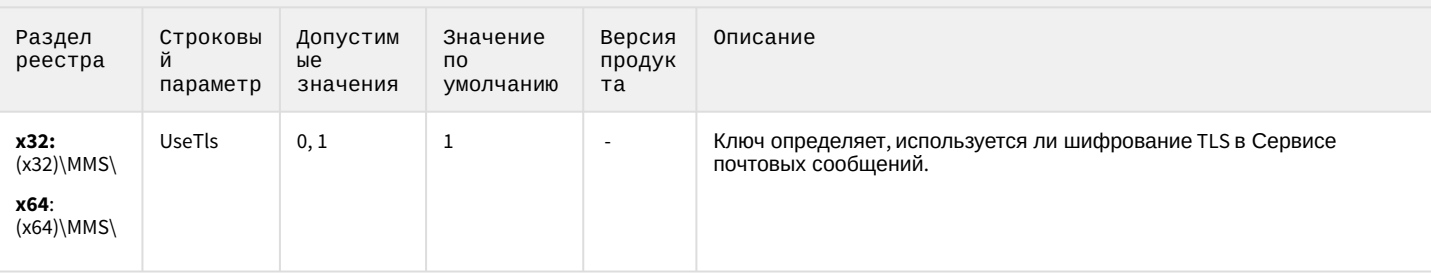

#### К СОДЕРЖАНИЮ

 $\overline{\phantom{a}}$ 

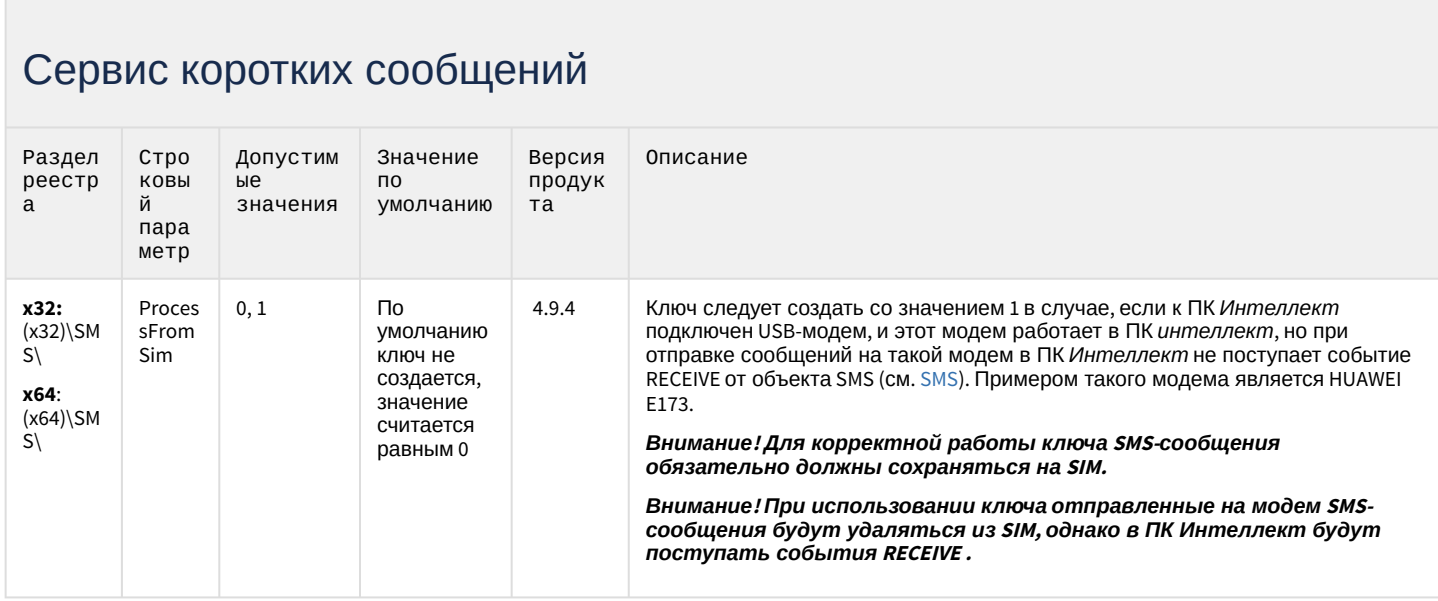

#### Скрипт

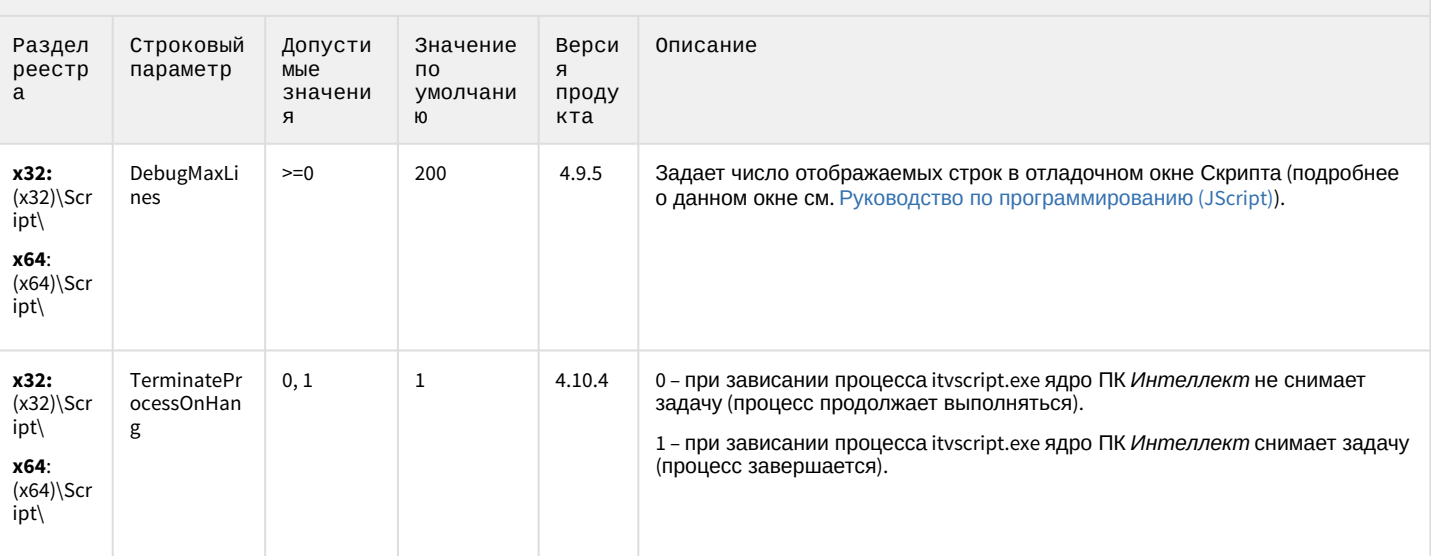

#### К СОДЕРЖАНИЮ

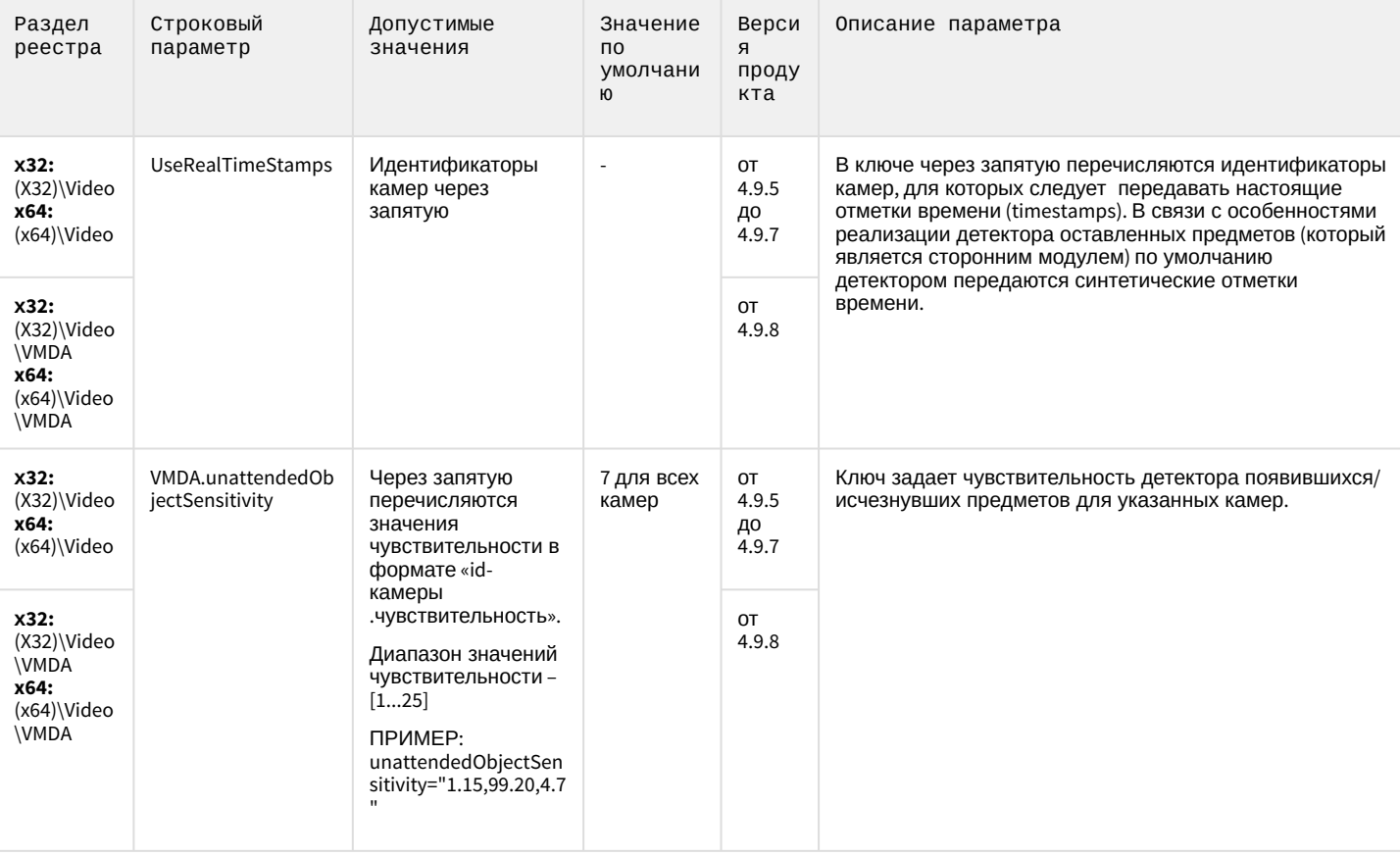

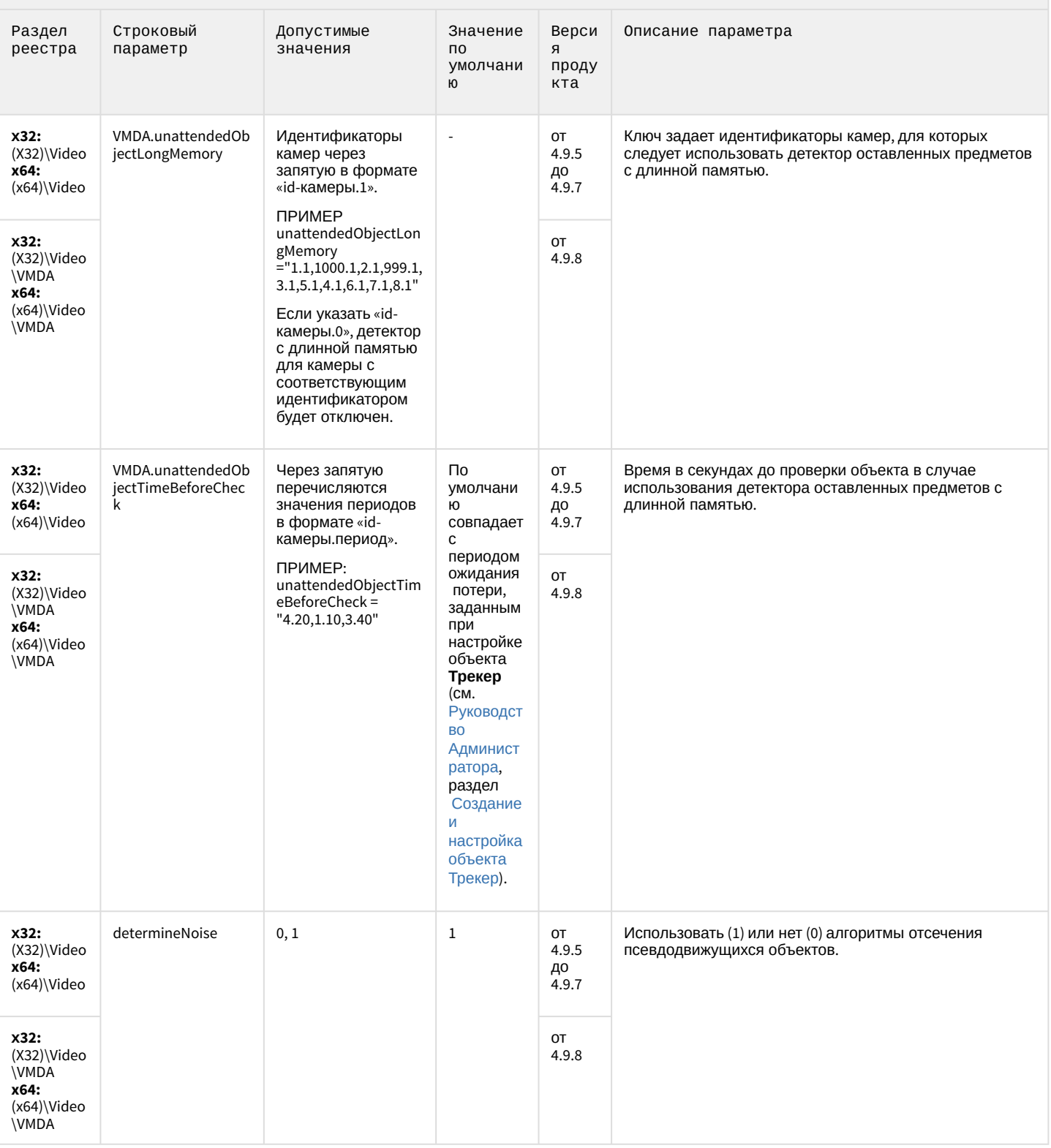

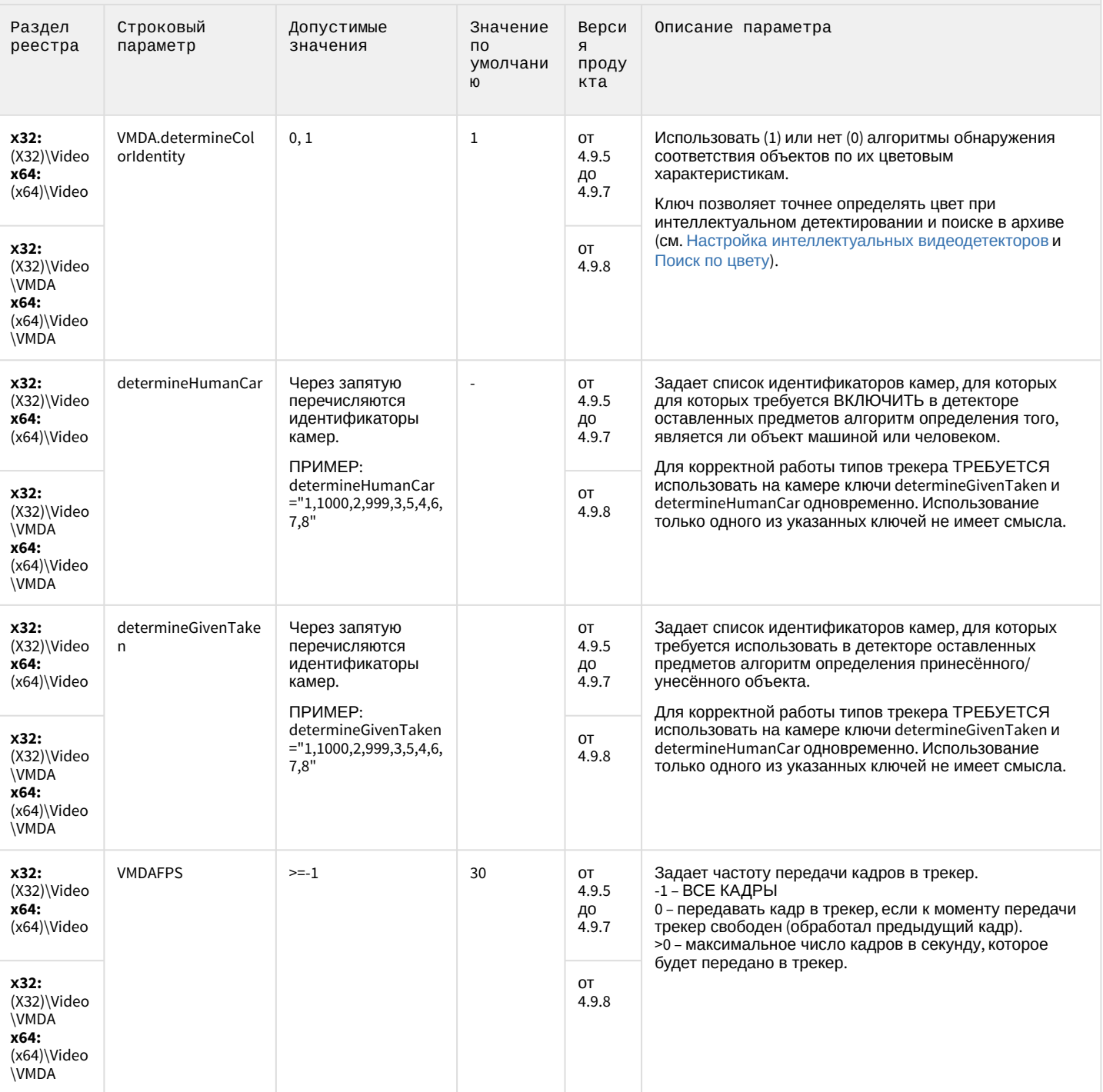

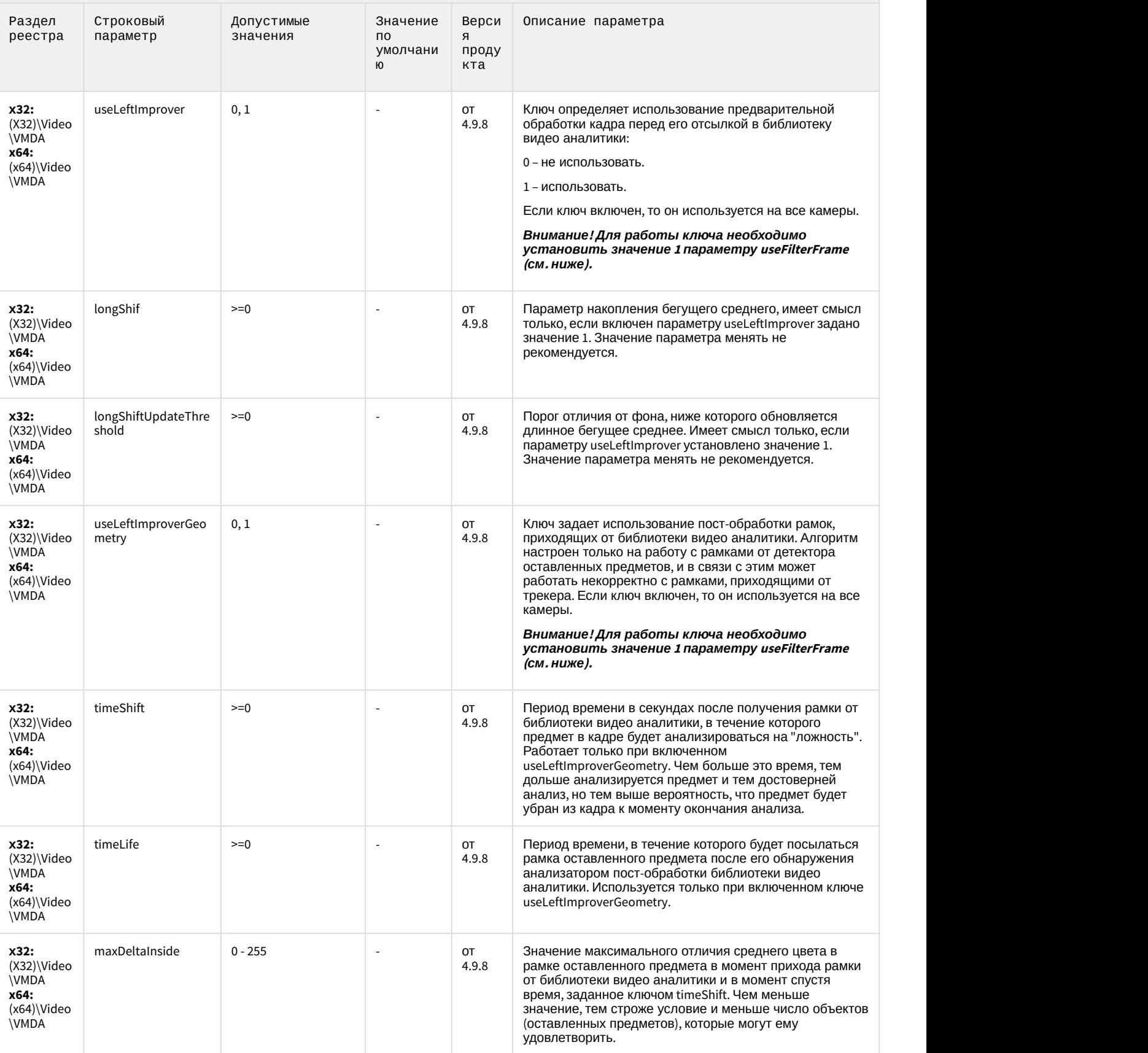

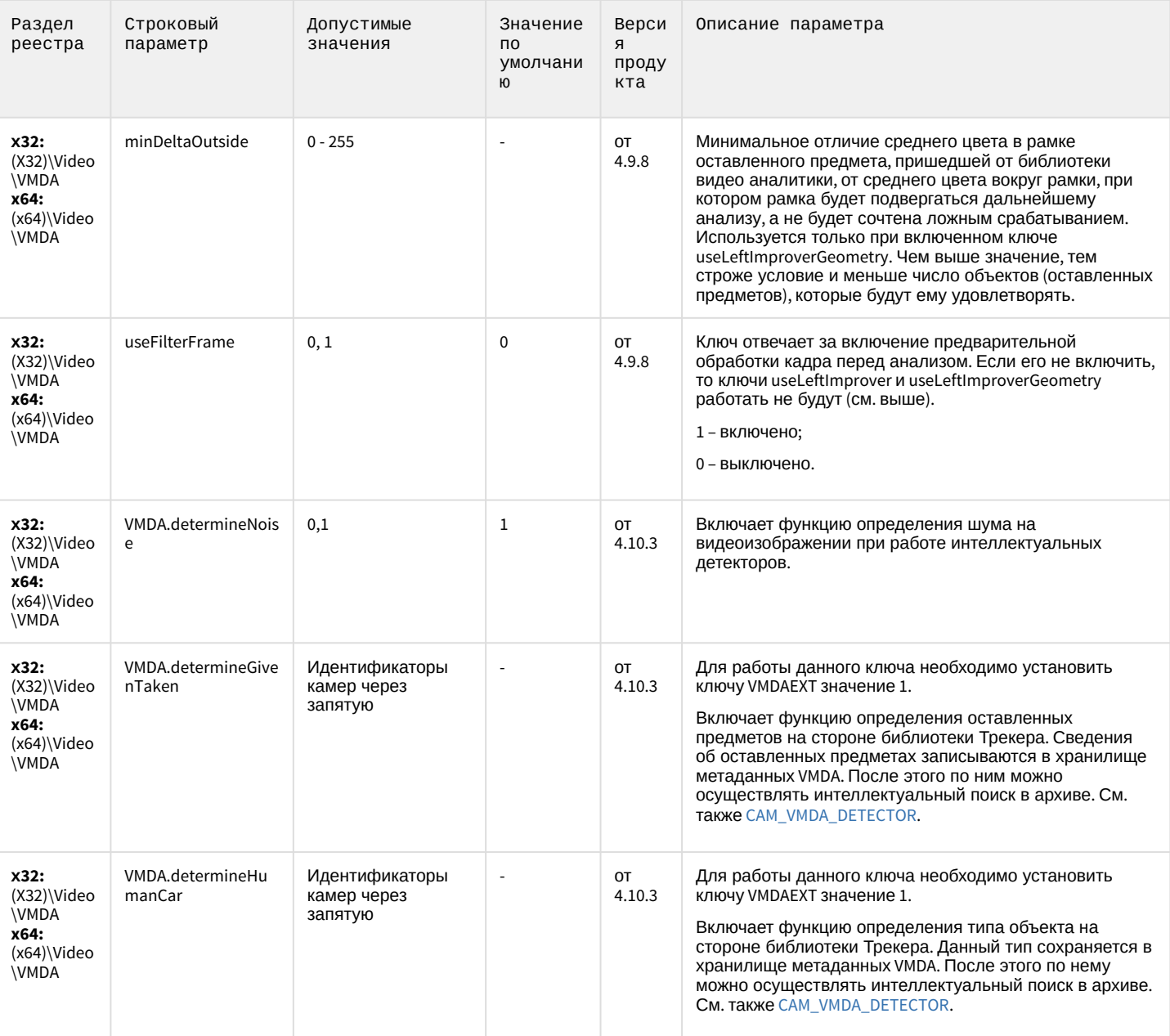

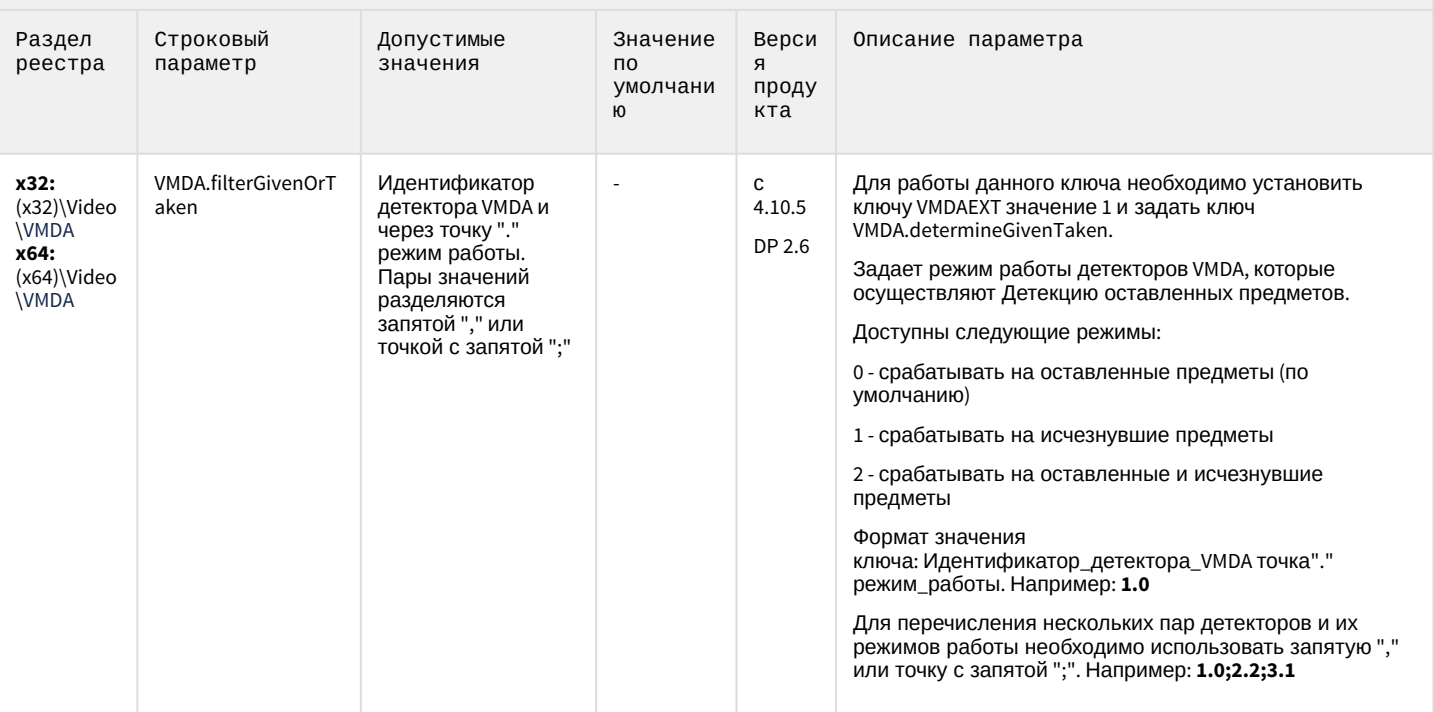

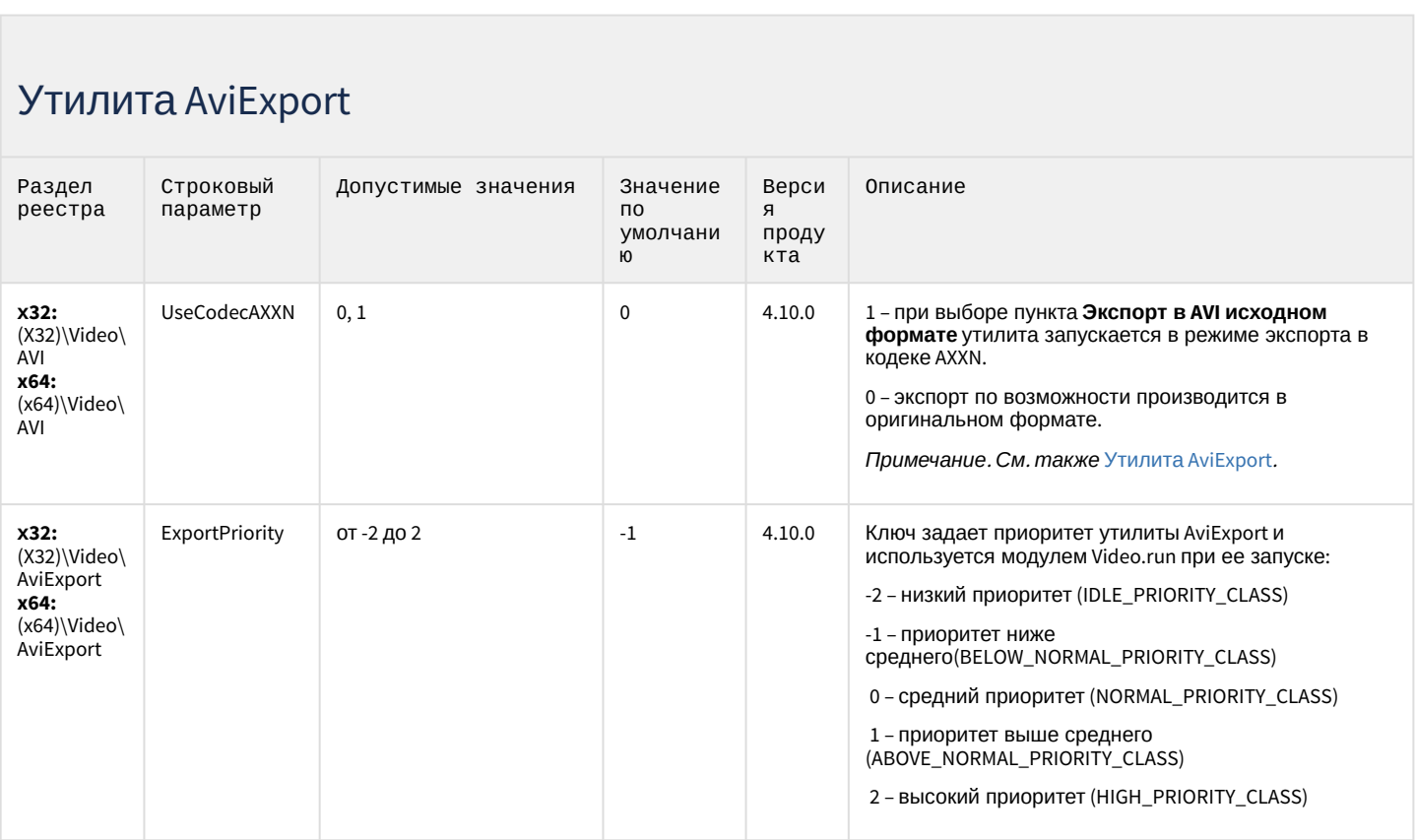

## Утилита AviExport

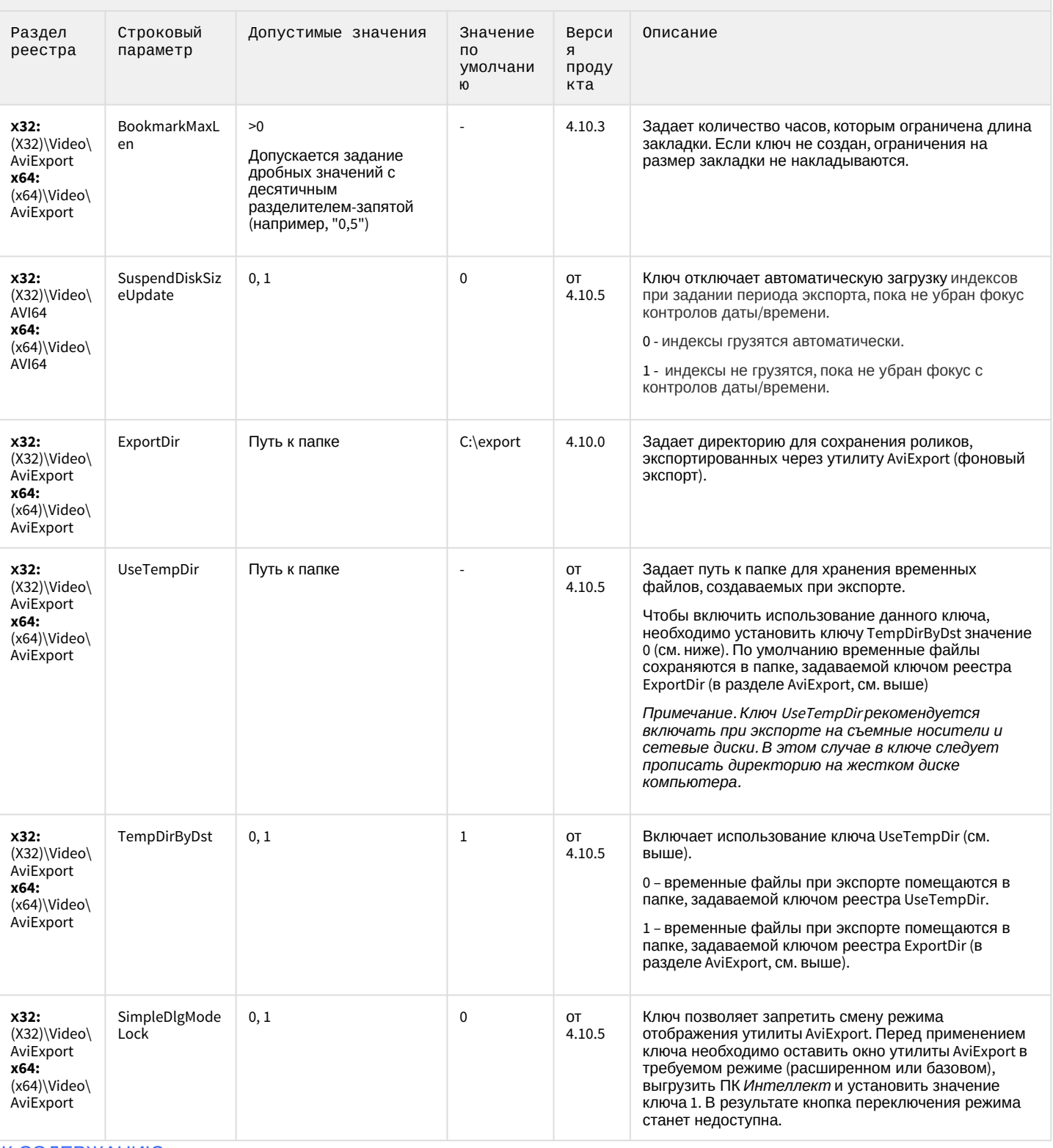

#### RTSP-сервер

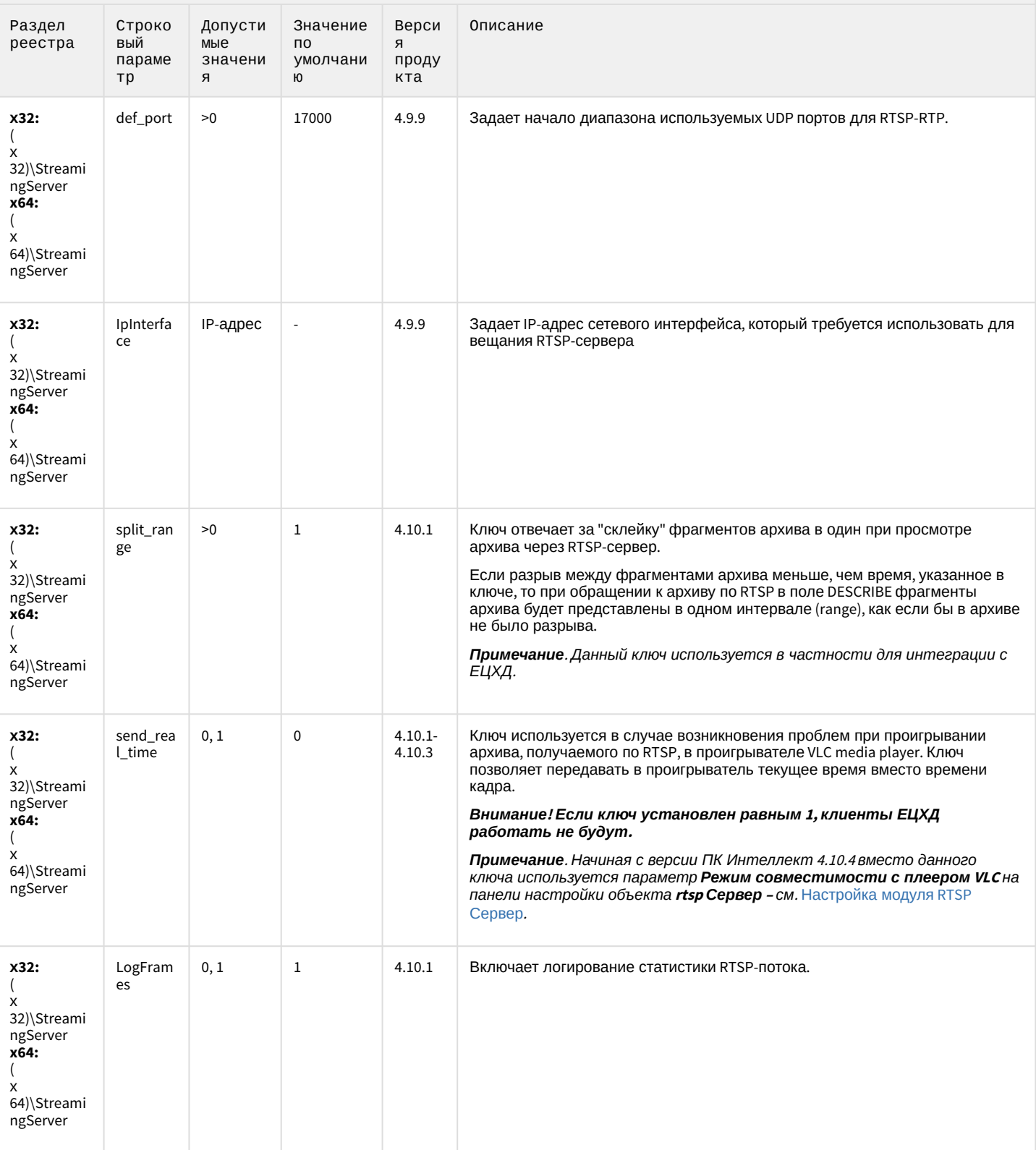

## ЕЦХД

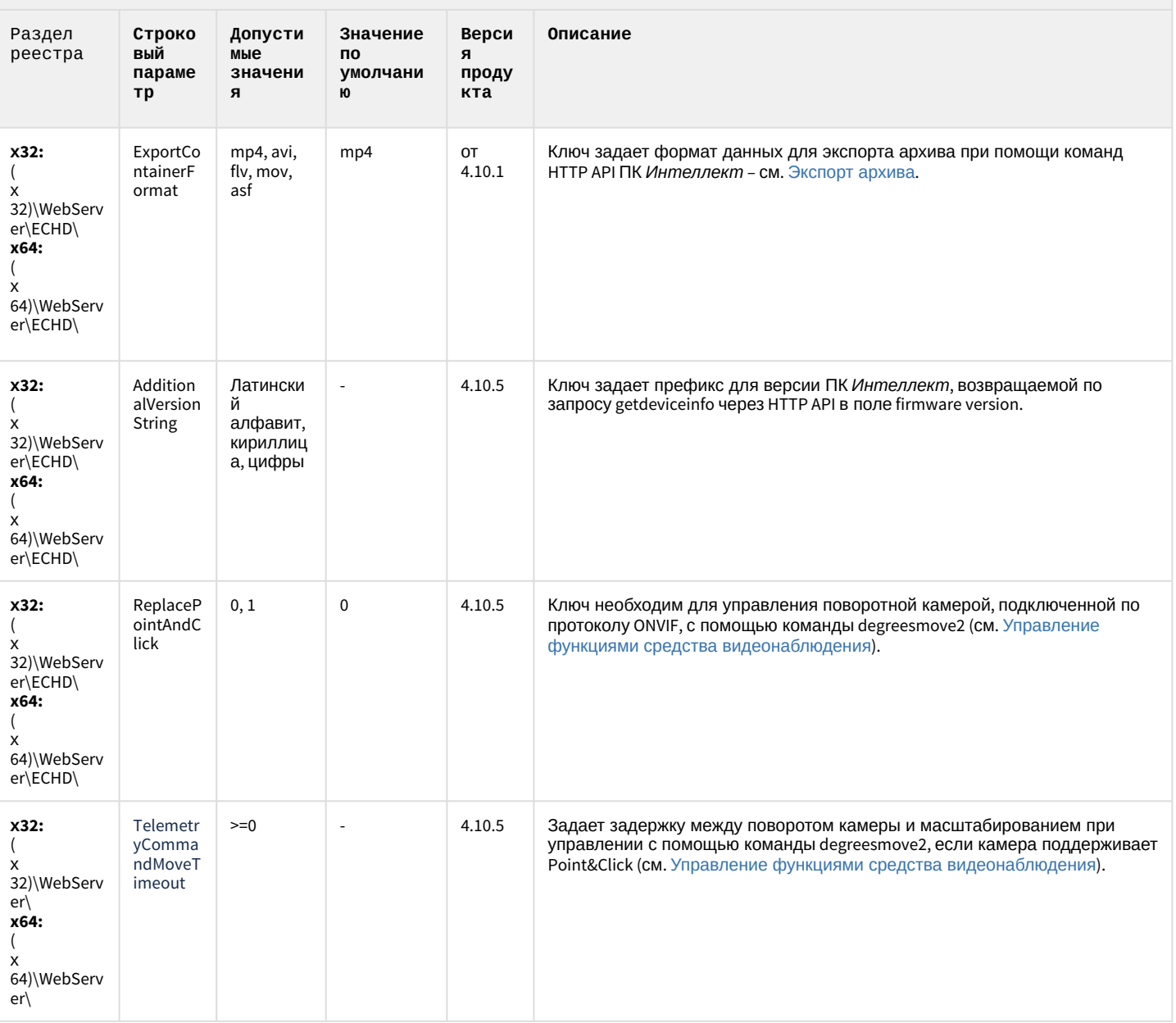

#### Подсистема связи

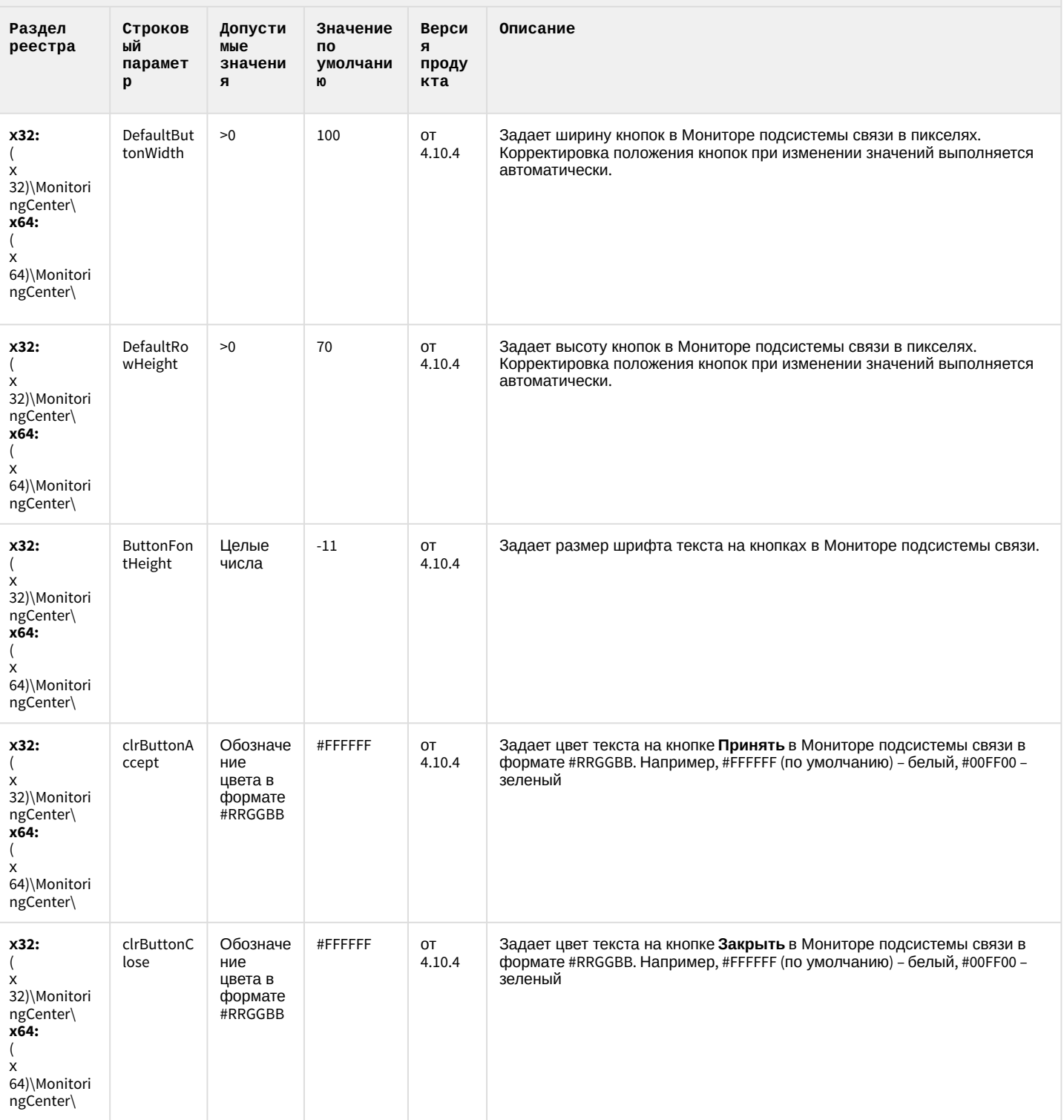

#### Подсистема связи

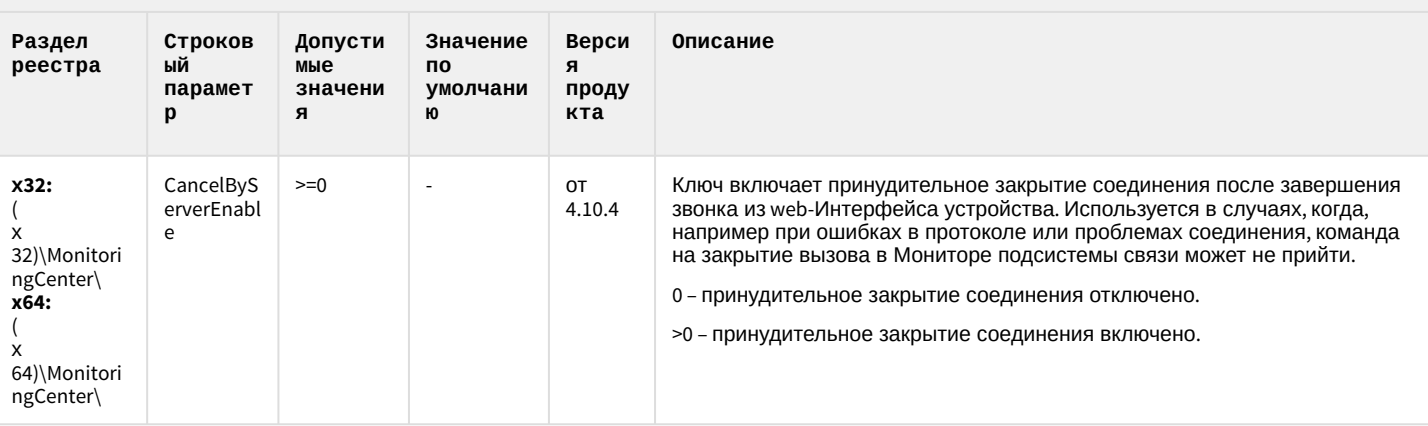

К СОДЕРЖАНИЮ

## VideoIQ7. Отличия от Интеллекта

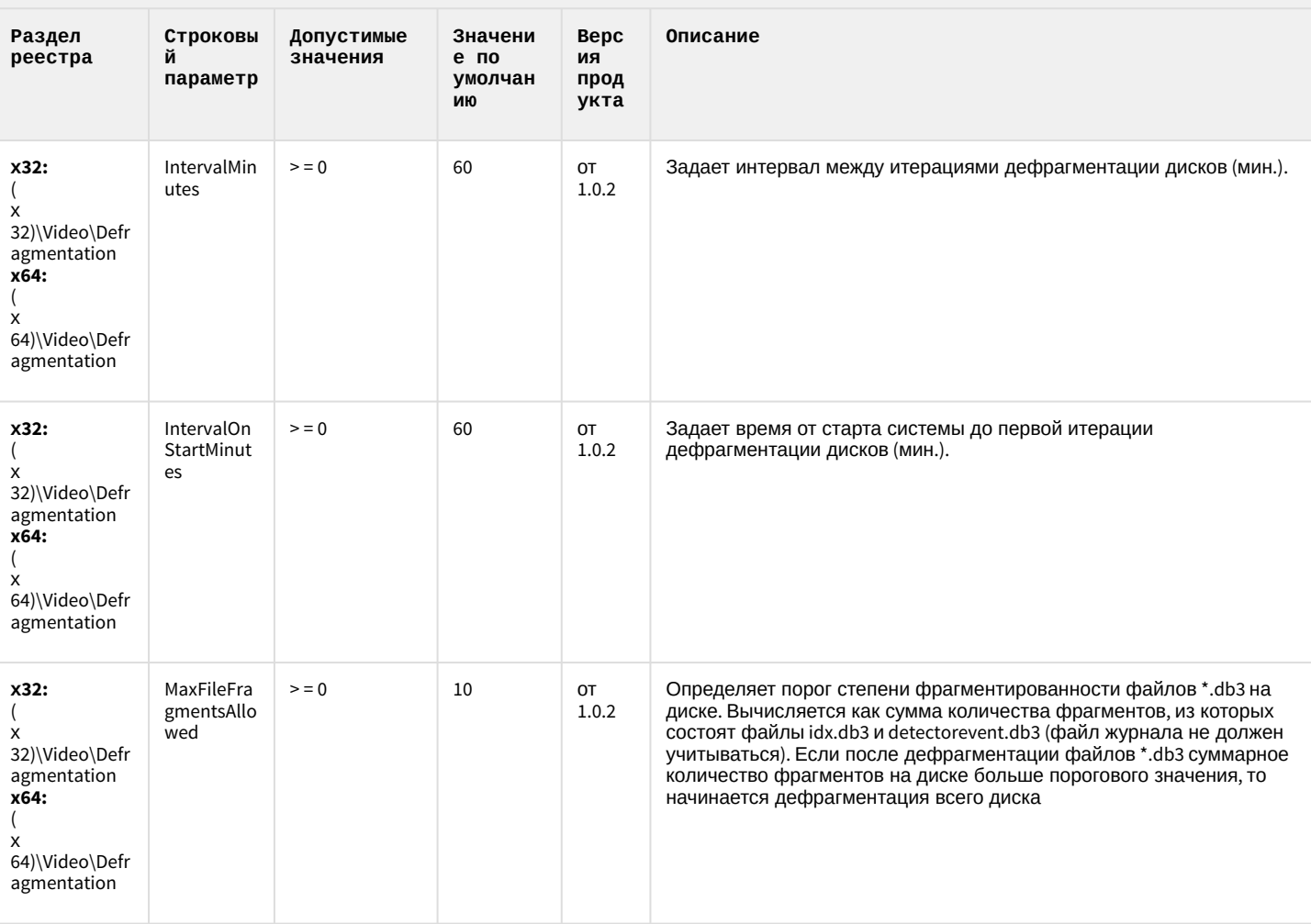
# VideoIQ7. Отличия от Интеллекта

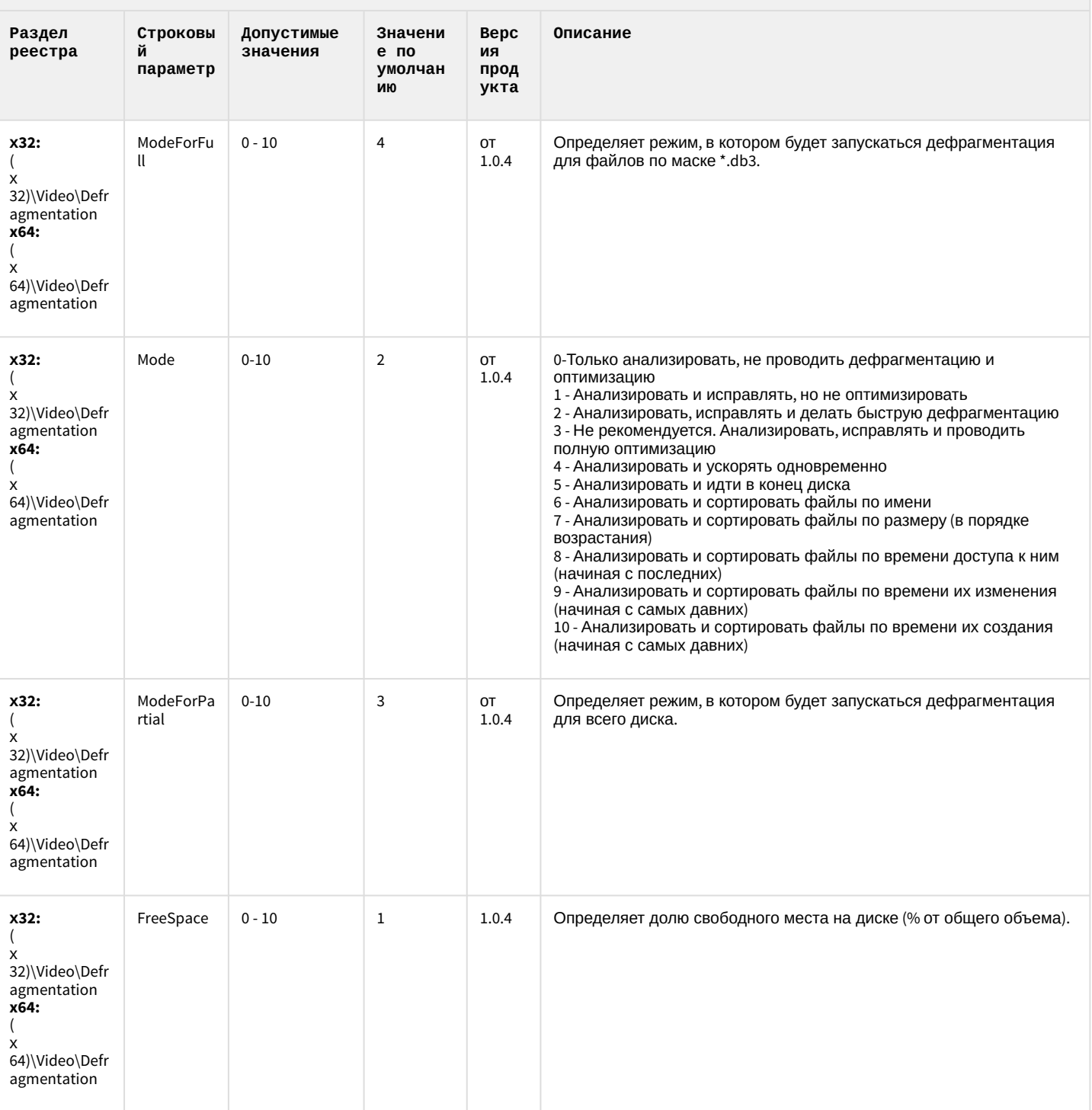

# VideoIQ7. Отличия от Интеллекта

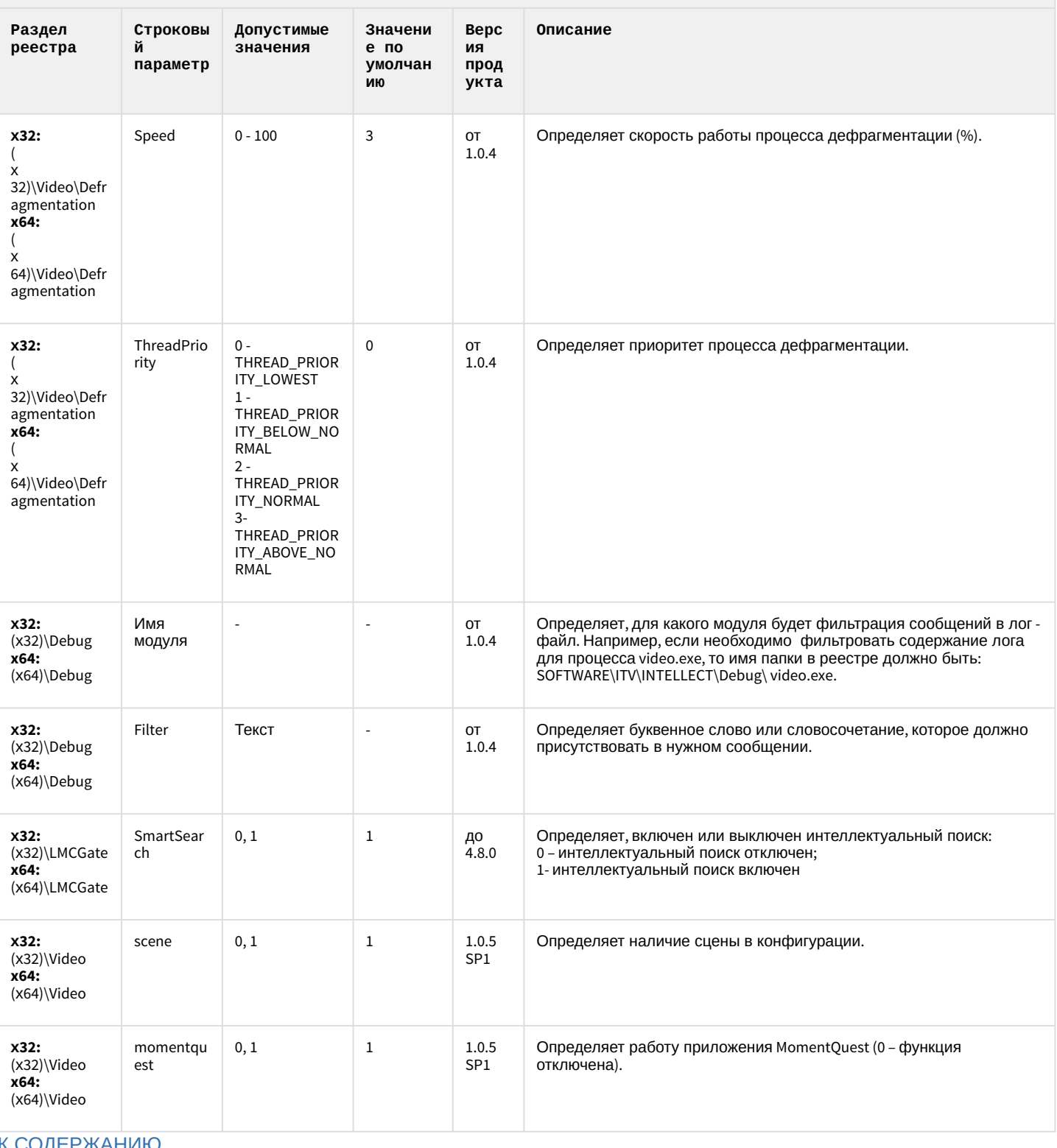

К СОДЕРЖАНИЮ

#### <span id="page-74-1"></span>2 Вертикальные решения

- 
- [FACE-](#page-85-0)[Интеллект](#page-85-0)
- [Авто](#page-91-0)[-](#page-91-0)[Интеллект](#page-91-0)
- [POS-](#page-102-0)[Интеллект](#page-102-0)
- 
- [Утилита](#page-112-0) ["](#page-112-0)[Перехватчик](#page-112-0) [событий АТМ](#page-112-0)["](#page-112-0)
- [Мониторинг](#page-112-1)
- [IP](#page-120-0) [Интеграция](#page-120-0) [\(](#page-120-0)[пакет](#page-120-0) [драйверов и кодеков](#page-120-0) [для Интеллект](#page-120-0)[\)](#page-120-0)
- [Интеллект](#page-125-0)
- [Подсистема](#page-126-0) [Web](#page-126-0)[отчётов](#page-126-0) [Intellect Web](#page-126-0)

#### **Таблицы Обозначения**

• [ACFA-](#page-74-0)[Интеллект](#page-74-0) В данном документе приняты следующие обозначения:

- **(х32)** раздел реестра для 32-разрядных ОС: HKEY\_LOCAL\_MACHINE\SOFTWARE\ITV\INTELLECT\
- [ATM-](#page-105-0)[Интеллект](#page-105-0) **(x64)** раздел реестра для 64-разрядных ОС: HKEY\_LOCAL\_MACHINE\SOFTWARE\Wow6432Node\ITV\INTELLECT

Для ПК *АТМ*-*Интеллект* и ПК *Мониторинг*:

[работоспособности](#page-112-1) **(х32-ATM/Monitoring)** – раздел реестра для 32-разрядных ОС: [систем безопасности](#page-112-1) HKEY\_LOCAL\_MACHINE\SOFTWARE\BitSoft\VHOST\VHostService

> **(x64-ATM/Monitoring)** – раздел реестра для 64-разрядных ОС: HKEY\_LOCAL\_MACHINE\SOFTWARE\Wow6432Node\BitSoft\VHOST\VHostService

• [Пакет детекторов для](#page-125-0) Для продукта «Перехватчик событий АТМ»:

**(x32-ATM Event Capture)** – раздел реестра для 32-разрядных ОС: HKEY\_LOCAL\_MACHINE\SOFTWARE\ITV\EventATM

[Report System](#page-126-0) **(x64- ATM Event Capture)** – раздел реестра для 64-разрядных ОС: HKEY\_LOCAL\_MACHINE\SOFTWARE\Wow6432Node\ITV\EventATM

Общие сведения о системном реестре ОС Windows и работе с ним приведены в документе [Руководство](https://doc.axxonsoft.com/confluence/pages/viewpage.action?pageId=124979269) [администратора](https://doc.axxonsoft.com/confluence/pages/viewpage.action?pageId=124979269), раздел [Работа с системным реестром ОС](https://doc.axxonsoft.com/confluence/pages/viewpage.action?pageId=124979982) [Windows](https://doc.axxonsoft.com/confluence/pages/viewpage.action?pageId=124979982).

#### <span id="page-74-0"></span>ACFA-Интеллект

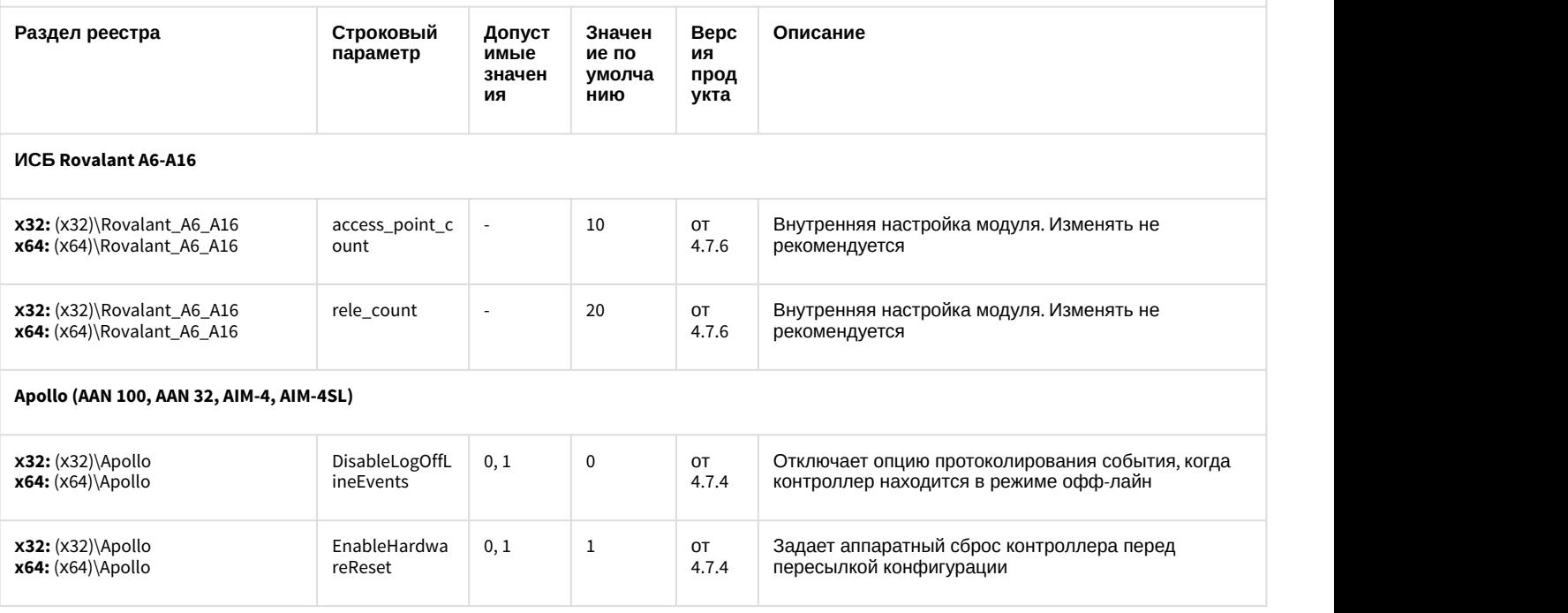

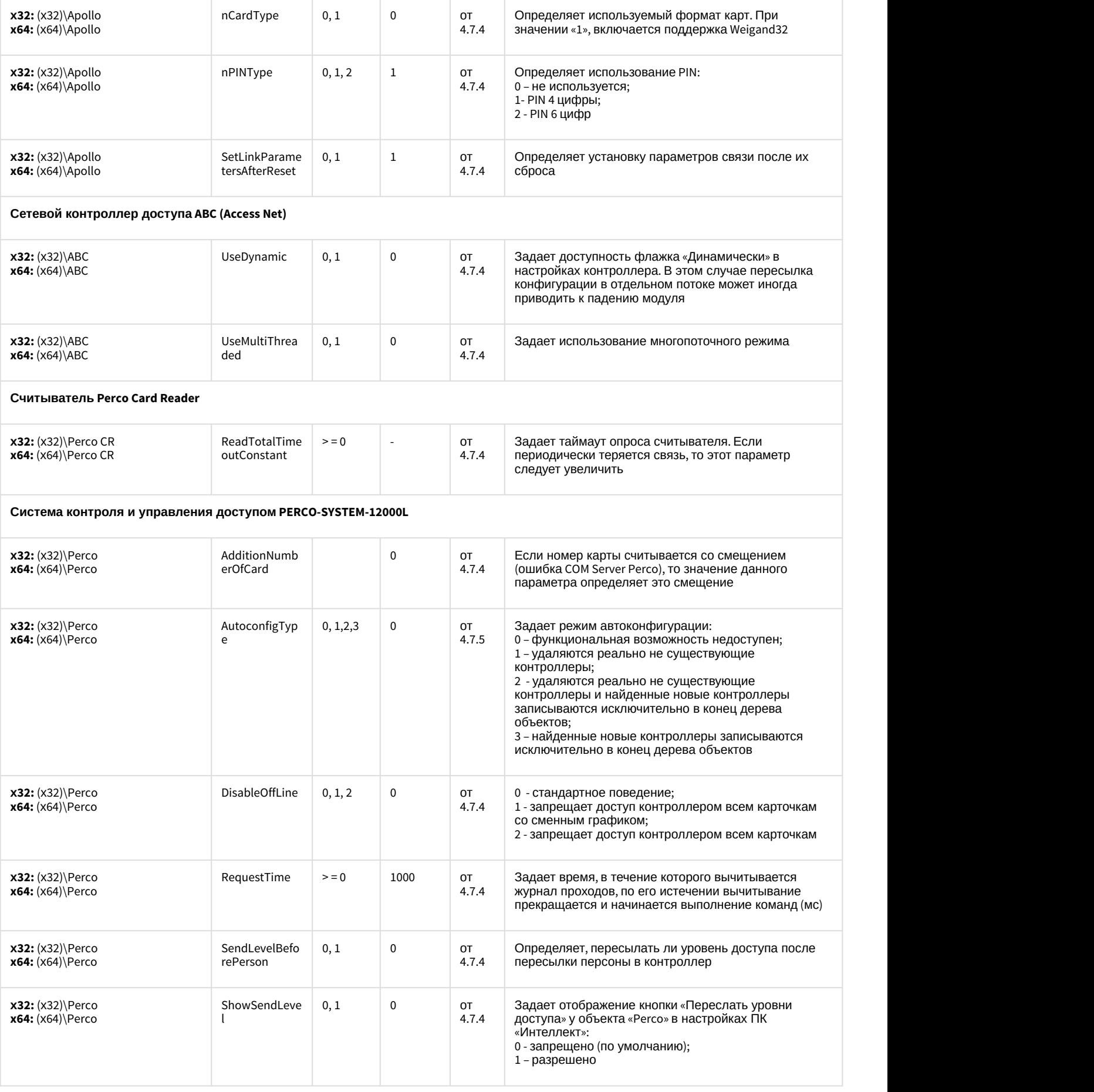

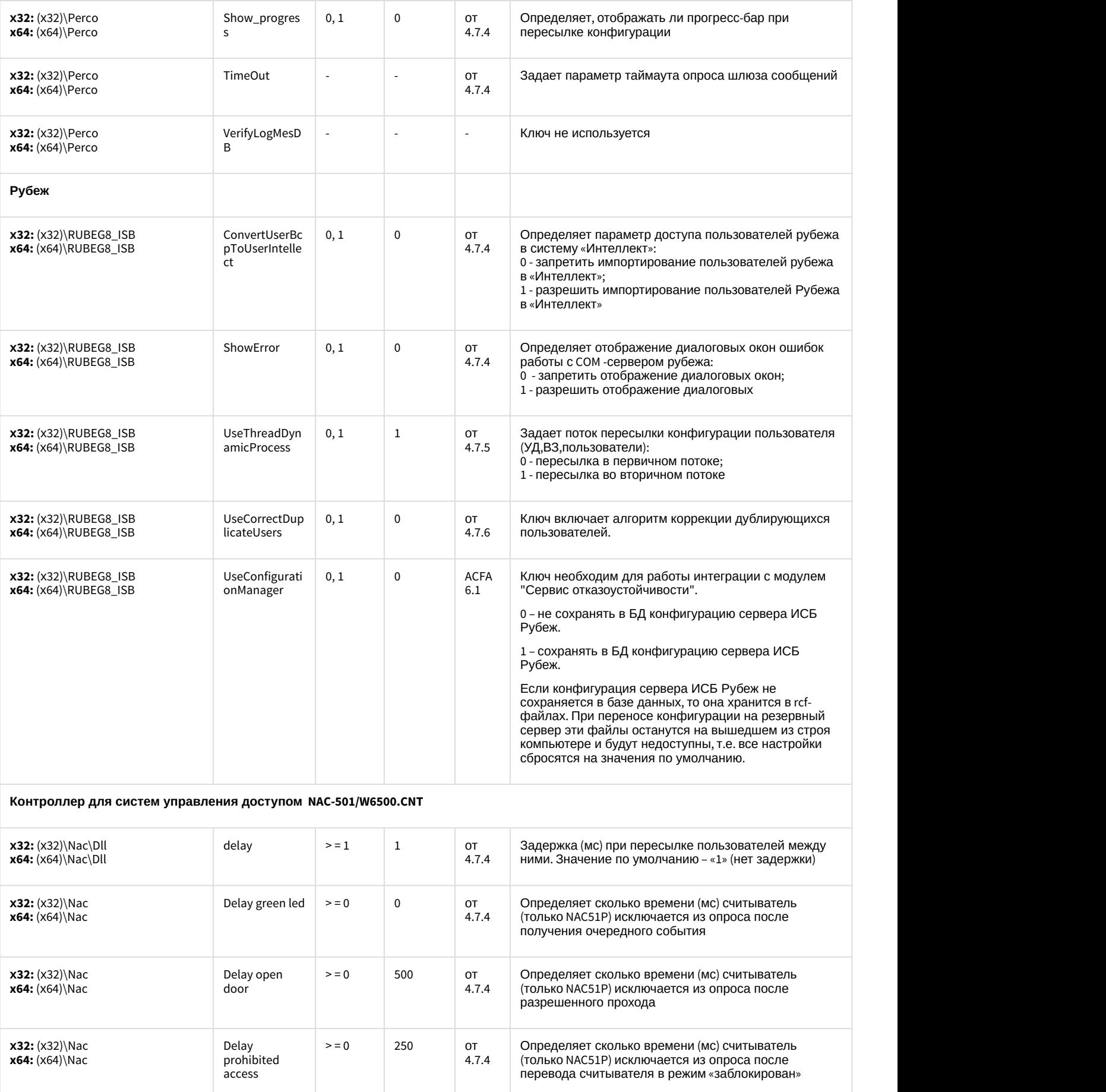

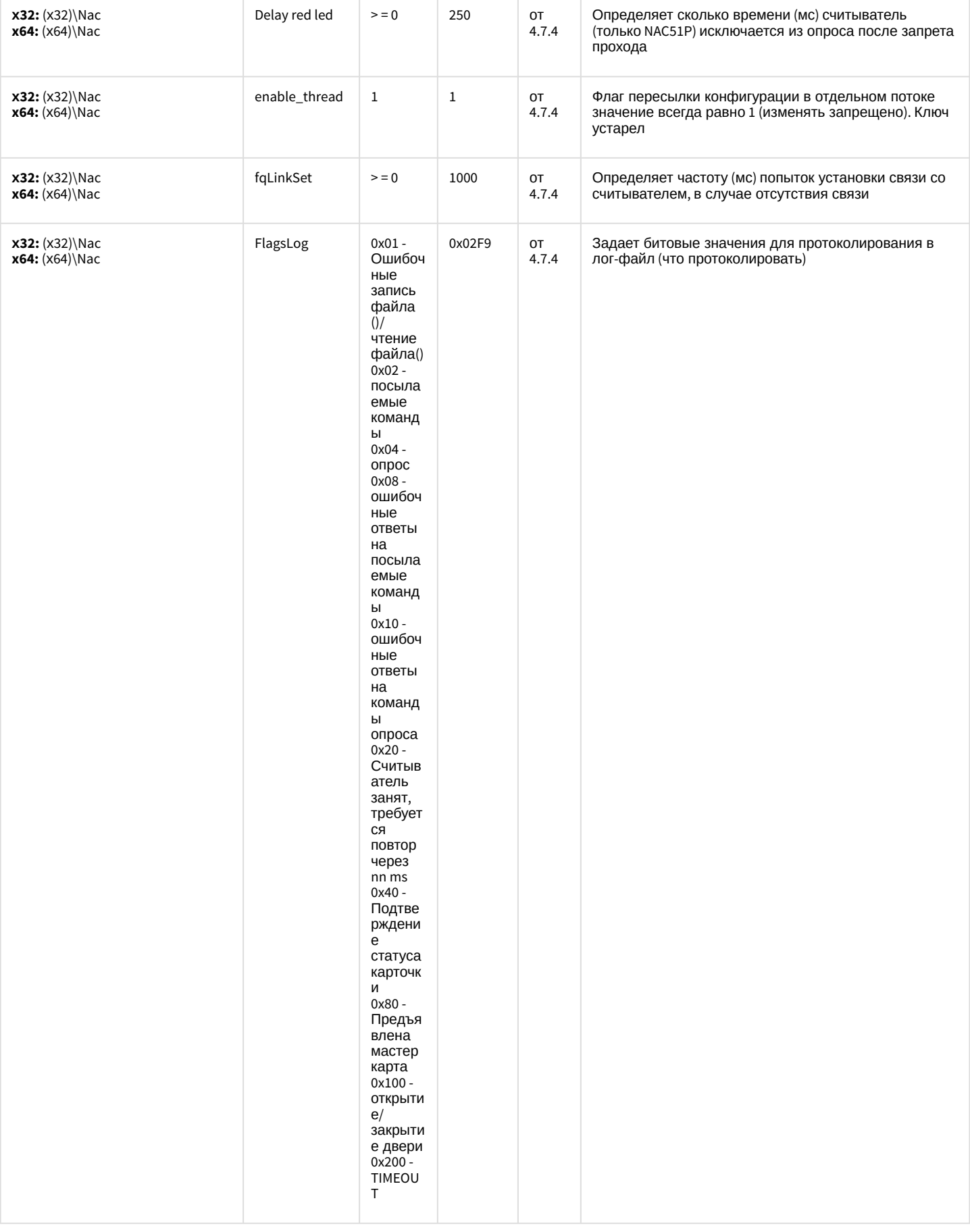

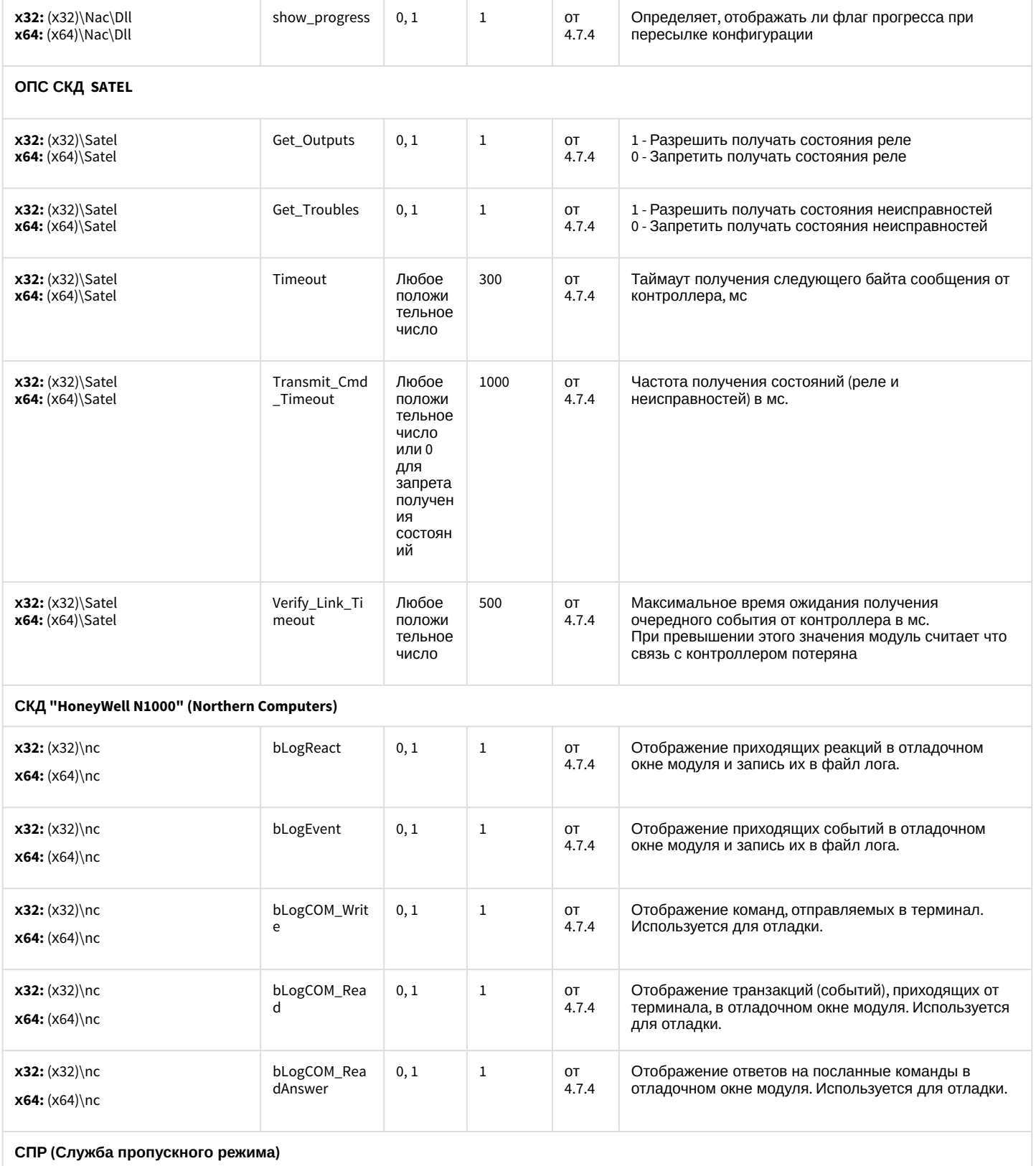

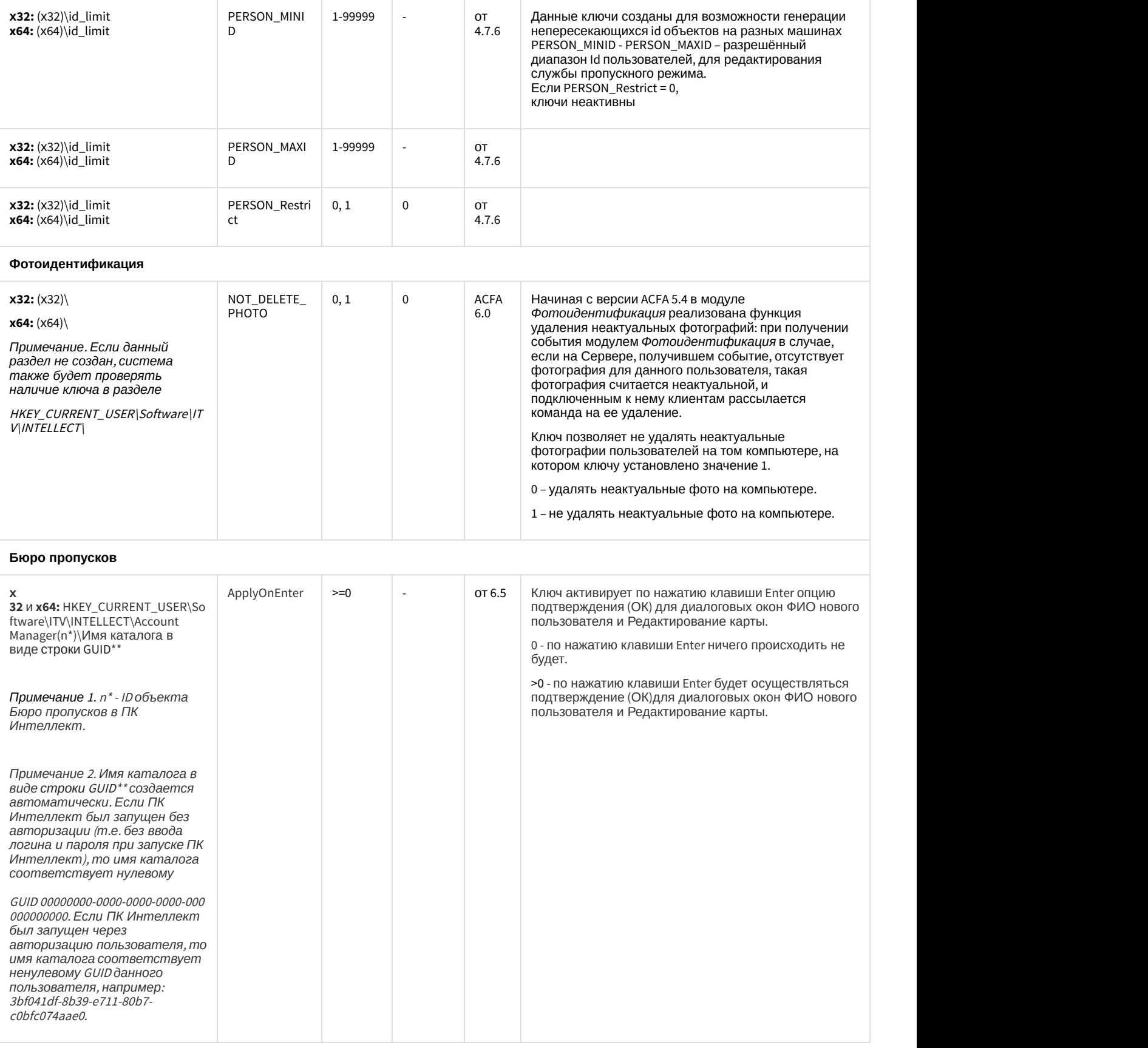

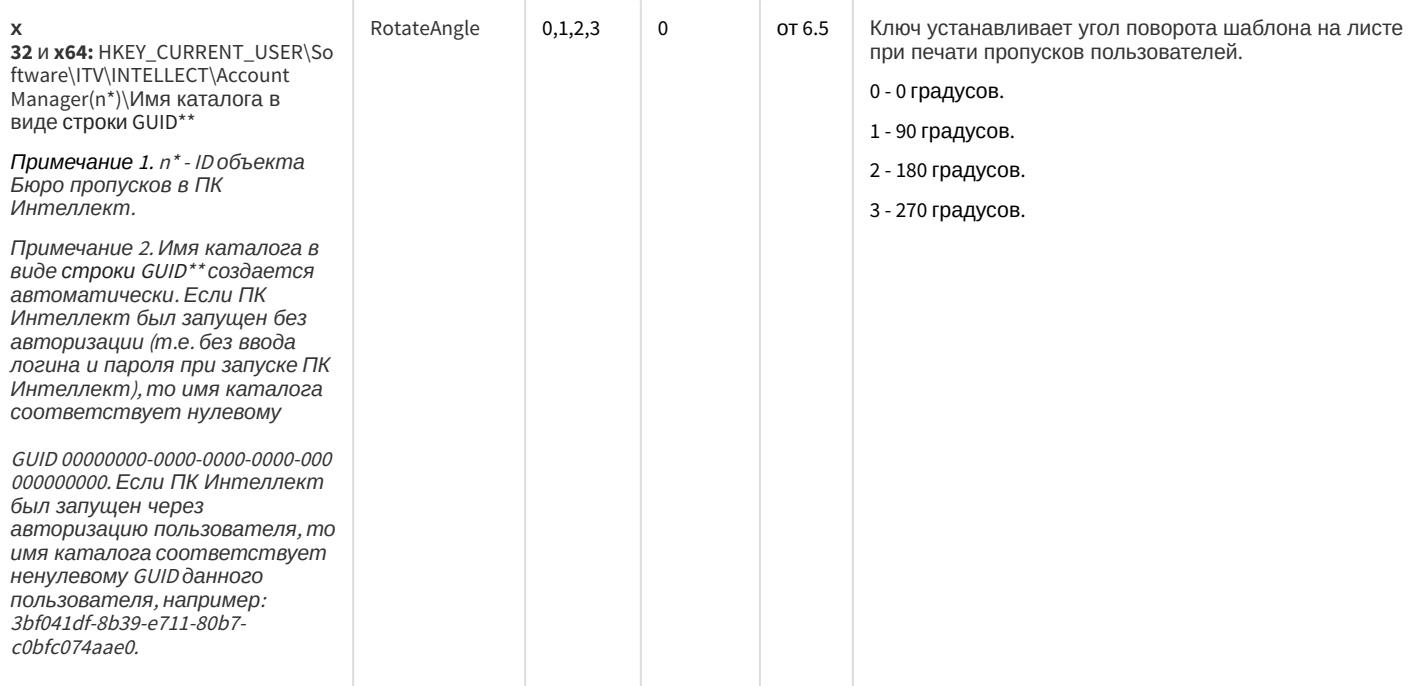

#### СКУД/ОПС Болид SDK Орион v2

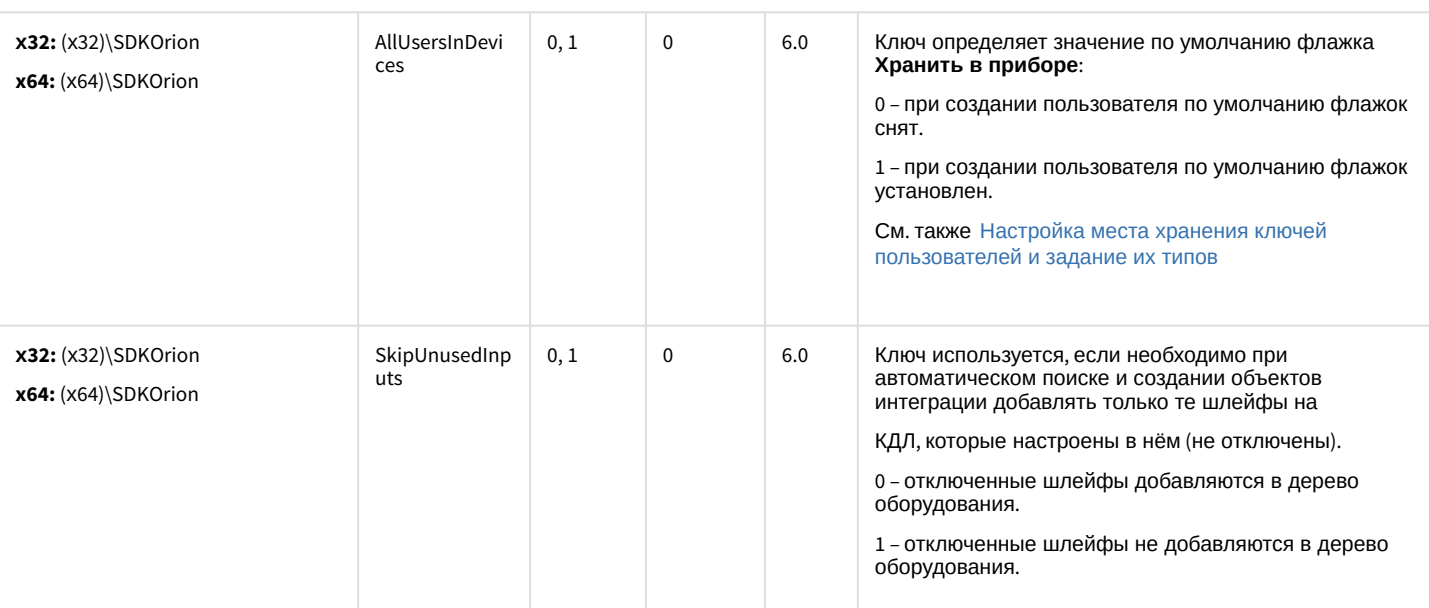

#### СКУД MorphoAccess SIGMA Lite

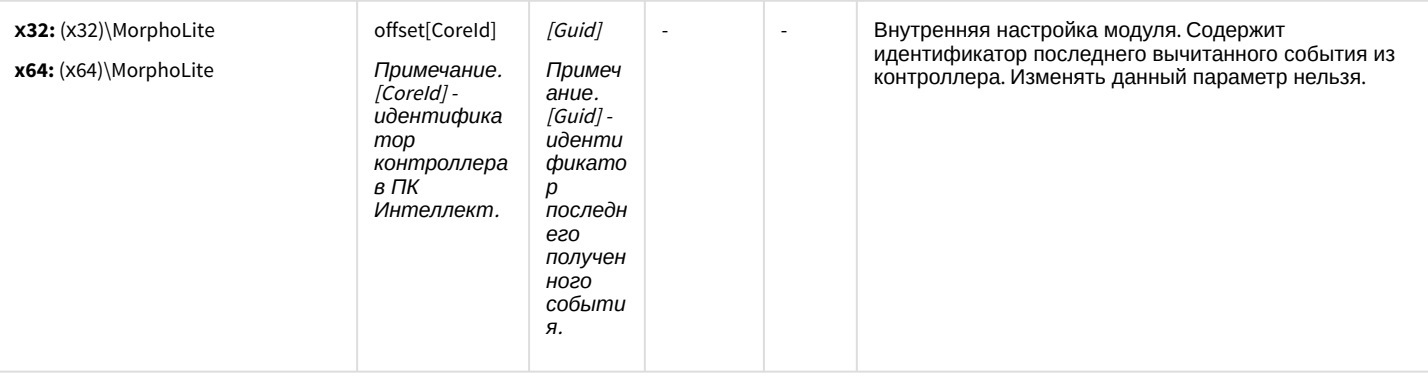

СКУД Octagram A1

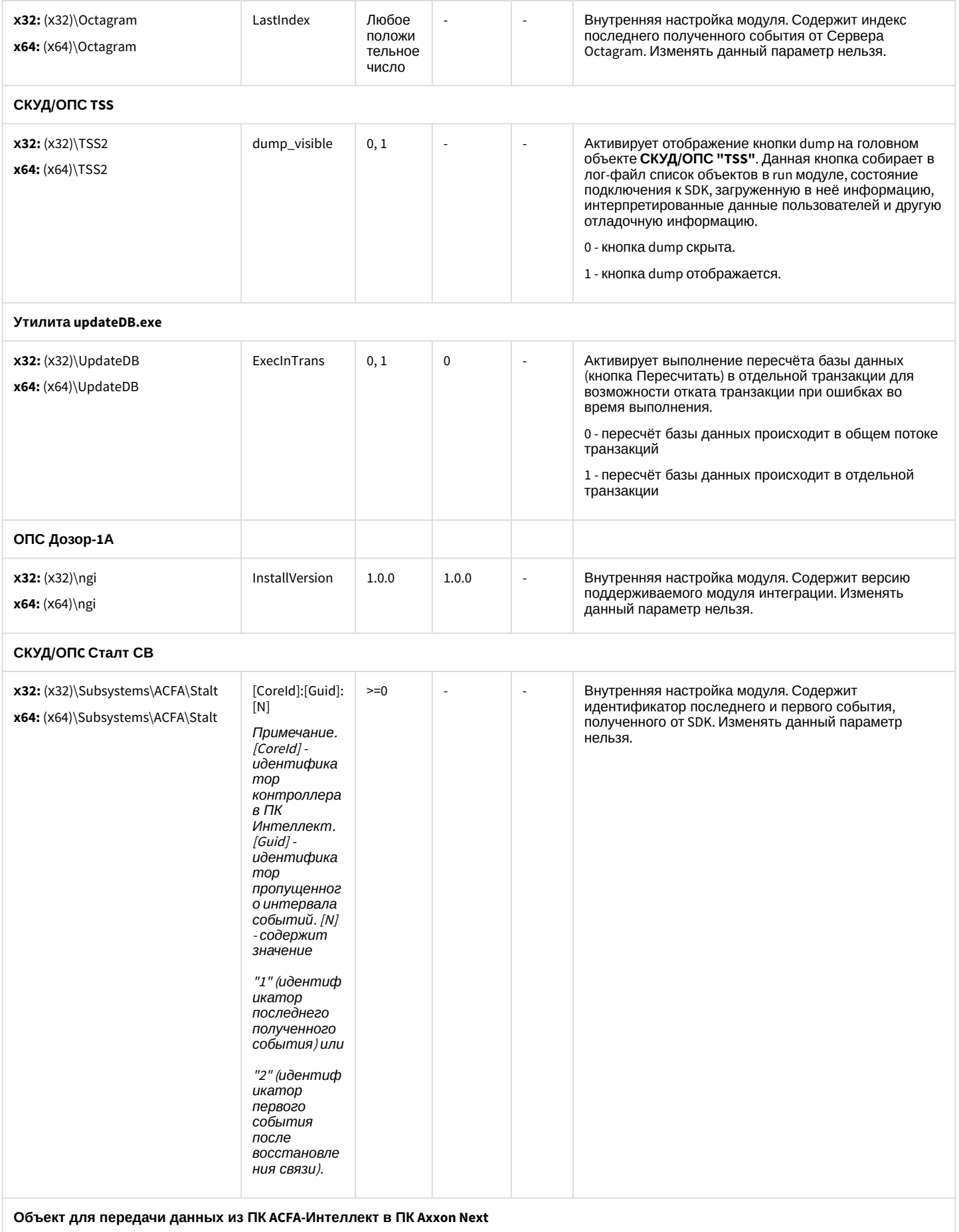

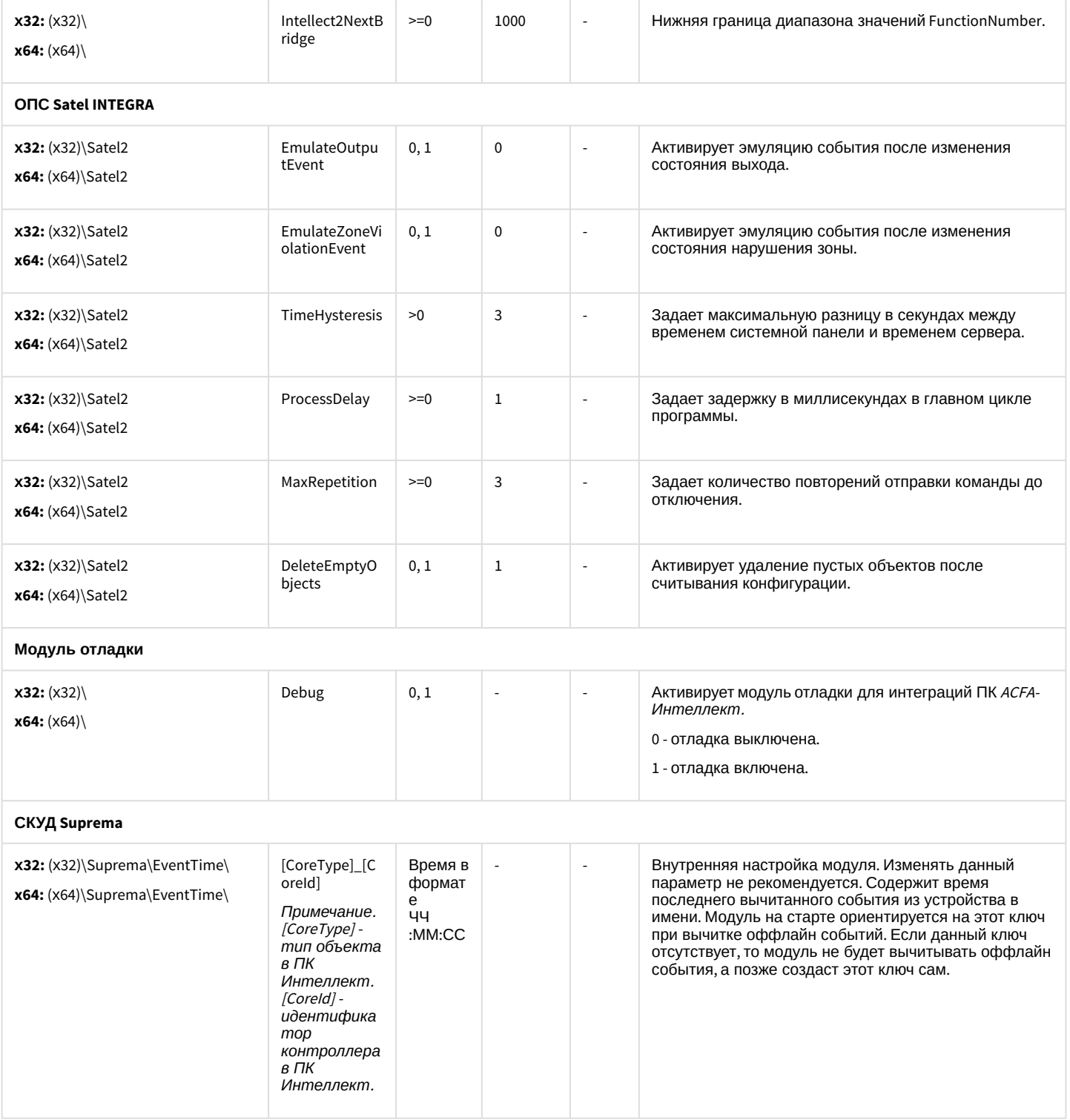

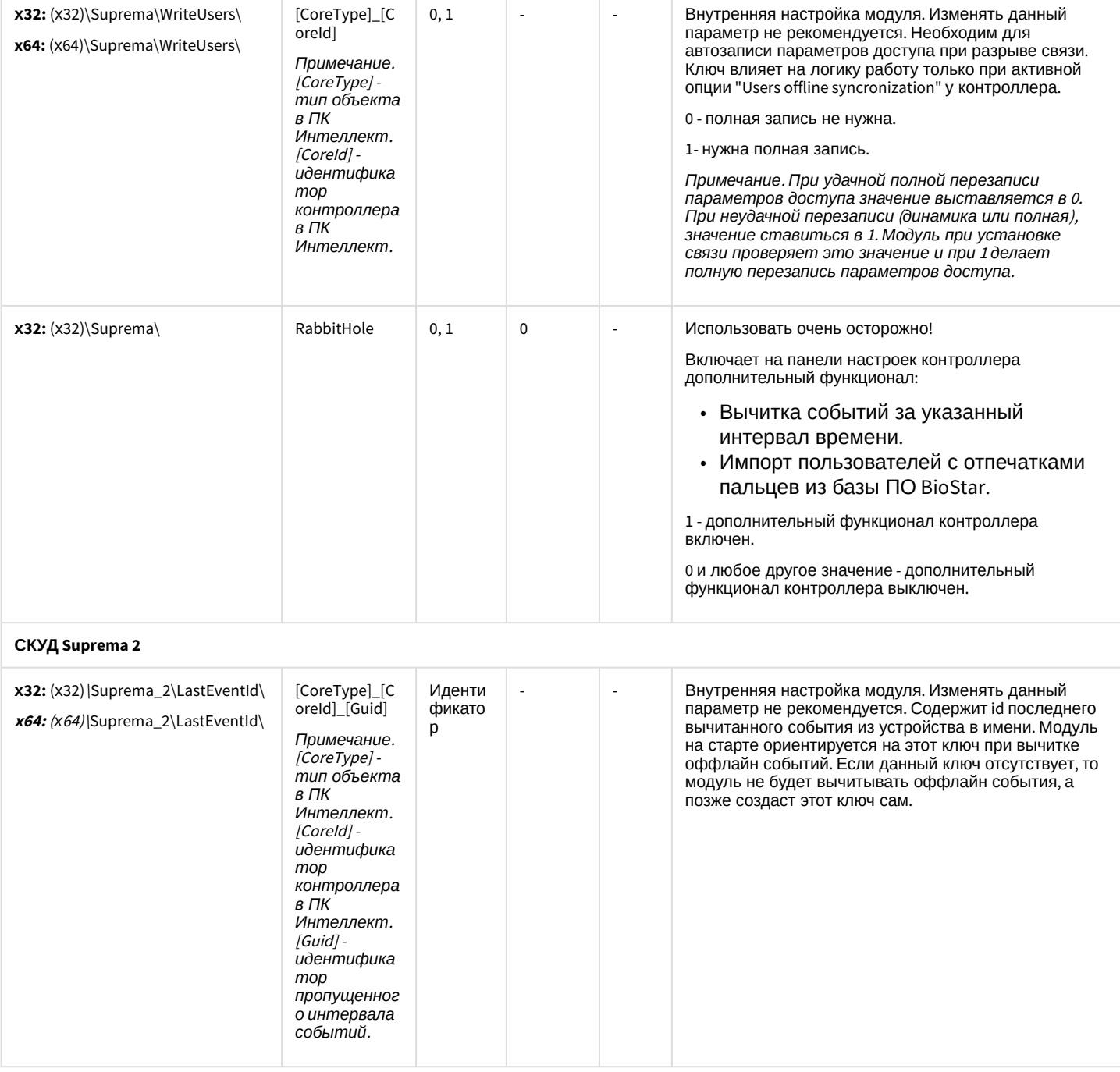

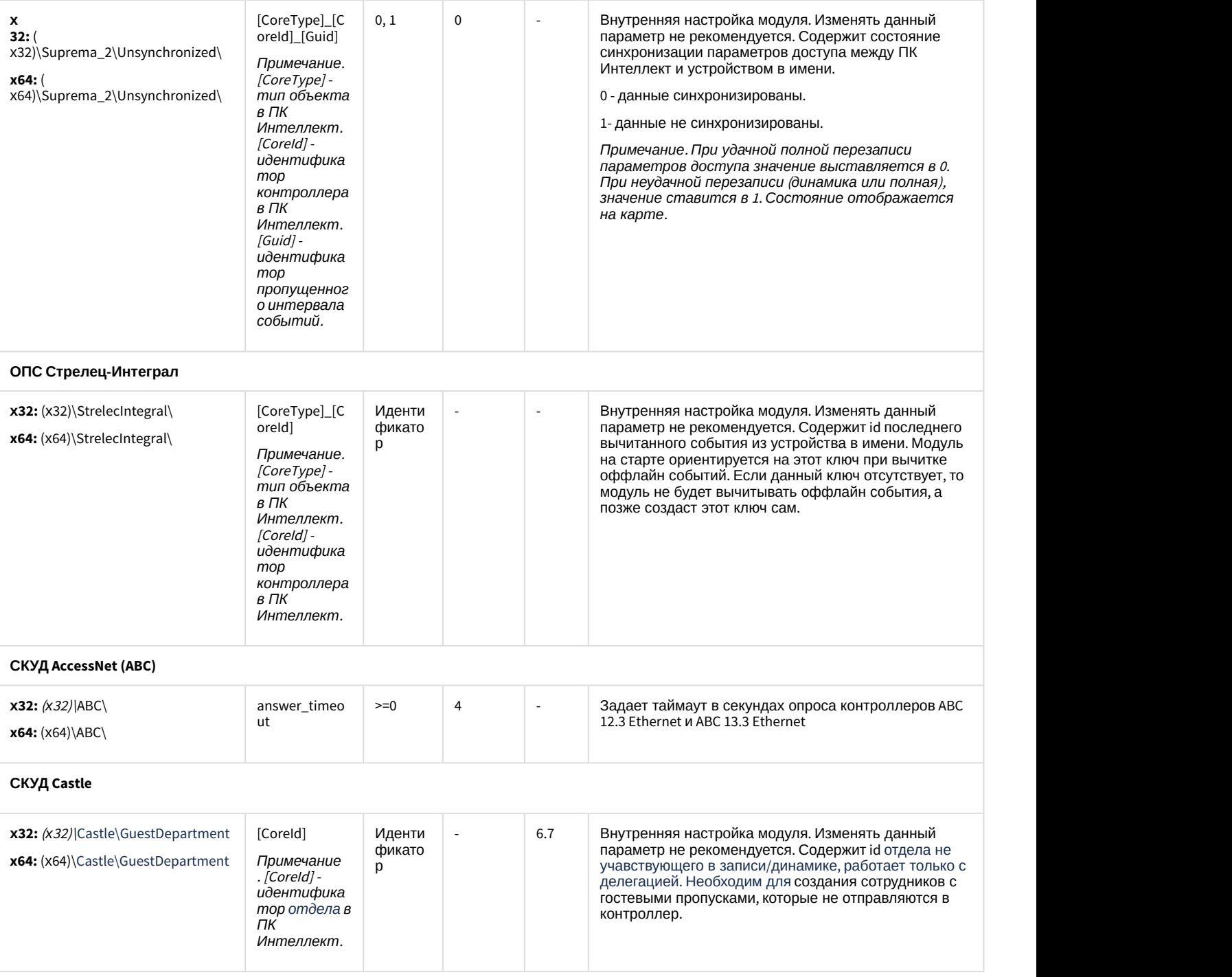

[К СОДЕРЖАНИЮ](#page-74-1)

<span id="page-85-0"></span>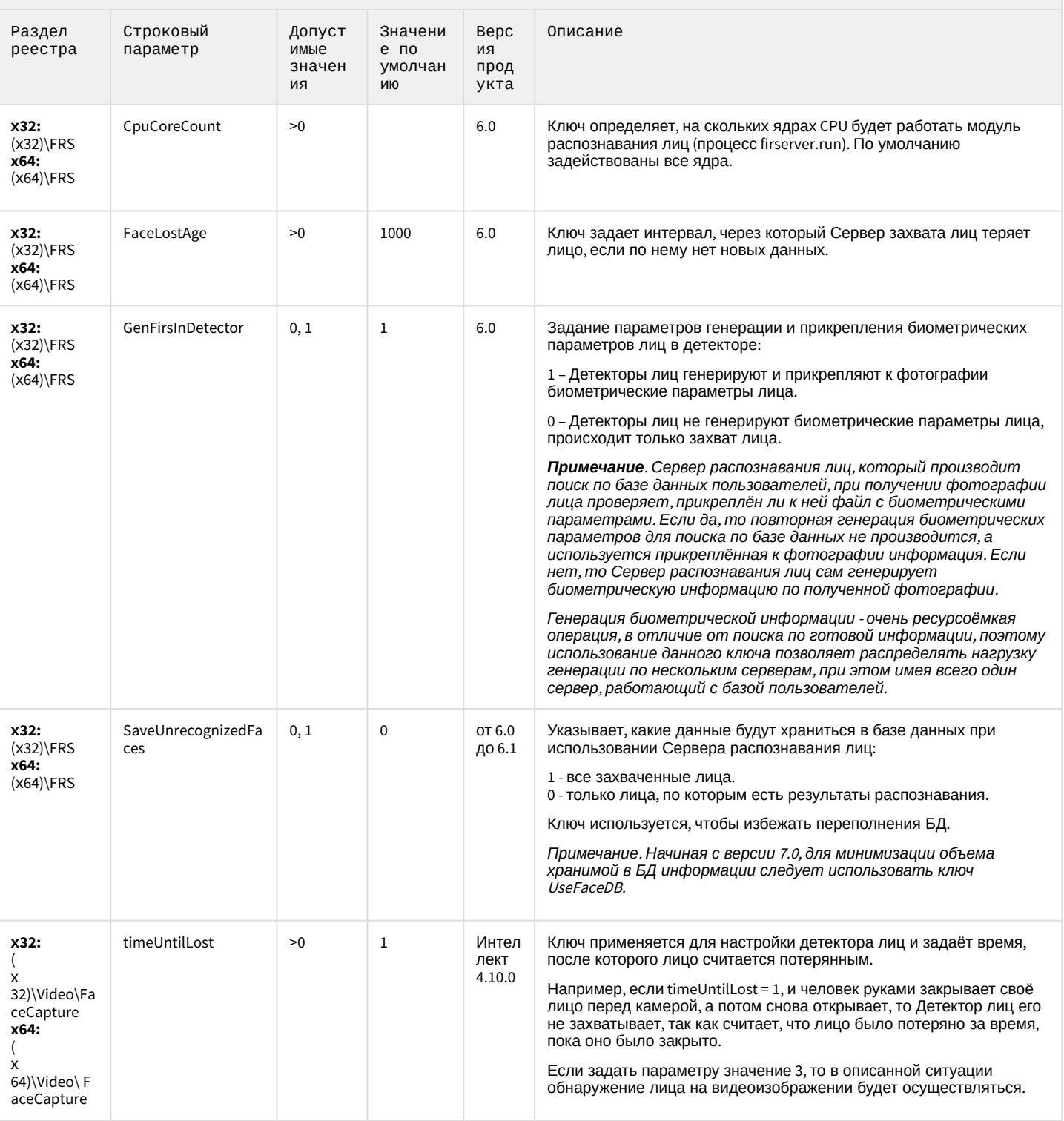

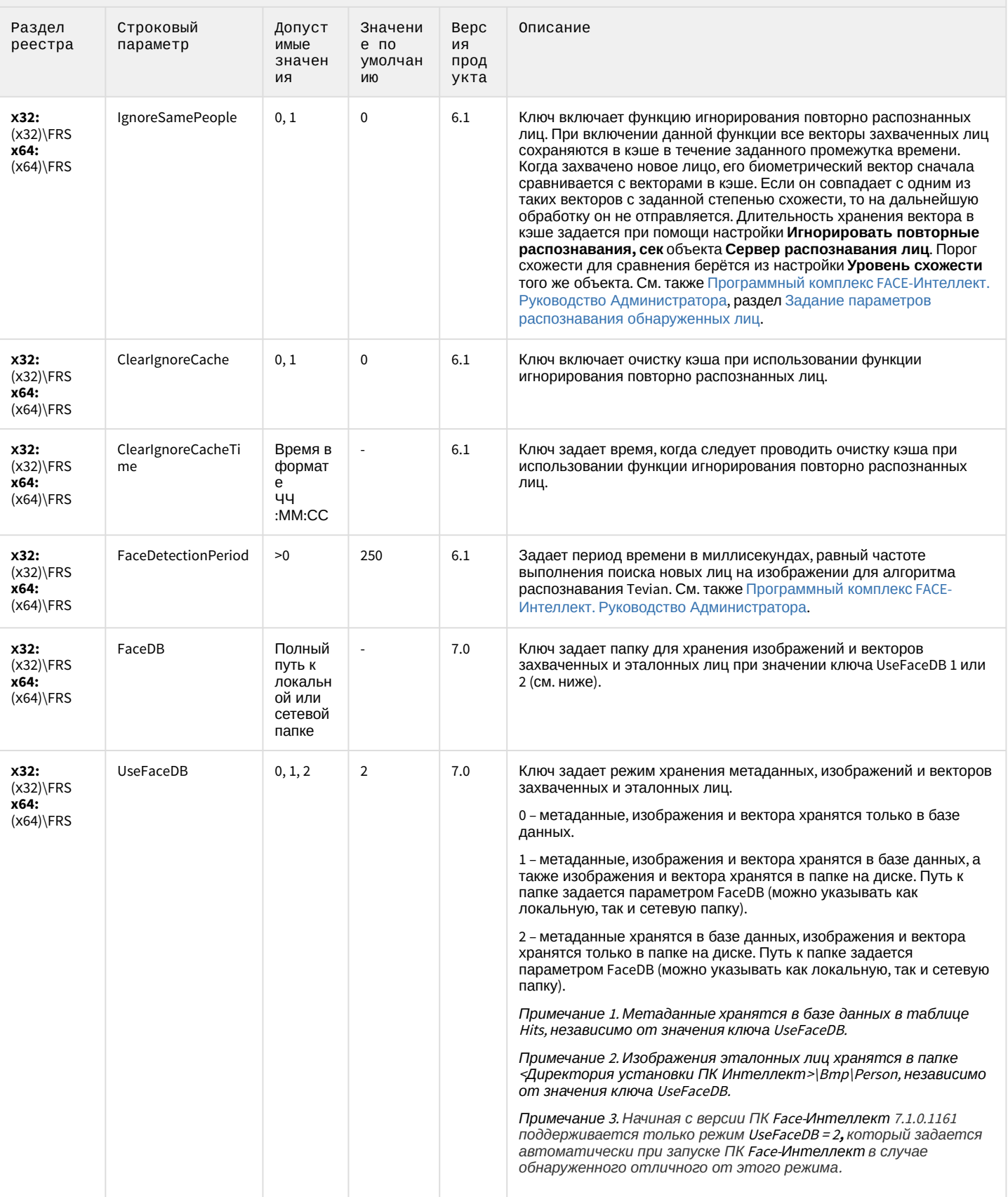

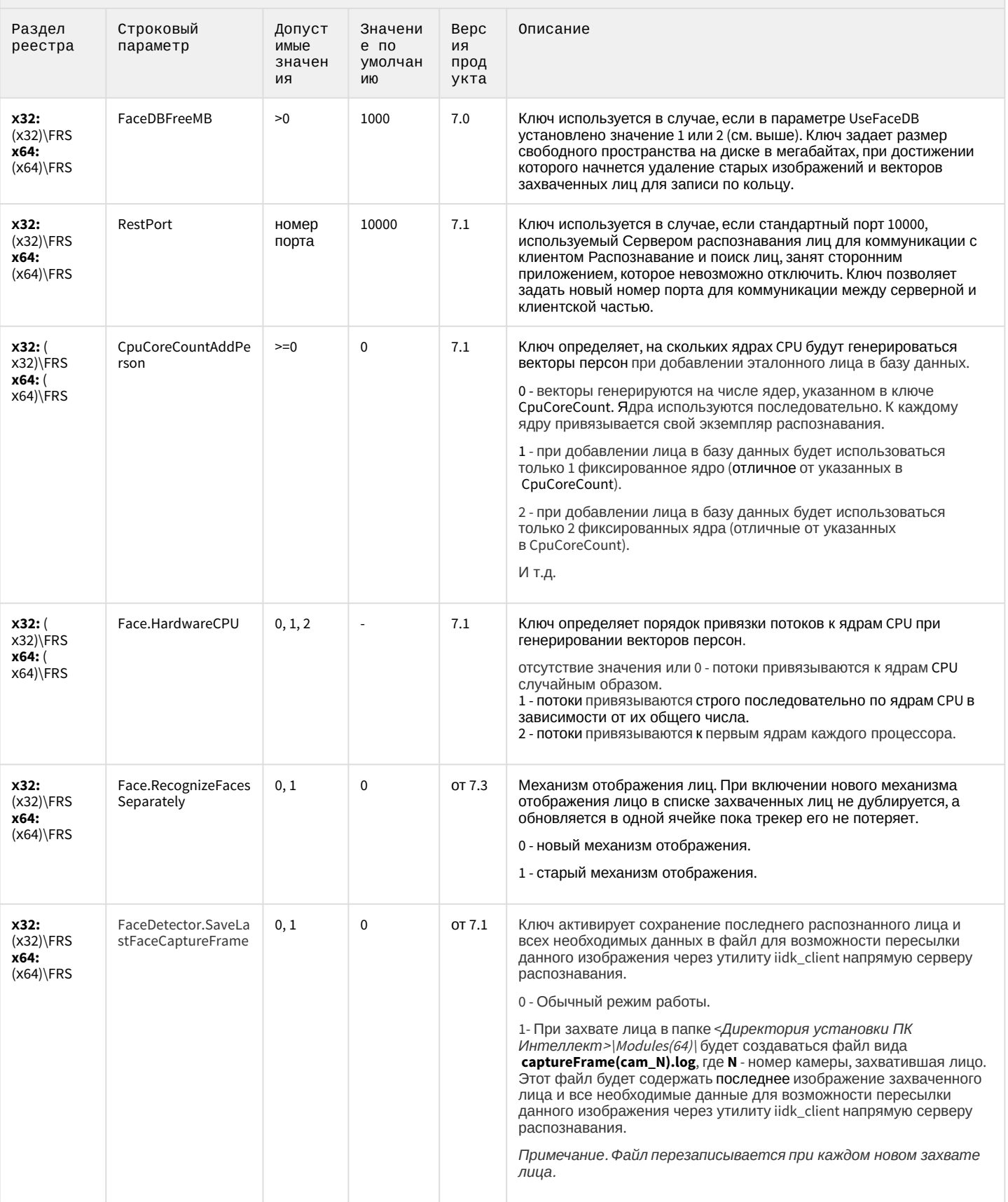

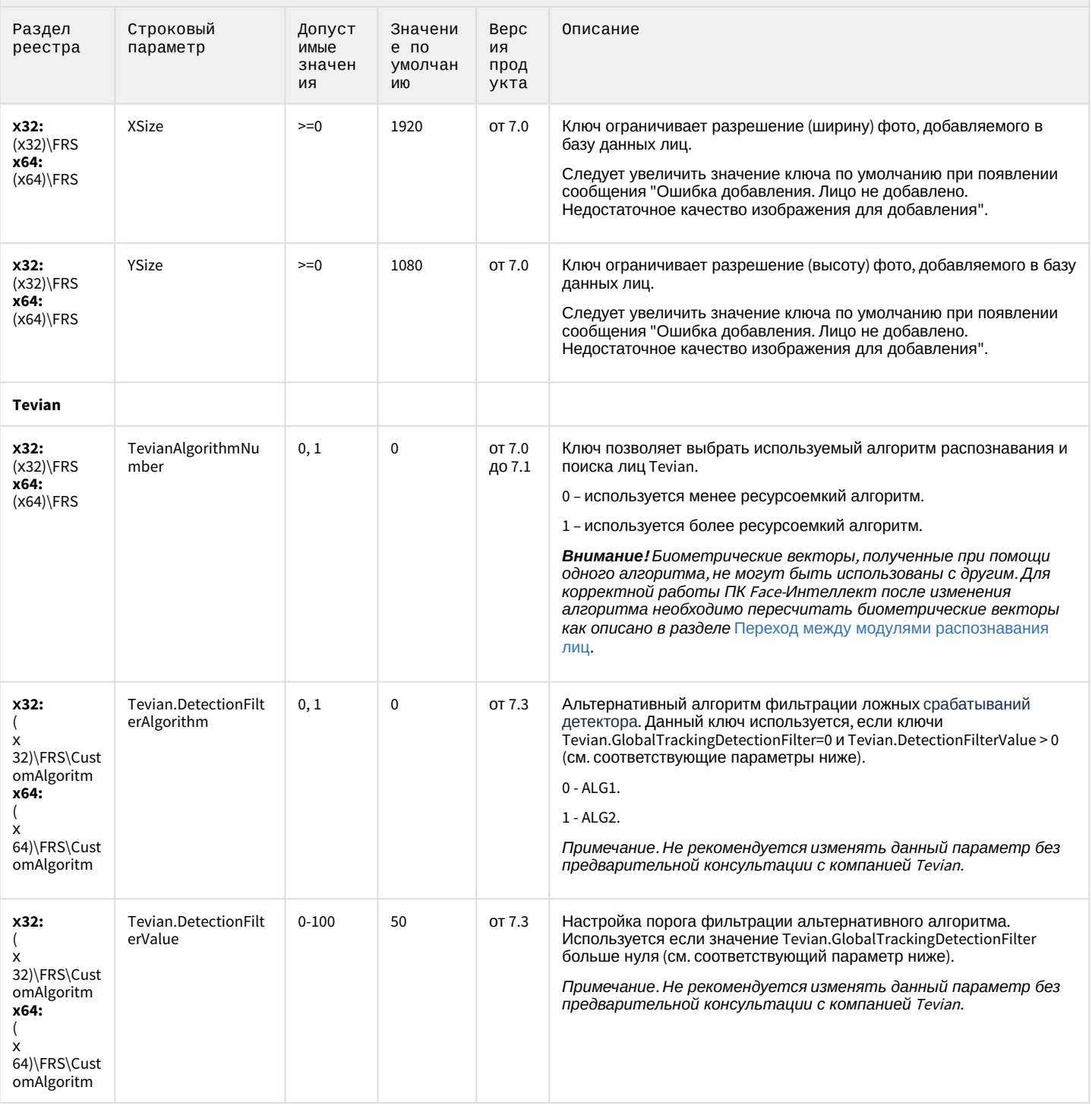

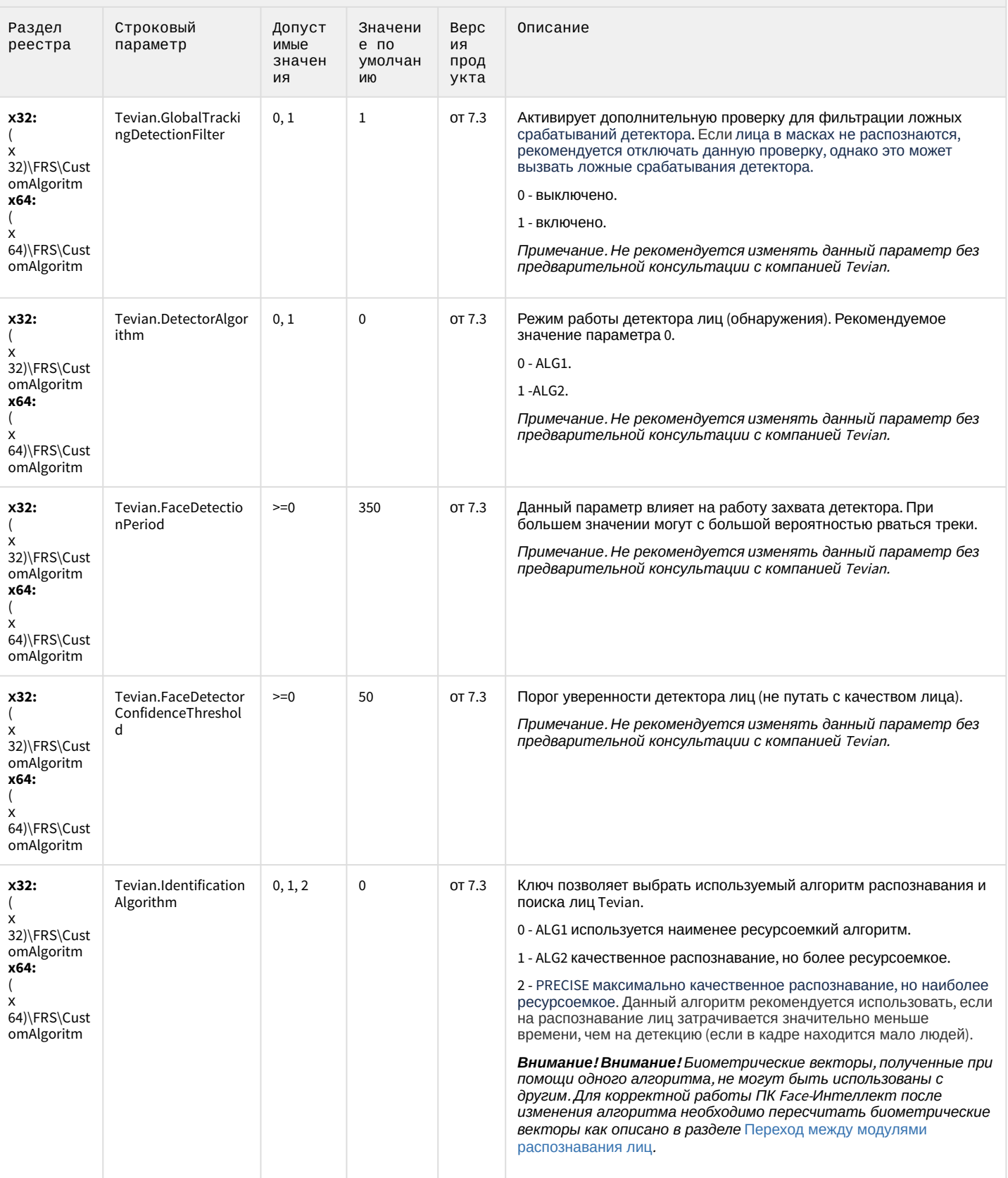

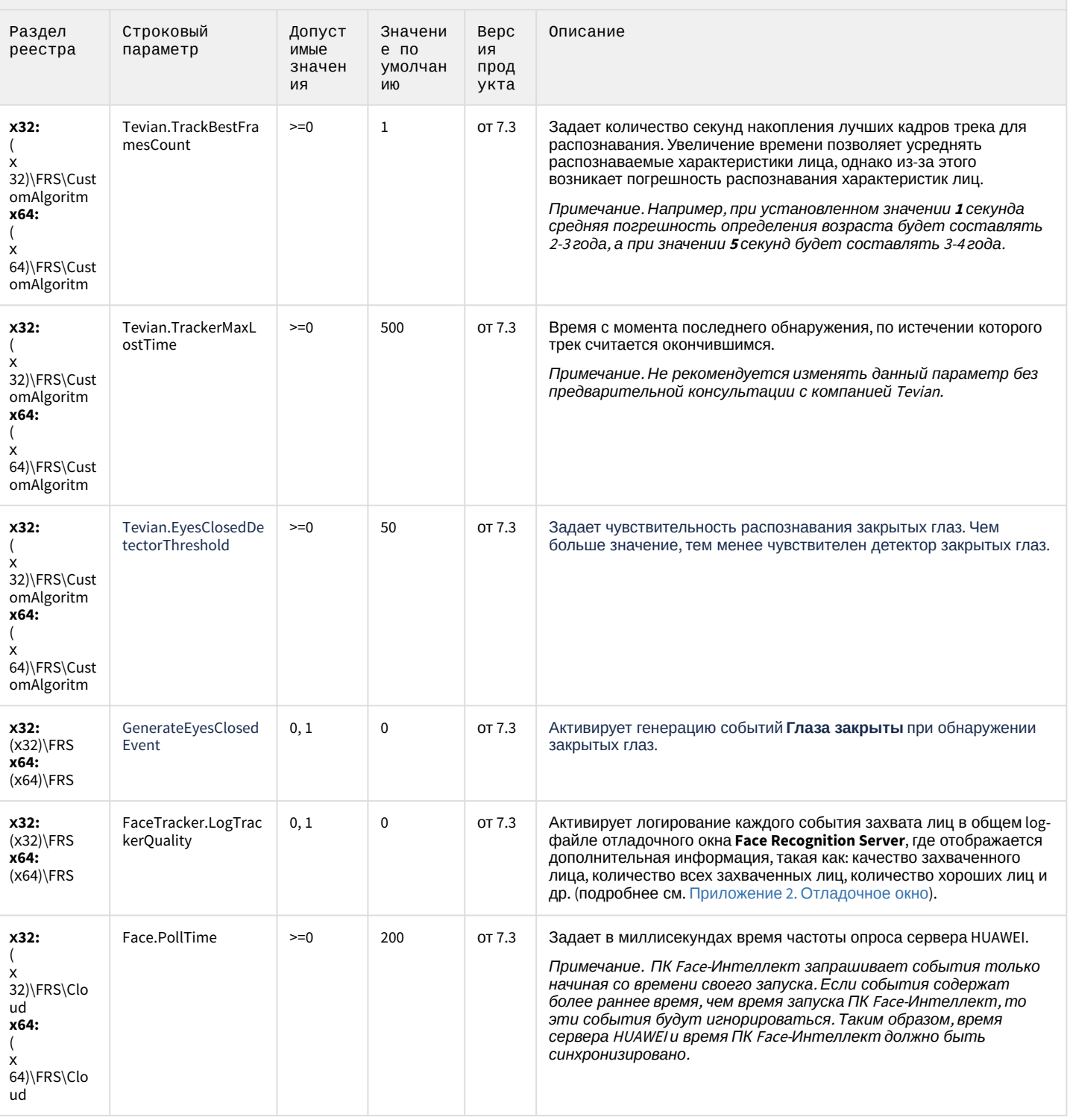

К СОДЕРЖАНИЮ

#### <span id="page-91-0"></span>Авто-Интеллект

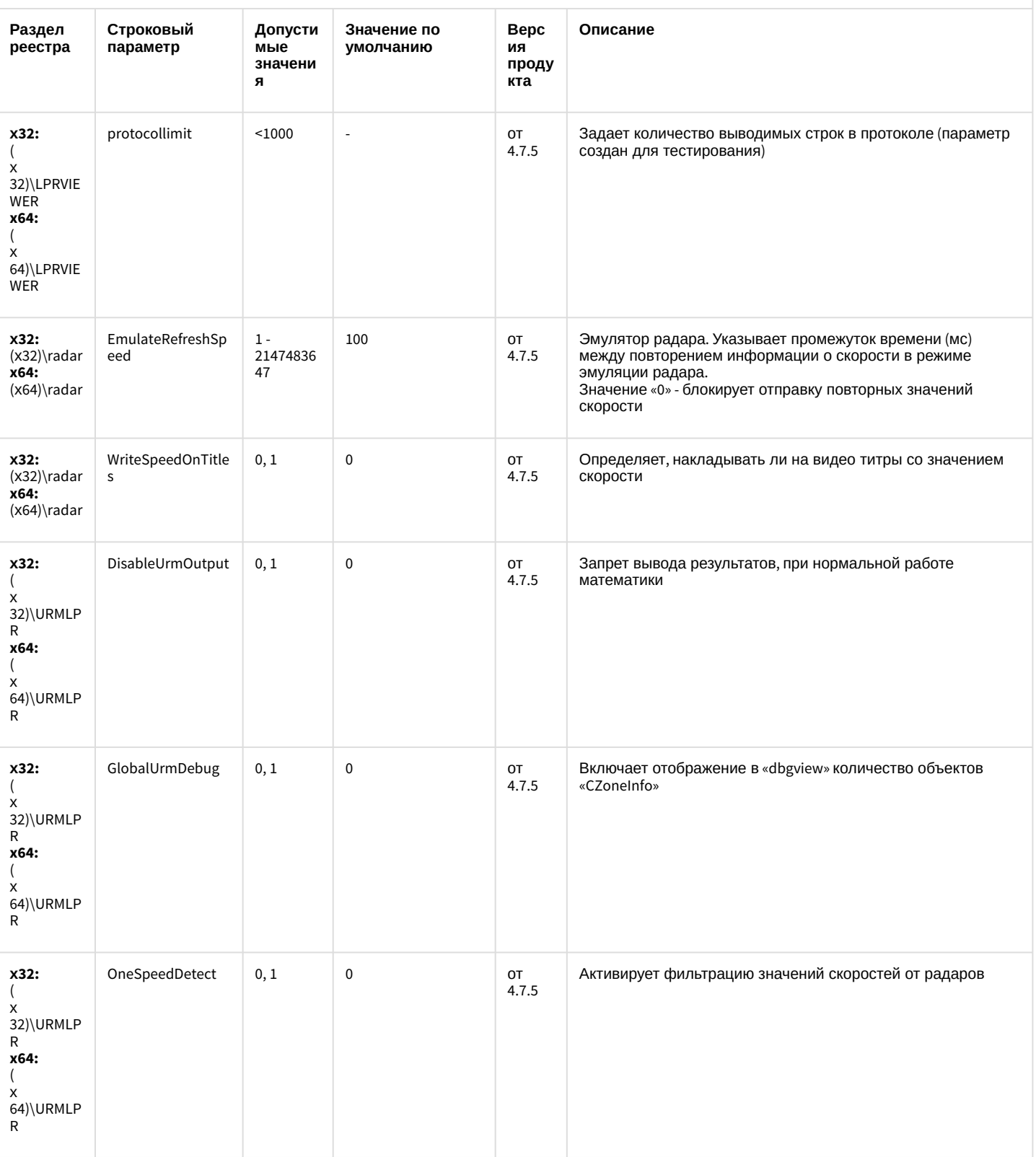

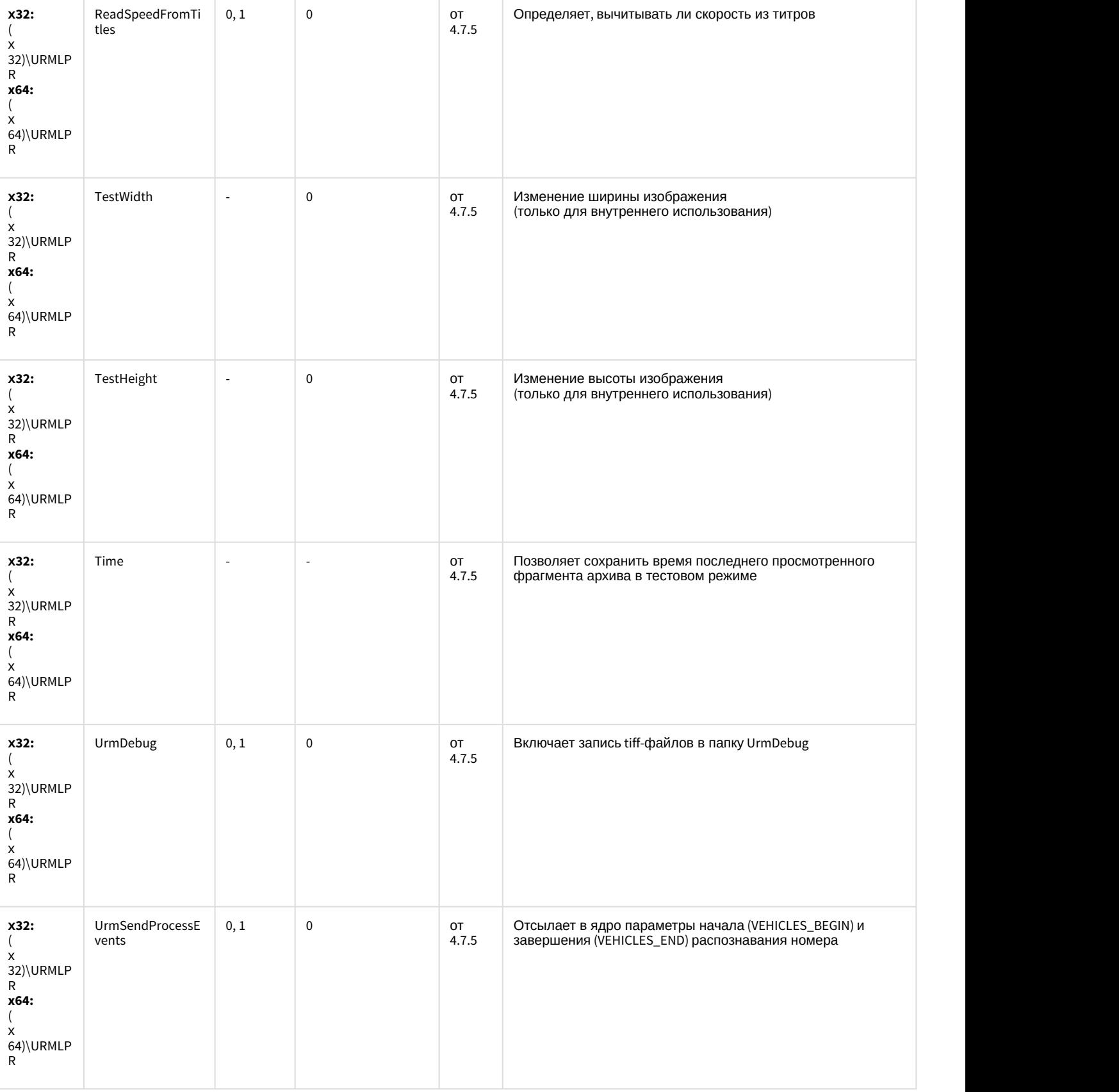

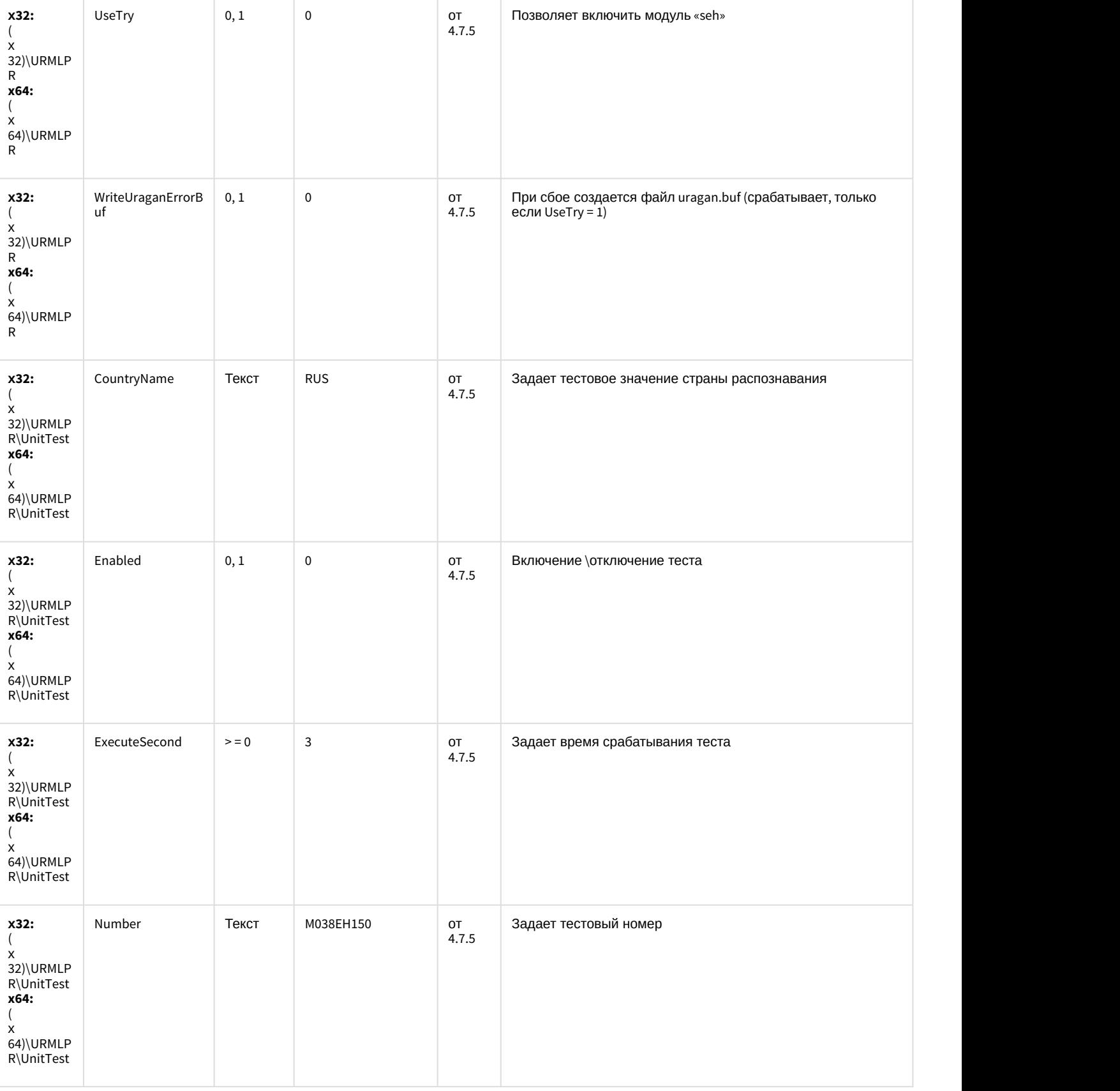

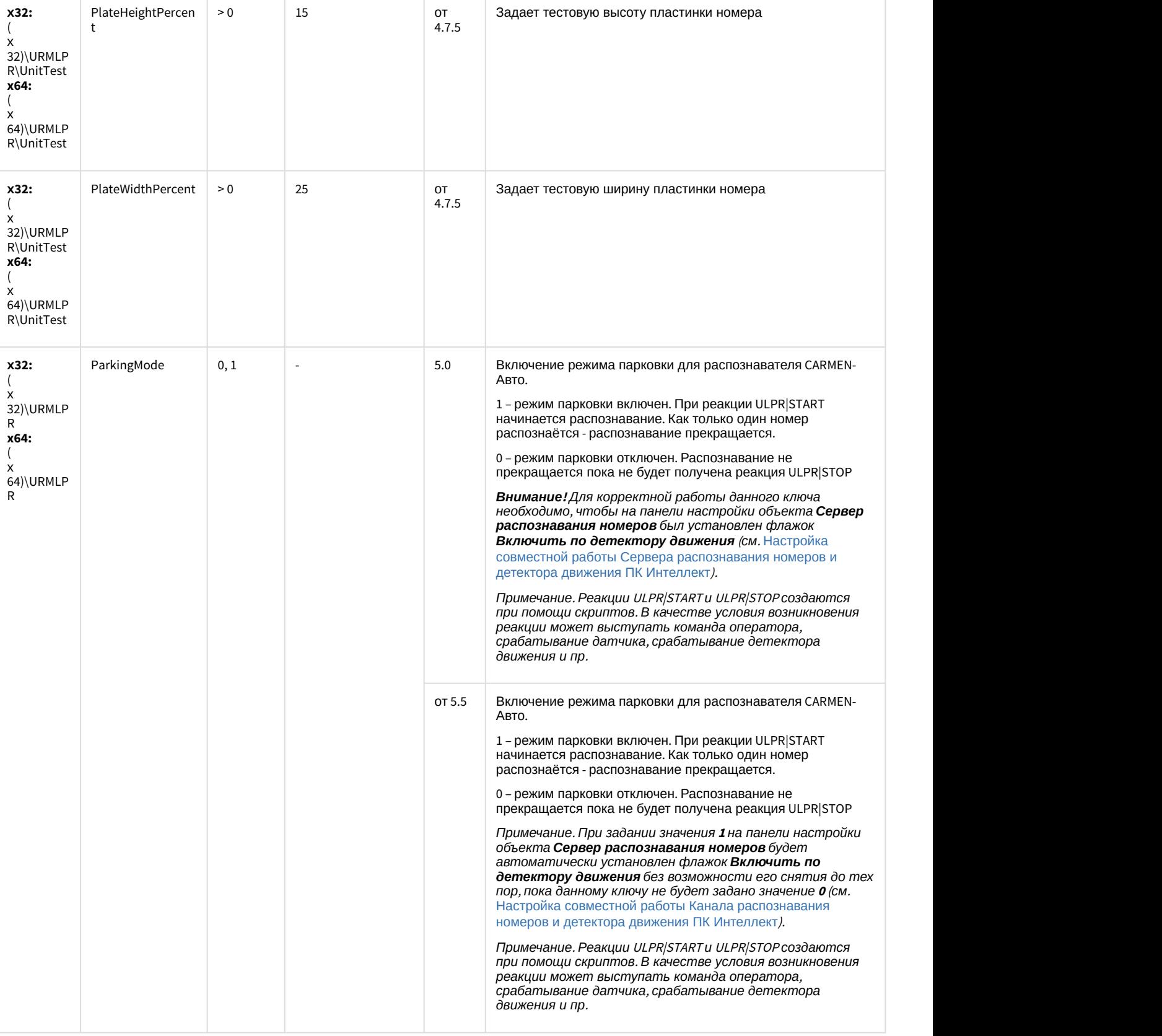

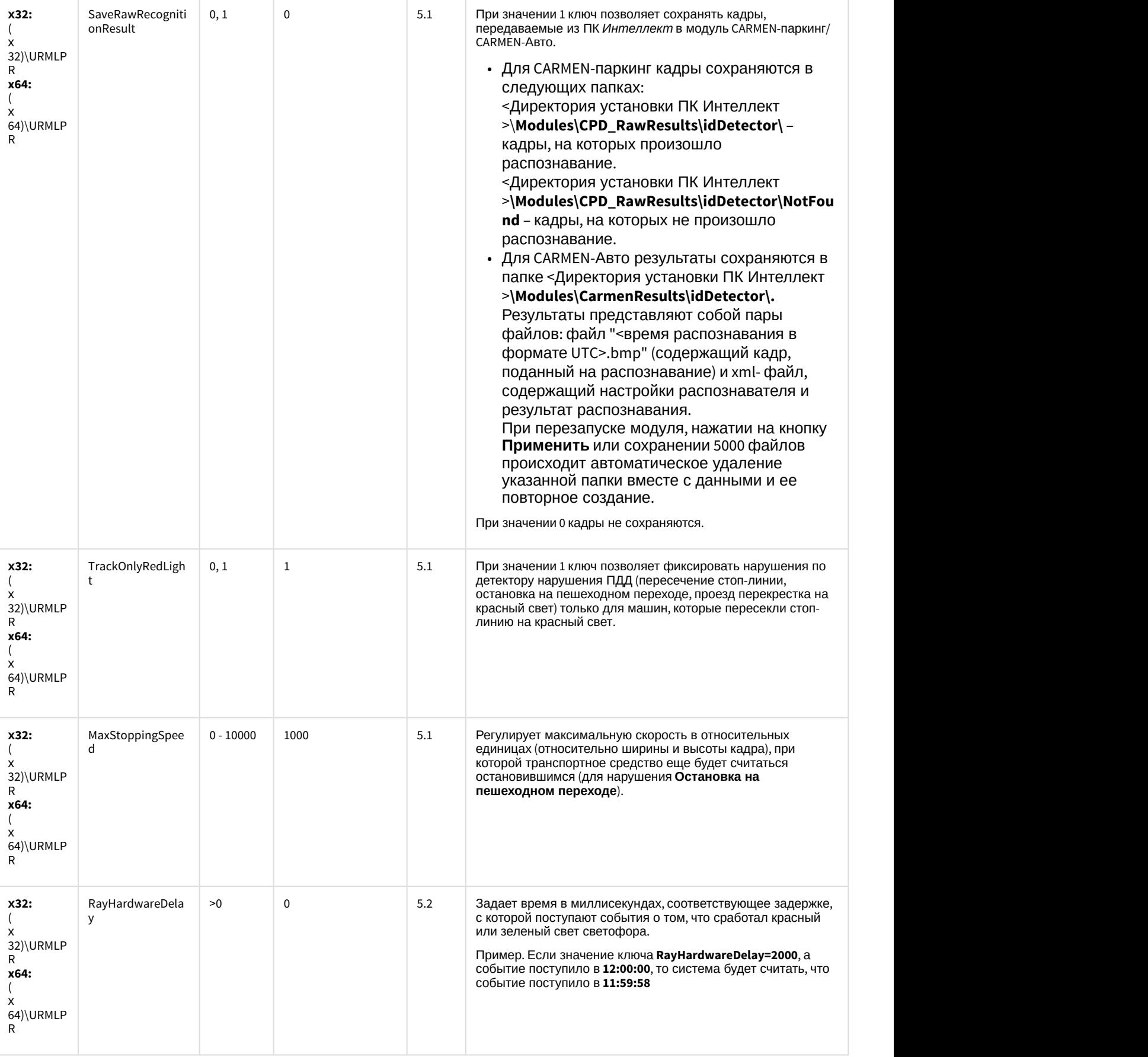

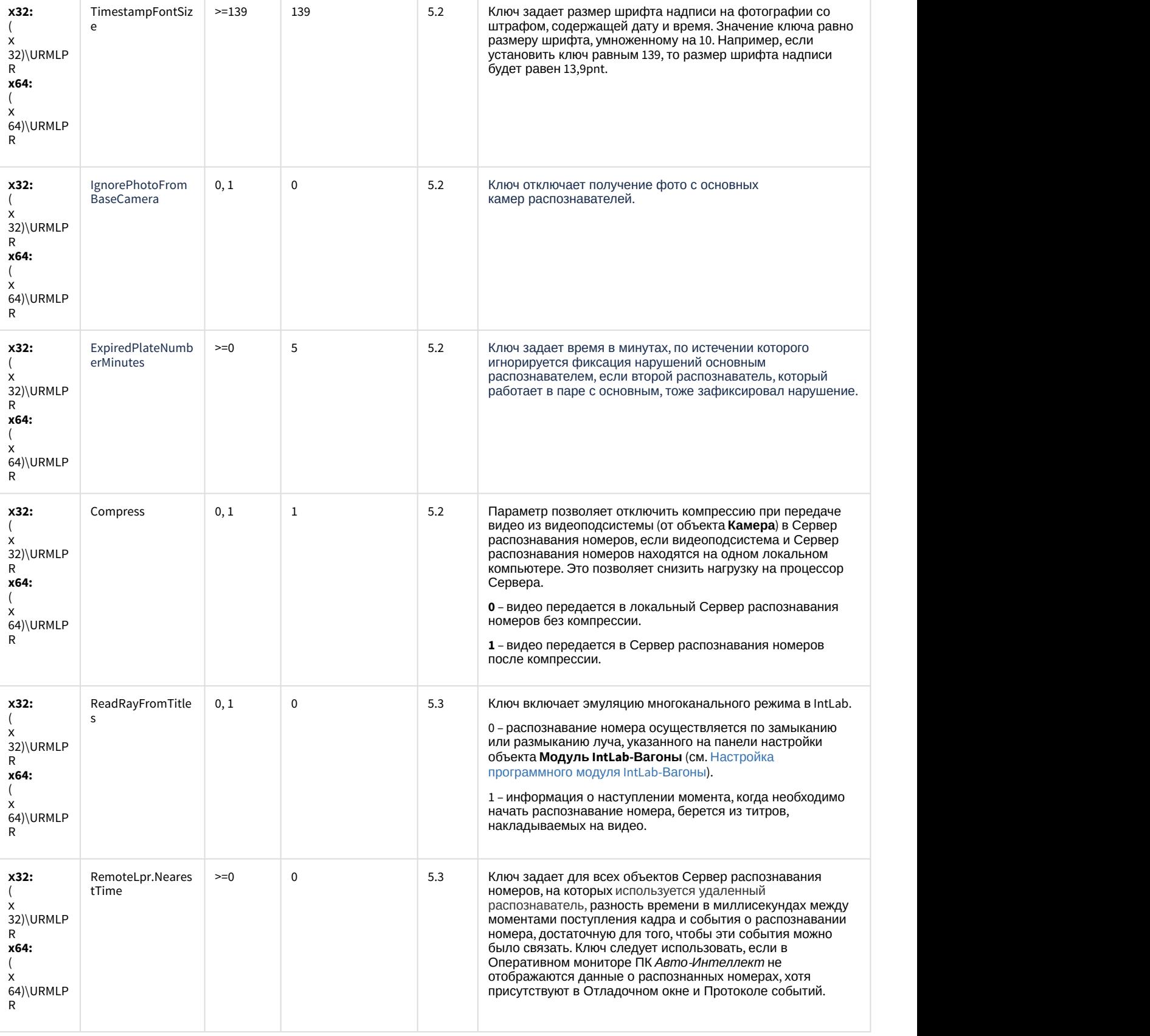

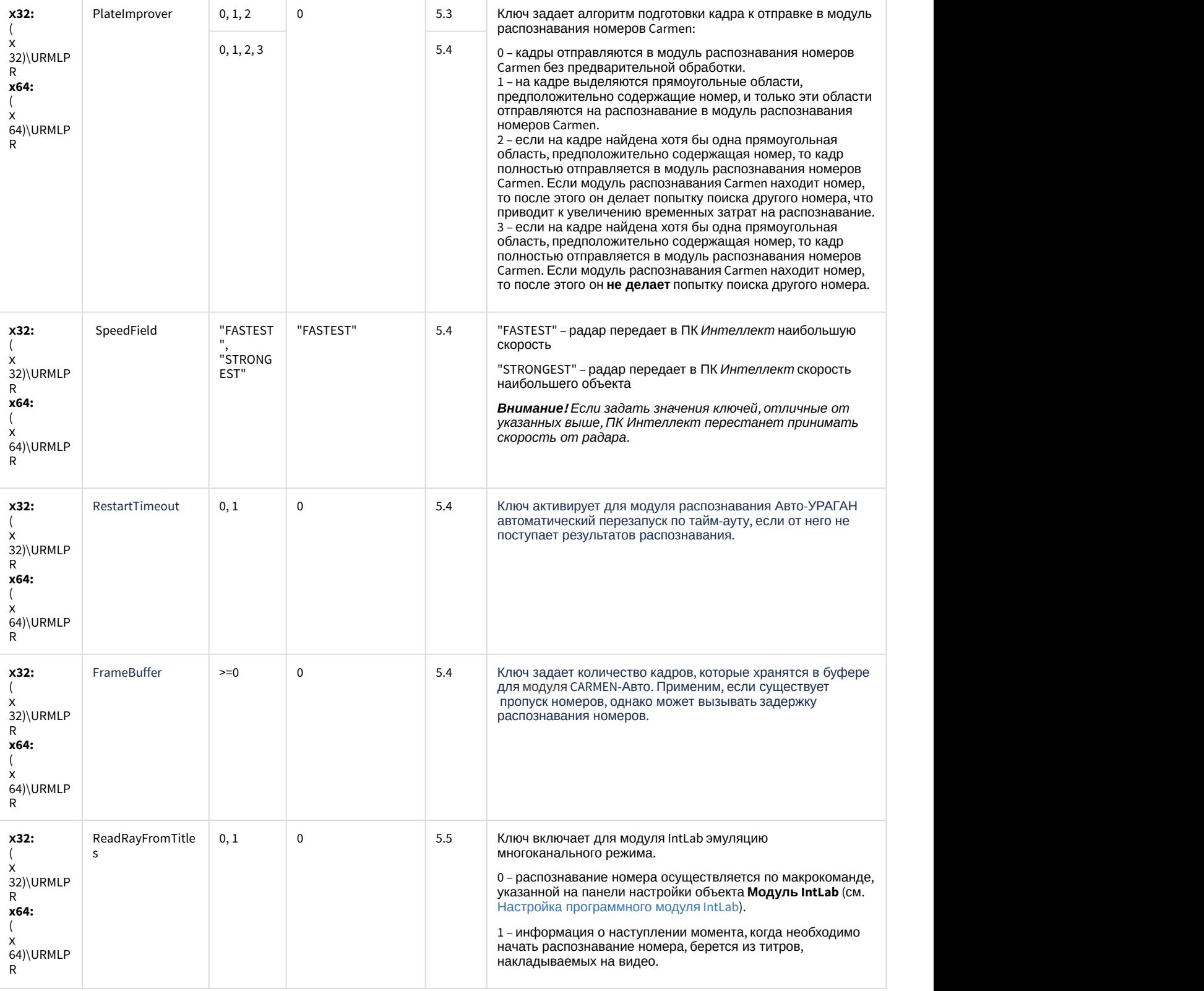

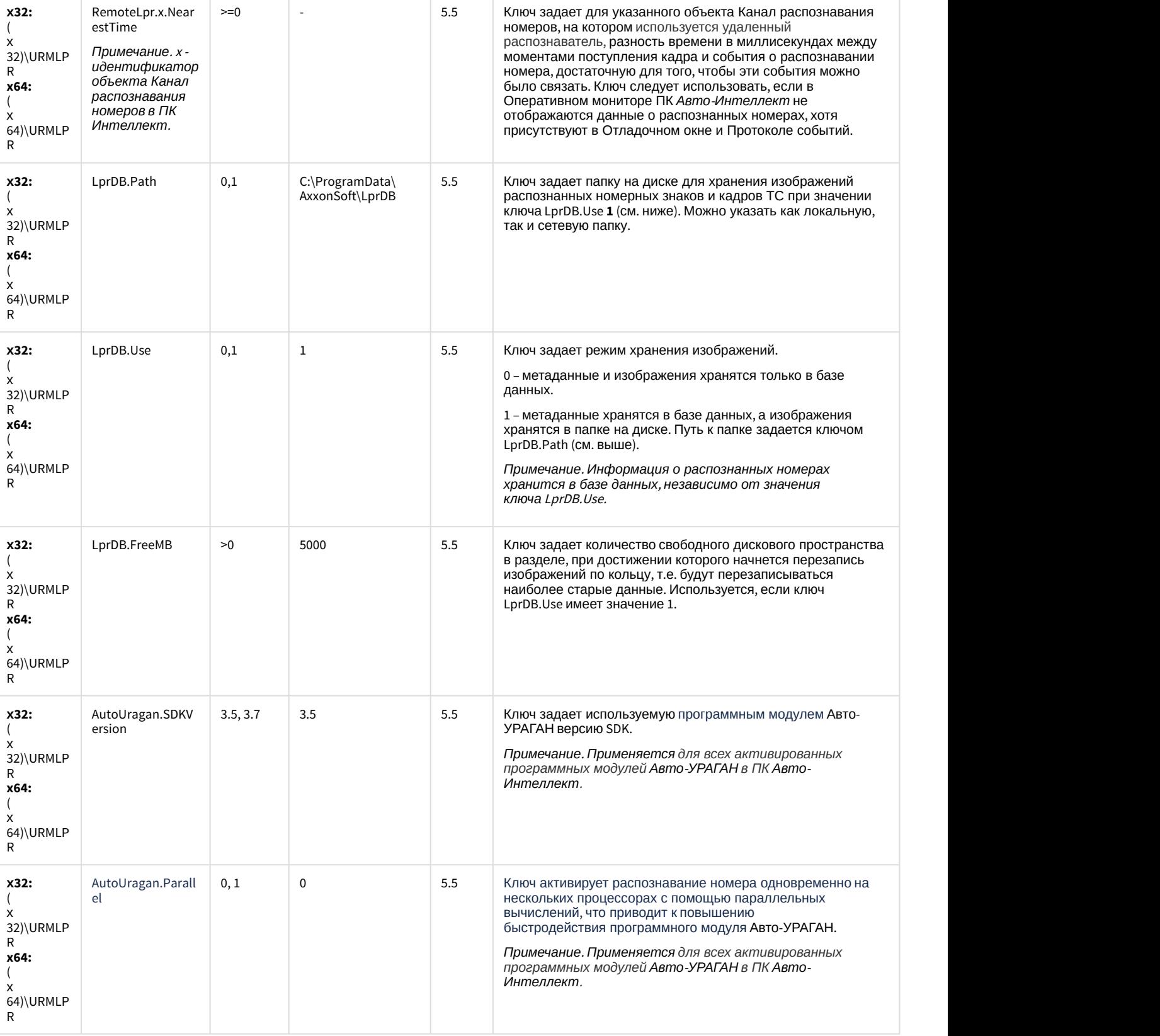

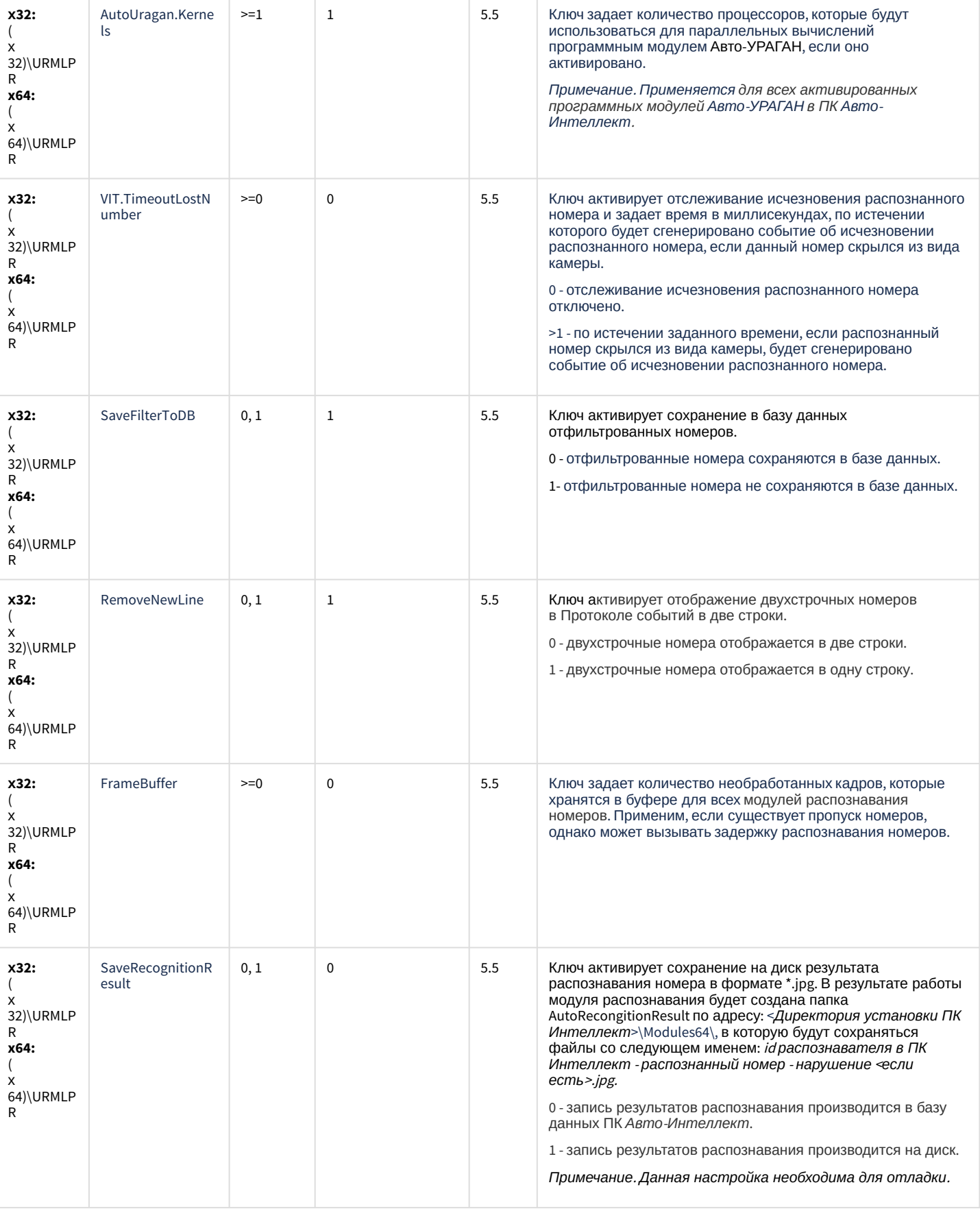

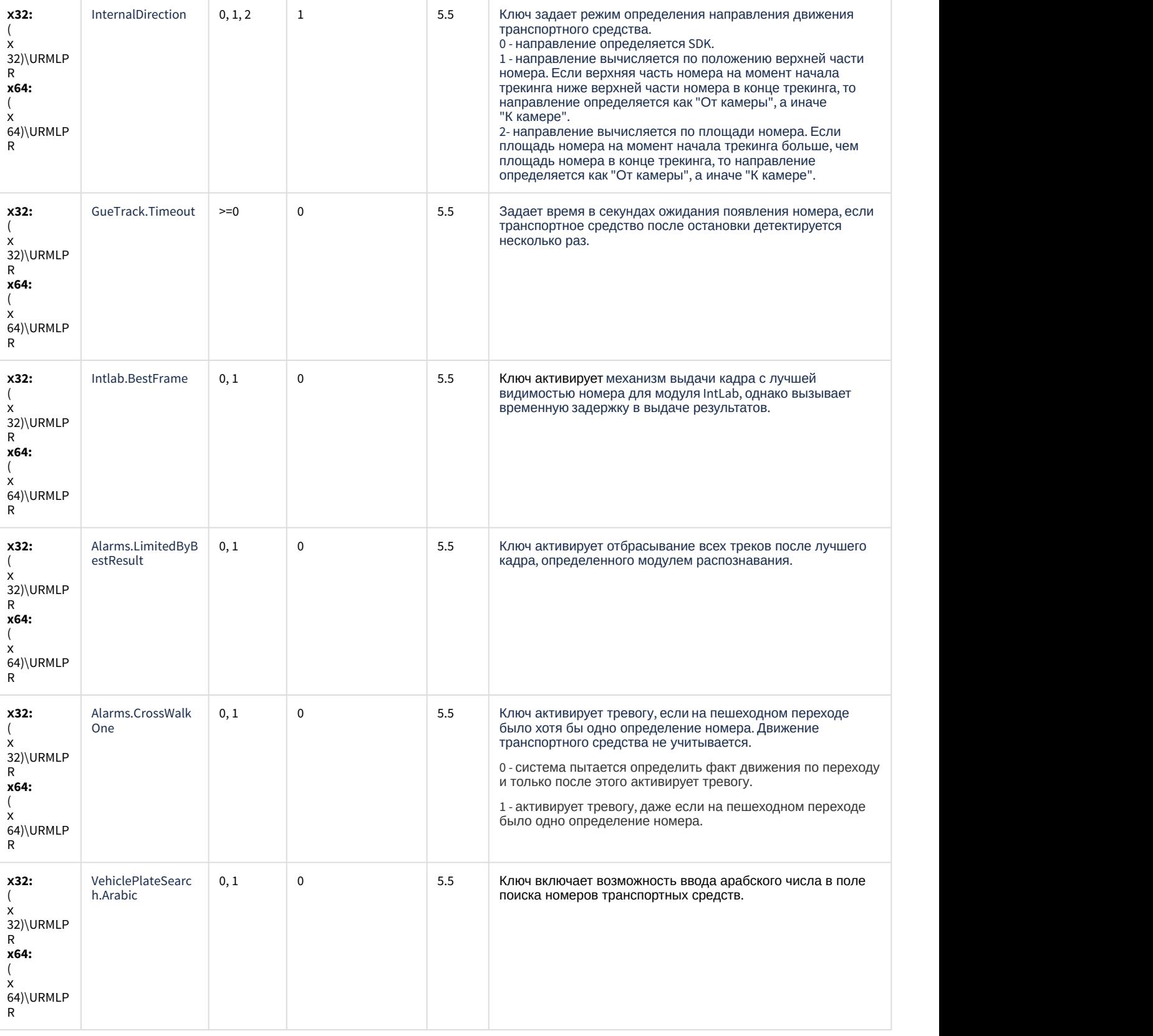

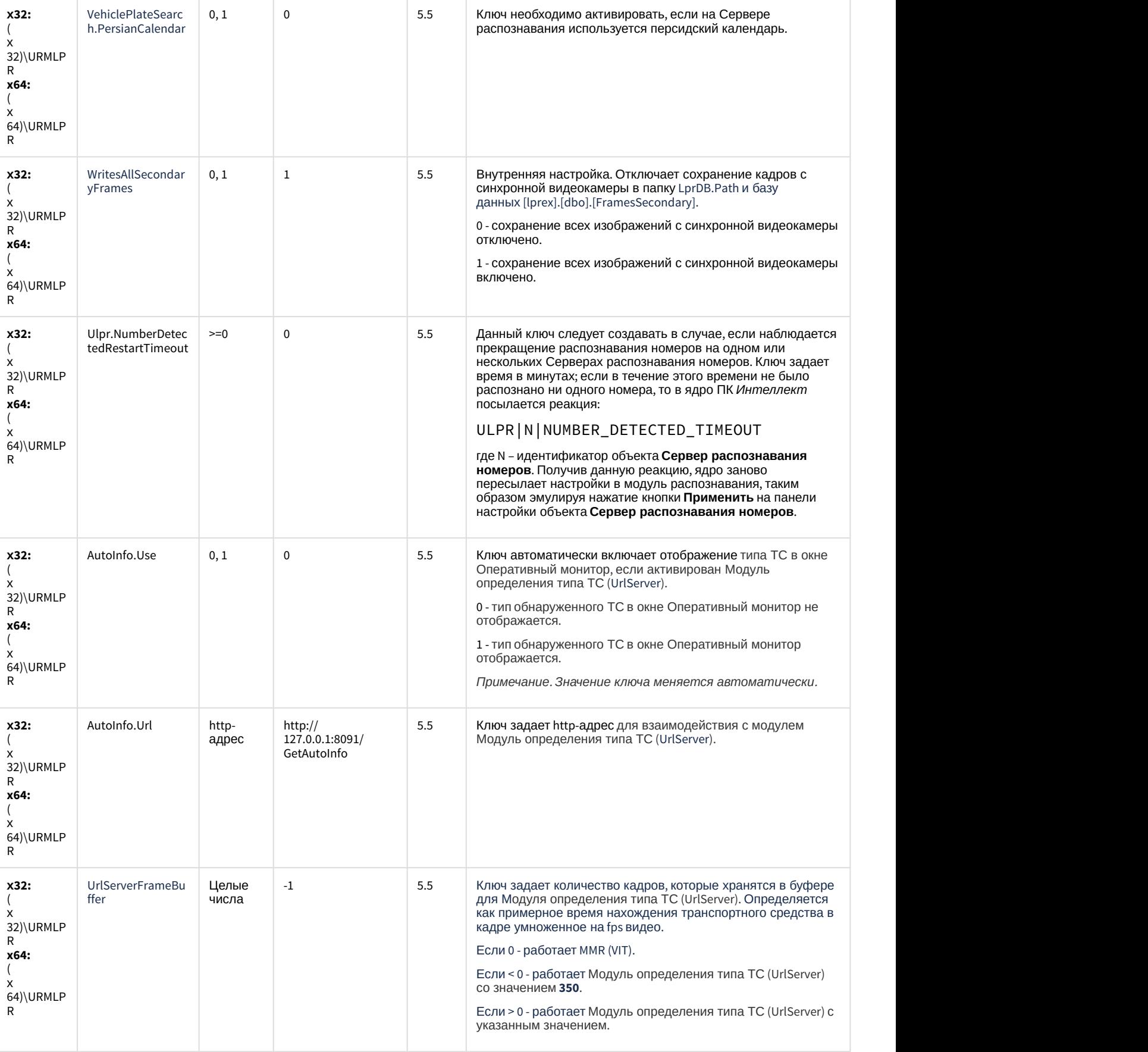

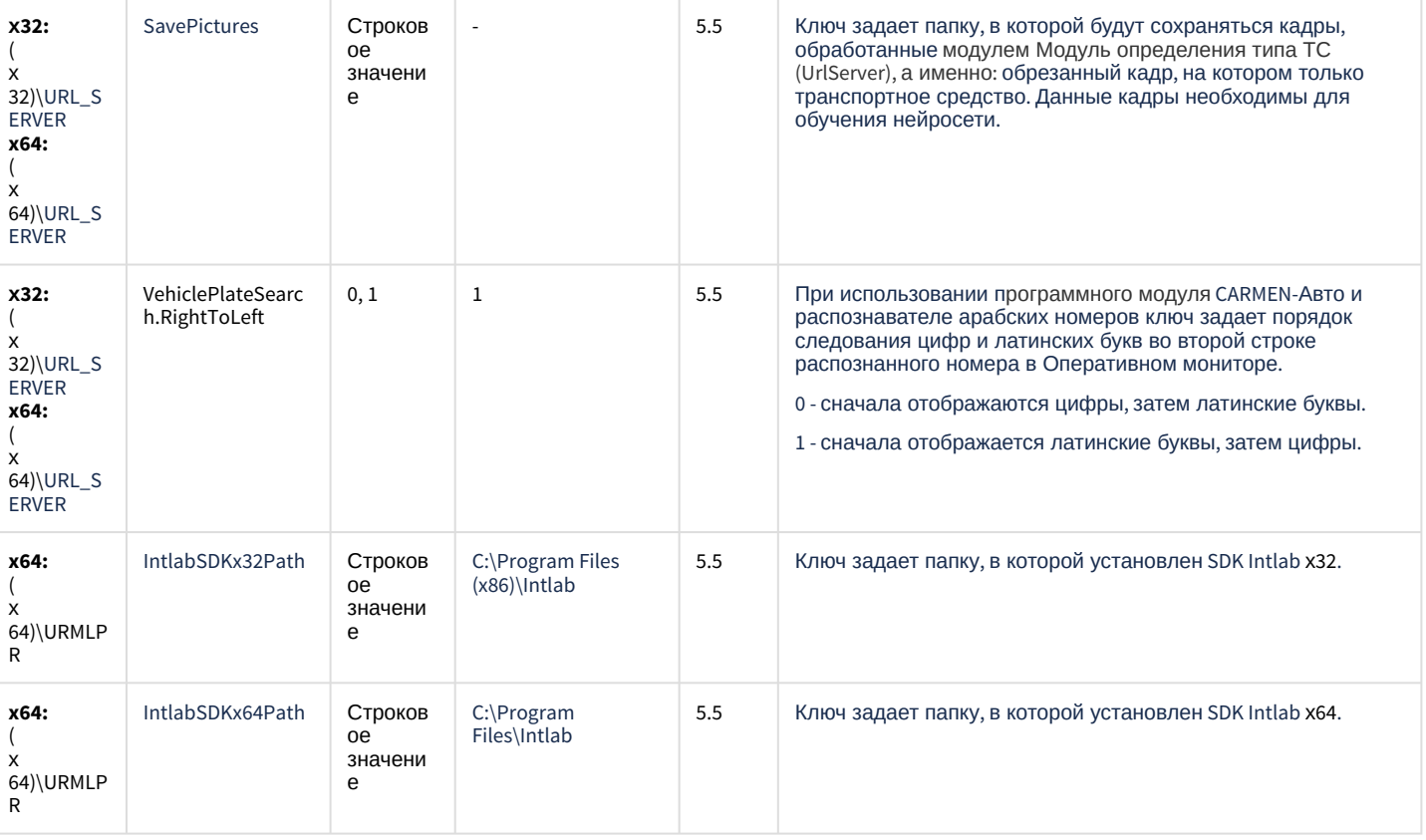

К СОДЕРЖАНИЮ

#### <span id="page-102-0"></span>**РОЅ-Интеллект**

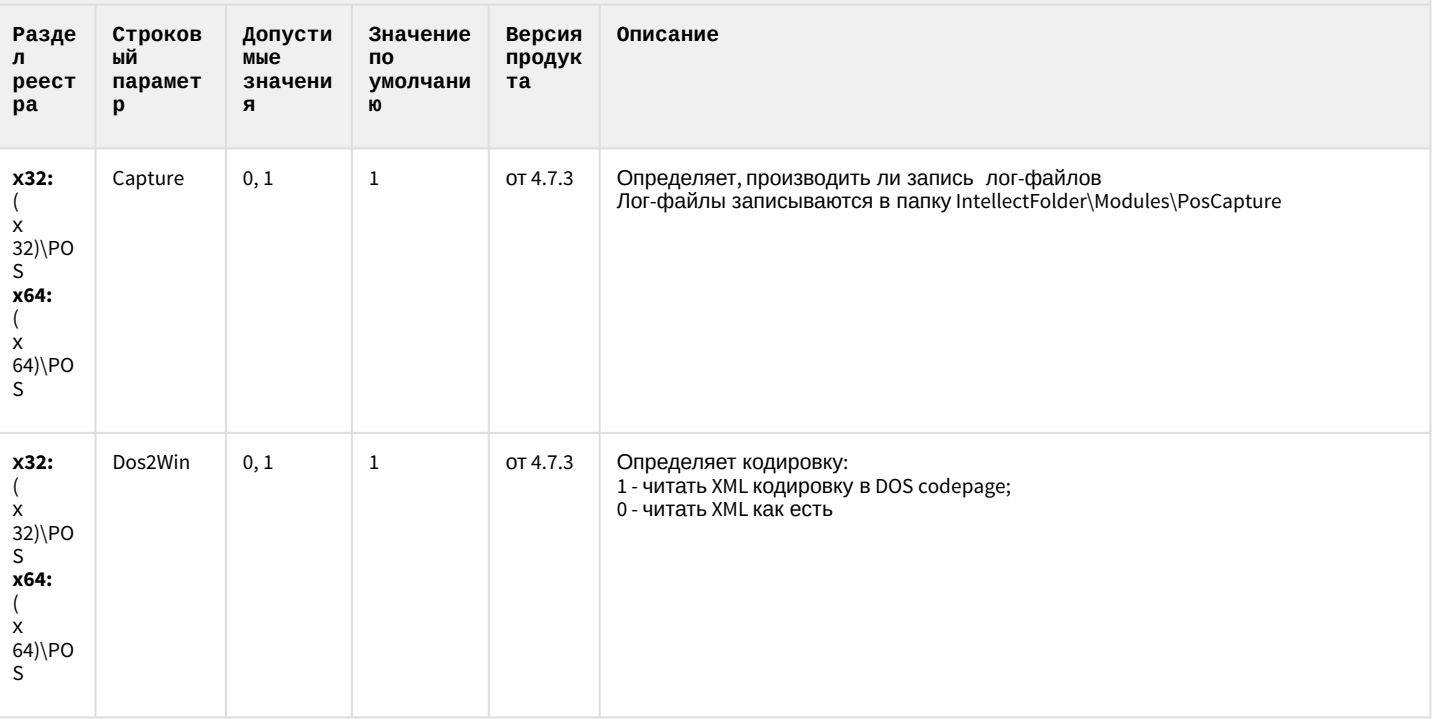

#### **РОЅ-Интеллект**

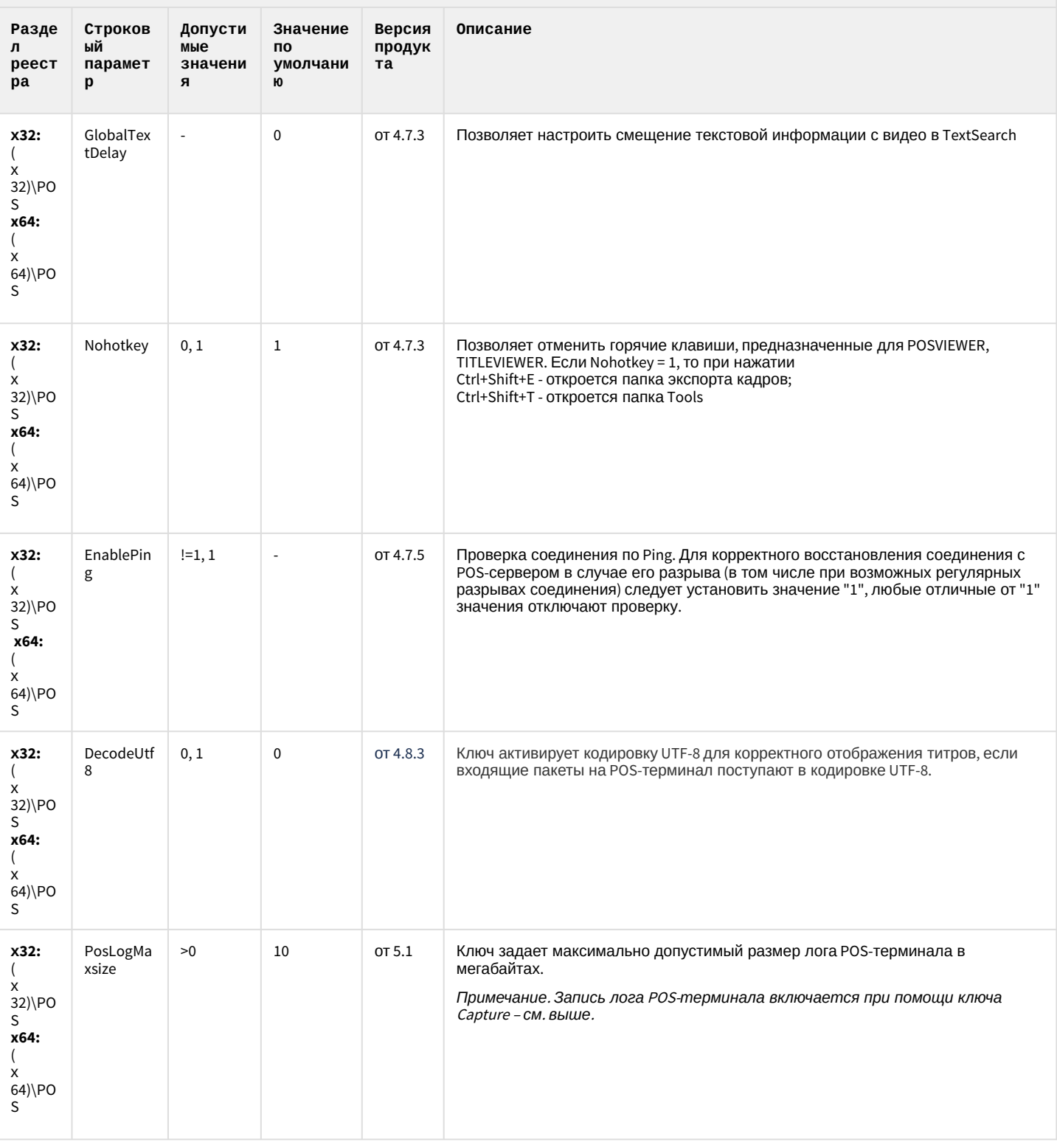

#### **РОЅ-Интеллект**

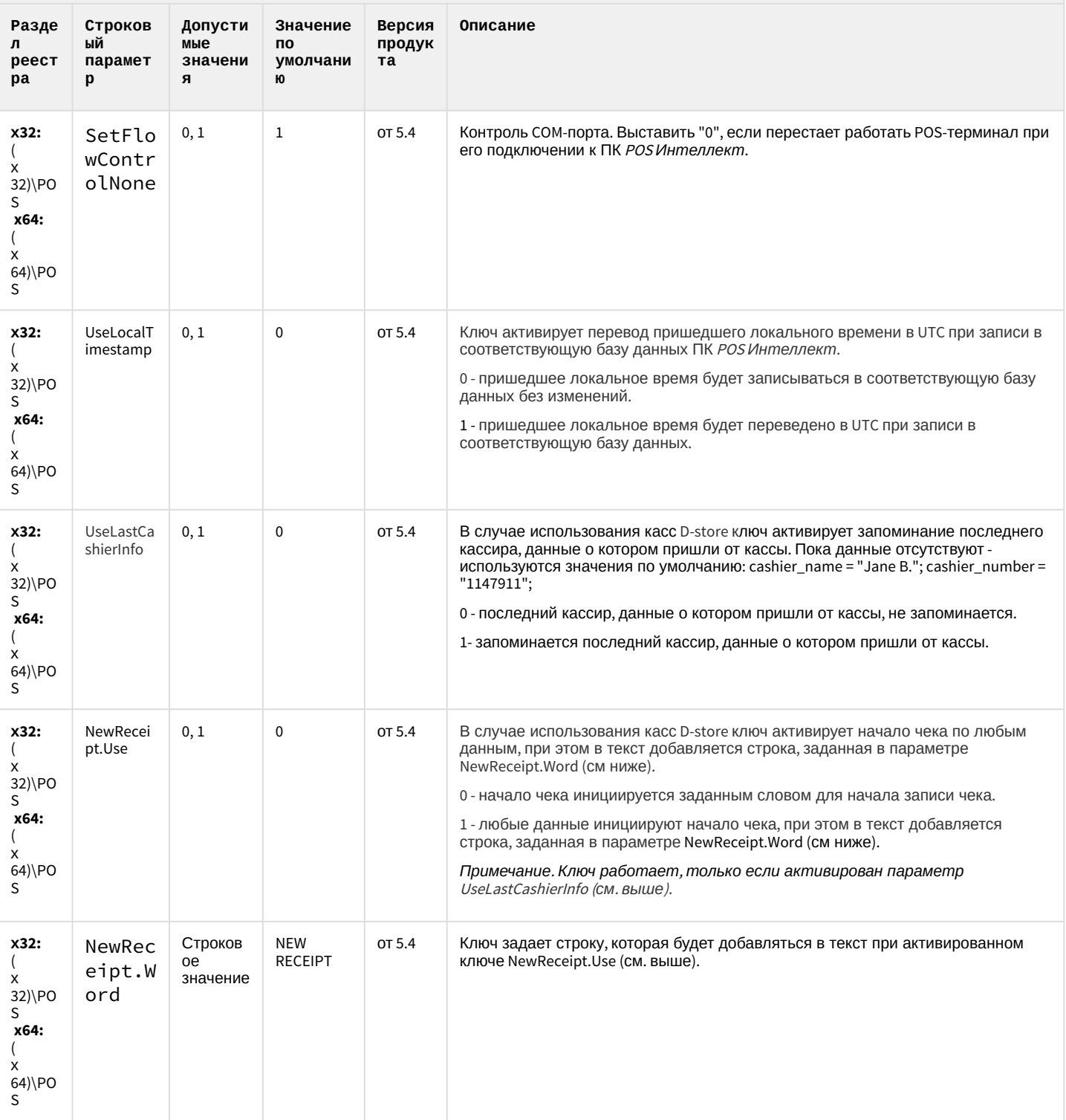

## **РОЅ-Интеллект**

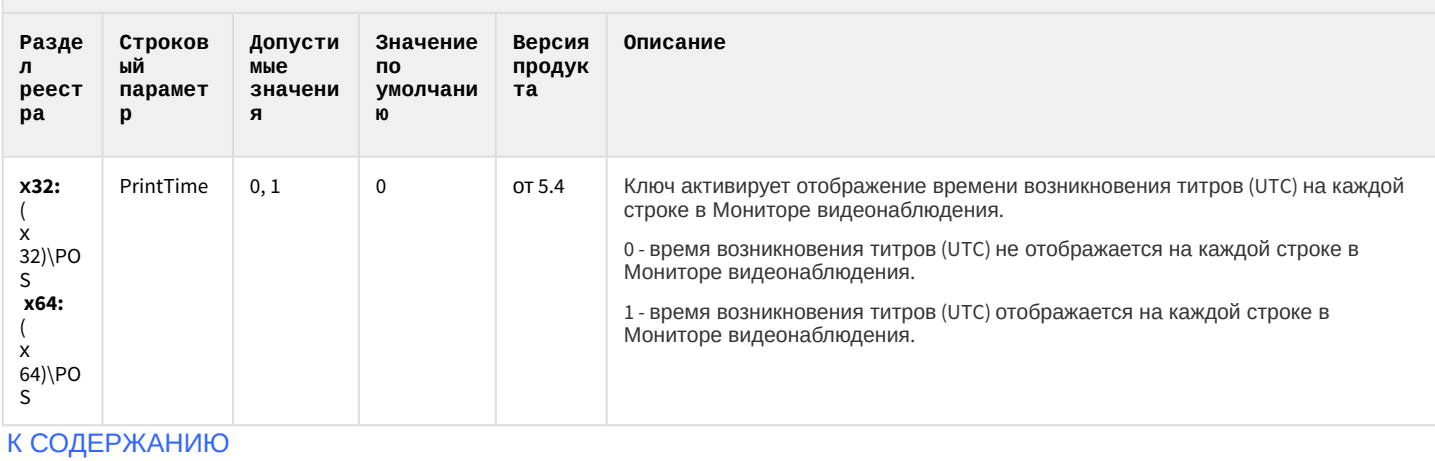

## <span id="page-105-0"></span>АТМ-Интеллект

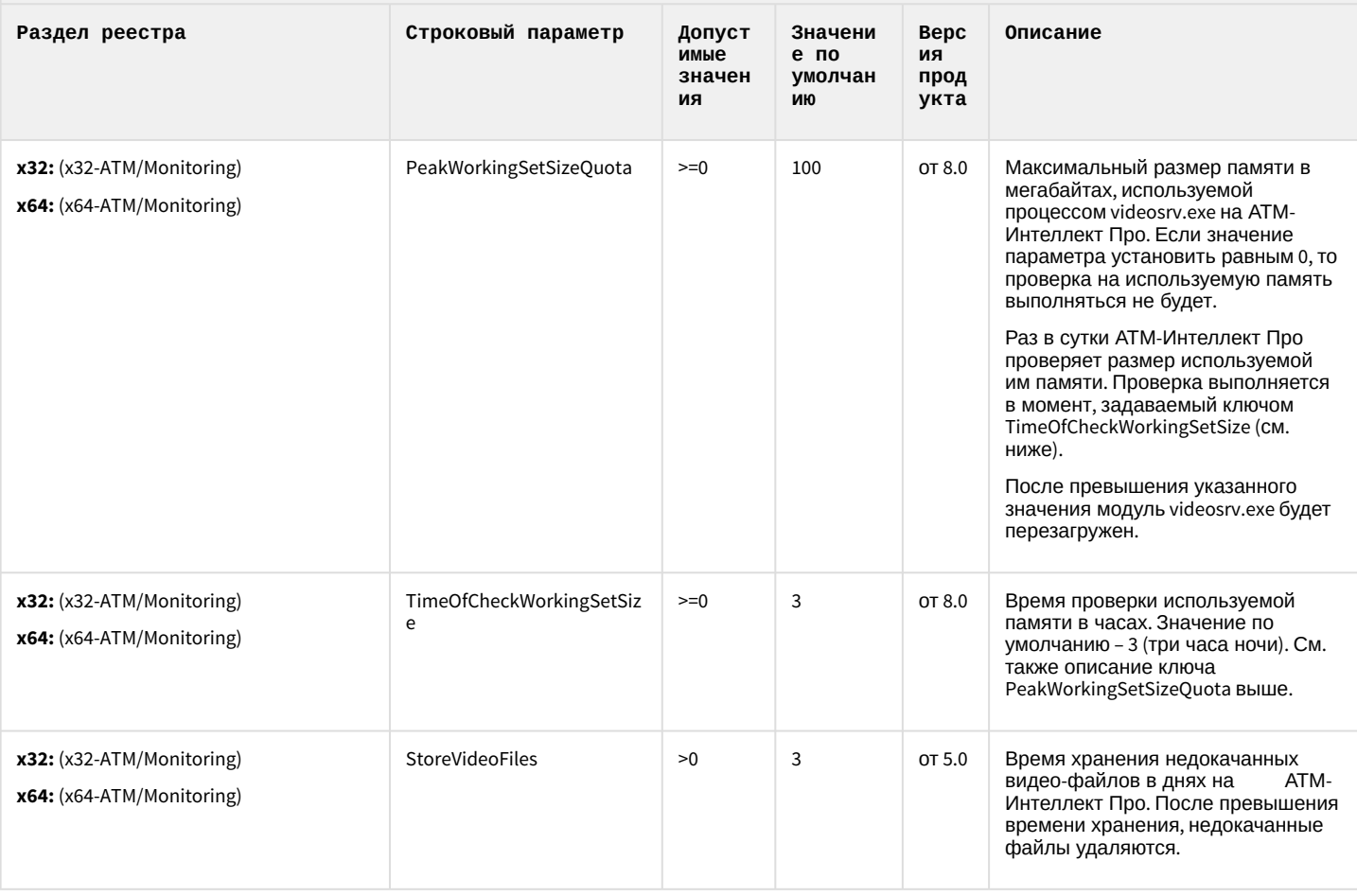

#### АТМ-Интеллект

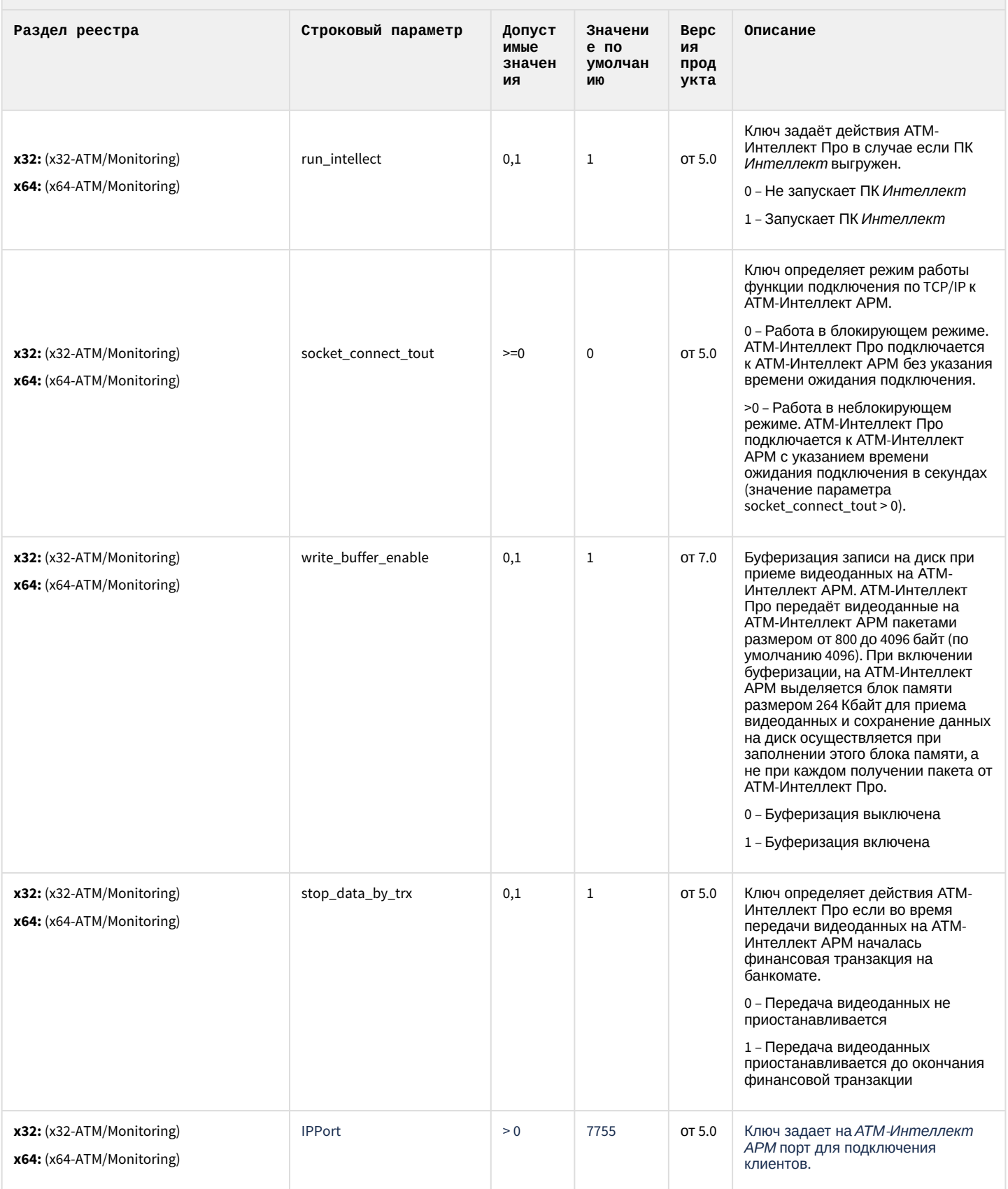

#### АТМ-Интеллект

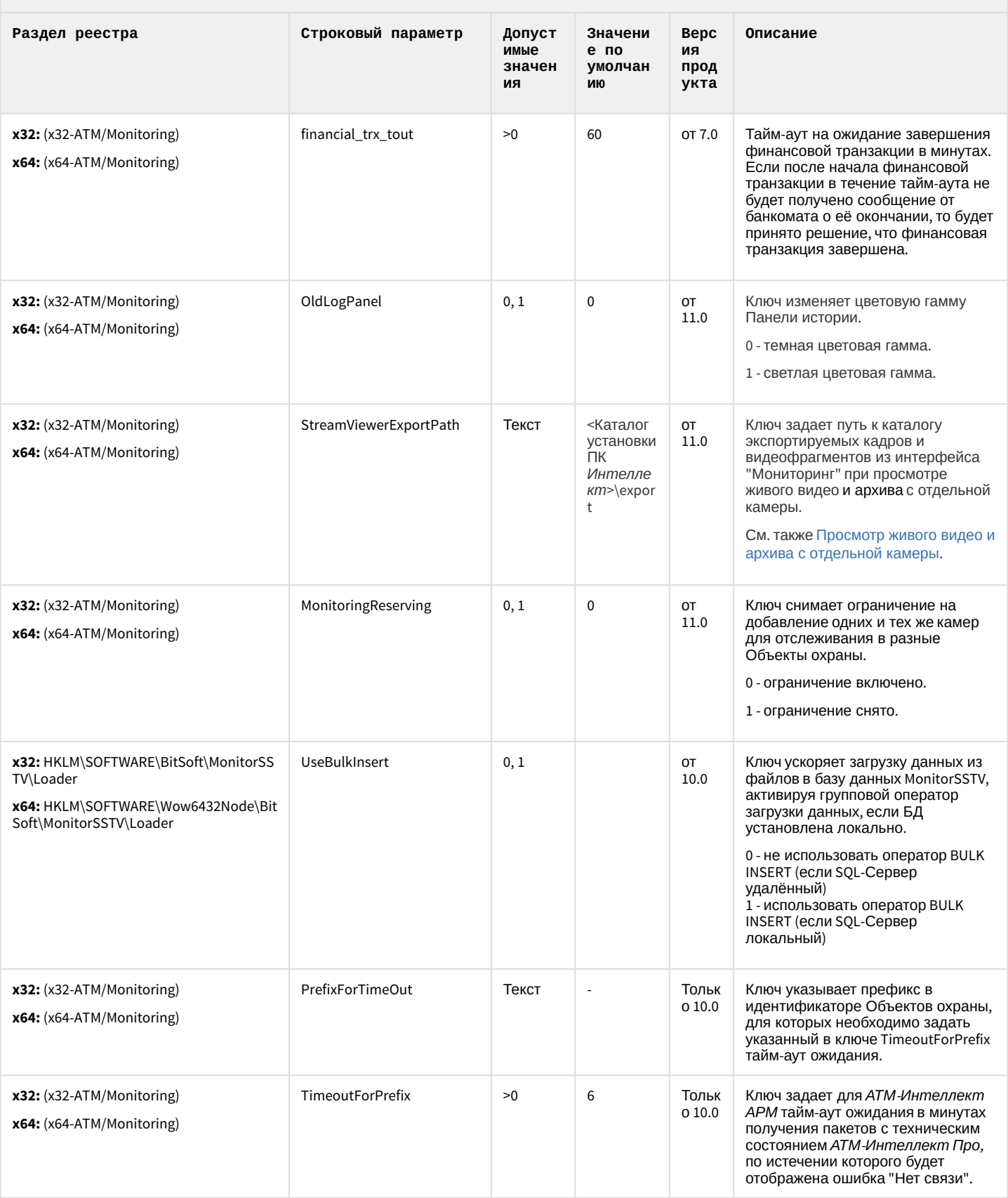
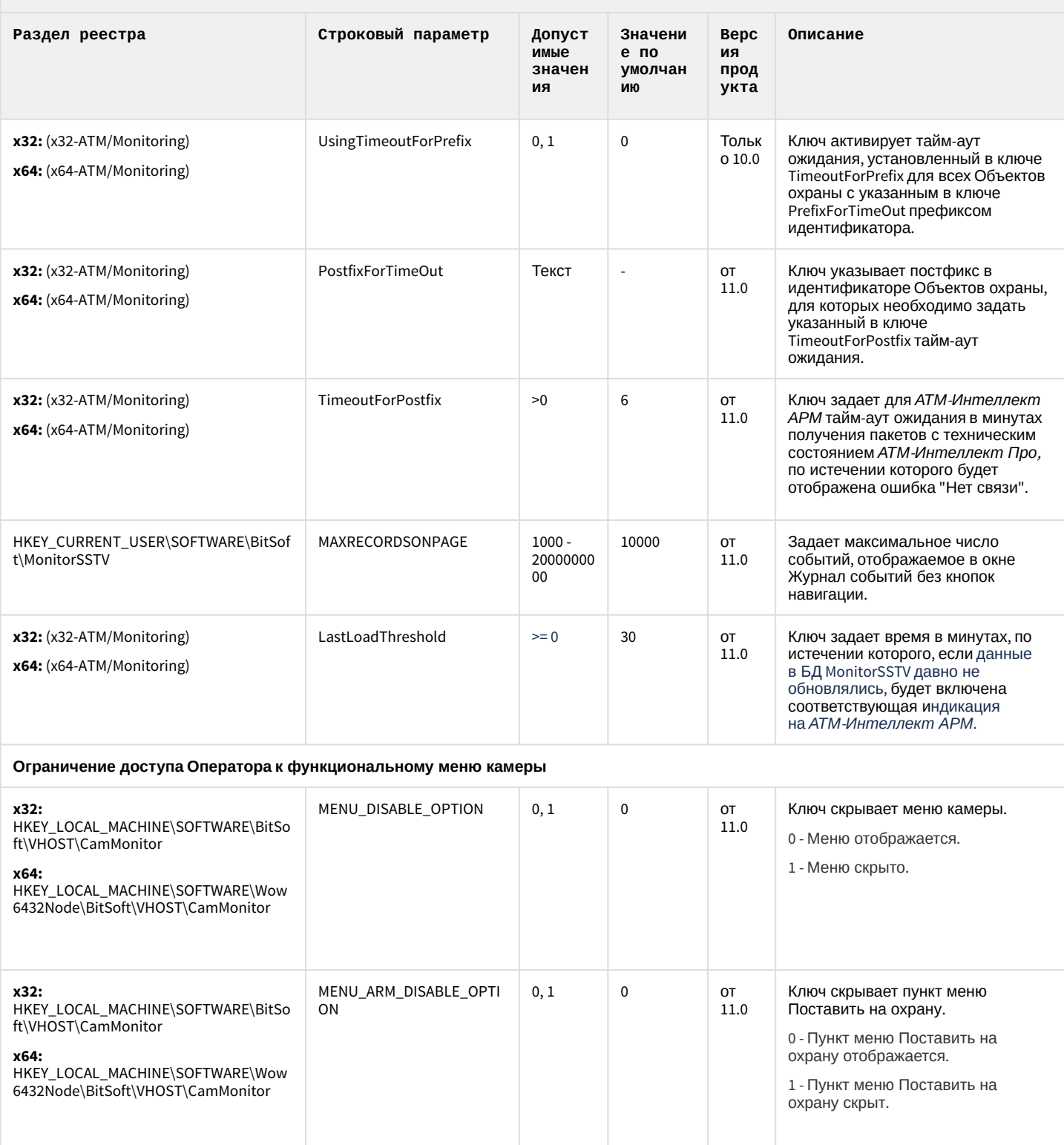

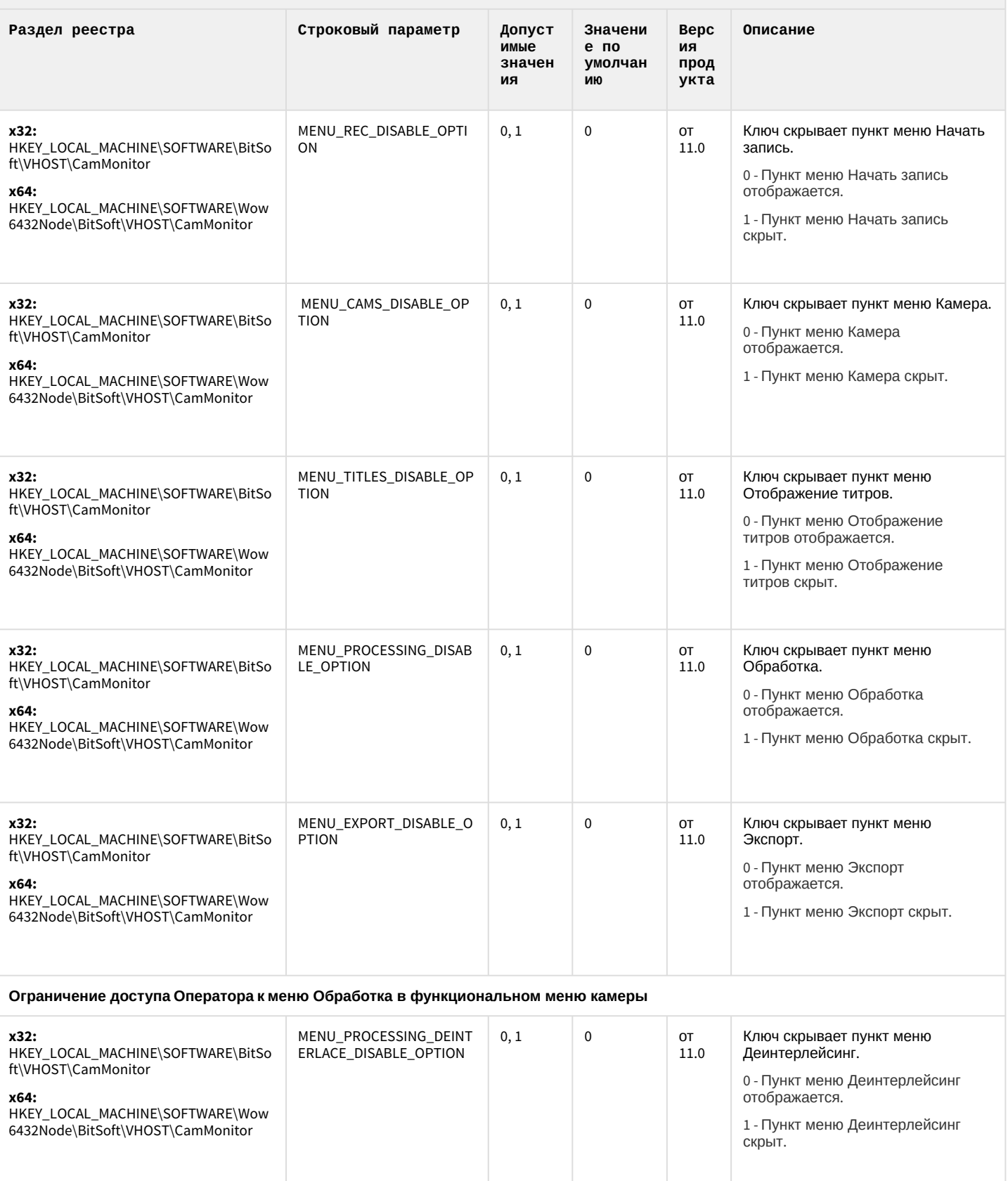

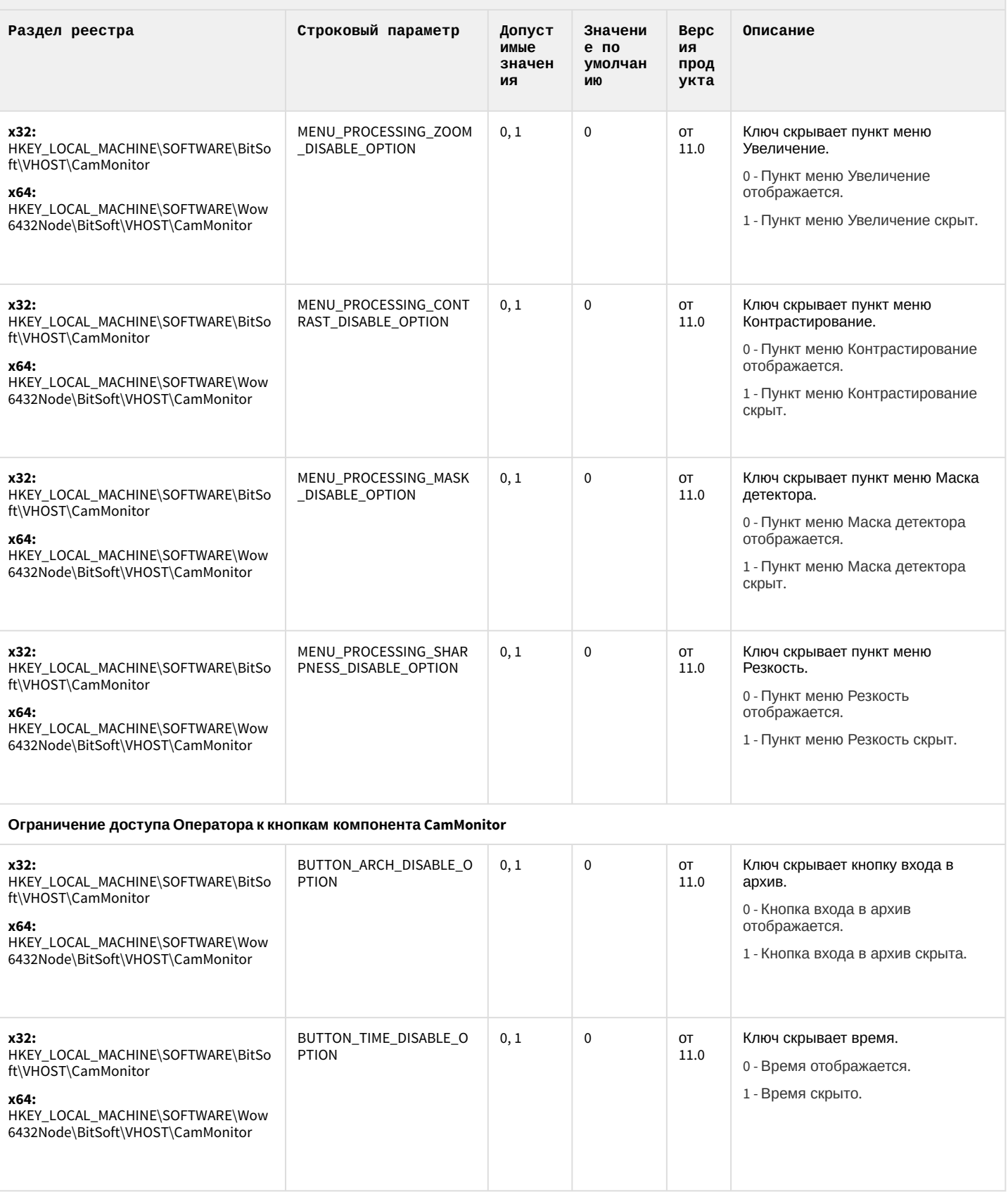

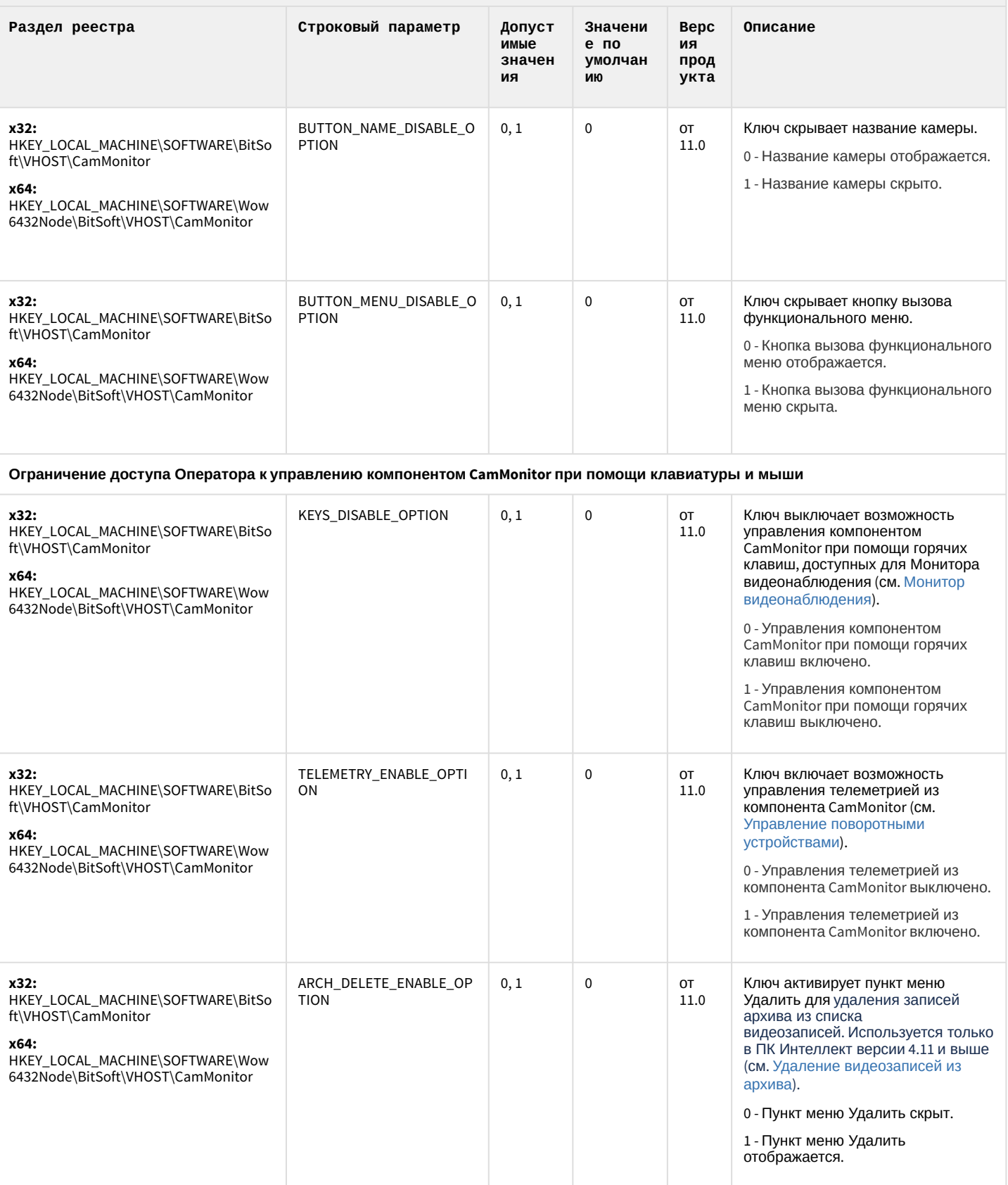

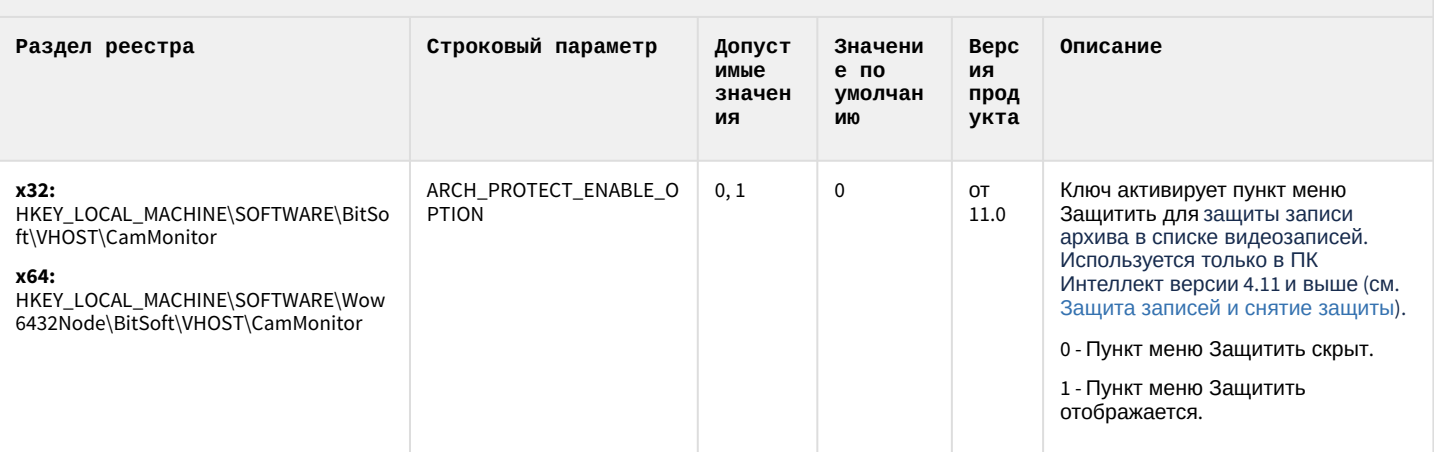

#### К СОДЕРЖАНИЮ

## Утилита "Перехватчик событий АТМ"

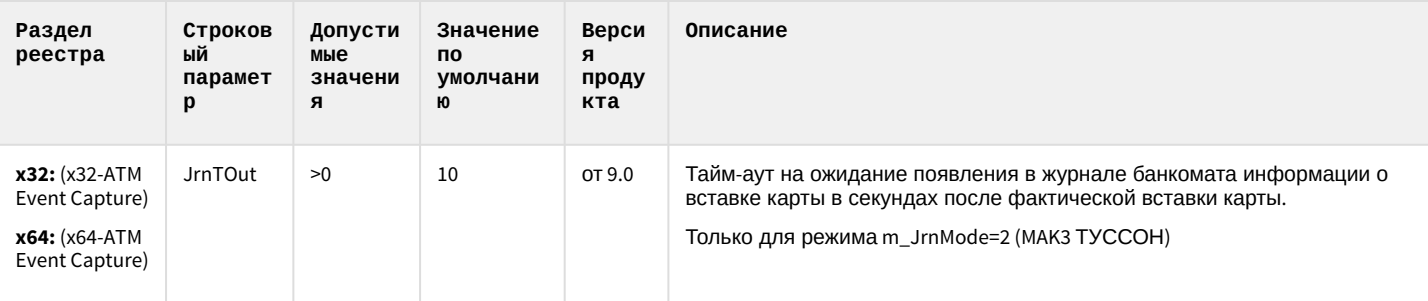

К СОДЕРЖАНИЮ

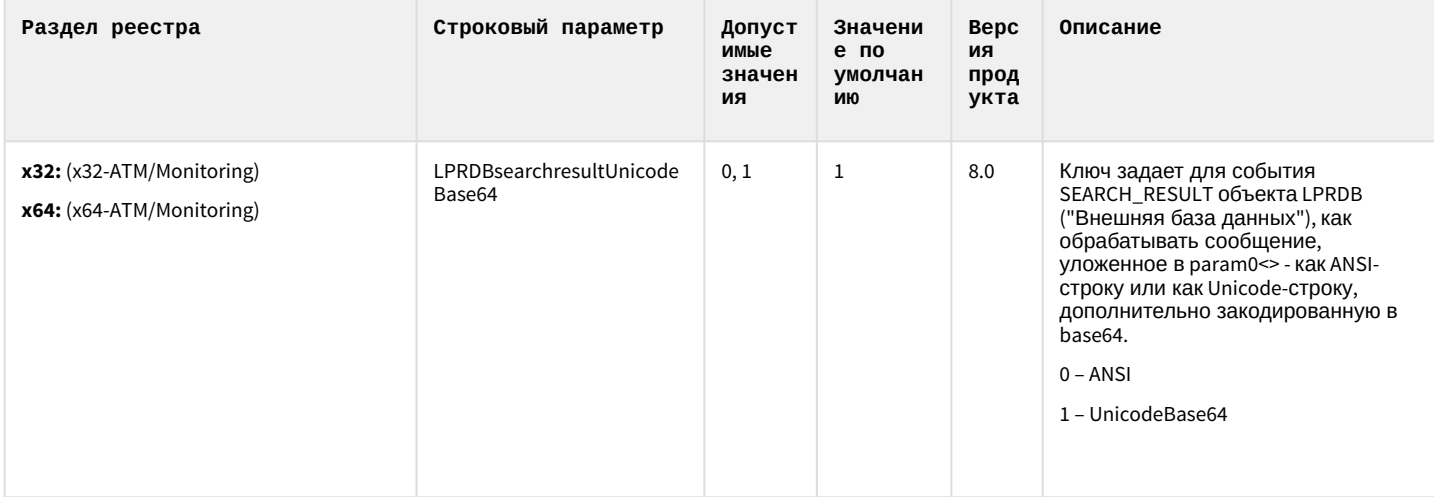

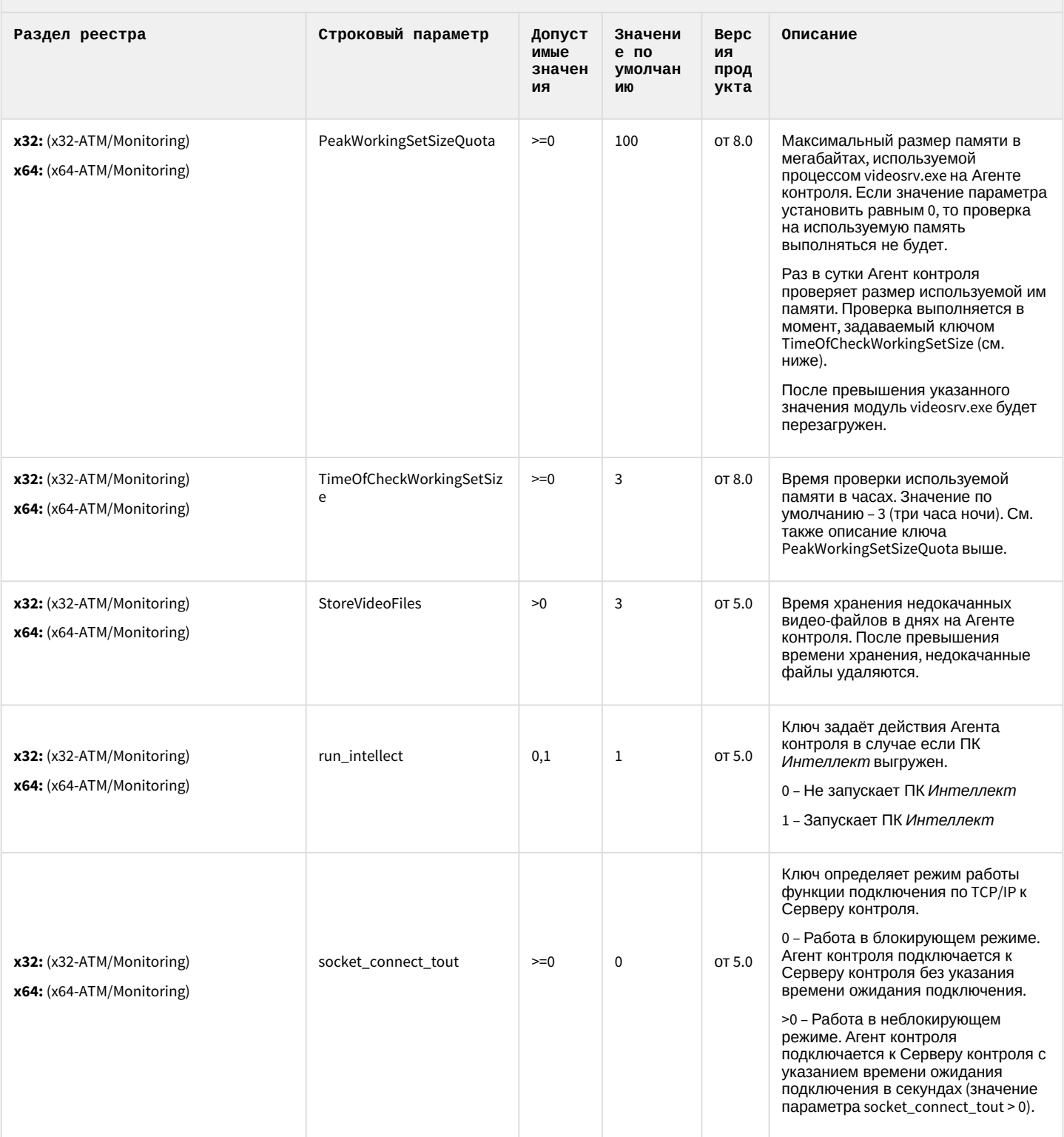

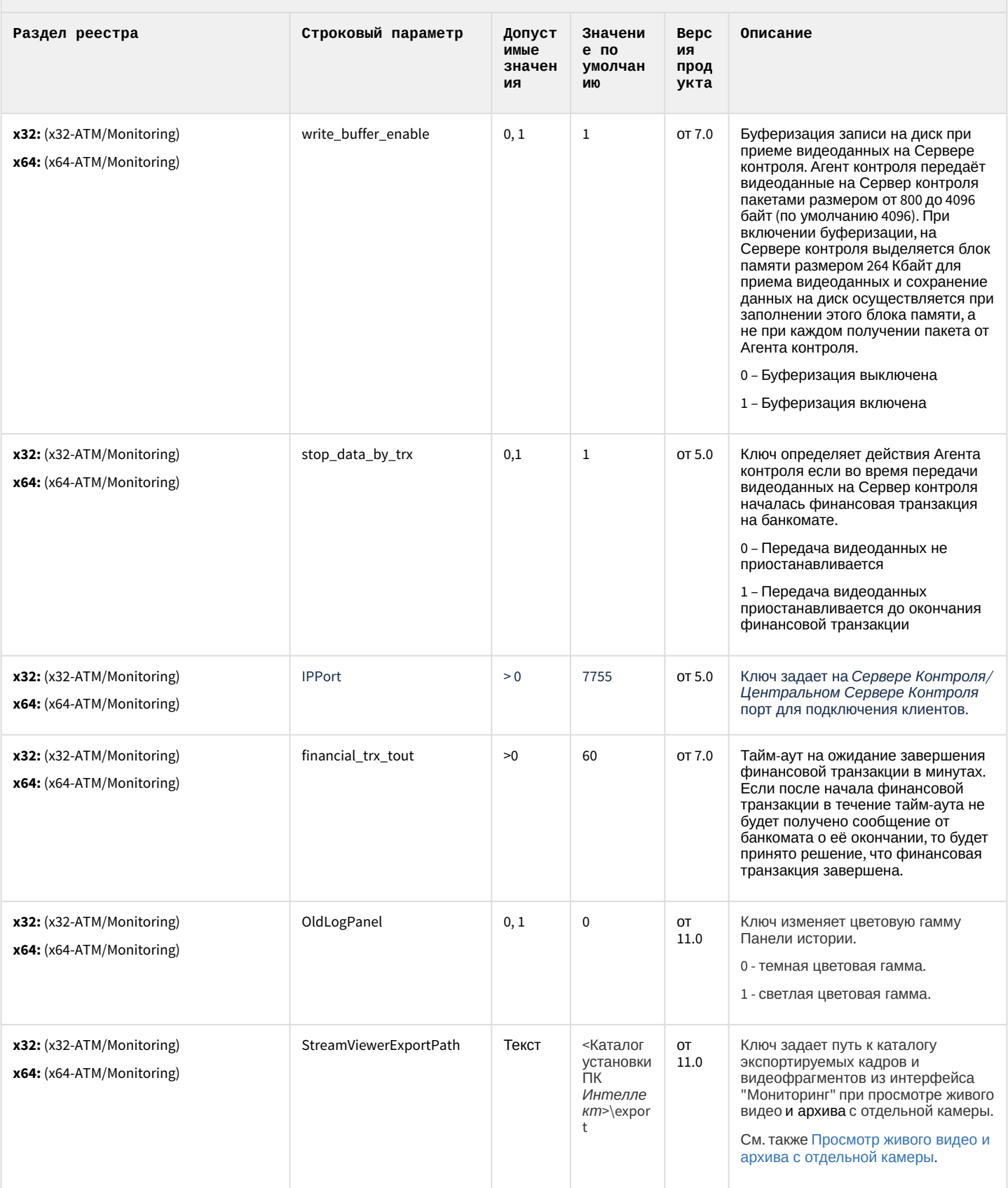

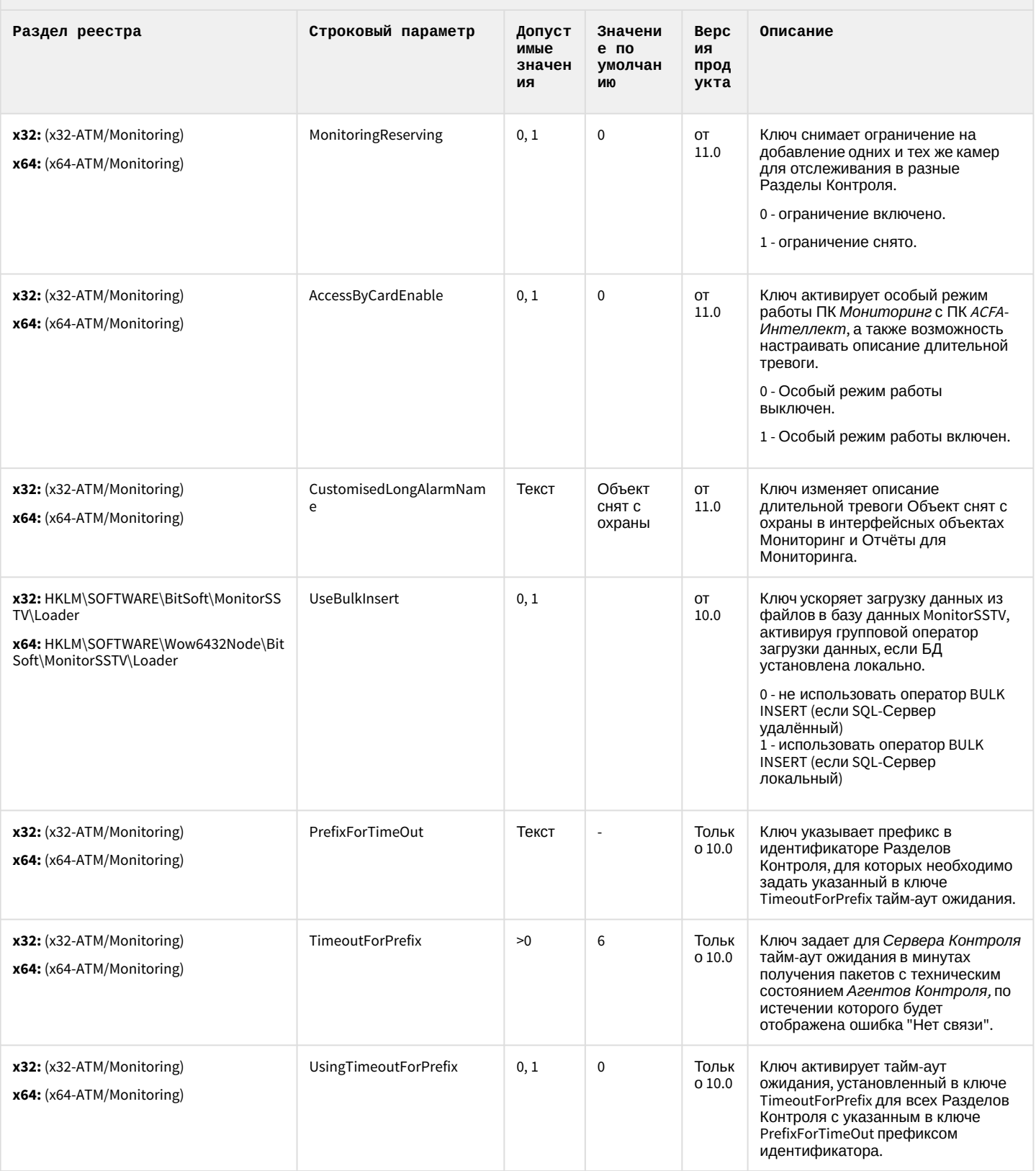

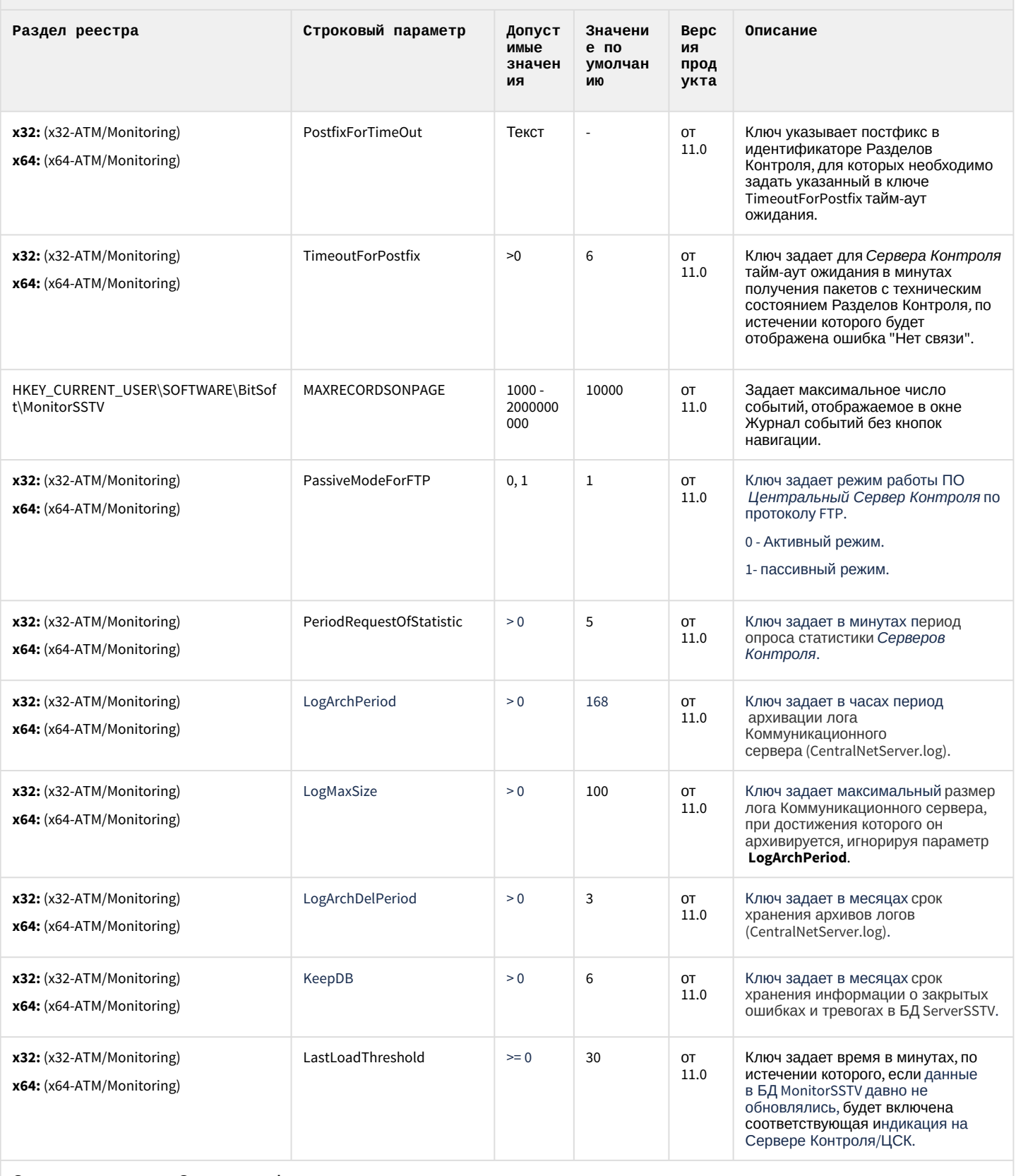

Ограничение доступа Оператора к функциональному меню камеры

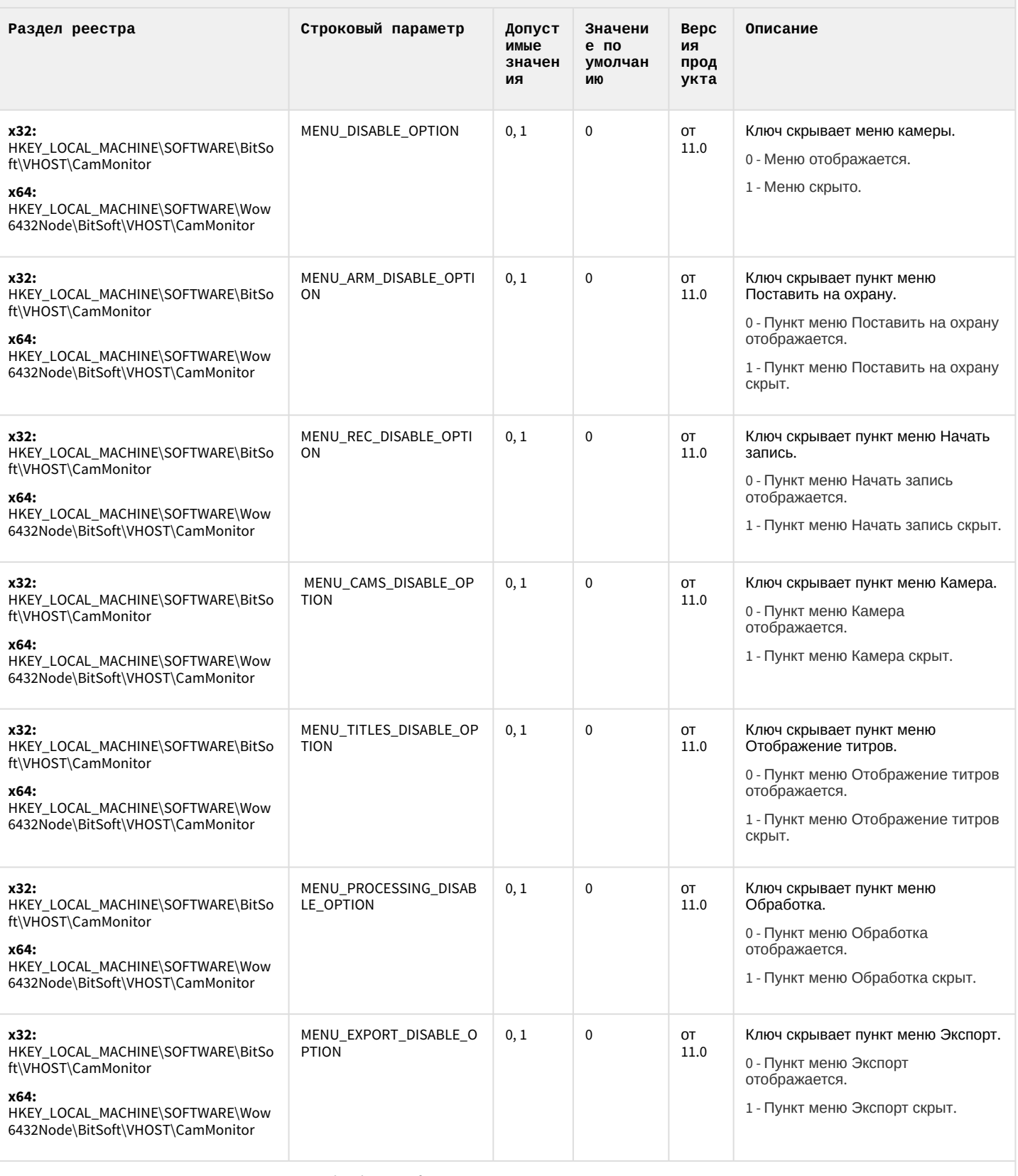

Ограничение доступа Оператора к меню Обработка в функциональном меню камеры

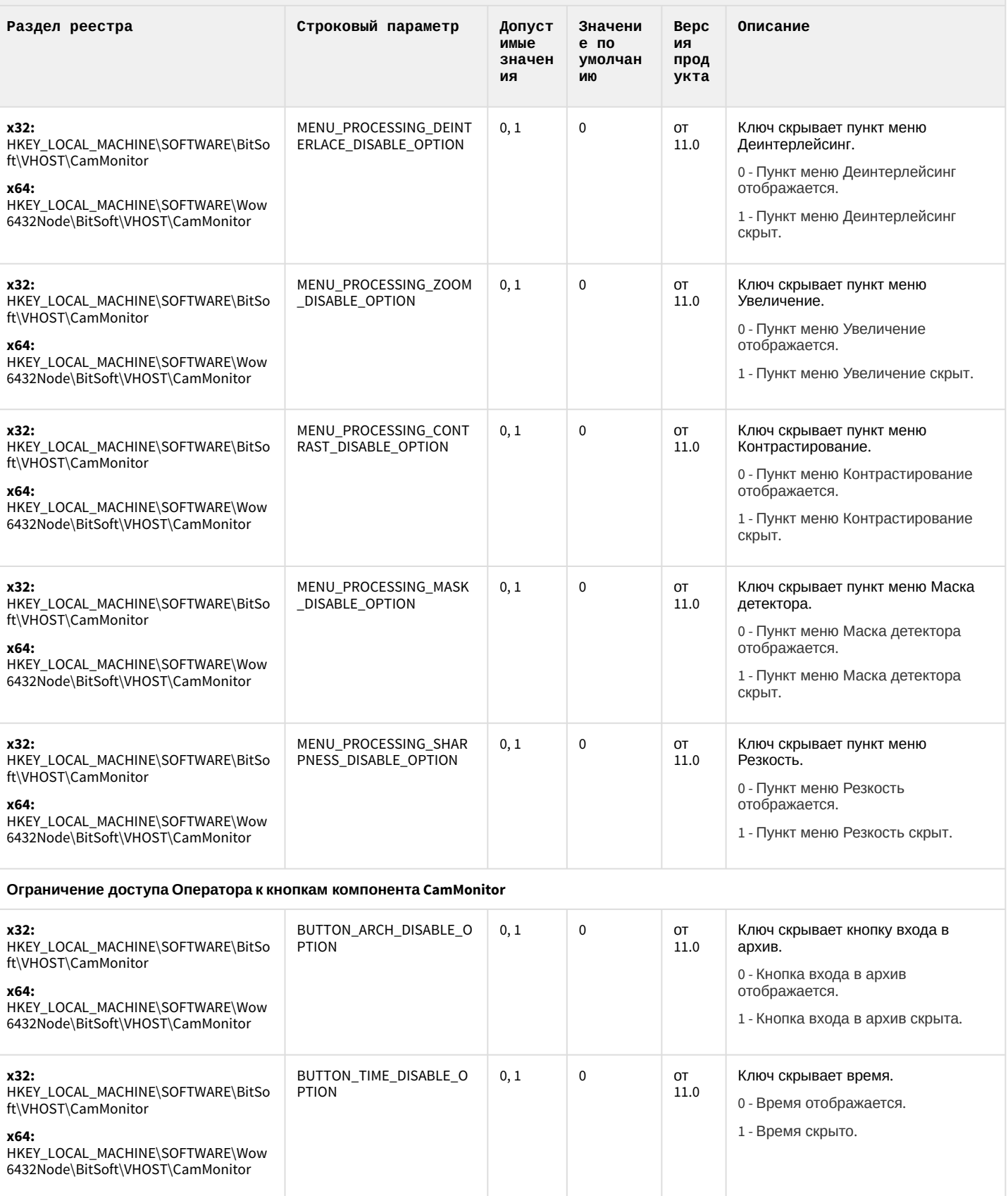

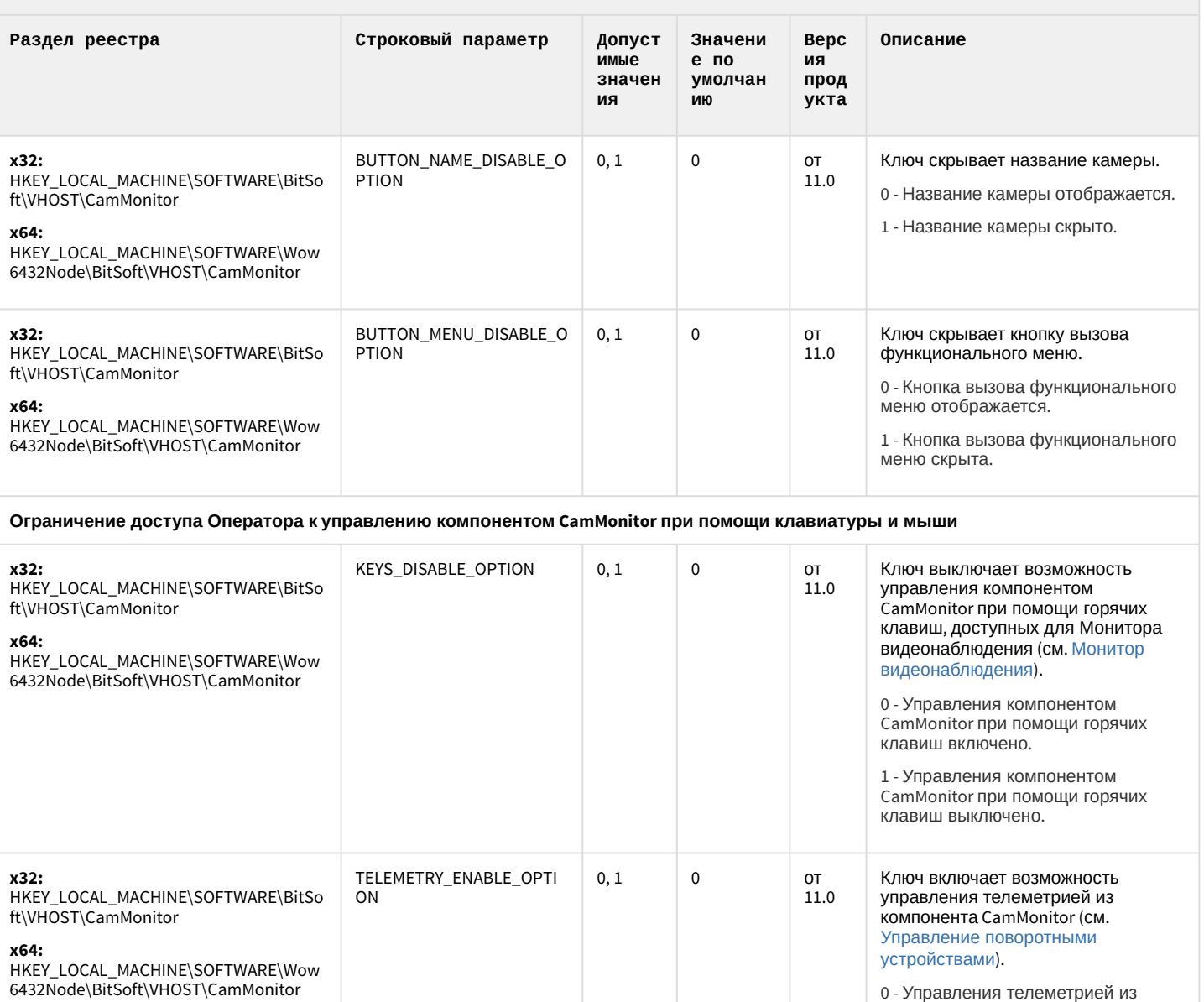

0 - Управления телеметрией из

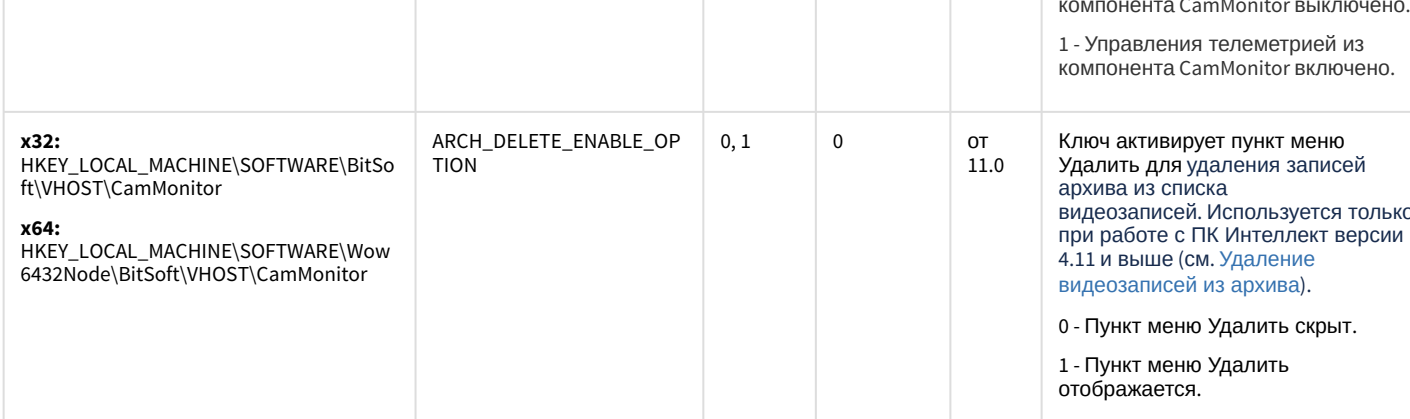

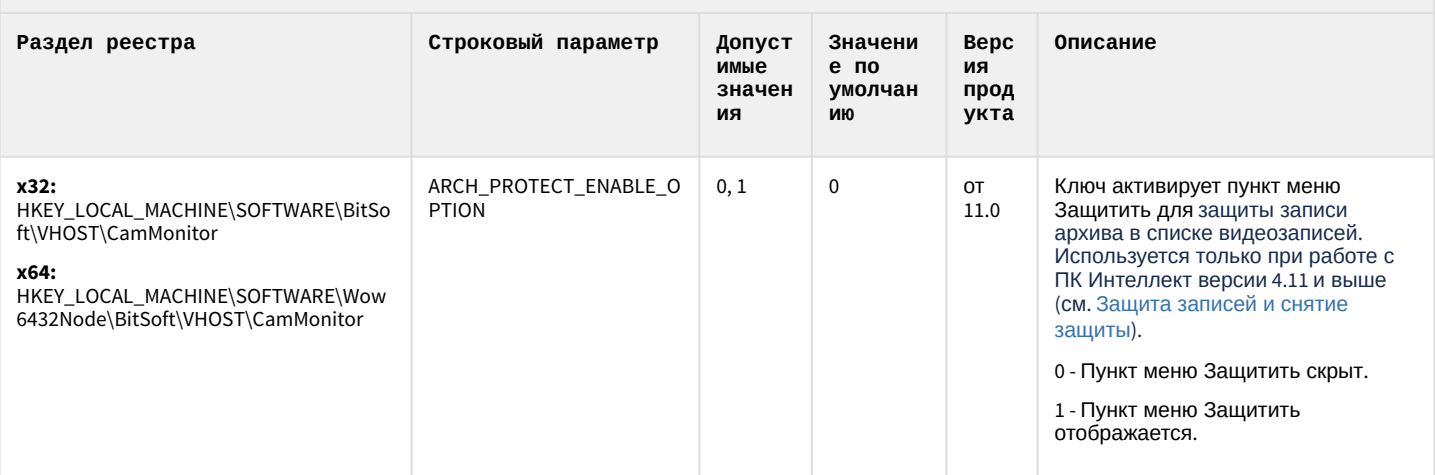

К СОДЕРЖАНИЮ

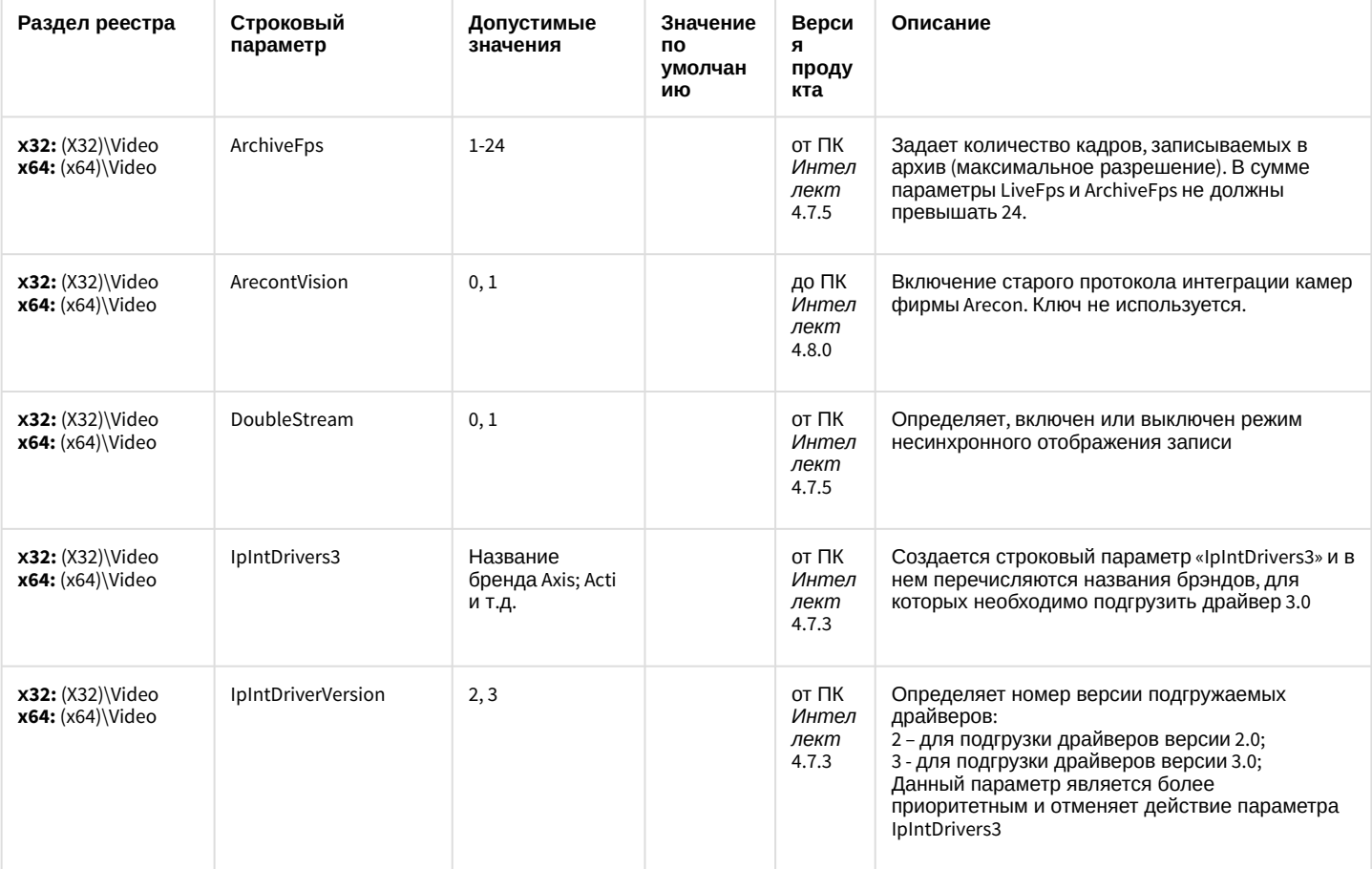

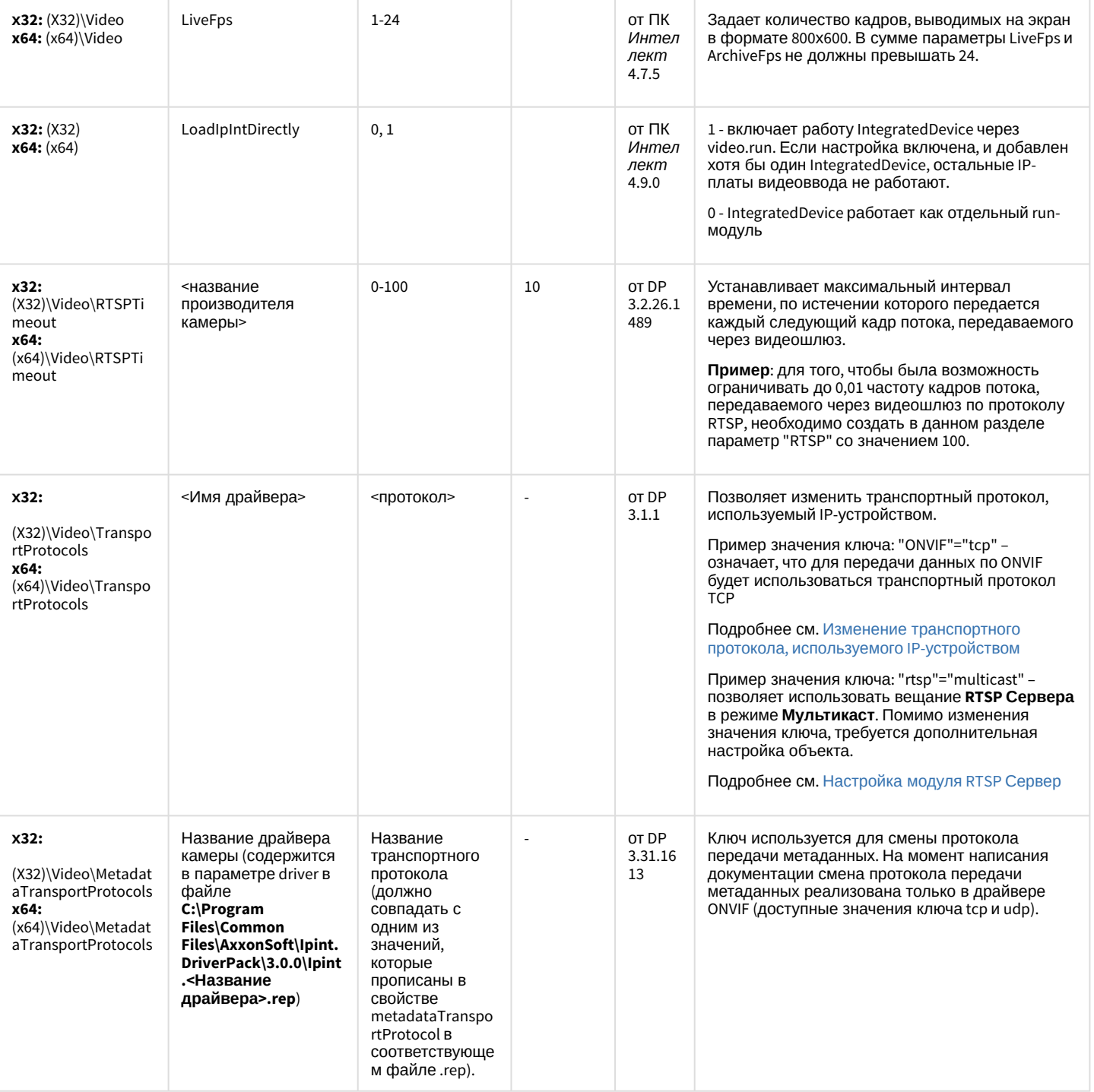

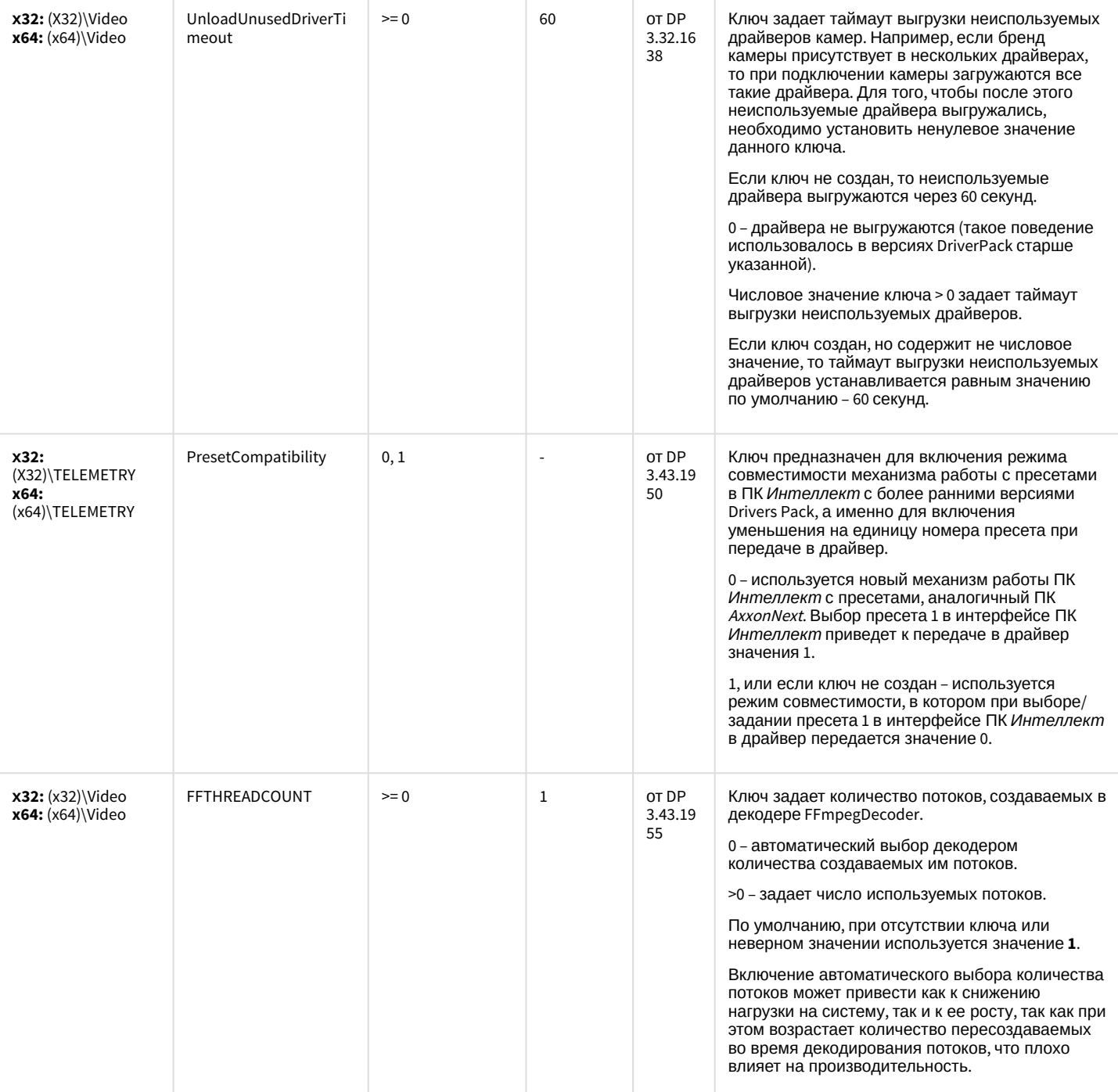

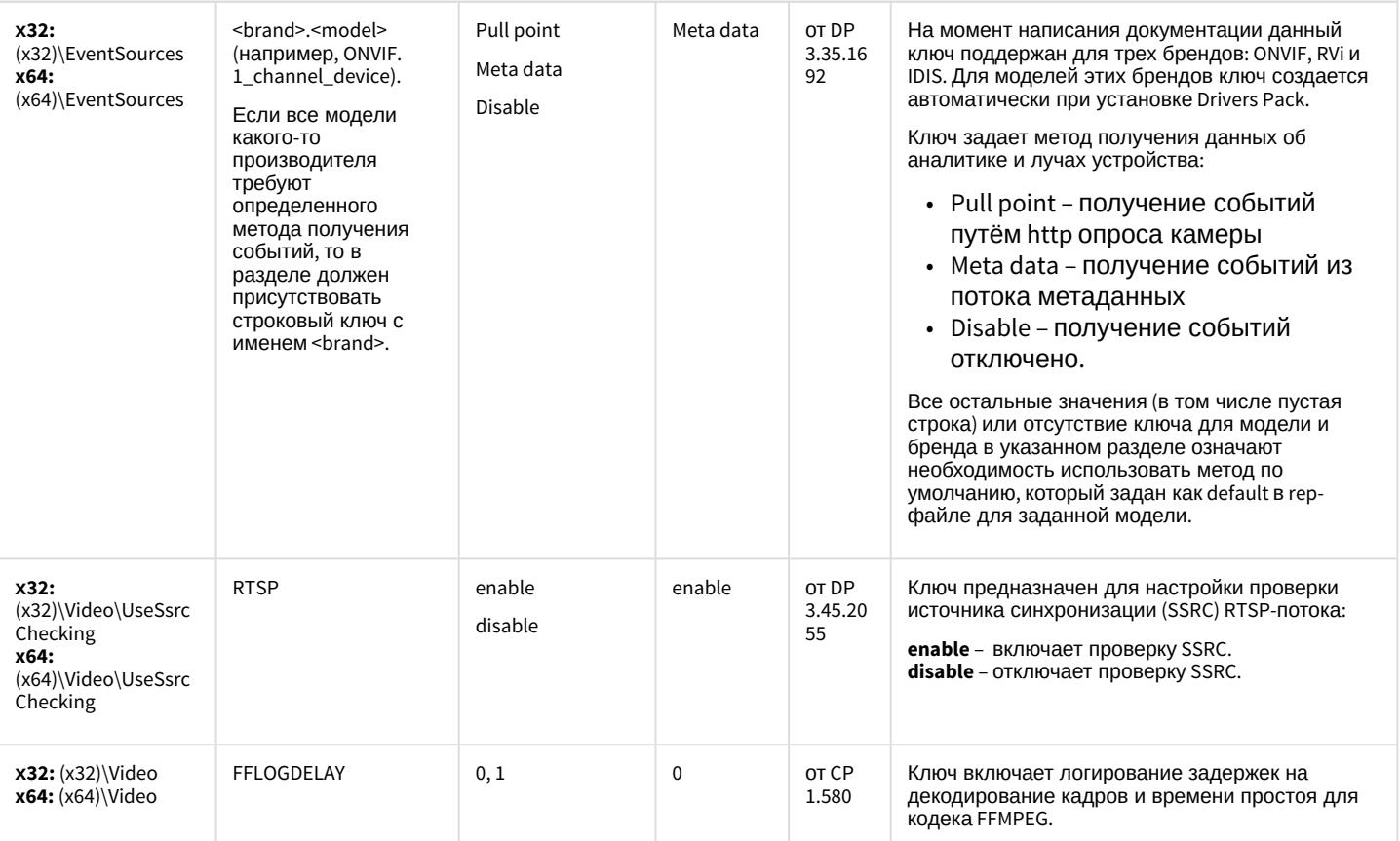

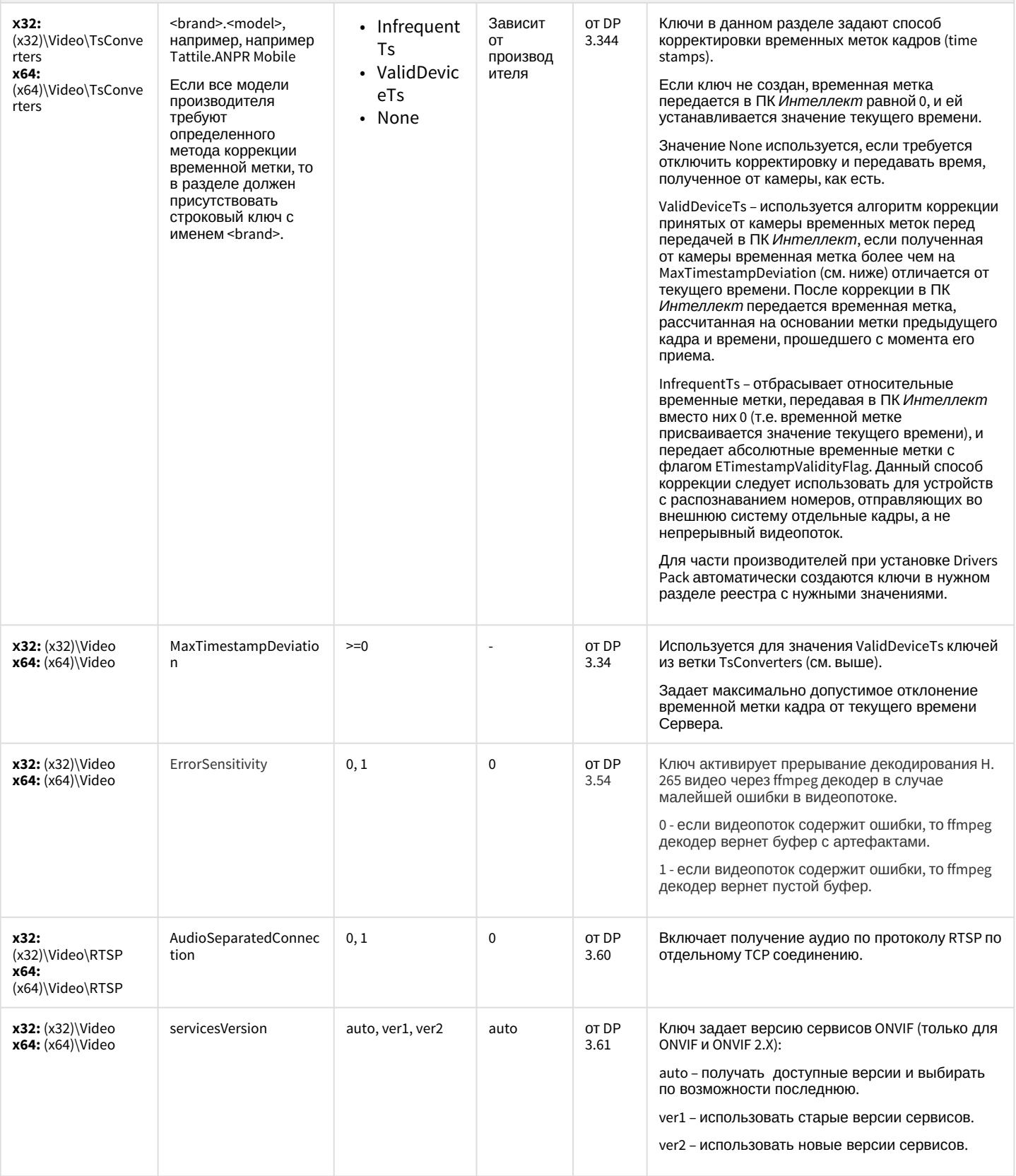

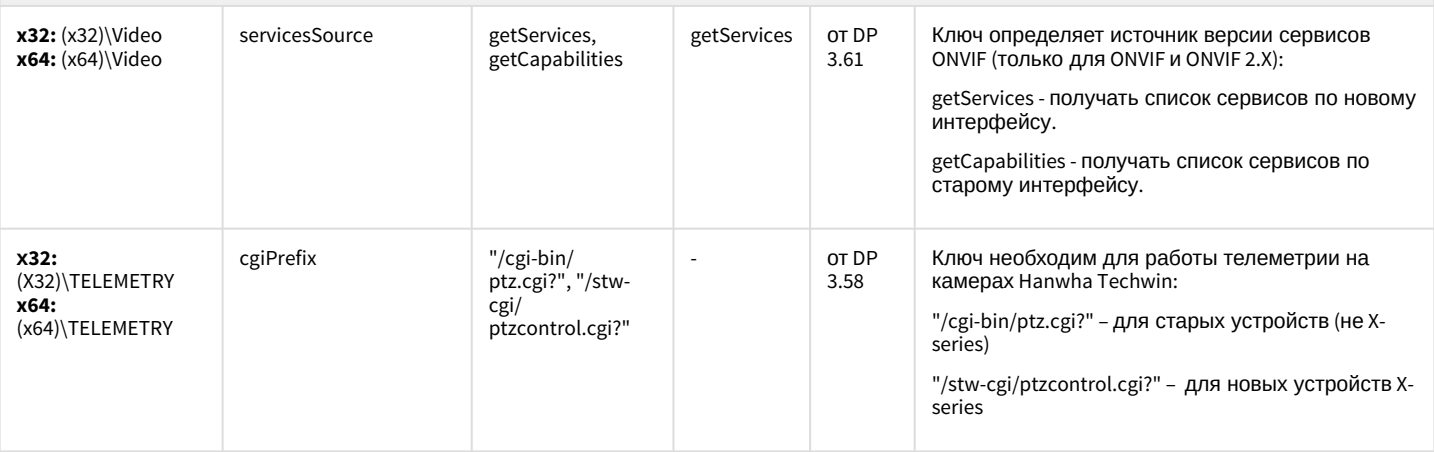

К СОДЕРЖАНИЮ

#### Пакет детекторов для Интеллект

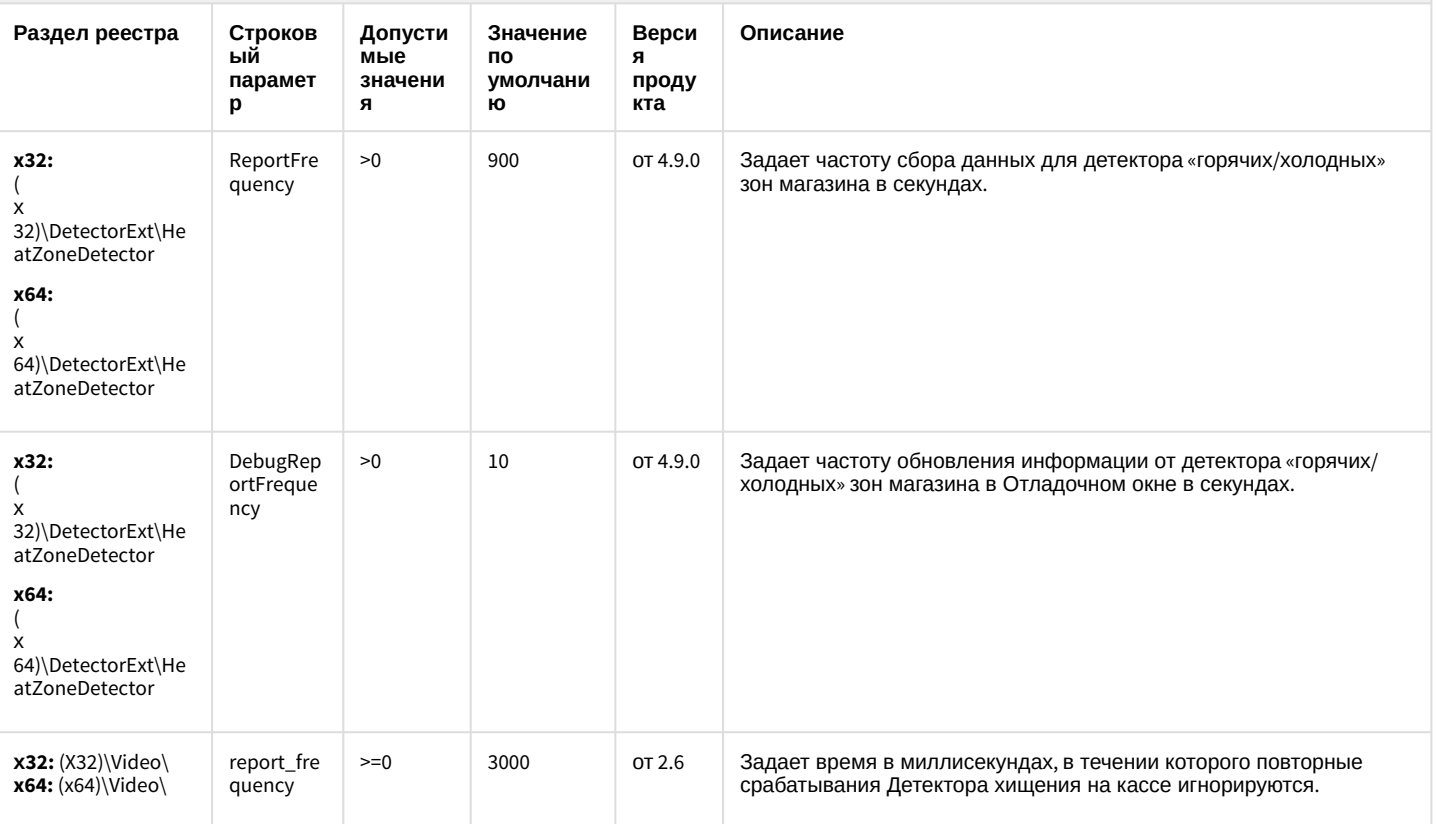

К СОДЕРЖАНИЮ

# Подсистема Web-отчётов Intellect Web Report System

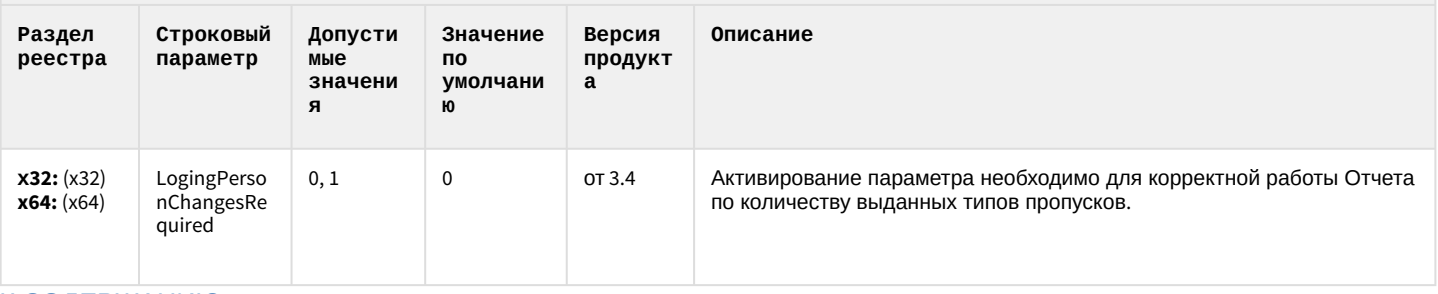

К СОДЕРЖАНИЮ